#### Das Vehicle in the Loop - Ein Werkzeug für die Entwicklung und Evaluation von sicherheitskritischen Fahrerassistenzsystemen

Dipl.-Ing. Guy Berg

Vollständiger Abdruck der bei der Fakultät für Luft- und Raumfahrttechnik der Universität der Bundeswehr München zur Erlangung des akademischen Grades eines

```
Doktor-Ingenieurs (Dr.-Ing.)
```
genehmigten Dissertation.

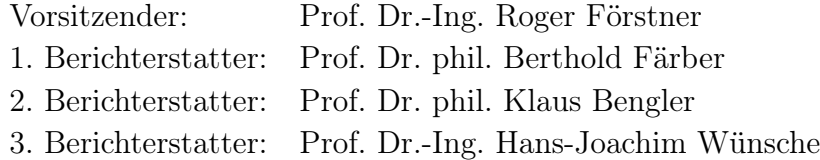

Diese Dissertation wurde am 10.04.2014 bei der Universität der Bundeswehr München eingereicht und durch die Fakultät für Luft- und Raumfahrttechnik am 29.09.2014 angenommen. Die mündliche Prüfung fand am 20.11.2014 statt.

## Zusammenfassung

Das "Vehicle in the Loop (VIL)" ist eine Test- und Simulationsumgebung für Fahrerassistenzsysteme, welche die Vorzüge eines realen Versuchsfahrzeugs mit der Sicherheit und Reproduzierbarkeit von Fahrsimulatoren kombiniert.

Als Werkzeug für Entwickler ausgelegt, wurde das VIL weiterentwickelt, um auch als Evaluationswerkzeug für sicherheitskritische Fahrerassistenzsysteme eingesetzt werden zu können. Hierfür wurde das VIL mit neuen Komponenten aufgebaut und auf eine vollständig virtuelle Visualisierung umgestellt. Mit Hilfe einer Validierungsstudie wurde geprüft, ob das VIL reales Fahrerverhalten abbildet. Hierbei konnte relative Validität bezüglich Reaktionszeit und aufgebrachtem Bremsdruck nachgewiesen werden. Gleichzeitig diente die Studie dazu, während des Aufbaus identifizierte Schwachstellen zu bestätigen und weitere Ansätze für die Verbesserung des VIL zu finden. Hierbei wurden drei Ansätze für eine Verbesserung des VIL aufgedeckt, welche näher betrachtet wurden.

Bei der Auswahl des Head Mounted Displays (HMD) wurde beim Aufbau darauf geachtet, dass das darstellbare Blickfeld möglichst dem des Menschen entspricht. Jedoch war das ausgewählte HMD schwer und unhandlich, so dass dieses in einer zweiten Studie mit einem kleineren, leichteren HMD aber kleinerem Blickfeld verglichen wurde. Hierbei konnte gezeigt werden, dass das kleinere Blickfeld keinen signifikanten Einfluss auf das Fahrerverhalten hat. Zudem wurde das kleinere und leichtere HMD auch von den Probanden klar bevorzugt, so dass sich dieses als sinnvoll für die Verwendung im VIL durchsetzte.

Der verwendete optische Tracker zur Verfolgung der Kopfausrichtung des Fahrers stellte im ersten VIL Aufbau die Fahrerbewegung nur stark verzögert dar. Deswegen wurde ein Headtracking-Verfahren entwickelt, welches die aktuelle Ausrichtung des Fahrerkopfs mit Hilfe von einem optischen Tracker und zwei Drehratensensoren berechnet und die Bewegung zusätzlich prädiziert, so dass die Latenz bei der Darstellung von Fahrerbewegungen signifikant verringert wurde.

Durch den Einsatz einer VR-Visualisierung verliert der Fahrer die gewohnte Sicht auf den Innenraum des Fahrzeugs. Hierdurch geht die Möglichkeit der Interaktion mit dem Fahrzeug verloren und der Fahrer hat das Gefühl über die Straße zu fliegen. Um dem entgegen zu wirken, wurde ein Augemented Reality Konzept auf Basis von video-see-through erarbeitet, welches es ermöglicht, dem Fahrer sowohl den Fahrzeuginnenraum, wie auch die virtuelle Welt, in welcher er sich bewegt, darzustellen. Es konnte gezeigt werden, dass das Konzept viel Potential für eine bessere Darstellung im VIL bietet, dieses aber noch Verbesserungen bedarf bevor es im VIL für Probandenstudien eingesetzt werden kann.

Durch die Weiterentwicklung des VIL hat dieses mittlerweile einen Reifegrad erreicht, welches erlaubt das VIL als kostengünstiges Werkzeug für die Entwicklung und Evaluation von sicherheitskritischen Fahrerassistenzsystemen einzusetzen.

## Abstract

The Vehicle in the Loop (VIL) is a test and simulation tool to develop and evaluate driving assistant systems. Its greatest advantage is that the VIL combines the real driving experience with the safety and replicability of a driving simulator.

Initially designed as a developer tool, the VIL was further developed to extend its field of operation to the evaluation of safety systems in the automotive context. For this purpose, the original VIL was reconstructed with the use of new hardware components and a virtual reality visualization. To proof that the VIL is capable of eliciting and promoting naturalistic driving behavior, an evaluation study was conducted in which driving scenarios were compared in reality and the VIL. In addition the evaluation study aimed at identifying further development needs.

Initially a Head Mounted Display (HMD) with a field of view comparable to the natural field of view was chosen. However, it turned out that the weight and the lack of comfort of the device dominated the overall negative feedback given by participants. Thus, in an additional study, a smaller HMD was compared with the first HMD to identify the pivotal features that provide the best visual and wearing experience.

Furthermore, the optical head tracker used for measuring the driver's current head pose turned out to show a time lag which is perceived by the driver and thus affects the driving experience. Therefore, the head tracking hardware was supplemented with gyroscopes to additionally measure the drivers' head turning rate. Based on the different sensor signals, a sensor fusion algorithm was implemented which reduces the lag. An additional reduction is achieved with a prediction of the head pose. In combination, these measures reduced the perceived lag in the head tracking significantly.

Due to the virtual reality visualization, the driver has no visual feedback of the car interior. Furthermore, this visualization creates the feeling of flying over the street. To emphasize the impression of driving a car, a proof of concept for an augmented reality based on video-see-through was developed and evaluated. Hereby, the driver's view is filmed by a camera which is mounted on the HMD. Before visualizing, the camera image is augmented with the virtual reality, which results in a view of the car's interior and the virtual reality instead of the windshield's view. It could be shown that the new concept of augmented reality based on video-see-through has a high potential to make driving in the VIL even more realistic. However, the concept requires further improvement before it can be used for the evaluation of driving assistant systems.

Due to the reported advances in technological development, the VIL with virtual reality visualization has currently reached a level of technological readiness which enables the VIL to be used as a tool to develop and evaluate automotive safety assistance systems. Future developments show potential to promote naturalistic driving with the VIL even further.

## Vorwort

Die vorliegende Arbeit entstand während meiner Tätigkeit als wissenschaftlicher Mitarbeiter am Institut für Arbeitswissenschaft an der Universität der Bundeswehr München. Ich danke allen, die mich in dieser schönen, aber manchmal auch aufreibenden Zeit begleitet und unterstützt haben.

Mein besonderer Dank gilt Herrn Prof. Dr. Berthold Färber, der diese Arbeit ermöglicht und ihr in vielen lehrreichen sowie konstruktiven Diskussionen zum Abschluss verholfen hat.

Zugleich möchte ich mich beim Vorsitzenden des Promotionsausschusses Herrn Prof. Dr. Roger Förstner sowie den Berichterstattern Herrn Prof. Dr. Klaus Bengler und Herrn Prof. Dr. Hans-Joachim Wünsche bedanken.

Die Arbeit wäre ohne die tatkräftige Unterstützung vieler Menschen nicht möglich gewesen. An erster Stelle möchte ich mich deswegen bei allen Studenten bedanken, die mit ihren Arbeiten zur Verbesserung und Evaluation des VIL beigetragen haben. Für die vielen fachlichen Diskussionen, Hilfestellungen sowie der kontinuierlichen Seelsorge danke ich ganz besonders Ines Karl, Jun.-Prof. Dr. Verena Nitsch, Cornelia Schauber, Prof. Dr. Michael Popp, Dr. Christoph Blaschke, Dr. Gunter Hannig, Dr. Karl-Heinz Siedersberger, Tim Millhoff und Marc Rock.

Großer Dank geht auch an Prof. Dr. Hans-Joachim Wünsche und das Institut Technik autonomer Systeme für die Bereitstellung der Filter Bibliotheken. Mit Hilfe der Bibliotheken und der tatkräftigen Unterstützung durch Thorsten Luettel und Michael Himmelsbach war eine schnelle Umsetzung der Sensorfusion möglich. Ich habe viel von euch gelernt und es hat mir sehr viel Spaß bereitet mit euch zu arbeiten.

Ein herzliches Danke geht an Ulrich Bayrle und sein ganzes Werkstatt-Team. Mit eurer allzeit offenen Tür habt ihr mir mehr als einmal in höchster Not geholfen und mir damit ermöglicht meine Ziele zu erreichen. Das Fachsimpeln über Autos und die richtige Motorisierung fehlt mir jetzt schon!

Mein abschließender und größter Dank geht an meine Familie und Freunde. Ohne euch hätte ich diese Arbeit sicher nicht geschafft. Ihr habt mich meinen Weg gehen lassen und mir dabei immer den Rücken frei gehalten. Vielen Dank für alles und Entschuldigung fürs gelegentliche Granteln.

München, den 05.01.2015

# Inhaltsverzeichnis

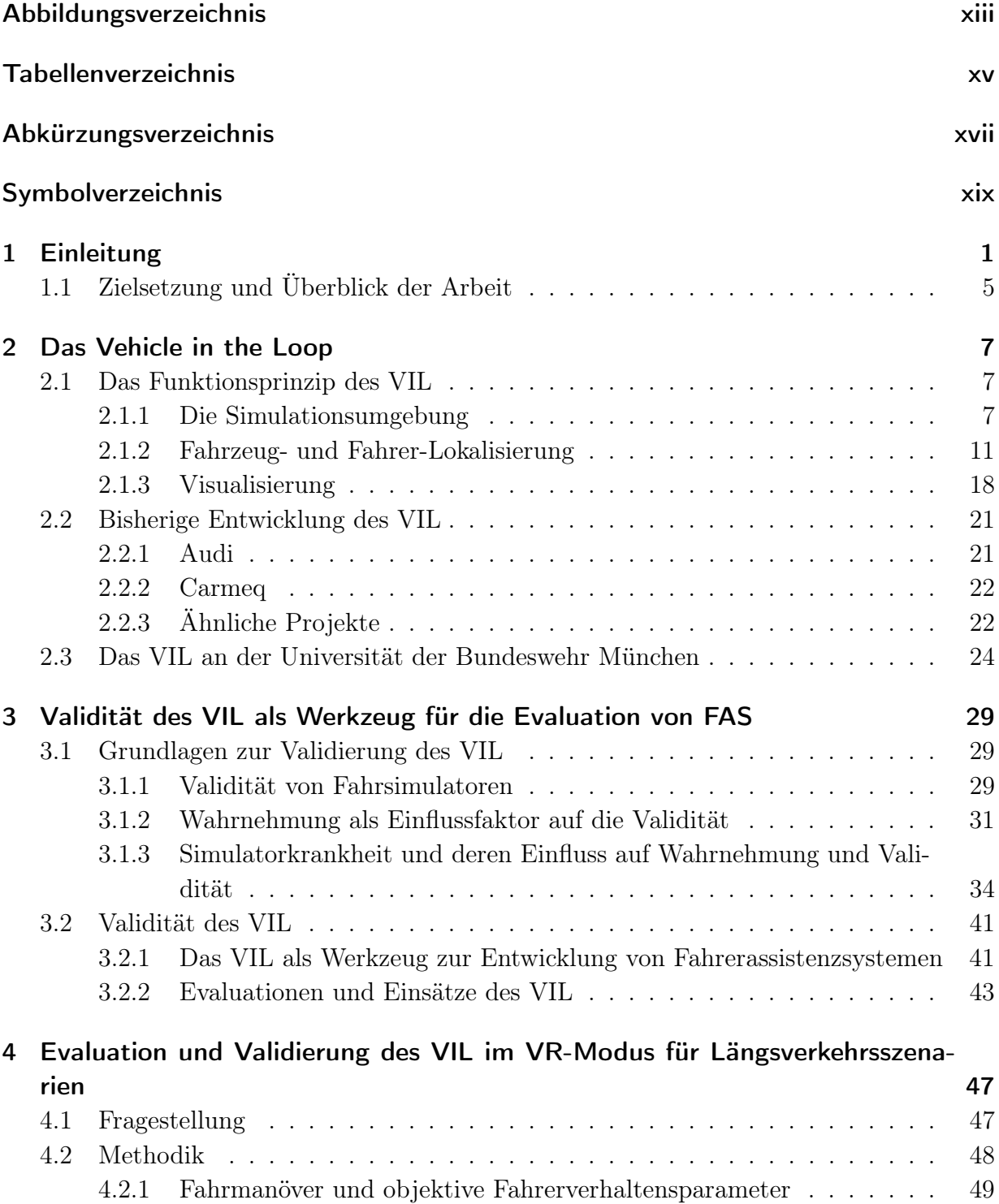

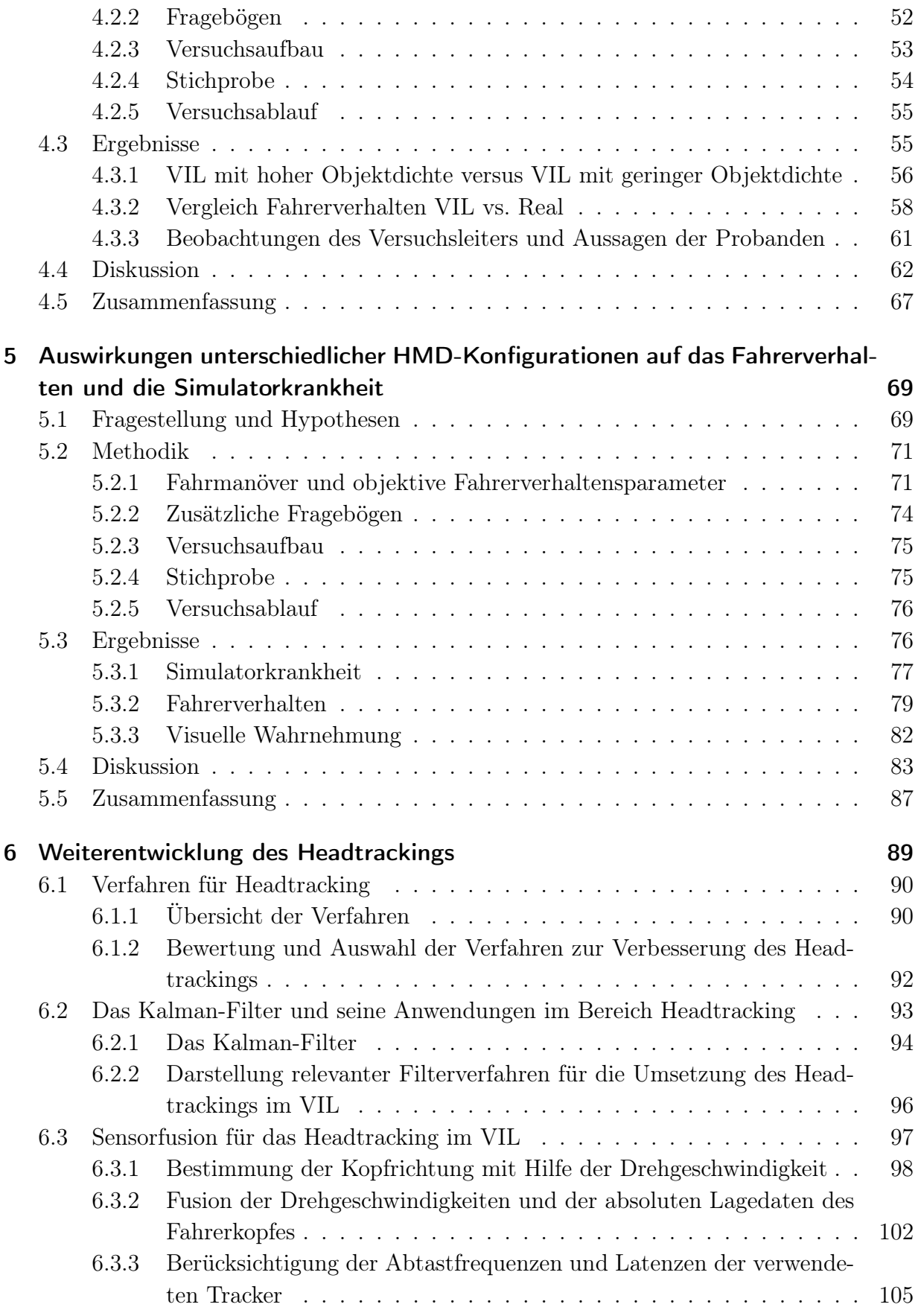

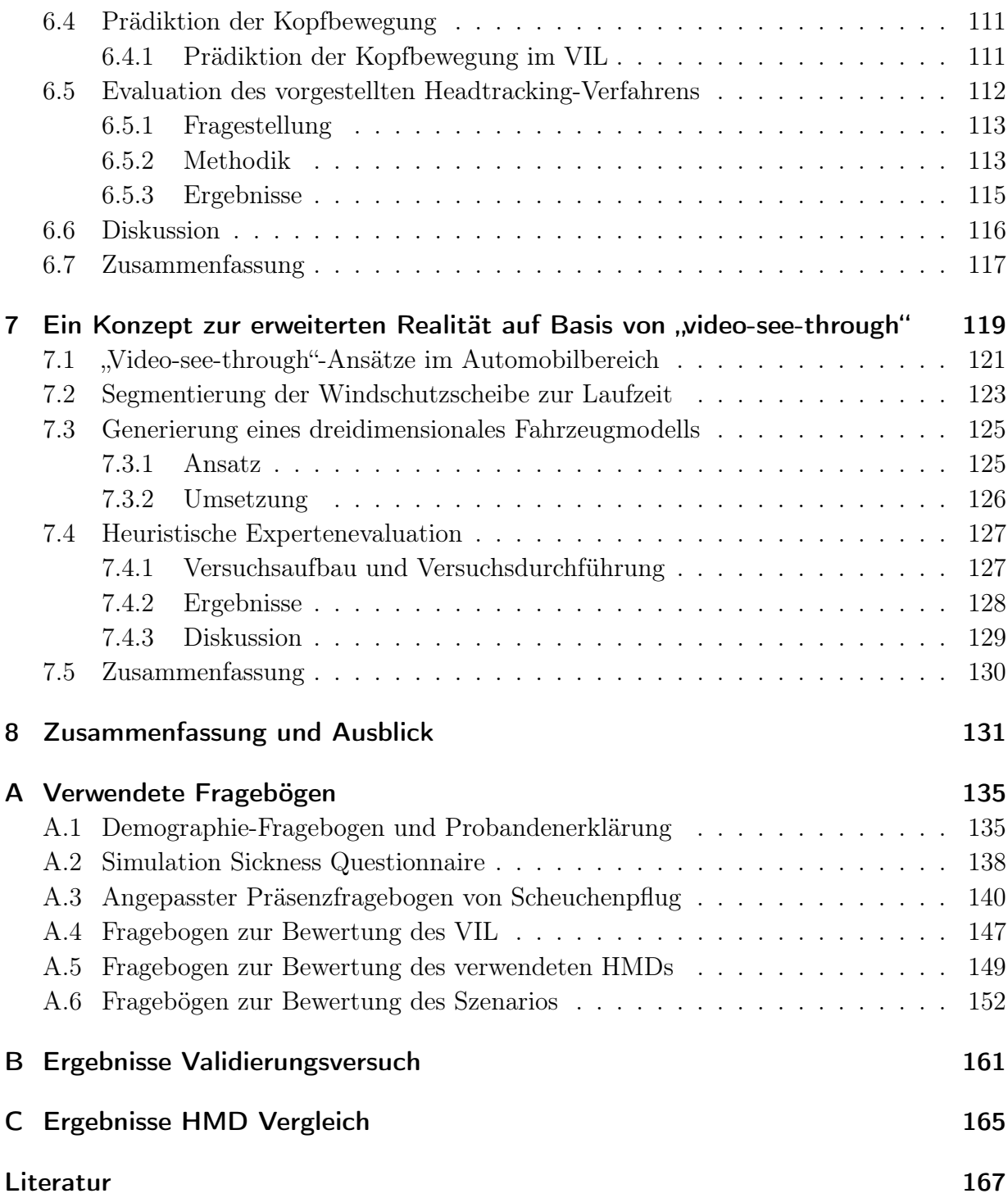

# Abbildungsverzeichnis

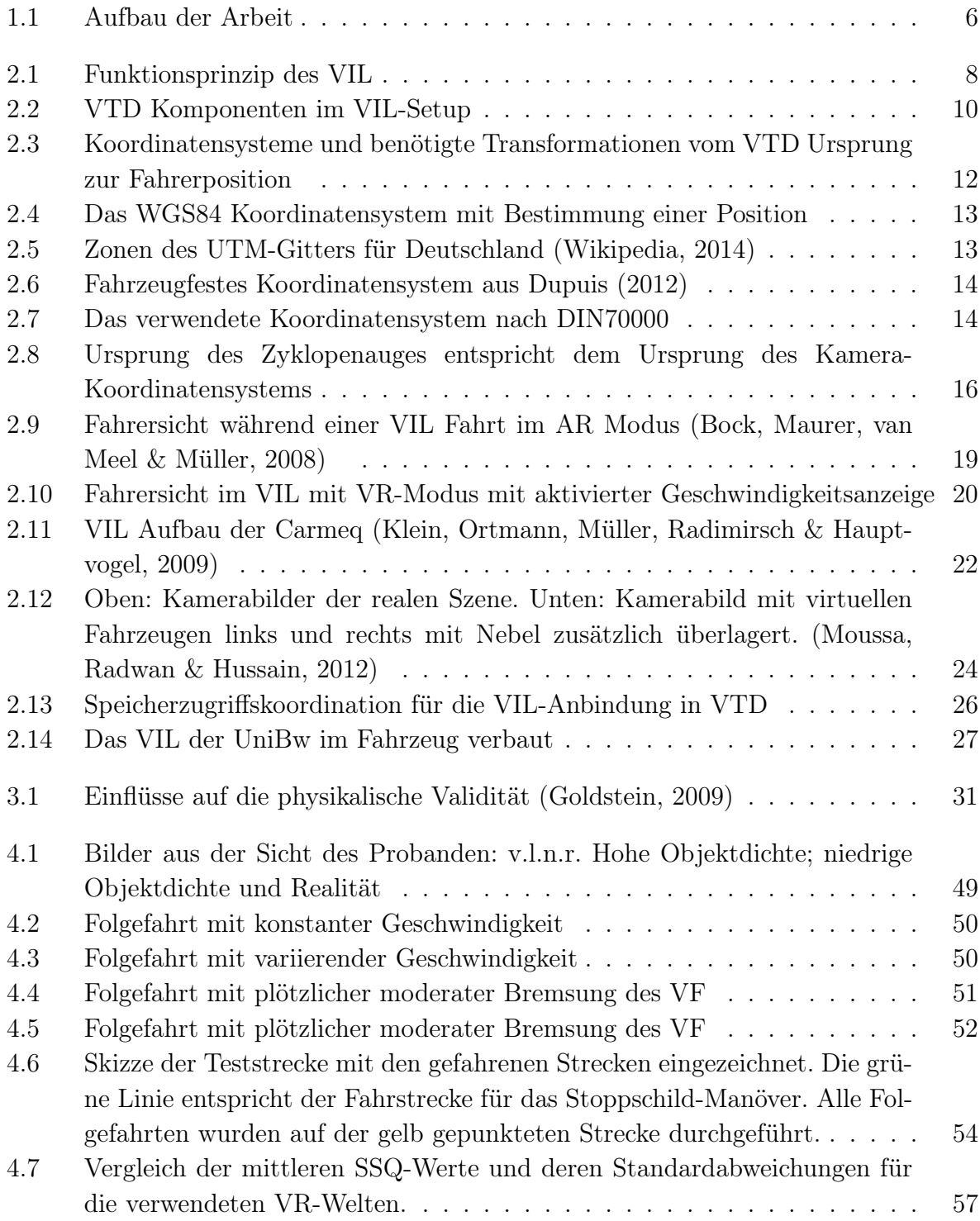

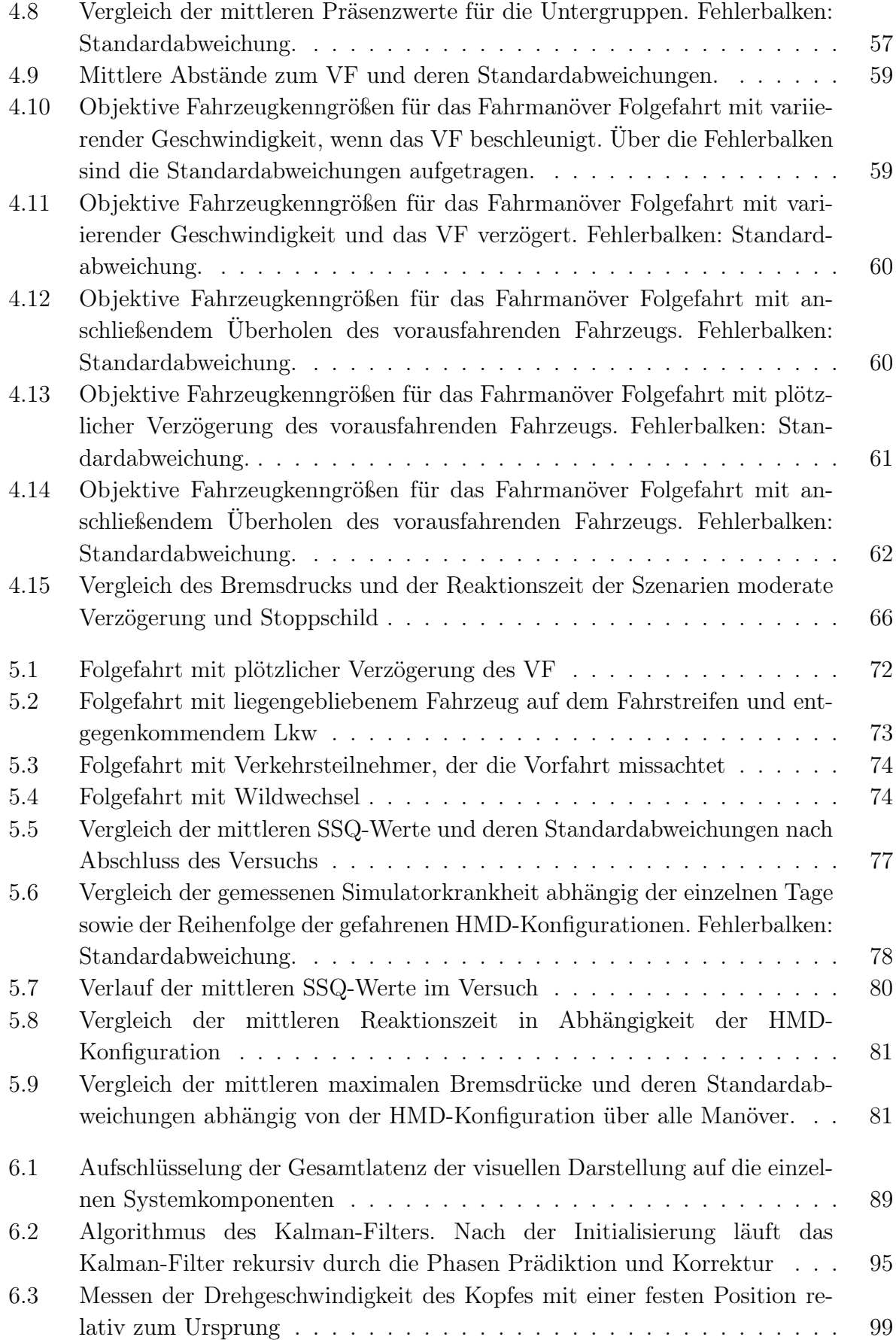

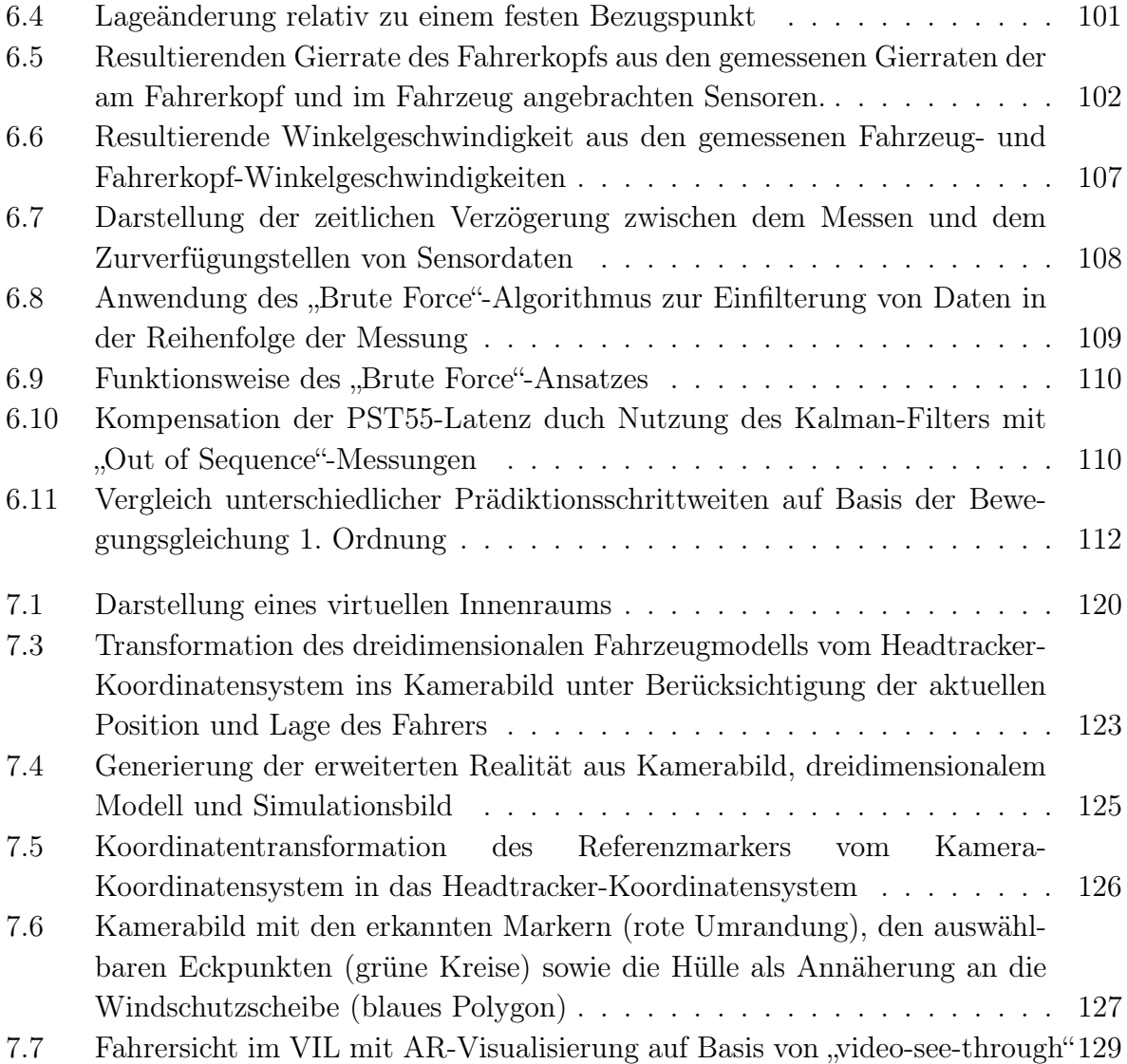

# Tabellenverzeichnis

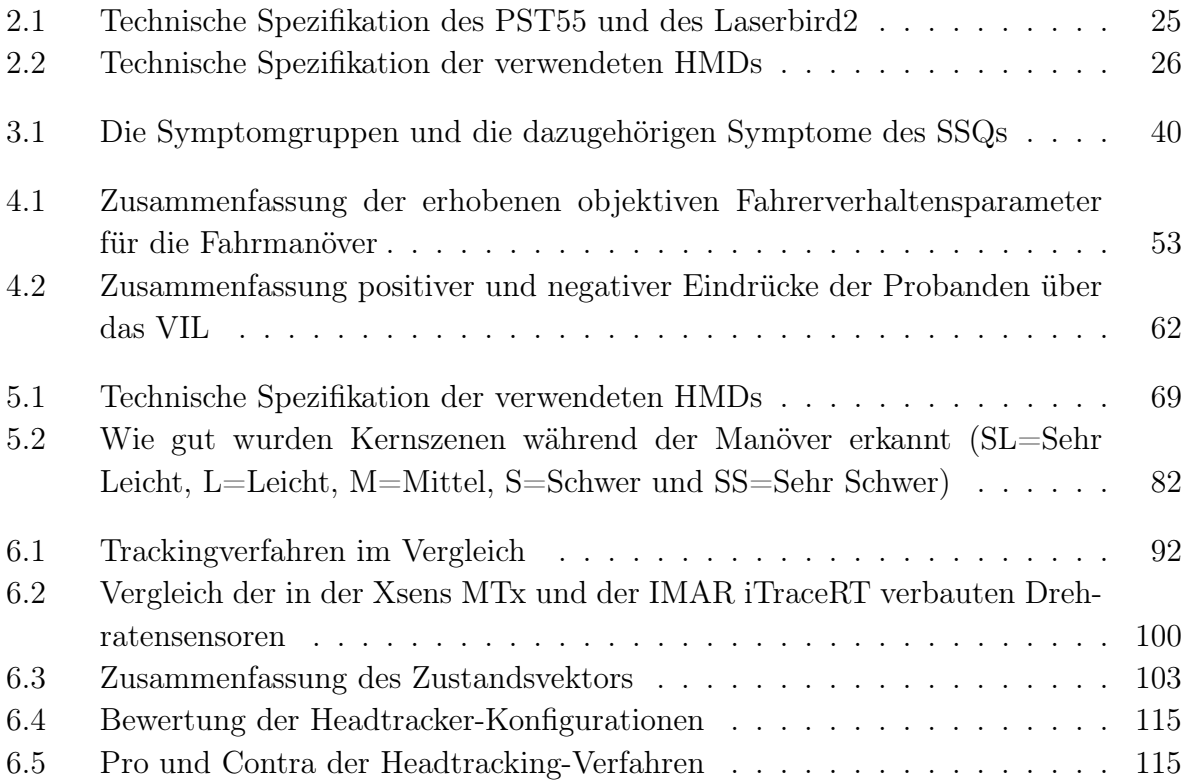

# Abkürzungsverzeichnis

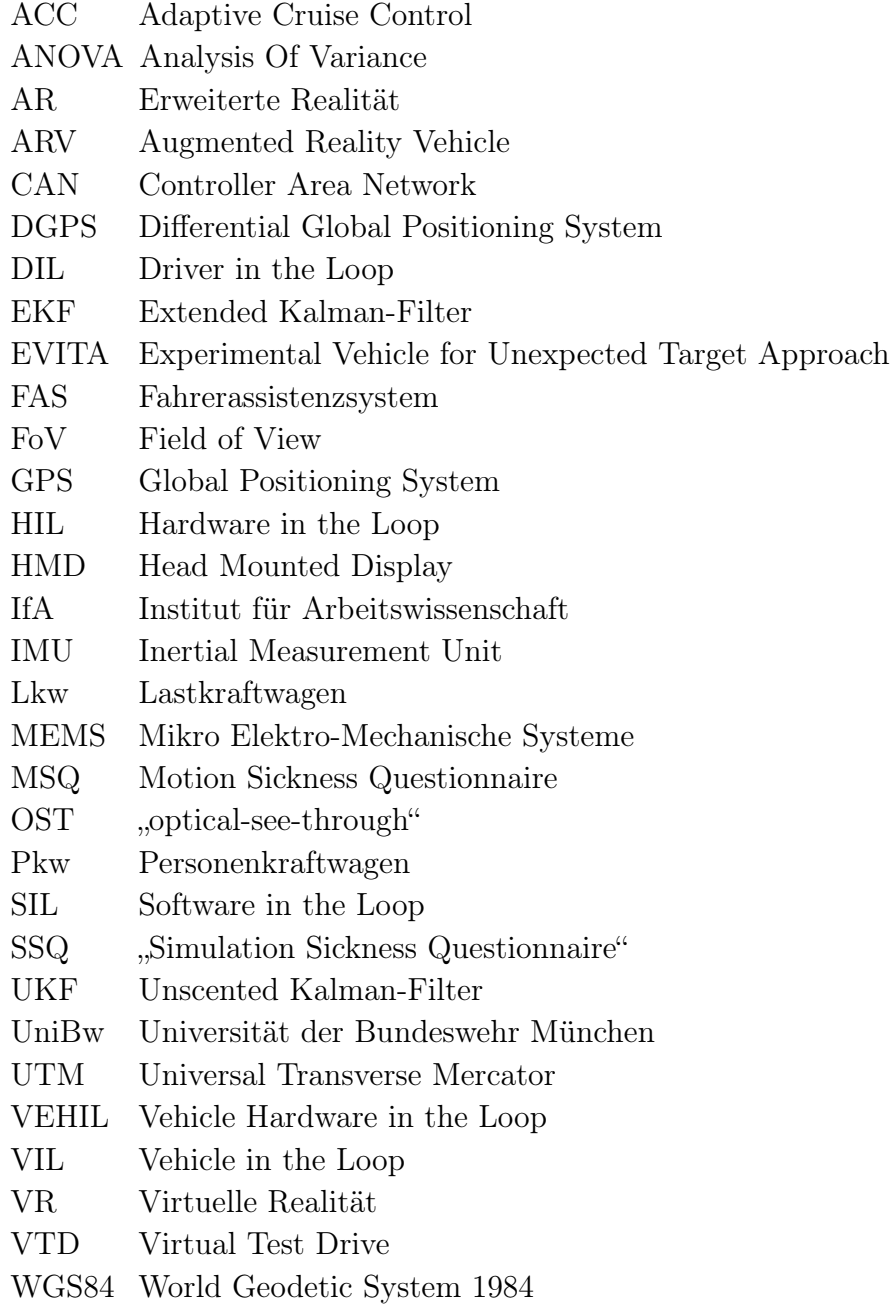

## Symbolverzeichnis

### Griechische Buchstaben

- $\alpha$  Wahrscheinlichkeit eines Fehlers 1. Art in %
- $\beta$  Wahrscheinlichkeit eines Fehlers 2. Art in %
- Γ Prozessstörungsmatrix
- $\Delta T$  Zeitschritt in ms
- $\theta$  Nickwinkel in  $\degree$
- $\lambda$  Längengrad in  $\circ$
- $\varphi$  Breitengrad in  $\circ$
- $\phi$  Rollwinkel in  $\degree$
- $\phi_L$  Lenkradwinkel in  $\degree$
- $\psi$  Gierwinkel in  $\circ$
- $\dot{\psi}$  Gierrate in  $\frac{6}{8}$
- *ω* Gemessener Drehgeschwindigkeitsvektor in Abhängigkeit der Ausrichtung des Objekts
- **Ω** Orientierungsvektor
- d**Ω** Drehgeschwindigkeitsvektor

### Lateinische Buchstaben

- a Symptomwert
- $a_F$  Beschleunigung des Fahrzeugs in  $\frac{m}{s^2}$
- **A** Transitionsmatrix
- B Symptomgruppe Blickmotorik
- **B** Eingangsmatrix
- $c_u$  Horizontaler Pixelversatz des Koordinatenursprungs
- $c_v$  Vertikaler Pixelversatz des Koordinatenursprungs
- df Freiheitsgrade der Prüfgröße
- $d_F$  Abstand zum Fahrzeug voraus in m
- $d_{soll}$  Sollabstand in m
- d<sup>z</sup> Effektstärke nach Cohen's d
- D Symptomgruppe Desorientierung
- **D** Homogene Rotationsmatrix
- f Brennweite
- F Prüfgröße der ANOVA
- **H** Beobachtungsmatrix
- i Zählvariable
- **I** Einheitsmatrix
- $k_u$  Horizontale Pixeldichte
- $k_v$  Vertikale Pixeldichte
- **K** Kameratransformationsmatrix
- **K<sup>V</sup>** Kalmanverstärkungsmatrix
- M Mittelwert
- **M** Matrix zur Integration von Eulerwinkel aus Drehraten
- N Stichprobengröße
- p Beobachtetes Signifikanzniveau (genannt p-Wert)
- **p** Koordinatenvektor
- **P** Prozesskovarianzmatrix
- **P**<sup>−</sup> A priori Prozesskovarianzmatrix
- $p_B$  Bremsdruck in bar
- **q** Homogener Koordinatenvektor
- **Q** Systemfehlerkovarianzmatrix
- r Effektstärke
- $r_{xy}$  Element der Rotationsmatrix
- **R** Messfehlerkovarianzmatrix
- **R<sup>R</sup>** Rotationsmatrix
- **S**<sup>N</sup> Ursprung des Referenzkoordinatensystems
- SD Standardabweichung
- t Prüfgröße des t-Tests
- $t_R$  Reaktionszeit in s
- **T** Homogene Translationsmatrix
- u Horizontale Pixelkoordinate
- **u** Steuergrößenvektor
- $U$  Symptomgruppe Übelkeit
- $v$  Vertikale Pixelkoordinate
- **v** Störvektor des Messmodells
- $v_F$  Geschwindigkeit des Fahrzeugs in  $\frac{\text{km}}{\text{h}}$
- **w** Störvektor des Systemmodells
- **x** Zustandsvektor
- **x**ˆ Geschätzter a posteriori Zustandsvektor
- **x**ˆ<sup>−</sup> Geschätzter a priori Zustandsvektor
- $x_{FP}$  Fahrpedalstellung in %
- **z** Messvektor

### Indizes

- C Kamerabild
- k Zeitpunkt
- K Kopf
- $F$  Fahrzeug

 $\cal N$ Erde (Referenzpunkt)  $Kalman$ Kalman Filter  $\overline{PST55}$ Optischer Tracker  $\bar{W}$ Welt

## 1 Einleitung

Verfolgt man zur Zeit die Werbung der Automobilhersteller in den Medien, so merkt man schnell, dass das Thema aktive Sicherheit immer mehr in den Fokus der Hersteller rückt und viele mittlerweile automatische Notbremssysteme in ihren Fahrzeugen anbieten. Diese bremsen automatisch, wenn ein Auffahrunfall bevorsteht und der Fahrer nicht rechtzeitig auf die drohende Gefahr reagiert (Winner, 2009). Dass die Hersteller in die Entwicklung von neuen Sicherheitsfunktionen investieren und diese als Alleinstellungsmerkmal gegenüber dem Wettbewerb darstellen, ist dabei auch auf den Wunsch der Kunden nach mehr Sicherheit zurückzuführen. So wurden in einer Befragung von 4300 Mitgliedern des ADAC (2012) Qualität und Zuverlässigkeit sowie Fahrzeugsicherheit und Sicherheitsausstattung als wichtigste Kaufargumente aufgeführt (71.1 % resp. 55.9 % der Befragten). Auch der Euro NCAP<sup>1</sup> forciert die Entwicklung von Sicherheitsfunktionen, indem sie für hohe Sicherheitsratings ab 2014 mindestens ein Assistenzsystem vorschreibt (N-tv, 2013).

Im Gegensatz zu Komfortfunktionen, wie eine automatische Distanzregelung (Winner, Danner & Steinle, 2009) oder ein Spurhalteassistent (Freyer, Winkler, Warnecke & Duba, 2010), die den Fahrer<sup>2</sup> auf langen Fahrten entlasten, bremsen sicherheitskritische Assistenzsysteme automatisch (Coelingh, Eidehall & Bengtsson, 2010) oder weichen aus (Eidehall, Pohl, Gustafsson & Ekmark, 2007), um einen drohenden Unfall zu vermeiden oder die Unfallschwere zu mindern. Dies stellt die Hersteller vor neue Herausforderungen bei der Entwicklung von aktiven Sicherheitsfunktionen. Denn während Komfortfunktionen in Realversuchen parametriert werden können, wirken Sicherheitsfunktionen erst in hochkritischen Situationen. Deswegen wurden neue Verfahren entwickelt, um zum einen die Entwickler bei der Konzeption und Auslegung neuer Sicherheitsfunktionen zu unterstützen und zum anderen eine gefahrlose Absicherung der Systeme zu gewährleisten.

Um die Entwickler von aktiven Sicherheitsfunktionen keinen unnötigen Risiken auszusetzen, wird immer häufiger auf Simulationen zur Entwicklung von Algorithmen und Hardware gesetzt. Mit Hilfe von Verkehrssimulationen, welche das Versuchsfahrzeug inklusive Dynamik

<sup>1</sup>European New Car Assessment Programme ist eine Vereinigung von europäischen Verkehrsministerien, Versicherungsverbänden und Automobilclubs, welche eine realistische und unabhängige Sicherheitsbewertung von Neufahrzeugen durchführt.

<sup>2</sup>Mit allen Funktionsbezeichnungen sind Frauen und Männer in gleicher Weise gemeint. Eine sprachliche Differenzierung im Wortlaut wird aus Gründen der Klarheit und Verständlichkeit dieser Arbeit nicht vorgenommen.

simulieren, werden viele Entwicklungsschritte ohne reales Fahrzeug durchgeführt (Gunia & Schüling, 2011; Sattler, Raith, Brandmeier, Schyr & Sadou, 2012). Von einer ersten Idee bis hin zur Ausarbeitung eines funktionierenden Algorithmus werden keine teuren Prototypen oder fahrzeugspezifische Komponenten benötigt. Zusätzlich können viele unterschiedliche Verkehrsszenarien durch den Einsatz von Simulationssoftware beliebig oft identisch wiederholt werden. Dies schafft eine risikofreie Arbeitsumgebung für die Entwicklung von Assistenzfunktionen, in welcher die Entwickler die Möglichkeit haben, kostengünstig und ressourcenschonend neue Funktionen zu entwerfen und zu testen. In Prüfständen wie dem Vehicle Hardware in the Loop (VEHIL) können anschließend Algorithmen und Sensoren unter realitätsnahen Bedingungen getestet und evaluiert werden. Hierfür wird der Versuchsträger in einem Rollenprüfstand betrieben, welcher für Geschwindigkeiten bis zu  $250 \frac{\text{km}}{\text{h}}$  ausgelegt ist. Gleichzeitig wird im Umkreis des Rollenprüfstands mit mobilen Plattformen der Fremdverkehr simuliert. Die mobilen Plattformen erreichen Geschwindigkeiten bis zu 50  $\frac{\text{km}}{\text{h}}$  und können mit bis zu 1g beschleunigen und verzögern. Mit Hilfe der mobilen Plattformen ist es so für das Fahrzeug im Rollenprüfstand möglich Verkehrsszenarios mit Differenzgeschwindigkeiten von bis zu  $50 \frac{\text{km}}{\text{h}}$  darzustellen und die verbauten Sensoren und Algorithmen zu testen (Verburg, van der Knaap & Ploeg, 2002). Einen Schritt weiter gehen Schöner, Neads und Schretter (2009), die neu entwickelte Funktionen oder Hardware mit Hilfe von koordinierten selbstfahrenden Fahrzeugen testen. Hierfür installieren sie einen Roboter im Versuchsträger, der die Steuerung des Fahrzeugs übernimmt. So ist es möglich, mehrere Versuchsfahrzeuge vorgegebene Trajektorien fahren zu lassen und für beliebige Verkehrsszenarien Algorithmen und Hardware zu prüfen, ohne dass dabei ein Mensch gefährdet wird.

Daneben darf die Notwendigkeit, eine neu entwickelte Funktion selbst zu erleben, nicht unterschätzt werden. So können Funktionen aufgrund der geforderten Funktionalität sowie der technischen Spezifikation der verwendeten Komponenten entwickelt werden, jedoch ist das subjektive Fahrgefühl des Entwicklers, wenn er die Funktion erlebt und erfährt, für die Auslegung unersetzlich. Neben den Messdaten entscheidet auch bei der Entwicklung, ähnlich wie beim Rennfahrer, das im Sprachgebrauch verwendete "Popometer", ob sich eine Einstellung gut anfühlt oder nicht. Zur Gewährleistung der Sicherheit werden für die Parametrierung von sicherheitskritischen Assistenzfunktionen im realen Umfeld häufig Schaumstoffwürfel oder aufblasbare Fahrzeugdummies als Ersatz für statische Hindernisse verwendet, während für dynamische Szenarien komplette Versuchsaufbauten konstruiert werden, um Sicherheitsfunktionen unter möglichst realen Bedingungen zu testen. Beispielsweise entwickelten Hoffmann, Krüger und Buld (2003) an der TU Darmstadt das Versuchswerkzeug "Experimental Vehicle for Unexpected Target Approach (EVITA)", um automatische Notbremssysteme zu testen. EVITA ist ein Anhänger, der an einem Zugfahrzeug über ein Seil und eine starre Verbindung mit einer Auslösekupplung verbunden

ist. Im Einsatz fährt Evita vor dem Versuchsträger und kann vom Zugfahrzeug entkoppelt und abgebremst werden, so dass eine kritische Auffahrsituation entsteht. Dabei fährt das Zugfahrzeug ohne abzubremsen weiter und entrollt das Seil mit welchem EVITA nach wie vor verbunden ist. Kurz vor dem Zusammenstoß mit dem Versuchsträger wird das Seil blockiert, so dass EVITA beschleunigt wird und ein Unfall, auch bei nicht funktionierender automatischer Notbremsfunktion, mit dem Versuchsträger vermieden wird.

Da der spätere Kunde ein anderes Systemverständnis als der Entwickler hat, die Funktionen aber im Alltag nutzen und verstehen muss, ist es wichtig, den Nutzer frühzeitig in den Entwicklungsprozess von neuen Sicherheitsfunktionen einzubinden. Hierfür muss die Gebrauchssicherheit des neuen Systems sichergestellt werden. Denn nur wenn die Funktion vom Autofahrer verstanden wird und beherrschbar ist, darf dieses in zukünftige Fahrzeuge übernommen werden. Hierbei spielt vor allem das Thema der Kontrollierbarkeit eine große Rolle, welches in Forschungsprojekten wie AKTIV und dessen Nachfolger UR:BAN gemeinsam von Herstellern, Zulieferern und Forschungseinrichtungen systematisch untersucht wird und für das Richtlinien für eine standardisierte Evaluierung von Assistenzfunktionen erarbeitet werden.

Für die Kontrollierbarkeit der Sicherheitsfunktionen werden die Fahrzeughersteller vor ähnliche Herausforderungen wie bei der technischen Entwicklung und Erprobung solcher Systeme gestellt. Auch für die Evaluation der Assistenzfunktionen werden sichere und reproduzierbare Verkehrsszenarien, in welchen das System eingreift, benötigt. Hierbei ist es wichtig, dass der Fahrer das System aus einer für ihn aus dem alltäglichen Straßenverkehr bekannten und möglichst natürlichen Perspektive erlebt. Denn nur, wenn der Fahrer sein normales Fahrerverhalten zeigt, sind Rückschlüsse auf die Kontrollierbarkeit möglich.

Mehrere Verfahren zur Evaluation von Assistenzfunktionen werden zurzeit eingesetzt. So ist es möglich, auf abgesperrten Teststrecken mit trainierten Verkehrsteilnehmern Verkehrsszenarien zu simulieren und dem Probanden ein möglichst reales, aus dem Alltag bekanntes Umfeld vorzutäuschen. Jedoch ist die benötigte Kritikalität für das Fahrerlebnis des Probanden durch das schnell steigende Sicherheitsrisiko nur sehr begrenzt möglich. Zudem ist eine exakte Reproduzierbarkeit von Versuchen durch die natürliche Varianz der Fahrerleistung der gestellten Verkehrsteilnehmer nur schwer kontrollierbar. Alternativ können mit Hilfe von Systemen wie EVITA ausgewählte Verkehrssituationen mit einem hohen Realitätsgrad erzeugt werden. Allerdings sind diese Versuchsaufbauten meist nur für einzelne Fahrmanöver (in diesem Fall in Längsrichtung) ausgelegt. Daneben kann der Proband aufgrund des verwendeten Versuchsaufbaus ahnen, dass mehr passieren wird als nur eine normale Folgefahrt wenn er einem solchen System folgen muss. Dadurch ist der Proband vorbelastet, so dass er unter Umständen sein Verhalten anpasst.

Ein Großteil der Evaluationen findet deswegen in Fahrsimulatoren statt, da diese die Möglichkeit bieten, in einem sicheren Umfeld unterschiedliche Verkehrssituationen beliebig oft ohne Gefährdung des Fahrers zu reproduzieren. Hierbei wird zwischen statischen und dynamischen Simulatoren unterschieden. Statische Simulatoren bestehen aus einem festen Versuchsaufbau, der jedoch die im Fahrzeug erlebte Dynamik nicht wiedergibt. Nur das bewegte Bild ermöglicht einen Rückschluss auf die wahre Bewegung des Fahrzeugs. Durch die fehlende Fahrdynamik wird das Fahrerlebnis dem Probanden jedoch nicht komplett wiedergegeben, was zu einem negativen Fahrerverhalten führen kann. So machten Klein, Ortmann, Müller, Radimirsch und Hauptvogel (2009) die Erfahrung, dass Probanden in statischen Simulatoren ein anderes Fahrerverhalten zeigen als in der Realität. Hierfür wurde in einem statischen Simulator ein Abbiegemanöver nachgestellt, bei welchem das entgegenkommende, vorfahrtsberechtigte Fahrzeug erst beim Abbiegen erkannt wird. Während die Probanden im Simulator auswichen, zeigte die Analyse von Unfalldaten, dass die Fahrer in der Realität bremsen und dies der Auslöser für den Unfall ist. Dieses Ergebnis zeigt, dass für die Generierung von Fahrerverhalten, welches äquivalent zum Alltag ist, ein sehr hoher Realitätsgrad benötigt wird. Dynamische Simulatoren versuchen deswegen, mit Hilfe mechanischer Aufbauten die im Fahrzeug erlebte Dynamik zu simulieren. Hierbei kommen pneumatische oder hydraulische Bewegungsaufbauten zum Einsatz, die dem Fahrer durch Neigen des Simulators in unterschiedliche Richtungen Beschleunigungen simulieren. Große Simulatoren verwenden zusätzlich noch Schlitten, welche es ermöglichen, die Fahrerkapsel zu bewegen und so die Dynamik des Fahrzeugs noch besser darzustellen (Greenberg & Blommer, 2011; Slob, 2008; Nordmark, Jansson, Palmkvist & Sehammar, 2004). Allerdings steigen mit dem Aufwand, der betrieben wird, um ein möglichst reales Fahrgefühl zu erzeugen, auch die Kosten für die Simulation rapide an. Noch immer ist die Forschung und Entwicklung neuer Bewegungssimulatoren ein sehr großes Gebiet, und es werden nach wie vor neue Ansätze zur besseren Simulation der Dynamik erforscht. So verwenden z.B. Giordano, Masone, Tesch, Breidt und Pollini (2010) einen Industrieroboterarm, um die Dynamik zu simulieren. Einen weiteren Ansatz verfolgt Tüschen (2013) von der Technischen Universität Dresden. Der aktuell in der Entwicklung befindliche dynamische Simulator verwendet kein Hexapod oder Roboterarm um die Dynamik zu erzeugen, sondern setzt auf eine selbstfahrende Plattform, auf welcher der Simulator steht und sich frei auf einer vorgegebenen Fläche bewegen kann. Auf Grundlage des zur Verfügung stehenden Platzangebots und der benötigten Beschleunigungskräfte berechnet die Plattform eine Trajektorie und fährt diese ab und simuliert so die entsprechende Dynamik (Tüschen & Prokop, 2013).

Einen neuen, sicheren Ansatz für eine Simulation, bei welchem der Fahrer ein reales Fahrzeug führt, entwickelte Bock während seiner Tätigkeit bei der Audi AG. Das "Vehicle in the Loop (VIL)", als Ergebnisse dieser Arbeit veröffentlichte Bock (2008) in seiner Dissertation an der TU München. Dieses ist ein Fahrsimulator der mit einem realen Fahrzeug gekoppelt ist, so dass der Fahrer als Verkehrsteilnehmer an der Simulation teilnimmt. Bock (2009, S. 76) beschreibt das VIL als "*eine Test- und Simulationsumgebung für Fahrerassistenzsysteme, welche die Vorzüge eines realen Versuchsfahrzeugs mit der Sicherheit und Reproduzierbarkeit von Fahrsimulatoren kombiniert. Virtueller Fremdverkehr, Straßenbegrenzungen oder sonstige simulierte Gegenstände werden durch ein Optical see-through Head Mounted Display während der Fahrt realitätsnah und kontaktanalog für den Fahrer eingeblendet*." Der Fahrer fährt also in einem realen Fahrzeug über die Teststrecke und bekommt dabei den Fremdverkehr über das HMD angezeigt. Die neu entwickelte Testund Simulationsumgebung validierte Bock für den Einsatz als Entwicklungswerkzeug für Fahrerassistenzsysteme, um Entwicklern eine Möglichkeit zu bieten, zukünftige Assistenzsysteme gefahrlos zu erleben.

Da der Fahrer im VIL ein reales Fahrzeug bewegt, erhält er ohne Zutun von außen reale haptische und vestibuläre Rückmeldung. Gleichzeitig wird er über das HMD in eine realitätsnahe Verkehrssimulation versetzt und sieht Verkehrssituationen, welche er aus dem Alltag kennt. Durch die augenscheinliche Realitätsnähe des Versuchsaufbaus scheint das VIL auf den ersten Blick wie geschaffen, um für Beherrschbarkeitsfragen von sicherheitskritischen Assistenzsystemen eingesetzt zu werden. Vor allem in kritischen Situationen, in denen hohe Dynamiken auf den Fahrer einwirken, hat das VIL Vorteile gegenüber Simulatoren, in denen die Fahrzeugdynamik nur begrenzt oder gar nicht dargestellt werden kann. Gleichzeitig muss durch den Aufbau des VIL nicht auf Darstellung einer realitätsnahen Verkehrssituation verzichtet werden.

## 1.1 Zielsetzung und Überblick der Arbeit

In der vorliegenden Arbeit wird, aufbauend auf den Ergebnissen von Bock (2008), das VIL weiterentwickelt, so dass ein Einsatz neben der Entwicklung auch für die Evaluation von Fahrerassistenzsystemen möglich ist. Die in der vorliegenden Arbeit hierfür getätigten Schritte werden im Folgenden kurz beschrieben und sind in Abbildung 1.1 in einem Blockdiagramm dargestellt.

In Kapitel 2 werden Konzept und Funktionsweise des VIL sowie die bisherigen Entwicklungsschritte und Forschungsstände erläutert. Zum Abschluss des Kapitels wird das im Rahmen der Dissertation an der Universität der Bundeswehr München (UniBw) neu aufgebaute VIL vorgestellt. Dieser Aufbau ist Grundlage für die Weiterentwicklung des VIL und soll an der UniBw für die Evaluation von FAS zum Einsatz kommen.

Für Fahrsimulatoren und somit auch für das VIL muss jedoch nachgewiesen werden, dass das Fahrerverhalten im Simulator dem Verhalten in der Realität entspricht. Nur wenn dies

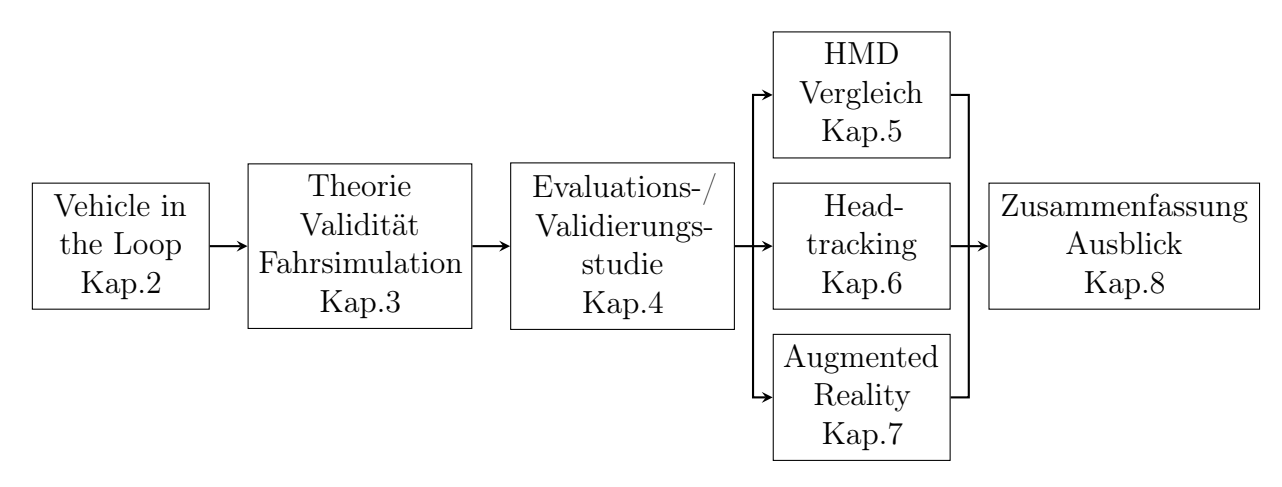

Abbildung 1.1: Aufbau der Arbeit

sichergestellt ist, können Ergebnisse aus dem Simulator in die Realität transferiert werden. Hierfür wird in Kapitel 3 ein kurzer Überblick über die Begrifflichkeiten und Konzepte zur Validierung von Fahrsimulatoren gegeben und die von anderen Forschern getätigten Validierungen und Evaluierungen des VIL werden vorgestellt.

Anschließend wird in Kapitel 4 mit Hilfe eines Fahrversuchs die Validität des Fahrerverhaltens im VIL für kritische Situationen im Längsverkehr geprüft. Gleichzeitig dient der Versuch als Evaluationsstudie, um die offensichtlichen Schwachstellen detaillierter offenzulegen und Konzepte für die Weiterentwicklung zu vertiefen.

Ausgehend davon ergeben sich drei Schwerpunkte für die Weiterentwicklung des VIL, welche in dieser Arbeit adressiert werden:

- Der Einfluss unterschiedlicher Darstellungskonfigurationen auf das Fahrerverhalten. Hierfür wird in Kapitel 5 eine zweite Fahrstudie vorgestellt, welche mit zwei unterschiedlichen HMD drei Darstellungskonfigurationen miteinander vergleicht.
- In Kapitel 6 wird auf das Problem der Latenz bei der Darstellung von Kopfbewegungen eingegangen. Ein neues, verbessertes Headtrackingverfahren wird zur Lösung des Problems vorgestellt und in einer heuristischen Evaluation bewertet.
- Als dritter Schwerpunkt wird das Problem der VR-Darstellung und dem damit einhergehenden Verlust der Visualisierung des Innenraums aufgegriffen. Als neuen Ansatz wird hierfür in Kapitel 7 ein AR-Konzept auf Basis von "video-see-through" vorgestellt und mit Hilfe einer heuristischen Expertenevaluation für den Einsatz im VIL beurteilt.

Zum Abschluss werden die Ergebnisse der Arbeit in Kapitel 8 zusammengefasst und ein Ausblick auf die zukünftige Entwicklung des VIL gegeben.

## 2 Das Vehicle in the Loop

Für das VIL verknüpfte Bock eine Test- und Simulationsumgebung samt integrierter Verkehrssimulation mit einem realen Testfahrzeug. Der Fahrer wird dabei mit Hilfe eines HMD in eine erweiterte oder virtuelle Realität versetzt, so dass er eine direkte visuelle Rückmeldung aus der Simulationsumgebung sowie haptische, vestibuläre, somatosensorische<sup>1</sup> und akustische Rückmeldungen von der realen Fahrzeuginteraktion erhält. Somit ermöglicht das VIL ein reales Fahrerlebnis mit der Sicherheit und Reproduzierbarkeit einer Computersimulation (Bock, 2008).

### 2.1 Das Funktionsprinzip des VIL

Für die Nutzung des VIL muss eine virtuelle Welt existieren, welche wie in Abbildung 2.1a die Ausmaße der realen Teststrecke, auf welcher mit dem VIL gefahren wird, besitzt. Des Weiteren müssen für die in der virtuellen Welt befahrbaren Wege reale Wege auf der Teststrecke existieren, so dass es für jeden Wegpunkt in der virtuellen Welt einen korrespondierenden befahrbaren Wegpunkt auf der realen Teststrecke gibt.

Im VIL Betrieb werden Position und Lage des VIL Fahrzeugs auf der Teststrecke geortet. Durch Kenntnis dieser in der realen Welt sind auch die entsprechende Position und Lage des Fahrzeugs in der virtuellen Welt bekannt. Zusätzlich wird mit Hilfe eines im Fahrzeug verbauten Sensors die Blickrichtung des Fahrers bestimmt. Mit Hilfe von Position und Lage des Fahrzeugs sowie der Blickrichtung des Fahrers wird in der Simulationssoftware das zur Realität korrespondierende Bild der virtuellen Welt erzeugt und dem Fahrer über ein Head Mounted Display (HMD) visualisiert (vlg. Abbildung 2.1b).

#### 2.1.1 Die Simulationsumgebung

Grundlage des VIL ist die Verkehrssimulationstoolkette Virtual Test Drive (VTD) der VIRES GmbH. Die Software ist ein modularer Baukasten, welcher es ermöglicht, Simulatoren in unterschiedlichen Ausprägungen zu erzeugen (von Neumann-Cosel, Dupuis & Weiss, 2009). So ist es mit der Simulationskette möglich, einzelne Hardware Komponenten zu

<sup>1</sup>Wahrnehmung durch den Körper mittels taktiler und propriozeptiver Empfindungen über Haut, Muskeln, Gelenke und Organe

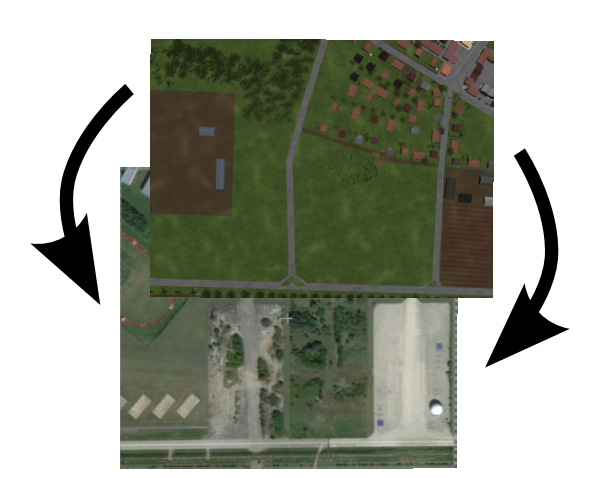

(a) Eine virtuelle Welt wird aufgrund des Straßenverlaufs 1:1 nachgebaut und überlagert die reale Welt, so dass zu jedem Ort auf der Teststrecke ein entsprechender Ort in der virtuellen Welt existiert

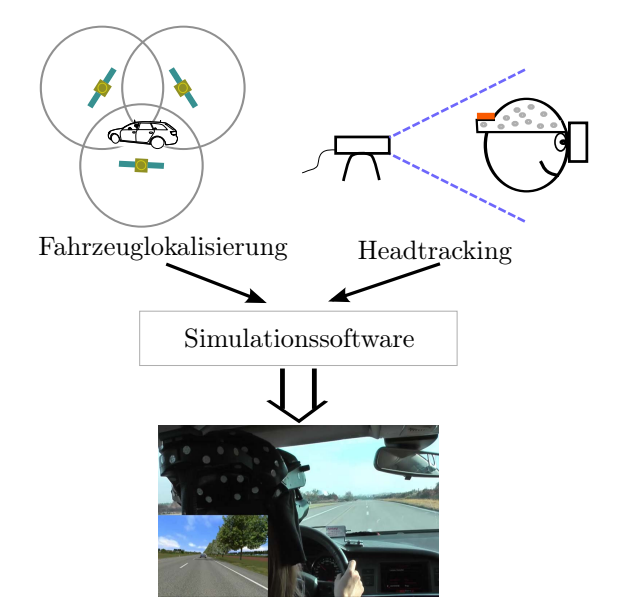

(b) Während einer Simulation wird mit Hilfe der aktuellen Fahrzeugposition und Lage sowie der Blickrichtung des Fahrers das entsprechende Bild der virtuellen Welt generiert und dem Fahrer über ein HMD dargestellt

Abbildung 2.1: Funktionsprinzip des VIL

testen (HIL), Algorithmen zu evaluieren und die Softwaregüte zu testen (SIL) sowie Fahrsimulatoren mit statischem und beweglichem Aufbau (DIL) oder in einem realen Fahrzeug (VIL) zu betreiben. Da die Grundkomponenten bei den unterschiedlichen Ausprägungen identisch sind, kann VTD über den kompletten Entwicklungszyklus von Fahrerassistenzsystemen eingesetzt werden.

Für die Nutzung der Simulationssoftware VTD muss eine virtuelle Welt ähnlich der Realität, bestehend aus einem Straßennetz, Dörfern, Überlandpassagen, Autobahnen usw. geschaffen werden. Dabei wird in der virtuellen Welt zwischen logischen Pfaden und der visuellen Darstellung unterschieden. Während die visuelle Darstellung die allgemeine Modellierung der Welt enthält und für die Orientierung des Fahrers benötigt wird, enthalten die logischen Pfade alle Informationen, die von der Verkehrssimulation benötigt werden, damit sich die simulierten Verkehrsteilnehmer regelkonform im Straßenverkehr bewegen. So sind in den logischen Pfaden Informationen über die erlaubten Höchstgeschwindigkeiten, Vorfahrtregelungen und vieles mehr enthalten (Dupuis, 2010).

In die virtuelle Welt können von außen steuerbare oder von VTD gesteuerte Verkehrsteilnehmer integriert werden. Damit sich die von VTD gesteuerten Verkehrsteilnehmer ähnlich wie in der Realität verhalten, müssen vor der Simulation Szenarien generiert werden, in welchen das Verhalten der Verkehrsteilnehmer während der Simulation definiert ist. So ist es

möglich, die virtuellen Teilnehmer frei durch die virtuelle Welt fahren zu lassen, oder man gibt einen Pfad entlang des Wegenetzes vor, der abgefahren wird. Während der Simulation halten sich die Verkehrsteilnehmer dann an die aus der Logik vorgegebenen Verkehrsregeln, wobei, wie auch in der Realität, Abweichungen von den erlaubten Verkehrsregeln möglich sind. Hierfür werden den Verkehrsteilnehmern Fahrertypen zugeordnet, so dass ein zögerlicher Fahrer eher unter der erlaubten Höchstgeschwindigkeit bleibt oder an Kreuzungen größere Zeitlücken abwartet, im Gegensatz zu einem Teilnehmer, der es eilig hat und dabei kleine Zeitlücken in Kauf nimmt oder auch mal schneller als erlaubt fährt. Um neben dem allgemeinen Verkehrsaufkommen gezielt bestimmte Verkehrsszenarien zu erzeugen, ist es neben der freien Fahrt möglich, mit Hilfe von auf der Strecke platzierten Auslösern vordefinierte Handlungen von Teilnehmern auszulösen. So können Fußgänger bei Annäherung eines weiteren Verkehrsteilnehmers an einen Zebrastreifen gezielt gestartet werden, vorausfahrende Fahrzeuge abrupt Notbremsungen einleiten uvm. (Knerr, 2011).

Existieren die virtuelle Welt und das gewünschte Verkehrsszenario, ist VTD bereit für die Simulation. Hierbei besteht, wie man der Abbildung 2.2 entnehmen kann, VTD aus mehreren Hauptkomponenten, welche unabhängig von der verwendeten Variante der Simulationsart sind:

- Die "Task Control" ist die Hauptkompente von VTD, steuert alle weiteren Komponenten und koordiniert die Datenflüsse zwischen den Komponenten.
- Die "Steuerung" ist der Leitstand von VTD und ermöglicht es dem Operator, die Simulation und deren Zustand zu kontrollieren sowie zu steuern.
- Die "Verkehrssimulation" steuert anhand der Logik der vorgegeben Pfade aus der virtuellen Welt und den Verhaltensregeln aus dem angefertigten Verkehrsszenario die in der Simulation enthaltenen Verkehrsteilnehmer.
- Der "Bildgenerator" ermöglicht die Visualisierung der virtuellen Welt für den Fahrer. Hierbei wird diesem die aktuelle Sicht aus dem von ihm geführten Fahrzeug generiert, unabhängig vom Darstellungsmedium.
- Die "Sensorsimulation" gibt dem Operator die Möglichkeit, virtuelle Sensoren an den simulierten Fahrzeugen in der virtuellen Welt zu befestigen und diese ähnlich wie in der realen Umgebung zur Umfeldwahrnehmung zu nutzen. Die virtuellen Sensoren erlauben dem Entwickler prototypische Umsetzungen von Fahrerassistenzsystemen mit den benötigten Daten aus der Verkehrssimulation zu speisen und so ein Assistenzsystem mit Hilfe von virtuellen Verkehrsszenarien zu testen.

Der "Logger" ermöglicht das Aufzeichnen der Simulation. Das Aufzeichnen ermöglicht im Nachhinein das wiederholte Abspielen und die während der Simulation aufgezeichneten Daten für eine Auswertung weiter zu verarbeiten.

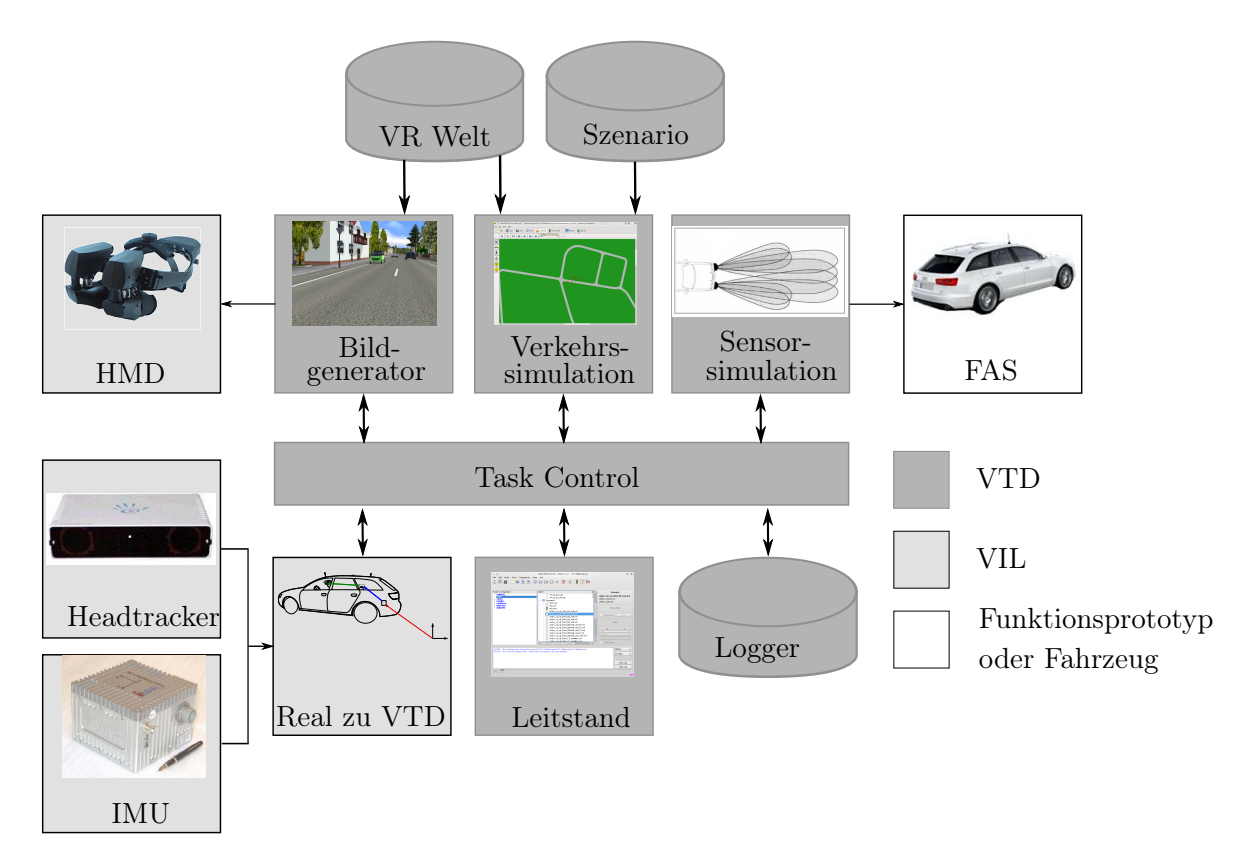

Abbildung 2.2: VTD Komponenten im VIL-Setup

Für eine ausführliche Beschreibung der Software VTD wird hier auf das Handbuch (Dupuis, 2010) verwiesen. Neben den Hauptkomponenten kann man das VTD um weitere Komponenten, die für unterschiedliche Simulatorvarianten benötigt werden, erweitern. Hierbei wird nur die Variante für das VIL weiter betrachtet. Die benötigten Komponenten sind neben den Hauptkomponenten in Abbildung 2.2 dargestellt und werden im Folgenden vorgestellt.

Das "Head Mounted Display (HMD)" In der Simulation muss dem Probanden für die Interaktion mit der virtuellen Welt die aktuelle Fahrersicht dargeboten werden. Eine Analyse unterschiedlicher Visualisierungskonzepte im Fahrzeug zeigte, dass das HMD die beste Wahl für die Darstellung der Verkehrssimulation ist (vgl. (Bock, 2008)). Ein HMD besteht aus einer Art Helm, welcher auf dem Kopf befestigt wird. Am Helm sind auf Augenhöhe zwei Bildschirme befestigt, die über eine Optik dem Fahrer das aktuelle Bild aus der Simulation darbieten.

- Der "Headtracker" Im Gegensatz zu fest montierten Bildschirmen in statischen oder dynamischen Simulatoren bewegen sich die Bildschirme bei der Nutzung eines HMDs mit jeder Kopfbewegung des Fahrers mit. Somit muss der dem Fahrer angezeigte Bildausschnitt an die aktuelle Blickrichtung des Fahrers angepasst werden. Dies ist nur möglich, wenn die aktuelle Blickrichtung bekannt ist, weswegen für den Betrieb des VIL die Kopflage des Fahrers mit Hilfe eines Headtrackers registriert wird.
- Die "Inertial Measurement Unit (IMU)" übernimmt die Lokalisierung des realen Fahrzeugs in der realen Welt, so dass zu jedem Zeitpunkt seine aktuelle Position und Ausrichtung bekannt sind.
- "Real zu VTD" Für das VIL trennt VTD ein virtuelles Fahrzeug von der Verkehrssimulation und gibt der Komponente "Real zu VTD" die Möglichkeit, das virtuelle Fahrzeug in der virtuellen Welt zu positionieren. Mit Hilfe der Daten aus der Fahrzeuglokalisierung wird die Position des virtuellen Fahrzeugs für die Integration in der Verkehrssimulation sowie die Position und Blickrichtung des Fahrers für die Generierung des aktuellen Bildausschnitts der virtuellen Welt bestimmt.

Die VIL Komponenten sind der Kern dessen, was das VIL von normalen Simulatoren unterscheidet und werden deswegen im Folgenden ausführlicher vorgestellt.

#### 2.1.2 Fahrzeug- und Fahrer-Lokalisierung

Im VIL-Setup wird ein virtueller Verkehrsteilnehmer von der Verkehrssimulation entkoppelt und stattdessen von einem realen Fahrzeug gesteuert. Hierfür werden die aktuellen Positions- und Lagedaten des realen Fahrzeugs aufgezeichnet und in der Verkehrssimulation vom entkoppelten Verkehrsteilnehmer umgesetzt. Dies hat zur Folge, dass wenn sich das reale Fahrzeug bewegt, der virtuelle Verkehrsteilnehmer in der Verkehrssimulation die gleiche Bewegung ausführt. Als Rückmeldung erhält der Fahrer des realen Fahrzeugs über ein HMD die aktuelle Ansicht des virtuellen Verkehrsteilnehmers aus der virtuellen Welt. Da das Blickfeld des HMD wie auch das Blickfeld des Menschen eingeschränkt ist, müssen die darzustellenden Informationen im HMD von der aktuellen Blickrichtung des Fahrers berücksichtigt werden. Deswegen muss bei der Verwendung eines HMDs als Visualisierungsmedium neben der Fahrzeugposition auch die Blickrichtung des Fahrers bestimmt werden.

Zur Positionierung von Fahrzeug und Fahrer in der Verkehrssimulation muss die aktuelle Fahrzeugposition in der realen Welt in die korrespondierende Position in der Verkehrsflusssimulation transformiert werden und die Blickrichtung des Fahrers im Fahrzeug berechnet werden.

#### 2.1.2.1 Koordinatensysteme

Die für den Betrieb des VIL benötigten Koordinatensysteme werden im Folgenden erläutert. Eine Zusammenfassung aller wichtigen Koordinatensysteme wird in Abbildung 2.3 dargestellt.

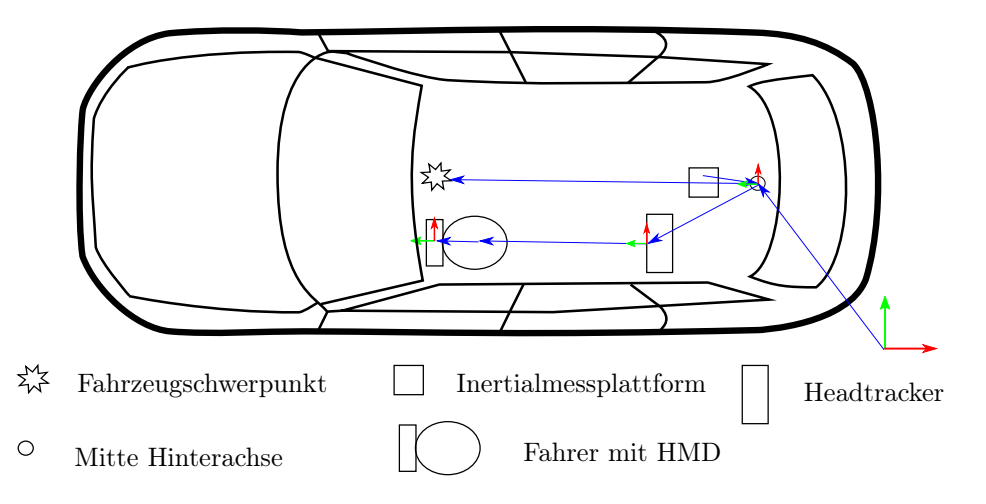

Abbildung 2.3: Koordinatensysteme und benötigte Transformationen vom VTD Ursprung zur Fahrerposition

#### World Geodetic System 1984 (WGS84)

Das erdfeste Koordinatensystem WGS84 mit Ursprung im Erdzentrum wird als "Earth Centered, Earth Fixed" bezeichnet, welches feste Achsen im Bezug zur Erde besitzt (siehe Abbildung 2.4). Die x-Achse(0◦) und y-Achse(90◦) liegen in der Äquatorebene. Die z-Achse entspricht der Erdrotationsachse und zeigt Richtung Norden. Positionen werden in Breiten-  $(\varphi)$ , Längengraden  $(\lambda)$  und Höhe angegeben. Die Erde wird hierbei als Erdellipsoid betrachtet, für den unterschiedliche Modelle definiert wurden. Das World Geodetic System 1984 (WGS84) ist das gebräuchlichste Ellipsoidmodell, welches u.a. von GPS Empfängern verwendet wird (Wendel, 2007).

#### Universal Transverse Mercator

Da WGS84 die Positionsdaten in Grad liefert, das VTD-Weltkoordinatensystem aber metrische Daten voraussetzt, werden die WGS84 Positionen in einem Zwischenschritt zuerst vom wgs System in das metrische Universal Transverse Mercator (UTM) System transformiert. Entwickelt wurde das UTM Koordinatensystem 1947 von den Streitkräften der Vereinigten Staaten. Zur Berechnung der Position wird ein Projektionszylinder, welcher die Erdoberfläche schneidet, in Zonen von je 6◦ längs sowie 360 km quer eingeteilt. Jede dieser Zonen bildet ein Teilstück der Erdoberfläche in einem kartesischen Koordinatensystem ab (vgl. Abbildung 2.5). Um die Positionsangaben der IMU vom WGS84- in das
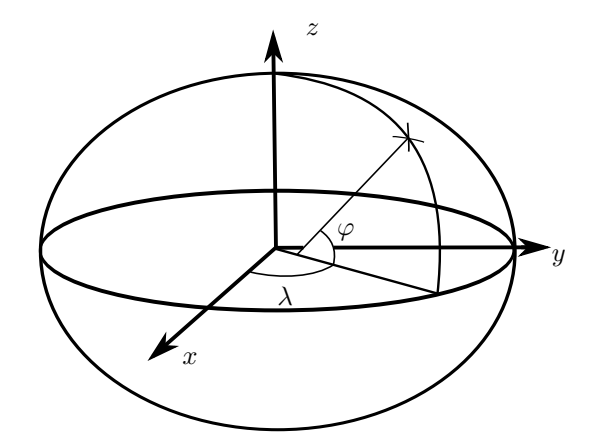

Abbildung 2.4: Das WGS84 Koordinatensystem mit Bestimmung einer Position

UTM-Koordinatensystem umzuwandeln, muss die der Zone zugehörige UTM-Projektion angewandt werden (Hager, Behensky & Drew, 1989).

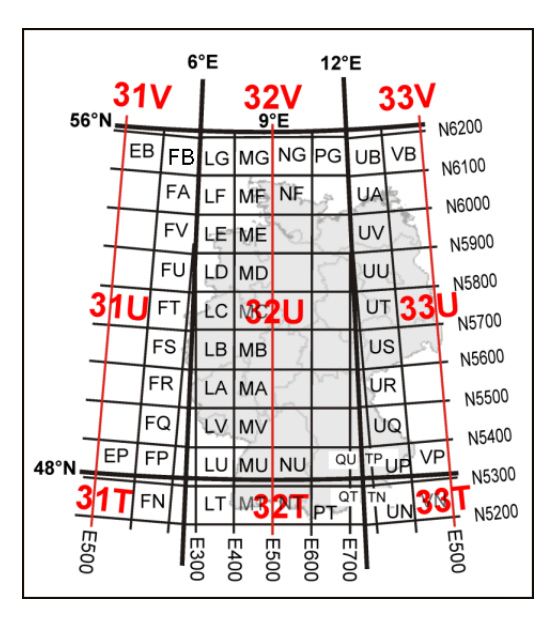

Abbildung 2.5: Zonen des UTM-Gitters für Deutschland (Wikipedia, 2014)

#### Das VTD-Koordinatensystem

Die Ausrichtung des Weltkoordinatensystem in VTD entspricht dem erdfesten Koordinatensystem. Für die Nutzung mit VIL muss ein Ursprung für das Koordinatensystem festgelegt werden und alle benötigten Koordinaten müssen relativ zu diesem Punkt angegeben werden. Dies gilt sowohl für die Konstruktion der virtuellen Welt als auch für die Positionsangaben des realen Fahrzeugs. Die Lage des Koordinatensystems ist wie folgt festgelegt:

• Die x-Achse weist nach Ost

- Die y-Achse weist nach Nord
- Die z-Achse weist nach oben

Für den Betrieb des VIL an der UniBw wurde der Ursprung des VTD-Koordinatensystems durch die WGS84 Koordinaten 48.077 39◦E und 11.638 26◦N definiert.

### Das Fahrzeug-Koordinatensystem

Das Fahrzeug-Koordinatensystem hat seinen Ursprung im Mittelpunkt der Hinterachse auf Straßenhöhe (siehe Abbildung 2.6). Die Ausrichtung des Koordinatensystems ist nach DIN70000 wie folgt definiert:

- Die x-Achse zeigt in Fahrtrichtung
- Die y-Achse zeigt nach links
- Die z-Achse zeigt nach oben

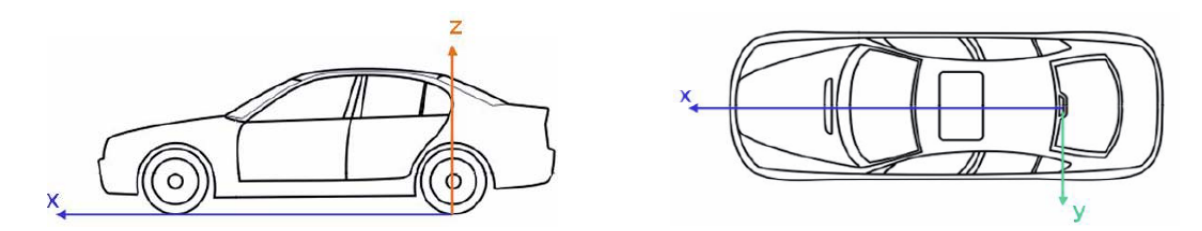

Abbildung 2.6: Fahrzeugfestes Koordinatensystem aus Dupuis (2012)

Die Position aller Objekte im Fahrzeug wird über das Fahrzeug-Koordinatensystem beschrieben. So wird die Position des Fahrers, der Kamera für die Bildgenerierung, der Schwerpunkt des Fahrzeugs usw. über das Fahrzeug-Koordinatensystem beschrieben und relativ zum Mittelpunkt der Hinterachse angegeben.

Analog zu den Translationen sind die Rotationen des Fahrzeug-Koordinatensystems nach DIN70000 definiert. Drehungen um die x-Achse werden als Rollwinkel  $\phi$ , um die y-Achse als Nickwinkel  $\theta$  und entsprechend um die z-Achse als Gierwinkel  $\psi$  bezeichnet (siehe Abbildung 2.7).

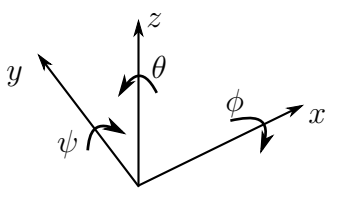

Abbildung 2.7: Das verwendete Koordinatensystem nach DIN70000

Eine allgemeine Drehung entlang der drei Achsen ist durch ein sich mitdrehendes Koordinatensystem definiert, welches dieses um die z-Achse, anschließend um die neu ausgerichtete y'-Achse und zum Abschluss um die Endlage der x"-Achse mit den jeweiligen Winkel dreht. Mathematisch wird die allgemeine Drehung mit Hilfe von Rotationsmatrizen dargestellt:

$$
\mathbf{R}_{\mathbf{R}} = \mathbf{R}_{\mathbf{R}}(x, \phi) \cdot \mathbf{R}_{\mathbf{R}}(y, \theta) \cdot \mathbf{R}_{\mathbf{R}}(z, \psi)
$$
  
\n
$$
= \begin{pmatrix} 1 & 0 & 0 \\ 0 & \cos(\phi) & \sin(\phi) \\ 0 & -\sin(\phi) & \cos(\phi) \end{pmatrix} \cdot \begin{pmatrix} \cos(\theta) & 0 & -\sin(\theta) \\ 0 & 1 & 0 \\ \sin(\theta) & 0 & \cos(\theta) \end{pmatrix} \cdot \begin{pmatrix} \cos(\psi) & \sin(\psi) & 0 \\ -\sin(\psi) & \cos(\psi) & 0 \\ 0 & 0 & 1 \end{pmatrix}
$$
  
\n
$$
\mathbf{R}_{\mathbf{R}} = \begin{pmatrix} \cos(\theta)\cos(\psi) & \cos(\theta)\sin(\psi) & -\sin(\theta) \\ \sin(\phi)\sin(\theta)\cos(\psi) - \cos(\phi)\sin(\psi) & \sin(\phi)\sin(\theta)\sin(\psi) + \cos(\phi)\cos(\psi) & \cos(\theta)\sin(\phi) \\ \cos(\phi)\sin(\theta)\cos(\psi) + \sin(\phi)\sin(\psi) & \cos(\phi)\sin(\theta)\sin(\psi) - \sin(\phi)\cos(\psi) & \cos(\phi)\cos(\theta) \end{pmatrix}
$$
  
\n(2.1)

Die Rotation von Punkten im Koordinatensystem wird definiert durch:

$$
\mathbf{p}'_k = \mathbf{R_R}^T \cdot \mathbf{p}_k \tag{2.2}
$$

Die Addition von zwei Drehungen erfolgt über die Multiplikation dieser:

$$
\mathbf{R}_{\mathbf{R}} = \mathbf{R}_{\mathbf{R}1} \cdot \mathbf{R}_{\mathbf{R}2} \tag{2.3}
$$

Mit Hilfe von Gleichung 2.5 können aus der allgemeinen Rotationsmatrix die entsprechenden Eulerwinkel bestimmt werden. Mit:

$$
\mathbf{R}_{\mathbf{R}} = \begin{pmatrix} r_{00} & r_{01} & r_{02} \\ r_{10} & r_{11} & r_{12} \\ r_{20} & r_{21} & r_{22} \end{pmatrix}
$$
 (2.4)

folgt für die Eulerwinkel:

$$
\phi = \arctan\left(\frac{r_{12}}{r_{22}}\right)
$$
\n
$$
\theta = \arcsin\left(\sqrt{\frac{r_{12}^2 + r_{22}^2 + r_{00}^2 + r_{01}^2}{2}}\right)
$$
\n
$$
\psi = \arctan\left(\frac{r_{01}}{r_{00}}\right)
$$
\n(2.5)

### Das Headtracker-Koordinatensystem

Es beschreibt Position und Lage des HMD relativ zum Headtracker. Ursprung und Ausrichtung des Koordinatensystems sind hierbei vom verwendeten Headtracker abhängig. So können sich die Ausrichtung des Headtracker- und des Fahrzeugkoordinatensystems unterscheiden, so dass dies bei der Berechnung der Fahrerkopfposition und -ausrichtung berücksichtigt werden muss.

#### Das Augpunkt-/Kamera-Koordinatensystem

Dies ist der Referenzpunkt für die Kamera der virtuellen Welt, mit welcher die aktuelle Ansicht der VR generiert wird. Die Position des Koordinatensystems ist durch das sogenannte Zyklopenauge, den Mittelpunkt zwischen den Augen, definiert (vgl. Abbildung 2.8). Die Ausrichtung des Augpunkt-/Kamera-Koordinatensystems entspricht dem fahrzeugfesten Koordinatensystem.

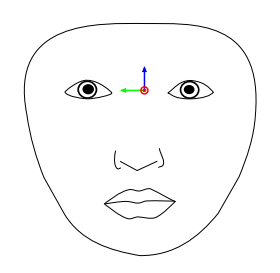

Abbildung 2.8: Ursprung des Zyklopenauges entspricht dem Ursprung des Kamera-Koordinatensystems

### 2.1.2.2 Positionierung und Ausrichtung des Fahrzeugs in der Verkehrssimulation

Zur Positionierung des simulierten Fahrzeugs in der virtuellen Welt muss die Position des Fahrzeugs in der realen Welt bekannt sein. Hierfür wird das VIL-Fahrzeug mit einem Strapdown-System, auch als Inertial Measurement Unit (IMU) bezeichnet, ausgestattet. Diese besteht aus einer Inertialsensoreinheit mit drei Beschleunigungs- und drei Drehratensensoren, die jeweils orthogonal zueinander ausgerichtet sind. Zur Berechnung der relativen Lage und Position wird der Strapdown-Algorithmus verwendet, welcher durch Integration der aktuellen Drehraten die aktuelle Lage berechnet und unter Berücksichtigung dieser durch Integration der Beschleunigungswerte die Geschwindigkeit sowie durch Doppelintegration die Position berechnet (Wendel, 2007). Durch Messfehler der Sensoren und der Integration zur Bestimmung der Position und Lage wächst der Ortungsfehler über die Zeit an. Des Weiteren wird mit diesem Verfahren die Position nur relativ zum Startpunkt der Messung und nicht die absolute Position in der Welt gemessen.

Zur Stabilisierung der Drehraten- und Beschleunigungssensoren sowie zur absoluten Ortung des Fahrzeugs auf der Erde werden diese zusätzlich mit einem Differential Global Positioning System (DGPS) gekoppelt. Grundlage des DGPS ist das Global Positioning System (GPS), ein Satellitennavigationssystem, welches die Bestimmung von Position, Geschwindigkeit und Zeit ermöglicht (Wendel, 2007). Hierfür befinden sich GPS-Satelliten in der Umlaufbahn der Erde, so dass zu jeder Zeit an jedem Punkt der Erde mindestens vier Satelliten mit einem Erhebungswinkel von mehr als 15◦ sichtbar sind. Daneben vermessen auf der Erde verteilte Bodenstationen die aktuellen Satellitenbahnen und bestimmen den Fehler der Satellitenuhren. Diese Informationen werden an die Satelliten übermittelt und von diesen im Rahmen der Navigationsdaten an den GPS-Empfänger auf der Erde übermittelt. Der Empfänger bestimmt seine Position über die Signallaufzeitmessung, der Signale der in Sichtweite befindlichen Satelliten.

Eine weitere Verbesserung der Positionsgenauigkeit wird mit DGPS erreicht. Hierfür berechnet ein stationärer GPS-Empfänger, dessen Position exakt bekannt ist, den aktuellen Positionierungsfehler, bestimmt die notwendige Korrektur und übermittelt diese Daten über Funk an umliegende Empfänger. So können Ephemeridenfehler und Uhrenfehler des Satelliten komplett sowie Troposphärenfehler zum Teil korrigiert werden. Mit Hilfe der Korrektur ist eine absolute Positionsgenauigkeit im Zentimeterbereich möglich (Wendel, 2007).

Durch die Kopplung von IMU- und DGPS-Daten steht eine hochpräzise absolute Messeinheit für die Ortung des Fahrzeugs in der realen Welt zur Verfügung. Die IMU übernimmt dabei die kurzzeitige Positionsbestimmung des Fahrzeugs. Durch die hohe Empfindlichkeit und Abtastrate von Inertialsensoren können so auch hochdynamische Bewegungen gemessen und umgesetzt werden. Für die absolute Positionierung und Kompensation des Positionsdrifts liefert das DGPS Stützstellen und garantiert somit die Langzeitstabilität der absoluten Fahrzeugortung.

Zur Positionierung des VIL-Fahrzeugs in der Verkehrssimulation muss die gemessene Fahrzeugposition in das VTD-Weltkoordinatensystem transformiert werden. Hierfür muss in einem ersten Schritt das von der IMU ausgegebene WGS84-Datum in das kartesische Koordinatensystem UTM umgewandelt werden. Von der resultierenden Position muss anschließend die Position des VTD-Koordinatenursprungs subtrahiert werden, so dass die Position der IMU im VTD-Koordinatensystem vorliegt. Allerdings benötigt die Verkehrssimulation zur Positionierung des korrespondierenden virtuellen Fahrzeugs in der Simulation die Positionen vom Schwerpunkt des Fahrzeugs sowie dem Mittelpunkt der Hinterachse. Diese werden unter Berücksichtigung der aktuellen Ausrichtung des realen Fahrzeugs und den während des Einbaus des VIL in den Versuchsträger gemessenen Abständen berechnet. Da die virtuelle Welt als ebene Fläche gestaltet wurde und dies für die meisten Teststrecken,

auf denen das VIL verwendet wird, zutrifft, wird die in der realen Welt gemessene Höhe (z-Richtung) nicht umgesetzt. Stattdessen wird die reale Umgebung wie die virtuelle Welt als ebene Fläche angenommen.

## 2.1.2.3 Fahrerposition im Fahrzeug und Blickrichtung des Fahrers in der Verkehrssimulation

Da dem Fahrer im VIL das Bild über ein HMD dargeboten wird, ist das Blickfeld des Fahrers eingeschränkt. Der Fahrer sieht, abhängig von seiner Blickrichtung und dem Öffnungswinkel des HMD, immer nur eine Teilmenge der Szene. Ändert der Fahrer seine Blickrichtung (z.B.: Schulterblick vor dem Fahrstreifenwechsel), muss das im HMD angezeigte Bild entsprechend der Blickrichtung angepasst werden, so dass der Fahrer konsistentes Feedback aus der Simulation erhält. Hierfür muss man sich eine virtuelle Kamera (auch Zyklopenauge genannt) auf Höhe des Nasenrückens zwischen den Augen des Fahrers vorstellen. Nach Berechnung von Position und Ausrichtung der virtuellen Kamera wird das für den Fahrer benötigte Bild aus der virtuellen Welt generiert.

Zur Bestimmung der Kameraposition und Blickrichtung relativ zum Fahrzeug-Koordinatensystem wird im Fahrzeug ein Headtracker verbaut, welcher die absolute Lage und Position des Kopfes im Headtracker-Koordinatensystem bestimmt. Durch die Kenntnis des Einbauortes im Fahrzeug-Koordinatensystem wird die Position und Ausrichtung des Fahrers im Fahrzeug berechnet. Unter Berücksichtigung der aktuellen Fahrzeugposition und -lage wird anschließend die Blickrichtung der Kamera im Weltkoordinatensystem von VTD berechnet (vgl. Abbildung 2.3).

Es existieren viele verschiedene Trackingverfahren, welche auf der Grundlage unterschiedlicher physikalischer Prinzipien Position und Lage von Objekten bestimmen. Eine detaillierte Betrachtung mit den Vor- und Nachteilen der Verfahren und deren Verwendungsmöglichkeit im Fahrzeug wird in Kapitel 6.1, in welchem ausführlich auf die Problematik des Head-trackings eingegangen wird, vorgenommen.

## 2.1.3 Visualisierung

Nachdem die Blickrichtung und Position des Fahrers in der Verkehrssimulation bekannt sind, wird dem Fahrer das entsprechende Bild aus der virtuellen Verkehrswelt über ein HMD angezeigt. Hierbei kann die Information der virtuellen Welt komplett oder zielgerichtet angezeigt werden. Bei einer kompletten virtuellen Darstellung spricht man von einer virtuellen Realität VR. Wird die Realität mit einer zielgerichteten Anzeige von virtuellen Objekten überlagert, so spricht man von einer erweiteren Realität (engl.: Augmented Reality (AR)).

Zum Abschluss des Kapitels wird noch eine vereinfachte Visualisierungsform aufgezeigt, wenn das Fahrerverhalten sicher erprobt werden soll und die Situationswahrnehmung eine untergeordnete Rolle spielt.

### 2.1.3.1 Das VIL im Augmented Reality (AR) Modus

Im AR-Modus trägt der Fahrer ein durchsichtiges HMD ("optical-see-through" (OST) genannt). Dies erlaubt ihm durch die durchsichtigen Projektionsflächen des HMD die reale Umgebung zu sehen. Zusätzlich werden dem Fahrer über das HMD weitere Informationen eingeblendet, so dass er die reale Welt mit überlagerten virtuellen Objekten wahrnimmt. So ist es möglich, dass das VIL auf einer vorhandenen Straße verwendet wird und nur der Straßenverkehr inklusive Schilder und Begrenzungslinien usw. simuliert wird. Zur Veranschaulichung sind in Abbildung 2.9 zwei Aufnahmen im AR-Modus aus Sicht des Fahrers dargestellt.

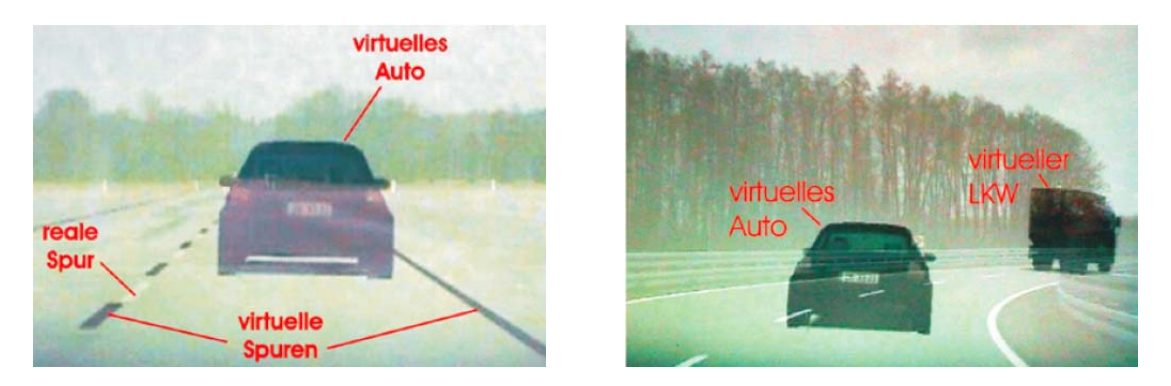

Abbildung 2.9: Fahrersicht während einer VIL Fahrt im AR Modus (Bock, Maurer, van Meel & Müller, 2008)

#### 2.1.3.2 Das VIL im Virtual Reality Modus

Im Gegensatz zum AR-Modus ist das HMD im "Virtuelle Realität Modus" (VR) nicht durchsichtig, so dass dem Fahrer die Sicht auf die reale Welt nicht möglich ist. Im HMD werden deswegen nicht nur ausgewählte Informationen, sondern die komplette virtuelle Welt dargeboten. Dadurch hat der Fahrer nur noch die visuellen Informationen aus der VR zur Verfügung. Dies ermöglicht VIL Szenarien an beliebigen Orten stattfinden zu lassen, sofern man die Straßenverläufe und Befahrungsmöglichkeiten in der realen Welt berücksichtigt. Der VR-Modus hat aber den Nachteil, dass der Fahrer von der realen Welt visuell entkoppelt ist und nicht auf plötzlich in der Realität auftretende Gefahren reagieren kann, was zu einem höheren Sicherheitsrisiko führt. Deswegen müssen zusätzliche Vorkehrungen für einen sicheren Versuchsablauf getroffen werden. Hierzu zählt unter anderem die Sicherstellung, dass die Fahrstrecke frei ist und ein Beifahrer während der VIL-Fahrten die reale

Strecke überwacht. Ein zusätzliches Problem entsteht beim Ausfall der Visualisierung, da der Fahrer im VR-Modus in diesem Fall keine visuelle Rückmeldung über seine aktuelle Position erhält. Auch hier hat sich eine Sicherheitsperson auf dem Beifahrersitz bewährt, die im Notfall das Lenken übernimmt. In Abbildung 2.10 ist ein Beispiel für die Sicht des Fahrers im VIL mit VR-Modus dargestellt. Damit der Fahrer die Geschwindigkeit ablesen kann, besteht die Möglichkeit, diese im Bild einzublenden.

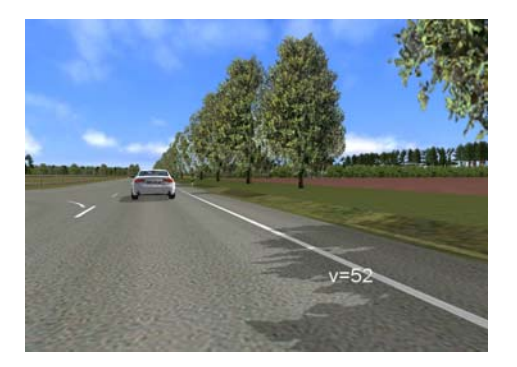

Abbildung 2.10: Fahrersicht im VIL mit VR-Modus mit aktivierter Geschwindigkeitsanzeige

### 2.1.3.3 Das VIL für Entwickler

Das bisher vorgestellte VIL versucht das Fahrerlebnis aus der Realität bestmöglich nachzustellen. Während die erlebte Fahrdynamik prinzipbedingt der realen Fahrdynamik entspricht, wird vor allem ein großer Aufwand betrieben, um die visuelle Wahrnehmung möglichst realistisch zu simulieren. Ziel hierbei ist es dem Nutzer einen möglichst hohen Immersionsgrad zu bieten, so dass dieser reales Fahrerverhalten zeigt. Dies erlaubt mit Hilfe des VIL die Gebrauchssicherheit von sicherheitskritischer FAS zu prüfen.

Der Funktionsentwickler jedoch benötigt in erster Linie eine Möglichkeit, um das Fahrerverhalten von sicherheitskritischen Funktionen zu testen und auszulegen. Hierfür braucht er ein Werkzeug mit welchem er eine ausgewählte Situation ohne Gefährdung seiner selbst standardisiert wiederholen kann. Das VIL bietet dem Entwickler hierbei ein sehr mächtiges Werkzeug, da der Entwickler ohne zusätzliche Versuchsaufbauten oder Hilfe von Dritten die Funktion sicher testen kann. Jedoch ist die Nutzung des HMD für den Entwickler beschwerlich, da er für Funktionsanpassungen jedes Mal das HMD absetzen muss. Zudem nimmt das HMD ihm die Sicht nach Außen, so dass er eine abgesicherte Teststrecke exklusiv benötigt.

Für die Auslegung und das Erleben des Fahrverhaltens ist die visuelle Wahrnehmung der Situation von untergeordneter Rolle. Deswegen hat sich für diesen Anwendungszweck eine reduzierte Variante des VIL bewährt. Hierbei wird auf die Visualisierung der VR über das HMD verzichtet. Stattdessen wird über einen, im Versuchsträger angebrachten, Monitor die VR dargestellt. Hierbei ist der Immersionsgrad zwar wesentlich geringer, bietet dem Entwickler jedoch die Möglichkeit beliebige Szenarien im VIL zu fahren, dabei vestibuläre Rückmeldung über das Fahrverhalten zu erhalten und so die Funktion auszulegen. Durch die Nutzung des Bildschirms hat der Fahrer zudem zu jeder Zeit freie Sicht auf die reale Umgebung, so dass er das Testareal gemeinschaftlich mit anderen Verwender nutzen kann.

Die reduzierte Visualisierungsvariante des VIL wurde zur vollständigen Beschreibung des VIL mit aufgenommen. Jedoch ist diese Visualisierungsvariante für den Einsatz von Probandenstudien, bei welchen die Situationswahrnehmung und -interpretation sowie die daraus folgende Beherrschbarkeit von FAS die Hauptfaktoren sind, nicht geeignet, da der Immersionsgrad stark eingeschränkt ist und damit einhergehend auch die Wahrnehmung beeinflusst wird. Da der Fokus der vorliegenden Arbeit auf der Weiterentwicklung des VIL für die Gebrauchssicherheit von FAS liegt, wird im Folgenden auf die reduzierte Visualisierungsvariante nicht mehr eingegangen.

# 2.2 Bisherige Entwicklung des VIL

## 2.2.1 Audi

Thomas Bock entwickelte im Rahmen seiner Dissertation (Bock, 2009) das VIL für die Audi AG. Ziel war es, ein neues Test- und Entwicklungswerkzeug für automatische Notbremssysteme zu entwerfen und dabei die Vorteile bisheriger Entwicklungswerkzeuge zu fusionieren sowie die Nachteile der Einzelsysteme zu kompensieren (Bock, Siedersberger & Maurer, 2005; Bock, Siedersberger, Zavrel, Breu & Maurer, 2005).

Für die Lokalisierung des Fahrzeugs verwendete Bock als IMU mit DGPS-Koppelung die ADMA der Firma GeneSys GmbH.

Fahrerkopfposition und -ausrichtung wurden über den LaserBird2 von Ascension Technology Corporation verfolgt. Der Tracker beruht auf dem optischen Verfahren des Laser Trackings. Hierbei emittiert eine Scannereinheit Laserstrahlen, welche von einer kleinen, am HMD befestigten Empfängereinheit detektiert werden. Über die Laufzeit zwischen Emitter und Detektor wird die aktuelle Position und Ausrichtung bestimmt. Der LaserBird2 arbeitet mit einer Abtastfrequenz von 240 Hz und hat bei ausgeschalteter Mittelwertfilterung eine Latenz von 0.012 s.

Bei der Visualisierung entschied sich Bock für eine AR-Visualisierung, da diese auch bei einem Systemausfall vom Fahrer noch beherrschbar bleibt. Hierfür verwendete Bock das HMD AddVisor 150 OST der Firma SAAB. Dieses verfügt über eine Auflösung von 1280× 1024 Pixel bei einem Öffnungswinkel von 36◦ horizontal und 29◦ vertikal. Das HMD wiegt  $\leq 1$  kg und bietet die Möglichkeit im "see through" Modus mit einer Transparenz von 35 % AR darzustellen. Dies bedeutet, dass die Displays vom verwendeten HMD lichtdurchlässig sind und deswegen 35 % des Umgebungslichts über die Displays am Auge ankommt. Dies führt dazu, dass die reale Umgebung weiterhin, wenn auch etwas dunkler, durch das HMD sichtbar ist.

## 2.2.2 Carmeq

Nach Abschluss der Dissertation von Thomas Bock wurde das VIL zur Vermarktung und Weiterentwicklung von der Carmeq GmbH übernommen. Wie in Kapitel 3.2 näher erläutert, hat die AR-Variante des VIL Probleme bei der Darstellung der virtuellen Objekte. So war es für den Fahrer schwer, in einer hellen Umgebung die virtuellen Objekte im HMD zu erkennen. Des Weiteren kommt es durch Ungenauigkeiten bei der Lokalisierung des Fahrers zu Fehlplatzierungen der überlagerten virtuellen Objekte im HMD. Da diese Probleme nicht ohne erheblichen Mehraufwand zu lösen waren, hat die Carmeq GmbH zusätzlich zur AR-Visualisierung eine VR-Visualisierung für das VIL (vgl. 2.1.3.2) umgesetzt (Starke & Hänsel, 2011). Des Weiteren wechselte die Carmeq GmbH bei der IMU den Hersteller. Verwendete Bock noch die ADMA von GeneSys, so wurde für die neue Variante des VIL die iTraceRT-F200 der Firma iMAR Navigation Solutions verwendet, welches aber keinen Einfluss auf die Funktionsweise des VIL hatte.

Während die Komponenten bei Bock noch in einem speziell ausgestatteten Versuchsträger untergebracht waren, entwickelte die Carmeq GmbH ein Gehäuse für das VIL, in welchem sämtliche Komponenten untergebracht wurden. Das Gehäuse wurde so gestaltet, dass es anstelle des Beifahrersitzes im Fahrzeug verbaut wird (siehe Bild 2.11). Hierdurch wurde es möglich, das VIL ohne großen Aufwand in einem beliebigen Fahrzeug zu verbauen und einzusetzen.

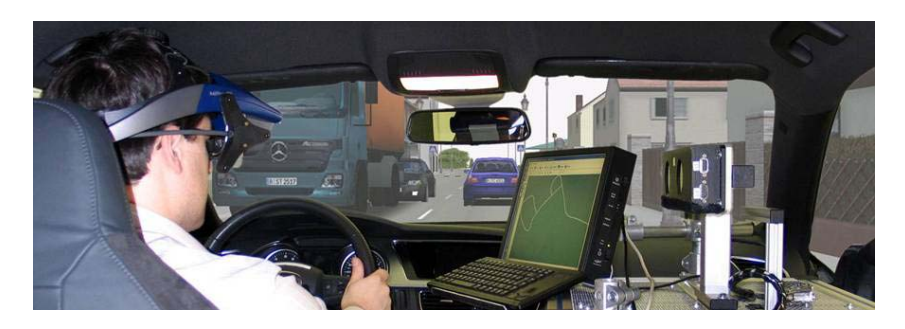

Abbildung 2.11: VIL Aufbau der Carmeq (Klein, Ortmann, Müller, Radimirsch & Hauptvogel, 2009)

## 2.2.3 Ähnliche Projekte

Neben dem vorgestellten VIL gibt es weitere Forschungsgruppen, welche ähnliche Systeme verwenden oder erforschen. Diese werden im Folgenden kurz vorgestellt.

T. Sheridan (2007) hat ein U.S. Patent zugesprochen bekommen, in welchem er einen im beliebigen Vehikel betriebenen Simulator mit einem Bildgenerator allgemein und umfassend beschreibt. In seinem Patentantrag hebt Sheridan hervor, dass aktuelle dynamische Simulatoren nur teilweise die in der Realität auftretenden Dynamiken darstellen können, welche aber vor allem in hochdynamischen, meist gefährlichen Situationen auftreten. Deswegen beantragt er ein Patent für einen Simulator, der im Fahrzeug verbaut wird, womit die Dynamik nicht simuliert werden muss. Den Fahrer will er über ein HMD in die Simulation mit einbinden. Hierbei kann diesem eine VR oder eine AR zur Verfügung gestellt werden. Bei der AR unterscheidet Sheridan zusätzlich zwischen einem transparenten HMD, bei welchem die reale Welt mit virtuellen Objekten überlagert wird, und einer Variante, in welcher die Realität per Kamera aufgezeichnet wird und die virtuellen Objekte in das Videobild eingefügt werden, bevor es dem Fahrer über das HMD dargeboten wird. Zusätzlich gibt Sheridan an, dass das HMD durch einen Projektor, welcher die Bilder direkt auf die Windschutzscheibe projiziert, ausgetauscht werden kann (T. Sheridan, 2007; Hancock & T. B. Sheridan, 2009).

Moussa, Radwan und Hussain (2012) haben ein Fahrzeug mit einem GPS-Empfänger zur Ortung sowie einer Kamera in der Windschutzscheibe, welche die Fahrersicht filmt, ausgestattet. Während der Fahrt segmentieren sie das Videobild und extrahieren aus diesem die Straße. Auf die segmentierte Straße werden anschließend virtuelle Fahrzeuge eingespielt, bevor das bearbeitete Videobild dem Fahrer über ein HMD dargeboten wird (siehe Abbildung 2.12). Das von ihnen genannte Augmented Reality Vehicle (ARV) haben sie in einer Studie mit 11 Probanden evaluiert. Hierfür mussten die Probanden in der Realität wie auch im ARV an der Haltelinie bei einem Stoppschild halten, einer Begrenzungslinie mit einer konstanten Geschwindigkeit von 40  $\frac{\text{km}}{\text{h}}$ folgen, eine Kurve fahren sowie bei Gegenverkehr an einer Kreuzung nach links abbiegen. Es konnte gezeigt werden, dass es weder bei der Abstandsschätzung noch bei der Geschwindigkeitsschätzung und dem Komfortempfinden bei einer Geradeausfahrt signifikante Unterschiede zwischen der Realität und dem ARV gibt. Allerdings sanken das Geschwindigkeitsempfinden und der Komfort im ARV bei Kurvenfahrten. Der gefundene Unterschied wurde auf die fixierte und nicht bewegbare Kamera zurückgeführt, welche es nicht ermöglicht, den Blickwinkel zu ändern. Im Allgemeinen gaben die Probanden an, dass das angezeigte Bild sehr real wirkte und keine Simulatorkrankheit spürbar war.

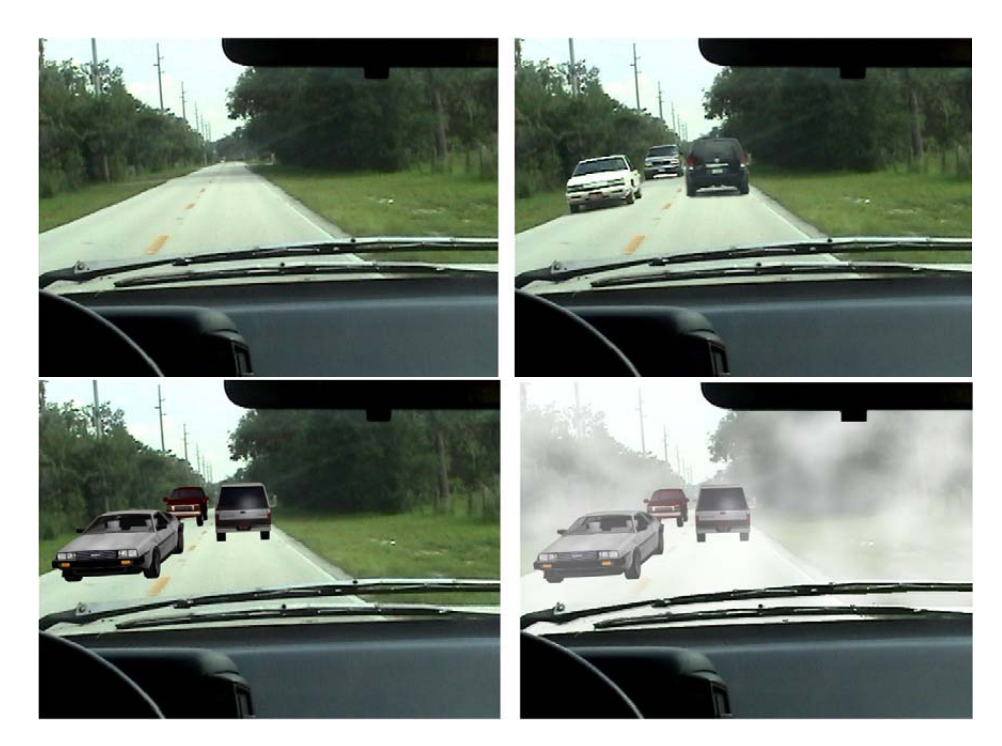

Abbildung 2.12: Oben: Kamerabilder der realen Szene. Unten: Kamerabild mit virtuellen Fahrzeugen links und rechts mit Nebel zusätzlich überlagert. (Moussa, Radwan & Hussain, 2012)

# 2.3 Das VIL an der Universität der Bundeswehr München

In einer Kooperation zwischen der Audi AG, der Carmeq GmbH und dem Institut für Arbeitswissenschaft (IfA) der Universität der Bundeswehr München (UniBw) wird das VIL weiter entwickelt. Hierbei ist das Hauptziel des IfA, das VIL als Werkzeug zur Evaluation für sicherheitskritische Fahrerassistenzsysteme zu etablieren. Nachdem es seit der ursprünglichen Entwicklung des VILs keine Verbesserung der HMDs mit "optical-see-through" gibt und somit die Probleme einer klaren Darstellung bei unterschiedlichem Umgebungslicht weiter existieren, wurde sich auf die Weiterentwicklung des VILs mit einer virtuellen Realität konzentriert.

Beim Nachbau des VILs an der UniBw wurden aufgrund der von Bock (2009) und Starke und Hänsel (2011) erzielten Ergebnisse bereits im Aufbau einige Veränderungen bei den verwendeten Komponenten vorgenommen. Während für die Fahrzeuglokalisierung weiterhin die iTraceRT-F200 der Firma iMAR Navigation (iMAR Navigation GmbH, 2014) verwendet wurde, kam der Laserbird2 als Headtracker nicht mehr in Betracht. Dieser hatte sich in den vergangenen Einsätzen bei der Carmeq als fehleranfällig erwiesen und wurde deswegen durch den PST55 der Firma PS-Tech (PS-Tech, 2014) ersetzt. Der PST55 ist wie der Laserbird ein optischer Tracker, berechnet die aktuelle Lage aber nicht aus der

Signallaufzeit, sondern aus der geometrischen Anordnung von reflektierenden Markern, die der Tracker in einem Kalibrationsprozess im Vorfeld lernt. Der PST55 hat in der Gegenüberstellung (siehe Tabelle 2.1) nicht die hohe Abtastrate des Laserbird2 und zeigt eine leicht höhere Latenz. Dafür verfolgt der PST55 das gewünschte Objekt berührungslos und kann nach einer Lernphase, in welcher die geometrische Anordnung der reflektierenden Marker gelernt wird, Objekte in jeder Lage und Position verfolgen, solange ausreichende Marker sichtbar sind. Im Gegensatz zum Laserbird2, bei welchem der Sensor im Sichtfeld des Scanners sein muss, reicht es beim PST55, dass ein Teil der reflektierenden Marker im Sichtfeld des Trackers liegt.

|                           | Laserbird2              | <b>PST55</b>                 |
|---------------------------|-------------------------|------------------------------|
| Abtastrate (Hz)           | 240                     | 55                           |
| Freiheitsgrade            | 6                       | 6                            |
| Genauigkeit Position (mm) | $\leq 1$                | $\leq 1$                     |
| Genauigkeit Winkel $(°)$  | $\leq 1$                | $\leq 1$                     |
| Minimale Latenz (ms)      | 12                      | 18                           |
| Beleuchtung               | Infrarot (gepulst)      | Infrarot (kontinuierlich)    |
| <b>Blickfeld</b>          | $50^{\circ}x52^{\circ}$ | abh. von der verbauter Linse |
|                           |                         |                              |

Tabelle 2.1: Technische Spezifikation des PST55 und des Laserbird2

Aufgrund des neuen Headtrackers war das proprietäre VIL Modul von VTD, welches die Trackerdaten aller Sensoren ausliest und daraus die Position und Lage des Fahrzeugs und des Fahrers in der Simulation berechnet, nicht mehr verwendbar. Deswegen wurden an der UniBw aus dem ursprünglichen VTD-Modul, welches sowohl die Trackerdaten ausliest, als auch die Position und Lage in der virtuellen Welt berechnet, zwei unabhängige Programme entwickelt. Hierdurch wird die Umsetzung der realen Positions- und Lagedaten in das VTD-Koordinatensystem unabhängig von den verwendeten Sensoren. Der Umsetzer liest zyklisch die aktuellen Positions- und Orientierungsdaten von Fahrzeug und Fahrerkopf aus dem gemeinsamen Speicherbereich, transformiert die Daten ins Weltkoordinatensystem von VTD (wie in Kapitel 2.1.2.2 und 2.1.2.3 beschrieben) und schreibt die neu berechneten Daten zurück in den gemeinsamen Speicherbereich. Durch den unabhängigen Umsetzer wird gewährleistet, dass das VIL unabhängig von den verwendeten Trackern ist, so dass jeder Nutzer seine Wunschkonfiguration an Trackern verwenden kann. Der Operator muss nur dafür Sorge tragen, dass die Trackerdaten im gemeinsamen Speicherbereich zur Verfügung stehen.

Für eine korrekte Umsetzung der Trackerdaten werden die Position des Schwerpunktes, die Position der Hinterachse relativ zur IMU und die Einbaulage des Headtrackers relativ zur Hinterradachse benötigt. Diese werden per Konfigurationsdatei an den Umsetzer über-

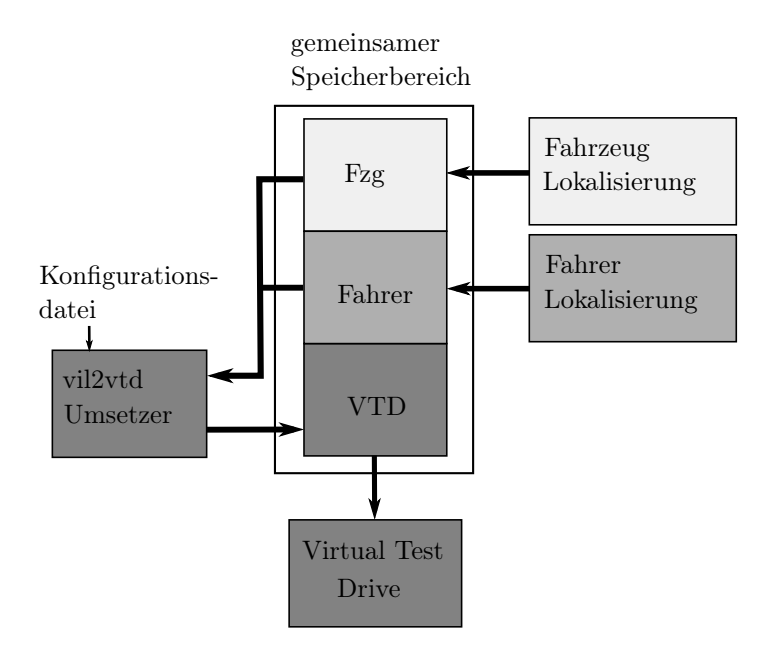

geben. Der Datenaustausch zwischen Tracker, Umsetzer und VTD ist in Abbildung 2.13 dargestellt.

Abbildung 2.13: Speicherzugriffskoordination für die VIL-Anbindung in VTD

Da bei dem von Audi und Carmeq verwendeten HMD der kleine Öffnungswinkel und der geringe Kontrast bei der Darstellung bemängelt wurden, wurde ein besseres HMD für die Darstellung der VR gesucht. Die Wahl fiel nach einer Marktanalyse aktuell verfügbarer HMDs auf das "nVisor SX111" von NVIS. Dieses ist zwar schwerer als das Advisor und hat eine geringere Pixeldichte, dafür hat es aber einen wesentlich größeren Öffnungswinkel, einen besseren Kontrast, sowie eine höhere Bildwiederholrate und stellt die Bilder in Stereo dar. Die wichtigsten Eigenschaften der beiden HMDs sind in Tabelle 2.2 zusammengefasst.

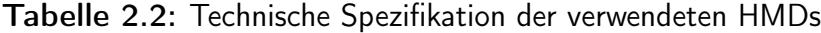

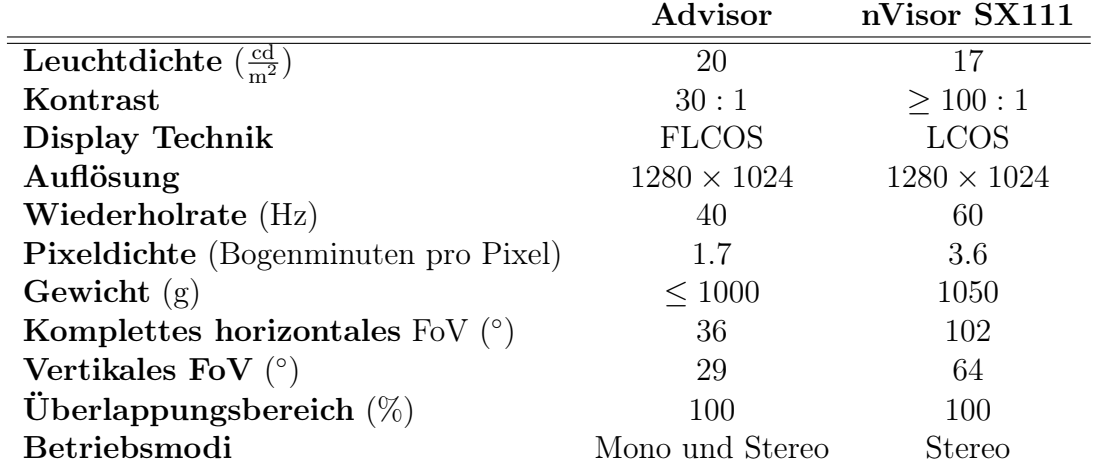

Da das VIL an der UniBw vorrangig für die Evaluation von Fahrerassistenzsystemen mit Endnutzern verwendet werden soll und diese nicht durch große Messaufbauten verunsichert werden sollen, wird das VIL, soweit möglich, nicht sichtbar im Fahrzeug verbaut. Damit das VIL trotzdem einfach in ein beliebiges Fahrzeug eingebaut werden kann, sind alle Komponenten, ähnlich wie beim Aufbau der Carmeq, auf einer Plattform untergebracht. Im Gegensatz zum ursprünglichen Aufbau der Carmeq ist die VIL-Plattform am IfA für den Einbau im Kofferraum ausgelegt. Nur der Headtracker, für den Sichtkontakt zum Fahrerkopf benötigt wird, ist auf der Rückbank hinter dem Fahrer anstelle der Kopfstütze montiert. Durch den Einbau in den Kofferraum wird zum einen die Möglichkeit für einen Sicherheitsfahrer auf dem Beifahrersitz gegeben, zum anderen ist die VIL-Technik somit für den Probanden nicht sichtbar.

Um das VIL unabhängig vom Fahrzeug zu betreiben, ist neben dem benötigten Rechner und den Trackern eine eigene Stromversorgung mit Batterie, Spannungswandler und Ladegerät in die VIL-Kiste integriert. Dies ermöglicht es, das VIL auch dann zu betreiben, wenn keine Stromversorgung im Trägerfahrzeug zur Verfügung steht.

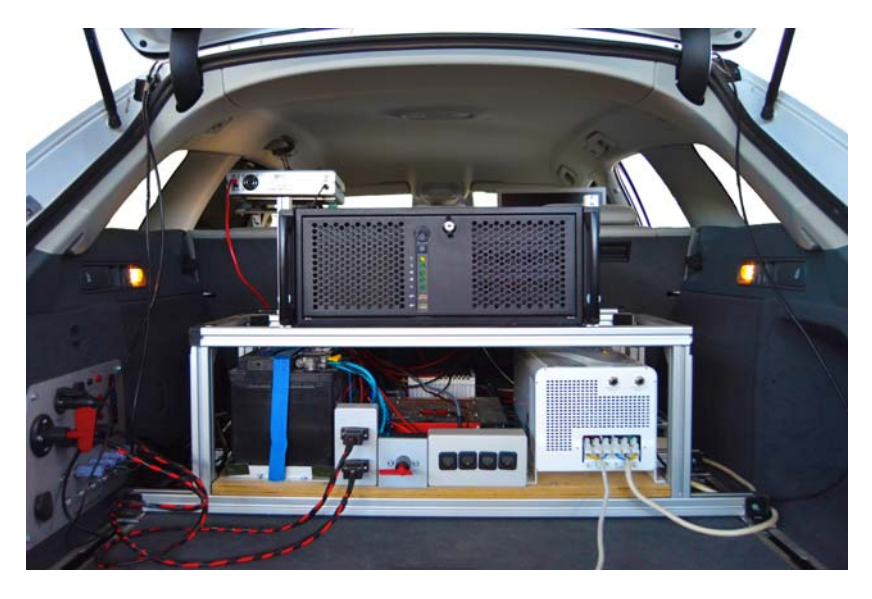

Abbildung 2.14: Das VIL der UniBw im Fahrzeug verbaut

Nach dem Aufbau des VIL an der UniBw und den hier beschriebenen nötigen Arbeitsschritten stand eine einsatzfähige Versuchsplattform zur Verfügung, welche in einem nächsten Schritt evaluiert werden soll.

# 3 Validität des VIL als Werkzeug für die Evaluation von FAS

Damit das VIL zur Evaluation von Fahrerassistenzsystemen eingesetzt werden kann, muss nachgewiesen werden, dass das VIL das gleiche Fahrerverhalten wie das reale Fahren generiert. Denn nur bei nachgewiesenem, vergleichbarem Fahrerverhalten im VIL und in der Realität sind die im VIL erzeugten Ergebnisse aus dem VIL auf die Realität übertragbar. Die für die Validierung und Evaluation des VIL benötigten Grundlagen zur Validität von Fahrsimulatoren und die wichtigsten Einflussfaktoren auf das Fahrerverhalten werden im Folgenden kurz erläutert. Anschließend wird ein Abriss der bisherigen Validierungs- und Fahrversuche des VILs gegeben. Ausgehend von den vorgestellten Ergebnissen werden die notwendigen Schritte für den Nachweis der Validität des neu aufgebauten VIL an der UniBw abgeleitet.

# 3.1 Grundlagen zur Validierung des VIL

## 3.1.1 Validität von Fahrsimulatoren

Laut Bortz und Döring (2006, S. 200) "*gibt die Validität eines Tests an, wie gut der Test in der Lage ist, genau das zu messen, was er zu messen vorgibt*". Während die Validitätsprüfung in vielen Bereichen standardisiert ist, gibt es diesen Standard nicht für Fahrsimulatoren (Blana, 1996). Dies liegt unter anderem daran, dass viele Fahrsimulatoren im Einsatz sind, davon aber die wenigsten validiert werden (Blaauw, 1982). Bis heute gibt es trotz des vermehrten Einsatzes von Simulatoren zur Erforschung von Verhaltensweisen des Fahrers keinen Standard zur Validierung von Fahrsimulatoren.

Da Validität immer nur bezüglich bestimmter Kenngrößen und der verwendeten Stichprobe nachgewiesen wird, müsste vor jeder Simulatorstudie der Nachweis der Validität für die zu untersuchende Kenngröße erbracht werden (Allen, Mitchel, Stein & Hogue, 1991; Mullen, Judith, Devlin & Bédard, 2009). Zusätzlich kann die Validität sich nicht nur zwischen unterschiedlichen Simulatoren ändern, sondern auch das Alter, die Fahrerfahrung der Probanden sowie die Fragestellung beeinflussen die Validität des Simulators. Dieser große finanzielle und zeitintensive Aufwand wird aber meist gescheut, weswegen oft von einer allgemeinen Validität des Fahrsimulators gesprochen wird.

Validität von Fahrsimulatoren wird von Mudd (1968), Kaptein, Theeuwes und Van Der Horst (1996) und Blana (1996) in die Verhaltensvalidität der Probanden sowie die physikalische Validität und die Augenscheinvalidität des Simulators unterteilt.

Verhaltensvalidität: Ist das übereinstimmende Verhalten des Fahrers im Fahrsimulator und im realen Fahrzeug unter ähnlichen Bedingungen. So prägten Rolfe, Hammerton-Fraser, Poulter und Smith (1970, S. 761) die Güte von Simulatoren mit dem Satz: "*The value of a simulator depends on its ability to elicit from the operator the same sort of response that it would make in the real world*". Unabhängig vom Aussehen und der Funktionsweise des Simulators ist ähnliches Verhalten der Probanden im Simulator und dem realen Fahrzeug für Verhaltensvalidität nötig, um die Ergebnisse aus Simulatorstudien für Rückschlüsse auf das Verhalten der Fahrer in der realen Umgebung zu verwenden. Hierbei unterteilt Blaauw (1982) die Verhaltensvalidität weiter in absolute und relative Validität. Absolute Verhaltensvalidität liegt dann vor, wenn es keinen signifikanten Unterschied im Verhalten der Probanden während der realen Fahrt und der Simulatorfahrt gibt. Relative Verhaltensvalidität wird erreicht, wenn sich die Ergebnisse von mindestens zwei experimentellen Bedingungen in Realität und Simulator unterscheiden, die Ergebnisse aber gleichen Betrag und Richtung aufweisen (Blaauw, 1982). Während absolute Verhaltensvalidität für Fahrsimulatoren bislang kaum erreicht wird, reicht relative Verhaltensvalidität jedoch bereits aus, um die Auswirkungen unterschiedlicher Assistenzeinstellungen auf das Fahrerverhalten der Probanden zu untersuchen. Daher wird relative Verhaltensvalidität für Fahrsimulatoren in der Regel als ausreichend betrachtet (Toernros, 1998).

Um Verhaltensvalidität zu messen, schlägt Brown (1975) mehrere Verfahren vor:

- Direkter Vergleich anhand einer festgelegten Messgröße bei einer Aufgabe im Simulator und im realen Fahrzeug
- Vergleich der physischen und mentalen Belastung im Simulator und im realen Fahrzeug
- Subjektive Bewertung der Aufgabe im Simulator durch den Probanden
- Physikalische Validität: Ist die Übereinstimmung des Fahrerlebnisses in Realität und Fahrsimulator (Greenberg & Blommer, 2011). Wie in Abbildung 3.1 dargestellt, beeinflussen hierbei die Hinweise vom Fahrzeug (Motorengeräusch, Beschleunigung des Fahrzeugs, uvm.), die Interaktion des Probanden mit dem Fahrzeug (Lenkbewegung, Pedalrückmeldung, uvm.), die erlebte Straßenbeschaffenheit sowie das dargestellte Verkehrsszenario die physikalische Validität. Somit wird eine hohe physikalische Validität erreicht, wenn die Wahrnehmung im Fahrsimulator der Wahrnehmung in der

Realität entspricht. Dies bedeutet, dass der Fahrer im Fahrsimulator z.B. Bewegungen des Fahrzeugs sowie das Betätigen der Pedalerie wie im realen Fahrzeug erlebt und den Abstand zum vorausfahrenden Fahrzeug aufgrund der visuellen Darstellung wie im realen Straßenverkehr schätzt.

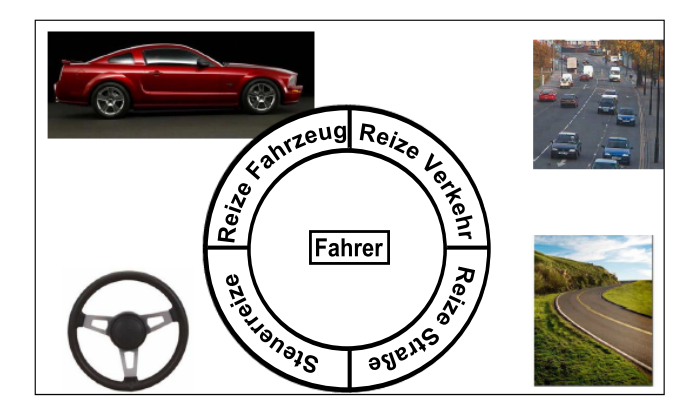

Abbildung 3.1: Einflüsse auf die physikalische Validität (Goldstein, 2009)

Augenscheinvalidität: Nach Blana (1996) ist im Kontext von Fahrsimulatoren diese erfüllt, wenn der Simulator für den Probanden und den Betreiber als realistisch erscheint. Die Augenscheinvalidität ist dabei unabhängig von der Umsetzung des Simulators, sondern der vom Simulator erzeugte Eindruck ist entscheidend.

Eine geringe Augenscheinvalidität muss keinen direkten Einfluss auf die Verhaltensvalidität haben, kann aber die Motivation der Benutzer und somit indirekt die Verhaltensvalidität beeinflussen. Augenscheinvalidität darf allerdings nie als objektives Maß für Validität erachtet werden. Somit ist Augenscheinvalidität ein gewünschtes, aber kein notwendiges Validitätsmaß (Blana, 1996; Kaptein et al., 1996).

### 3.1.2 Wahrnehmung als Einflussfaktor auf die Validität

Im Straßenverkehr werden die wichtigsten Reize über die visuelle (Seh-), auditive (Hör-), vestibuläre (Gleichgewichts-) und haptische (Tast- und Körper-)Wahrnehmung aufgenommen. Dabei dienen vor allem die visuelle und auditive Wahrnehmung der zeitlichen und räumlichen Vorausschau, während die vestibulären und haptischen Sinne zur Fahrzeugstabilisierung eingesetzt werden (Negele, 2007).

Da im VIL keine Geräuschsimulation des Fremdverkehrs verwendet wird und die Fahrzeugdynamik sowie Fahrzeuggeräusche prinzipbedingt nicht simuliert werden müssen, wird im Folgenden nur auf die visuelle Wahrnehmung und die benötigten Eigenschaften für die Sichtsimulation eingegangen, da diese für eine hohe Immersion und die richtige Wahrnehmung von Bedeutung sind. Die Immersion ist durch Witmer und Singer (1998) als Bereitschaft, sich in eine Umgebung hineinzuversetzen, definiert. Nur wenn die Wahrnehmung

im VIL der Realität entspricht, wird der Fahrer ein ähnliches Verhalten zeigen und somit die Validität des VIL belegen.

### 3.1.2.1 Die visuelle Wahrnehmung

Laut Rassl wird ein Großteil aller für die Fahraufgabe benötigten Informationen vom Fahrer über den visuellen Kanal aufgenommen (Rassl, 2004). Der Fahrer erfasst so seine eigene Position in der Welt und die relative Position weiterer Verkehrsteilnehmer und Objekte zu sich. Durch die Wahrnehmung der Bewegung seines Umfeldes entwickelt der Fahrer Situationsbewusstsein (Endsley, 1995), aufgrund dessen er eine Vorhersage der Situation trifft und entsprechend agieren und reagieren wird. Die hierfür benötigten Eigenschaften sind die Sehschärfe, das Gesichtsfeld und die Tiefenwahrnehmung:

- Die Sehschärfe: Ist die Fähigkeit des Auges, zwei unabhängige Punkte getrennt voneinander wahrzunehmen, und beträgt 1, wenn beide Punkte mit einem Winkelabstand von einer Winkelminute noch unterschieden werden können. Dabei nimmt die Fähigkeit des Scharfsehens mit der Entfernung zur Fovea centralis - dem Punkt auf der Netzhaut, an dem am schärfsten gesehen wird - ab. Da es in der Fovea centralis keine Stäbchen gibt, die verantwortlich für die Wahrnehmung bei Dämmerung sind, nimmt die Sehschärfe bei Dunkelheit ab. Des Weiteren ist die Fovea centralis sehr klein, so dass das Scharfsehen erschwert wird, wenn der Mensch Schwingungen ausgesetzt ist (Von Hebenstreit, 1961; Negele, 2007).
- Das Gesichtsfeld: Gibt die Größe des Blickfeldes des Menschen an und ist lichtabhängig. Ein einzelnes Auge hat ein Blickfeld von 150◦ horizontal und 110◦ vertikal. Über beide Augen ergibt sich ein horizontales Gesamtblickfeld von 200◦, welches durch Augenbewegung bis auf 220◦ wachsen kann. Durch die zusätzliche Beweglichkeit von Kopf und Körper ist es für den Menschen möglich, seine komplette Umgebung von 360◦ zu überblicken. Binokulares Sehen ist dabei in einem Bereich von 150◦ möglich (Von Hebenstreit, 1961; Negele, 2007).
- Die Tiefenwahrnehmung: Ist für eine sichere Fahrzeugführung von großer Wichtigkeit, da mit ihrer Hilfe Entfernungen zu anderen Verkehrsteilnehmern geschätzt werden. Dabei spielt die Tiefenwahrnehmung durch das binokulare Sehen nur eine geringe Rolle, da Stereosehen nur bis zu einer Entfernung von fünf, maximal zehn Meter relevant ist. Bei größeren Entfernungen wird die Tiefenwahrnehmung durch die Bewegungsänderung, welche durch den Vergleich zweier aufeinander folgender Bilder entsteht, ersetzt. Des Weiteren bewegen sich weiter entfernte Objekte langsamer als solche, die näher am Beobachter sind. Zusätzliche Einflüsse zur Tiefenwahrnehmung

sind die Größenwahrnehmung von Objekten, die Verdeckung von entfernten Objekten, der Licht- und Schattenwurf sowie die Farbwahrnehmung, so dass der Mensch über Erfahrungswissen einen Abstand schätzen kann (Von Hebenstreit, 1961; Färber, 1986; Negele, 2007; Oehme, 2004).

Die genannten Eigenschaften für die visuelle Wahrnehmung stellen somit einige Anforderungen an das HMD, um eine möglichst gute visuelle Wahrnehmung zu garantieren:

Field of View: Bezeichnet die Größe des Darstellungsbereiches des HMDs. Dieser wird in einen horizontalen und einen vertikalen Öffnungswinkel unterteilt. Da sich die Entfernung zwischen Darstellungsmedium und Auge des Betrachters nicht verändert, ist der Öffnungsbereich eine feste Größe (Oehme, 2004).

Damit der Nutzer bei der Verwendung eines HMD das gewohnte Blickfeld zur Verfügung hat, besitzt das HMD im Idealfall die gleichen Öffnungswinkel wie das menschliche Blickfeld. Allerdings ist dies, aufgrund seiner Größe und des damit einhergehenden Gewichts und der Größe des HMDs, technisch nicht realisierbar. Für die Auswahl eines HMD sind deswegen Geräte zu bevorzugen, die mit ihrem Öffnungswinkel das menschliche Blickfeld am besten abbilden.

Auflösung: Gibt die Pixelanzahl der Projektionsfläche des HMDs an. Somit steht die Auflösung im direkten Zusammenhang mit dem FoV und der Sehschärfe des Menschen. Nachdem der Mensch in der Fovea centralis eine Sehschärfe von ungefähr einer Bogenminute besitzt, sollte die Auflösung in Abhängigkeit des FoV so gewählt werden, dass eine Winkelauflösung von einer Bogenminute pro Pixel erreicht wird und gleichzeitig der Benutzer die einzelnen Pixel nicht unterscheiden kann.

Mit geringen Auflösungen verschlechtert sich die Lesbarkeit von Texten (z.B. Straßenschilder) und die Immersion des Nutzers in die virtuelle Welt nimmt ab, weswegen gilt, dass eine hohe Auflösung bei gleichzeitiger kleiner Winkelauflösung zu bevorzugen ist. (Oehme, 2004; Negele, 2007).

Okularität: Beschreibt die genutzte Visualisierungsform der HMDs. Hierbei wird zwischen monokularen, biokularen und binokularen HMDs unterschieden (Oehme, 2004). Bei monokularen HMDs wird das Bild nur auf einem Auge, bei biokularen HMDs das gleiche Bild auf beiden Augen dargestellt. In beiden Fällen entfällt die Möglichkeit des stereoskopischen Sehens, so dass Tiefenwahrnehmung nur monokularer Sichtmechanismen möglich ist. Bei binokularen HMDs wird für jedes Auge das entsprechende Bild ausgehend von der Augenposition generiert und so eine stereoskopische Tiefenwahrnehmung ermöglicht (Oehme, 2004).

Bildwiederholrate und Reaktionszeit: Die Bildwiederholrate gibt die Anzahl der pro Sekunde auf dem Display dargestellten Bilder in Hertz(Hz) an. Diese und eine möglichst geringe Reaktionszeit der Hell- und Dunkelschaltung einzelner Pixel sind wichtig, um dem Betrachter einen guten Bildeindruck zu vermitteln. Ist die Bildwiederholrate des Displays zu gering, nimmt der Betrachter ein störendes Flackern wahr. Ist die Reaktionszeit der Pixel zu langsam, entstehen im Bild Schlieren und es scheint, als ob das Bild verwischen würde (Oehme, 2004; Negele, 2007).

Neben der Wiederholrate des Displays spielt auch die Wiederholrate, mit welcher neue Bilder berechnet werden, eine wichtige Rolle für die Wahrnehmung des Betrachters. Diese wird in berechneten Bildern pro Sekunde angegeben. Ist sie zu gering, entsteht der Eindruck, dass eine kontinuierliche Bewegung ruckelt, weswegen eine Aktualisierungsrate von mindestens 30 Bildern pro Sekunde zur Verfügung stehen sollte (Negele, 2007).

Bilddarstellung: Weiteren Einfluss auf die Güte des dargestellten Bildes haben Helligkeit, Kontrast und Farbtreue. Hierbei gilt für die Helligkeit, dass das dargestellte Bild gegenüber der Umgebung ein größeres Verhältnis als 5:1 hat und das Kontrastverhältnis nicht unter 1000:1 liegt (Negele, 2007).

# 3.1.3 Simulatorkrankheit und deren Einfluss auf Wahrnehmung und Validität

Bei der Benutzung von Simulatoren klagen Benutzer teilweise über ein Unwohlsein, welches vergleichbar mit Kinetose<sup>1</sup> (engl. "motion sickness") ist. Bei Betroffenen wurden Augenbelastung, Kopfschmerzen, Blässe, Schwitzen, Mundtrockenheit, Übelkeit, Orientierungsverlust, Schwindel, Ataxie<sup>2</sup> und Erbrechen beobachtet. Obwohl ähnliche Symptome wie bei "motion sickness" vorliegen, spricht man bei Simulatoren speziell von der Simulatorkrankheit (engl. "simulation sickness"), eine Form der Kinetose. Während bei "motion sickness" vestibuläre Stimuli alleine oder zusammen mit visuellen Reizen zu den genannten Symptomen führen, kann die Simulatorkrankheit schon alleine durch visuelle Reize ausgelöst werden. So ist es möglich, dass in stationären Simulatoren, obwohl diese unbeweglich sind, Benutzer über Simulatorkrankheit klagen (vgl. (Kolasinski, 1995; LaViola, 2000; Stoner, Fisher & Mollenhauer, 2011)). Daneben beeinflussen viele weitere Faktoren die Entstehung von Simulatorübelkeit; so sprechen Kennedy, Fowlkes, Berbaum und Lilienthal (1992) von einem Syndrom, welches unterschiedliche Symptome auslösen kann. Kennedy, Lane, Berbaum und Lilienthal (1993) entwickelten auf Grundlage der Symptome, die im

<sup>1</sup>Bewegungskrankheit

<sup>2</sup>Störungen der Bewegungskoordination

Zuge der Simulatorkrankheit auftreten können, einen Fragebogen, der die Stärke der erlebten Simulatorkrankheit misst (Kennedy, Stanney & Dunlap, 2000).

Tritt eine Simulatorkrankheit auf, ist es möglich, dass die Wahrnehmung gestört und die Verhaltensvalidität der Probanden stark beeinträchtigt wird (Bittner, Gore & Hooey, 1997). So zeigten Silverman und Slaughter (1995) sowie Cobb, Nichols, Ramsey und Wilson (1999), dass Probanden aufgrund von Simulatorübelkeit ihr Verhalten im Simulator anpassten, um die Simulatorkrankheit zu minimieren. Umso wichtiger ist es, die Gründe und Faktoren, welche die Simulatorübelkeit beeinflussen, zu identifizieren und zu versuchen, diese zu minimieren.

Obwohl seit Entdeckung der Simulatorkrankheit viel geforscht wurde, sind die Ursachen ihrer Entstehung bis heute nicht vollständig geklärt. Vielmehr gibt es mehrere Theorien, welche versuchen, die physiologischen Gründe für die Entstehung der Simulatorkrankheit zu erklären. Vier Modelle, die in der Literatur besonders häufig zu finden sind, werden im Folgenden kurz vorgestellt. Alle Modelle sind dabei für "motion sickness" aufgestellt worden. Da Simulatorkrankheit eine Form der "motion sickness" ist, behalten die Theorien ihre Gültigkeit.

Die sensorische Konflikttheorie: Grundlage für die Theorie von Reason und Brand (1975) ist die Funktionsweise der Orientierung des Menschen im dreidimensionalen Raum. Hierbei verlässt sich der Mensch zum einen auf sein visuelles, zum anderen auf sein kinästhetisches System. Grundannahme der sensorischen Konflikttheorie ist, dass der Mensch Übelkeit verspürt, falls die Wahrnehmungsorgane konträre Informationen erhalten, die nicht mit den aus dem Alltag erlebten Informationen übereinstimmen. Der Konflikt zwischen der aktuellen Wahrnehmung und der Erfahrung kann nicht gelöst werden, so dass Symptome der "motion sickness" auftreten können. So verspüren viele Probanden nach einer kurzen Zeit in statischen Fahrsimulatoren Simulatorkrankheit, weil sie zwar die Bewegung des Fahrzeugs sehen, diese aber in der Sitzkiste nicht spüren.

Zwar gibt die Konflikttheorie Gründe für das Entstehen von Simulatorkrankheit an, allerdings bemängeln Stoffregen und Riccio (1991), dass die Einflüsse der einzelnen Konflikte auf die Entstehung und Verstärkung der Simulatorkrankheit nicht genau bekannt sind. Somit ist es nicht möglich, mit Hilfe der Theorie eine Vorhersage über das Auftreten der Simulatorkrankheit zu machen. Stoner et al. (2011) bemängeln zudem, dass die Konflikttheorie nicht erklärt, warum es in verschiedenen Anwendungen, obwohl ein Konflikt vorherrscht, nicht zu Übelkeit beim Anwender kommt.

Die Konflikttheorie weist immer noch Lücken bei der Erklärung und der Vorhersage von "motion sickness" auf, nichtsdestotrotz ist die Konflikttheorie die am weitesten verbreitete und anerkannteste Theorie zur Entstehung der Simulatorkrankheit.

Die Gifttheorie: Nach Treisman (1977) besagt die Konflikttheorie, dass die Übelkeit durch Diskrepanzen zwischen den einzelnen Sensorsystemen entsteht. Im Gegensatz zur Konflikttheorie sieht Treismann den Auslöser jedoch in der Evolution. So haben Tiere gelernt, dass es bei Vergiftung zu Aussetzern der Wahrnehmung kommt. Dabei kann eine Vergiftung zu verschwommener Sicht, Problemen beim Ausführen von Bewegungen usw. führen. Um der Vergiftung entgegenzuwirken, versucht der Körper mit Erbrechen das eingenommene Gift aus dem Körper zu entfernen. Da die auftretenden sensorischen Konflikte und die Wahrnehmung in Simulatoren den Vergiftungserscheinungen ähneln, glaubt der Anwender, dass er vergiftet wurde, und reagiert entsprechend.

Allerdings kann auch diese Theorie die "motion sickness" nicht komplett erklären. So erklärt die Vergiftungstheorie nicht, warum manche Menschen schneller und stärker befallen sind als andere Menschen. Zudem ist auch mit dieser Theorie nicht vorhersehbar, wann und wie die "motion sickness" einsetzt. Stoner et al. (2011) schlagen deswegen vor, die Gifttheorie mit der Konflikttheorie zu verknüpfen, um die auftretende Übelkeit zu erklären.

Die Theorie zur Haltungsinstabilität: Stoffregen und Riccio (1991) bemängeln die fehlenden Erklärungen für das Auftreten von "motion sickness". Ihre Theorie zur Haltungsinstabilität stellt eine Alternative dar, welche die Entstehung und Stärke der Symptome der "motion sickness" besser erklären soll. Diese Theorie beruht auf dem Ziel des Menschen eine Haltung anzunehmen, bei welcher unkontrollierte Bewegungen der Wahrnehmungs- und Handlungssysteme minimiert werden. Dies bedeutet, dass der Mensch permanent Ausgleichsbewegungen aufgrund der wahrgenommenen Informationen und durchgeführten Bewegungen ausführt. Befindet sich der Mensch in einer ihm unbekannten Umgebung, fehlt ihm die Erfahrung, um in einer aufrechten, stabilen Haltung zu bleiben. Hierdurch nehmen unkontrollierte Bewegungen zu, welche "motion sickness" implizieren. Hält sich der Mensch wiederholt in der ungewohnten Umgebung auf, wächst sein Erfahrungsschatz, so dass er lernt, wie er sich verhalten muss, um eine stabile Haltung anzunehmen. Setzen sich erfahrene Autofahrer in einen dynamischen Simulator, so versuchen sie, die gelernten Strategien zu Körperhaltung aus ihrer Fahrerfahrung anzuwenden. Entspricht die Bewegung des Simulators nicht der Realität, ist es möglich, dass die verwendeten Strategien falsch sind und es zu unkontrollierten Bewegungen kommt, was wiederum zu "motion sickness" führt. Auch hier adaptiert der Fahrer über die Zeit seine Strategien, so dass er die Haltungsstabilität maximiert, wodurch wiederum "motion sickness" abnimmt.

Rest-Frame Theorie: Prothero (1998) und Prothero, Draper, Furness, Parker und Wells (1999) haben eine noch recht junge Hypothese für das Entstehen von "simulation sickness", welche unabhängig von der "motion sickness" ist. Sie vermuten die Entstehung von Simulatorkrankheit in dem Verhältnis, in welchem dem Nutzer die visuellen Informationen und Hinweise dargebracht werden. Der Mensch sucht sich im Bezug auf seine beobachtete Welt ein stationäres Referenzsystem, auch "Rest-Frame" genannt. Hierbei wählt er in der wahrgenommenen Welt einen Fixpunkt relativ zu seiner Position aus und nimmt diesen als stationär an. Dieser relative Punkt kann sich dabei jederzeit abhängig von seiner Situation verändern. Dabei nimmt er zur Vereinfachung meist das größte oder wichtigste Objekt als statisch an. Deswegen glauben Prothero et al. (1999), dass die Illusion von Stabilität wichtig ist, um die räumliche Wahrnehmung zu verstehen. Die Idee der Rest-Frame Annahme besagt, dass das Nervensystem eine große Auswahl von "Rest-Frames" hat. Im Normalfall wird das benötigte "Frame" durch das Nervensystem ausgewählt und für die räumlichen Vergleiche verwendet. Unter bestimmten Umständen kann es aber passieren, dass sich das Nervensystem nicht für ein einzelnes "Frame" entscheiden kann, was zu Simulatorkrankheit führt. So konnten Prothero et al. (1999) zeigen, dass bei statischen Simulatoren das Einblenden eines festen Bezugpunktes im Raum die Simulatorkrankheit verringerte.

### 3.1.3.1 Einflussfaktoren zur Entstehung von Simulatorkrankheit

Neben den einzelnen Theorien zur Entstehung von Simulatorkrankheit gibt es viele bekannte Einflussfaktoren, welche die Simulatorkrankheit zusätzlich begünstigen (Stanney, Mourant & Kennedy, 1998). Für das VIL sind hierbei vor allem Einflüsse des visuellen Kanals von großer Bedeutung, da dieser als Einziger simuliert wird. Diese Einflüsse sollen im Folgenden aufgelistet und erklärt werden.

- Optischer Fluss: Goldstein (2009) beschreibt den optischen Fluss als wahrgenommene Bewegung von Objekten in der virtuellen Szene, welche durch die Bewegung des Betrachters in der Umgebung entstehen. Der optische Fluss liefert wichtige Informationen zur Geschwindigkeits- und Bewegungsschätzung. Nach Stoner et al. (2011) ist optischer Fluss aber auch ein Faktor, der die Simulatorkrankheit fördert, wenn dieser nicht den wahrgenommenen vestibulären Reizen entspricht.
- Vektion: Wird von LaViola (2000) beschrieben als der Eindruck, dass man sich bewegt, obwohl man eigentlich steht. Das wohl bekannteste Beispiel von Vektion ist, wenn man im stehenden Zug im Bahnhof sitzt und der gegenüberliegende Zug losfährt. Neben der Realität wurde Vektion auch in virtuellen Welten registriert, vor allem bei HMDs mit einem großen Blickfeld. Zudem unterstützt der optische Fluss die

Wahrnehmung von Vektion (Johnson, 2005). Nach LaViola (2000) entsteht durch die Vektion ein Konflikt zwischen dem visuellen und dem kinästhetischen System, welcher die Simulatorkrankheit fördert.

- Field of View: Je größer das FoV ist, desto besser ist die periphere Wahrnehmung; allerdings werden auch optischer Fluss und Vektion gefördert, welche unter bestimmten Randbedingungen die Simulatorkrankheit fördern (Stoner et al., 2011).
- Bildauflösung: Das Verhältnis zwischen Bildauflösung und FoV des Visualisierungsmediums hat einen Einfluss auf die Bildschärfe. Wird das Bild durch eine Auflösung bei großem FoV unscharf, führt dies dazu, dass der Nutzer sich mehr anstrengen muss, um optische Hinweise in der virtuellen Welt zu erkennen. Dies kann Symptome der Simulatorkrankheit hervorrufen (Stoner et al., 2011).
- Bildberechnungsrate: ist die Bildberechnungsrate zu gering, wirkt das dargestellte Bild stockend. Der Mensch ist aber aus der Realität eine kontinuierliche, flüssige Bewegung gewohnt, so dass die stockende Bewegung Simulatorübelkeit fördert (Stoner et al., 2011).
- Head Mounted Displays: Nach Cobb et al. (1999) kann die Nutzung von HMDs die Simulatorkrankheit zusätzlich verstärken. Dies führen die Autoren auf des zusätzliche Gewicht am Kopf und der damit ungewohnten Trägheit bei Kopfbewegungen des Nutzers zurück.

Durch den prinzipbedingten Aufbau sind die Displays sehr nahe an den Augen angebracht, so dass diese fortwährend auf eine nahe Distanz fokussieren müssen. Dies wird mit der Zeit anstrengend und kann zu Symptomen der Simulatorkrankheit führen.

Latenz: Verzögerungen zwischen Bewegungen und deren Wahrnehmung wird aufgrund des damit einhergehenden Sensorkonflikts als möglicher Verursacher der Simulatorkrankheit vermutet (Stoner et al., 2011). Hierbei ist jedoch der Zusammenhang zwischen der Latenz und der entstehenden Simulatorkrankheit noch nicht erfasst. So fand Moss et al. (2011) in einer Recherche über Latenz und Simulatorkrankheit bei der Nutzung von HMDs sowohl Studien, die nachweisen, dass Simulatorkrankheit durch Latenz bedingt sein könnte, wie auch welche, die keinen Zusammenhang zwischen beiden erkennen können. Cunningham, Chatziastros, von der Heyde und Bülthoff (2001) konnten nachweisen, dass sich Fahrer an konstante Latenzen gewöhnen und diese auch kompensieren. Dabei benötigen die Fahrer eine längere Eingewöhnungsphase, je größer die Latenz ist. Kemeny (2000) empfahl zudem, zur Vermeidung von Simulatorkrankheit die Latenz zwischen Bewegung und Darstellung auf maximal 50 ms zu begrenzen.

- Design der VR: Bei der Gestaltung von virtuellen Welten muss darauf geachtet werden, dass nicht zu viele Objekte wie Bäume und Häuser verwendet werden. Der Einsatz solcher Objekte ist nötig, um eine reale Umgebung darzustellen und Informationen über den aktuellen Bewegungszustand an den Fahrer zu liefern. Allerdings wird die Simulatorkrankheit durch eine Überanzahl von Objekten gefördert, weswegen es bei der Anzahl an zusätzlichen Objekten in der VR maßzuhalten gilt (Stoner et al., 2011). Daneben hat auch die Gestaltung der Straßen einen Einfluss auf die Simulatorkankheit. So zeigten Mourant, Rengarajan, Cox, Lin und Jaeger (2007), dass kurvige Straßenverläufe zu einer höheren Simulatorkrankheit führen als lange gerade Straßen.
- Simulationsdauer und Gewöhnung: Ein weiterer Einflussfaktor auf die Ausprägung der Simulatorkrankheit ist die Dauer und Anzahl anzusehen, in welcher der Nutzer der Simulation ausgesetzt ist. So fanden Kennedy et al. (2000) heraus, dass eine längere Simulation zu einer stärkeren Ausprägung von Simulatorkrankheit führt. Jedoch kann sich der Nutzer durch Mehrfachnutzung an die Simulation gewöhnen, so dass die Simulatorkrankheit nach und nach abnimmt (Kennedy et al., 2000; Hoffmann et al., 2003). Um eine Gewöhnung an den Fahrsimulator und damit eine möglichst geringe Ausprägung von Simulatorkrankheit zu gewährleisten, empfehlen Kennedy et al. (2000), dass der Nutzer alle zwei bis fünf Tage die Simulation durchführt.
- Individuelle Unterschiede: Nicht alle Menschen erleben die Simulatorkrankheit gleich. Obgleich sie der gleichen Simulation ausgesetzt sind, unterscheiden sich viele Menschen in der erlebten Schwere und Art der Beschwerden bei Simulatorkrankheit (Kennedy et al., 1993; Hoffmann et al., 2003).

So gibt es bis heute viele Theorien und Ansätze, um die Entstehung von Simulatorkrankheit zu erklären. Jedoch sind weder die Ursachen noch die Einflussfaktoren auf die Entstehung der Simulatorkrankheit vollends geklärt.

## 3.1.3.2 Messen der Simulatorkrankheit mit Hilfe des "Simulation Sickness Questionnaire" (SSQ)

Der von Kennedy et al. (1993) entwickelte "Simulation Sickness Questionnaire" (SSQ) basiert auf einem Fragebogen zur Messung von Kinetose, dem Pensacola "Motion Sickness Questionnaire" (MSQ) (Kellogg, Kennedy & Graybiel, 1965). Auf der Basis von 1000 MSQ, die im Zuge von Studien an Flugzeug- beziehungsweise Hubschraubersimulatoren aufgezeichnet wurden, führten Kennedy et al. (1993) eine Faktoranalyse durch. Diese ergab, dass 16 der aus dem MSQ bekannten Symptome bei Simulatorkrankheit am Stärksten auftreten, so dass 12 der ursprünglich 28 Symptome aus dem MSQ ohne großen Informationsverlust

vernachlässigt werden können. Die übriggebliebenen Symptome müssen, wie beim MSQ, auf einer vierstufigen Skala (von 0-nicht vorhanden bis 3-sehr stark vorhanden) bewertet werden.

Die korrelierenden Symptome wurden zu drei unabhängigen Symptomgruppen Übelkeit (U), Desorientierung (D) sowie Blickmotorik (B) zusammengefasst und ermöglichen so eine Aussage über das Befinden des Probanden. Dabei wurden nur solche Symptome in die Gruppen übernommen, welche mindestens eine Faktorladung von größer 0.3 für die jeweilige Gruppe erhielten. Die Symptomgruppen werden über die Addition der einzelnen Symptomwerte  $a_i$  (0−3) und einen zusätzlichen Gewichtungsfaktor für die Summe aller zu berücksichtigenden Symptome berechnet. Die Zuordnung der Symptome zu den jeweiligen Systemgruppen ist in Tabelle 3.1 zusammengefasst.

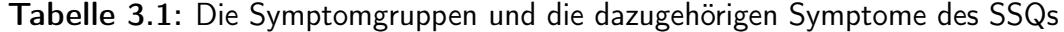

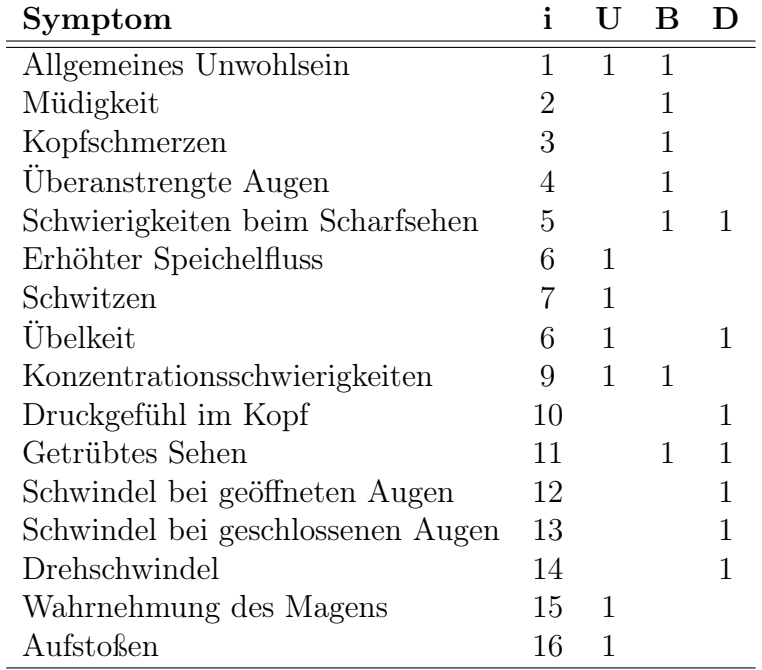

Somit berechnen sich die Symptomgruppen durch:

$$
\ddot{U}belkeit = 9.54 \cdot \sum_{i=1}^{16} U(i) \cdot a(i)
$$
  
 
$$
Blickmotorik = 7.58 \cdot \sum_{i=1}^{16} B(i) \cdot a(i)
$$
  
 
$$
Desorientierung = 13.92 \cdot \sum_{i=1}^{16} D(i) \cdot a(i)
$$
 (3.1)

Neben der Aussage über die einzelnen Symptomgruppen lässt sich ein Gesamtwert für die Stärke der erlebten Simulatorkrankheit berechnen. Dieser setzt sich aus der Summe der Symptomwerte sowie einem Gewichtungsfaktor zusammen:

Gesamtscore = 3.74 
$$
\cdot \sum_{i=1}^{16} (U(i) + B(i) + D(i)) \cdot a(i)
$$
 (3.2)

Mit dem SSQ kann ein Gesamtwert von 235 erreicht werden. Ab einem Gesamtwert von 20 empfehlen die Autoren des SSQ zudem sicherzustellen, dass der Proband erst den Versuchsort verlassen soll, wenn die Symptome abgeklungen sind und er sich wieder wohl fühlt (Kennedy, 1992). Um die hervorgerufene Simulatorkrankheit besser zu verstehen, ist eine Betrachtung der einzelnen Symptomgruppen deswegen aufschlussreicher. Dabei ist der Gesamtwert jedoch nur als Indikator für die allgemein erlebte Simulatorkrankheit in einem bestimmten Fahrsimulator zu verstehen. Obwohl für einen spezifischen Simulator nur ein geringer SSQ Gesamtwert über viele Nutzer hinweg ermittelt wird, können einzelne Probanden starke Symptome der Simulatorkrankheit bei der Nutzung des Simulators zeigen.

# 3.2 Validität des VIL

Vor dem neuen Aufbau des VIL an der UniBw wurde das VIL von unterschiedlichen Gruppen eingesetzt und hierfür validiert. Im Folgenden werden die zu den Studien veröffentlichten Ergebnisse vorgestellt und versucht eine Aussage für die Validität des VIL an der UniBw hieraus abzuleiten.

# 3.2.1 Das VIL als Werkzeug zur Entwicklung von Fahrerassistenzsystemen

Um nachzuweisen, dass das VIL als valides Entwicklungswerkzeug für Fahrerassistenzsysteme verwendet werden kann, führte Bock eine Validierungsstudie mit dem VIL im AR-Modus (vgl. Kapitel 2.2.1) durch (Bock, Maurer & Färber, 2007; Bock, 2008; Bock, Maurer, van Meel & Müller, 2008; Bock, 2009). Hierfür wurde das Fahrerverhalten in unterschiedlichen Fahrmanövern im VIL und in der Realität miteinander verglichen. Zusätzlich zu den objektiven Fahrdaten wurden die Probanden zur Wahrnehmung, dem subjektive Fahrgefühl sowie der Systemakzeptanz befragt.

Da das Einsatzgebiet für das VIL von Bock vor allem in der Entwicklung von Fahrerassistenzsystemen gesehen wurde, entschied Bock, das VIL mit Hilfe einer Expertengruppe, bestehend aus 36 Funktionsentwicklern, zu evaluieren.

Aus den durchgeführten Fahrmanövern zeigte Bock (2008) mit Hilfe einer statistischen Auswertung der erhobenen objektiven Fahrparameter, dass:

- Probanden stehende Objekte als solche wahrnehmen und den Abstand sowie die Annäherungsgeschwindigkeit zum stehenden Objekt so einschätzen, dass sowohl eine Komfortbremsung als auch eine Vollbremsung im VIL ähnlich zur Realität durchgeführt werden kann.
- Probanden bei der schnellen Annäherung an ein langsam vorausfahrendes Fahrzeug mit anschließender Folgefahrt das vorausfahrende Fahrzeug im VIL wahrnahmen und in einem vergleichbaren Abstand zur Realität eine komfortable Geschwindigkeitsanpassung vornahmen. Verzögerungsverlauf und Bremsstärke waren während der Verzögerungsphase identisch und die anschließende Folgefahrt wurde von allen Probanden ohne Probleme durchgeführt.
- Probanden bei VIL-Fahrten meistens später auf den Einscherer reagierten als in der Realität. Der drohende Auffahrunfall wurde allerdings durch eine stärkere Reaktion vermieden, so dass Bock daraus schloss, dass die Probanden die Kritikalität der Situation erkannten. Einige Probanden reagierten jedoch gar nicht auf den Naheinscherer. Aus der Probandenbefragung ergab sich, dass die Probanden aufgrund von starker Sonneneinstrahlung das virtuelle Fahrzeug nicht erkannten. Des Weiteren gab es Fälle, in denen das vorausfahrende Fahrzeug aufgrund von Trackingfehlern über die Fahrbahn gesprungen ist und von den Probanden keinem Fahrstreifen zugeordnet werden konnte.
- Probanden bei einer Vollbremsung wegen einer drohenden Kollision im VIL nach durchschnittlich 0.95 s reagierten. Aufgrund der Kritikalität des Versuchs hat Bock keine Realversuche durchgeführt, sondern die im VIL ermittelte Reaktionszeit mit Fahrerreaktionszeiten aus der Literatur, welche abhängig von der Versuchsdurchführung zwischen 0.67 s und 1.14 s liegen, verglichen und daraus gefolgert, dass die Probanden vergleichbar im VIL reagierten. Hierbei muss jedoch beachtet werden, dass nicht angegeben wurde, inwieweit die in der Literatur gefundenen Reaktionszeiten in vergleichbaren Ausgangssituationen ermittelt wurden.
- Probanden bei der Folgefahrt mit konstantem Abstand und plötzlicher Beschleunigung des vorausfahrenden Fahrzeugs im VIL langsamer reagierten als in der Realität. Zum einen wurde für die langsamere Reaktion das Versuchsdesign - starke Beschleunigung in einer engen Kurve, so dass die Probanden sich nicht sicher waren, ob dies physikalisch möglich ist - verantwortlich gemacht. Zum anderen berichteten die Probanden aber auch von Wahrnehmungsproblemen. So war dem virtuellen Fahrzeug

keine Fahrdynamik hinterlegt, so dass keinerlei Wank- oder Nickbewegungen für die Probanden sichtbar waren, woraus diese die Beschleunigung einfacherer erkannt hätten.

• Probanden bei der Folgefahrt mit Fahrstreifenwechsel im VIL dem vorausfahrenden Fahrzeug langsamer folgten als in der Realität. Aus der Befragung der Probanden geht hervor, dass der vom virtuellen Fahrzeug gesetzte Blinker nur schwer zu erkennen war. Zudem kam es auch hier wieder aufgrund von Messungenauigkeiten beim Headtracking zu springenden Fahrzeugen, so dass es für die Probanden schwer war, das virtuelle Fahrzeug einem Fahrstreifen zuzuordnen.

Augenscheinlich gaben die Probanden an, dass das Fahren im VIL dem realen Fahren nahe kommt. Viele waren vom Versuchsaufbau und der einfachen Handhabung beeindruckt und empfanden das VIL als realistisch. Bemängelt wurde allerdings von den Probanden vor allem der schwache Kontrast sowie die durch Fehler beim Tracking entstandenen "springenden Fahrzeuge". Diese beiden Kritikpunkte sind bei der Auswertung des Fahrerverhaltens bereits als wahrscheinliche Gründe für die beobachteten Unterschiede zwischen VIL- und Realfahrten in einzelnen Manövern identifiziert worden. Des Weiteren wurde das HMD von vielen Probanden am Anfang als etwas störend empfunden, woran sich die Probanden aber mit zunehmender Versuchsdauer gewöhnten.

Mit Hilfe der Ergebnisse aus dem Fahrerverhalten und den augenscheinlichen Aussagen der Probanden folgerte Bock (2008), dass das VIL mit einer erweiterten Realität auf Basis von "optical-see-through" als Entwicklungstool für sicherheitsrelevante Fahrerassistenzsysteme geeignet ist, da zwischen VIL und Realität keine signifikanten Unterschiede bei der Abstandswahrnehmung und der Reaktionszeit auf verzögernde vorausfahrende Fahrzeuge gefunden werden konnten. Nur bei starker Beschleunigung und Fahrstreifenwechsel der vorausfahrenden Fahrzeuge wurden Unterschiede beim Verhalten gefunden.

## 3.2.2 Evaluationen und Einsätze des VIL

Starke und Hänsel (2011) veröffentlichten eine Zusammenfassung der Ergebnisse der bei der Carmeq durchgeführten Studien mit dem VIL. Neben einer Studie im AR-Modus wurden mehrere Studien und Präsentationen im VR-Modus durchgeführt.

In dem AR-Modus wurde eine Studie von Schadeck und Mirko (2010) durchgeführt, um die Reaktionszeit des Fahrers abhängig von seiner Blickrichtung relativ zur Straße zu messen und damit den Auslösezeitpunkt einer automatischen Gefahrenbremsung an die Aufmerksamkeit des Fahrers zu koppeln. Im Gegensatz zu der Studie von Bock bestand die Probandengruppe nicht aus Funktionsentwicklern aus dem Automobilbereich, sondern aus

Endnutzern ohne Fachwissen, so dass mit der Studie zudem die Möglichkeiten des VIL für Studien mit naiven Probanden evaluiert werden sollte.

Im Versuch mussten die Probanden einem vorausfahrenden Fahrzeug folgen. Entlang der Strecke wurden am Straßenrand an fünf verschiedenen Orten Schilder über das HMD virtuell dargestellt. Aufgabe der Fahrer war es, den Kopf soweit in Richtung des Schildes zu drehen, bis dieses die Farbe wechselte. Wurde bei einem Schild die gewünschte Kopfdrehung erreicht, fuhr das vorausfahrende Fahrzeug entweder mit konstanter Geschwindigkeit weiter oder verzögerte mit  $9 \text{ m/s}^2$  oder beschleunigte stark, so dass es den Sichtbereich des Probanden verließ. Nur im Falle der starken Verzögerung wurde die Reaktionszeit des Probanden vom Aufleuchten der Bremslichter des vorausfahrenden Fahrzeugs bis zum Überschreiten des Bremsdrucks des Versuchsfahrzeuges von 9 bar gemessen. Durch den im VIL-Aufbau enthaltenen Headtracker war es möglich, die Blickrichtung winkelgenau zu messen, so dass durch den Versuch ein funktionaler Zusammenhang zwischen Kopfdrehung und Reaktionszeit gefunden werden konnte.

Durch den Versuch konnte gezeigt werden, dass die Reaktionszeit mit 20 $\frac{\text{ms}}{\circ}$  Abweichung von der Längsachse zum Fahrzeug zunimmt. Inwiefern der gefundene Wert der Realität entspricht, wurde allerdings nicht geprüft. Bei der subjektiven Befragung der Probanden zum VIL bewerteten diese die Wahrnehmung im VIL als real und gaben an, die Gefahrensituation richtig einzuschätzen. Und auch bei der freien Äußerung zum Eindruck des VILs ähnelten sich die Aussagen der beiden Versuche. So waren auch im zweiten Versuch die Hauptkritikpunkte das schwere und unkomfortable HMD, der fehlende Kontrast sowie die ungenaue Positionierung der virtuellen Objekte. Schadeck und Langnickel schließen daraus, dass es für die Wahrnehmung im VIL keine Unterschiede zwischen Entwicklern und fachfremden Probanden gibt.

Im VR-Modus wurde mit Hilfe des VIL ein Lichtsystem, welches in der Nacht bei einer drohenden Kollision den besten Fluchtweg ausleuchtet, evaluiert (Laschinsky et al., 2010). Hier war der VR-Modus von großem Vorteil, weil über die virtuelle Realität die Nacht simuliert werden kann, so dass alle Versuche bei Tage durchgeführt werden konnten. Zudem ermöglichte das VIL den Test der Lichtfunktion, ohne dass ein teurer Prototyp für die Studie gebaut werden musste. Durch Anpassung der Lichtdarstellung des virtuellen Versuchsfahrzeugs wurde für jeden Simulationsschritt bei Verwendung des Active Safety Light die eigene Fahrtrichtung sowie das Heck des Kollisionsobjekts ausgeleuchtet. So konnte nachgewiesen werden, dass die Probanden im Vergleich zu einem Standardlicht mit der Active Safety Light schneller reagierten, die Situation als gefährlicher einstuften und stärker bremsten. Die Studie zeigte, dass das VIL geeignet ist, um schnell, kostengünstig und mit wenig Aufwand Ideen zu testen.

Drei weitere Studien wurden mit dem VIL gefahren. In den Studien wurden Stadtszenarien mit engen Kurven sowie Landstraßenszenarien gefahren (Starke & Hänsel, 2011). Bei den meisten Studien wurden neben der eigentlichen Fragestellung die Systemverträglichkeit sowie der wahrgenommene Realitätsgrad der Simulation qualitativ erhoben. Wurde im AR-Modus noch keine Simulatorkrankheit beobachtet, so wurde im VR-Modus vereinzelt leichtes Unwohlsein der Probanden festgestellt. Die Stärke der gemessenen Symptome war dabei von der Versuchsdauer abhängig. Je länger die Versuche wurden, um so stärker und häufiger wurde Unwohlsein festgestellt.

Insgesamt resümierten Starke und Hänsel, dass im VR-Modus der Anteil an Probanden mit Anzeichen von Simulatorkrankheit vernachlässigbar gering war. Zudem fühlten sich die Probanden gut in die virtuelle Welt hinein versetzt und hatten weiterhin ein realistisches Fahrgefühl. Allerdings bemängelten die Probanden das verwendete HMD bezüglich Gewicht, Öffnungswinkel und Farbdarstellung (Starke & Hänsel, 2011).

Nachdem sich seit dem Aufbau des VIL von Bock viel vor allem in der Art der Visualisierung verändert hat, sind die Ergebnisse aus seiner Validierungsstudie nicht direkt auf das VIL an der UniBw übertragbar. Auch die weiteren Einsätze des VIL, von welchen eine qualitative Beschreibung der Ergebnisse vorliegt, lassen wenig Rückschlüsse auf die Validität des VIL als Werkzeug zur Evaluation von FAS zu, weswegen eine Validierung des VIL vor dem eigentlichen Einsatz zur Evaluation von FAS nötig ist.

# 4 Evaluation und Validierung des VIL im VR-Modus für Längsverkehrsszenarien

Nachdem Bock (2008) das VIL mit AR-Visualisierung als Werkzeug für die Entwicklung von FAS validierte und Starke und Hänsel (2011) darauf folgend die allgemeine Verwendbarkeit des VILs mit VR-Visualisierung zeigten, wurde nach dem Aufbau des VILs an der UniBw dieses erneut validiert. Ziel der Validierungsstudie war der Nachweis des VILs als Entwicklungs- und Evaluationswerkzeug für Fahrerassistenzsysteme mit Längsdynamik. Aufbauend auf die Studie von Bock (2008) werden für die erste Validierung des VIL Längsszenarien untersucht. Im Gegensatz zu der Studie von Bock wird in der folgenden Studie die VR-Visualisierung verwendet.

Neben dem Nachweis, dass das VIL ein valides Werkzeug für die Evaluation von FAS ist, soll mit Hilfe der Studie der aktuelle Leistungsstand des VIL evaluiert werden. Durch die Identifikation vorhandener Schwachstellen soll der Grundstein für die Weiterentwicklung zur kontinuierlichen Verbesserung des VILs gelegt werden.

Die Studie, welche im Zuge der Masterarbeiten von Knust (2011) und Rüger (2011) durchgeführt wurde, sowie deren Ergebnisse werden im Folgenden vorgestellt. Teile der Studie wurden zudem in (Berg, Karl & Färber, 2011) und (Karl, Berg, Rüger & Färber, 2013) veröffentlicht.

# 4.1 Fragestellung

Der folgende Versuch prüft die Validität des an der UniBw aufgebauten VILs für Fahrmanöver in Längsrichtung mit reiner VR-Visualisierung. Um den Einsatz des VILs für die Evaluation und Entwicklung von Fahrerassistenzsystemen zu rechtfertigen, muss der Nachweis erbracht werden, dass das VIL reales Fahren abbildet und somit vergleichbares Fahrerverhalten im VIL erzeugt. Um das VIL zu validieren, wurde im Zuge des Fahrversuchs das Fahrerverhalten im VIL und in der Realität erhoben und miteinander verglichen. In einer weiteren Fragestellung wurde im Rahmen der Studie untersucht, ob und in welchem Maße während der Benutzung des VILs Simulatorkrankheit entsteht. Zusätzlich wurde der Einfluss der dargebotenen virtuellen Welt auf Wahrnehmung und Verhalten der Probanden untersucht. Wie in Kapitel 3.1.2 und 3.1.3 beschrieben, beeinflusst hierbei die Anzahl an optischen Hinweisen die allgemeine Wahrnehmung des Menschen und die Entstehung von

Simulatorkrankheit. Deswegen wurde untersucht, welchen Einfluss zwei virtuelle Welten mit unterschiedlich vielen optischen Hinweisen auf die Wahrnehmung, das Fahrerverhalten sowie die Simulatorkrankheit haben.

Hieraus ergeben sich für den Versuch folgende Hypothesen:

- 1. Es gibt keinen Unterschied im Fahrerverhalten zwischen VIL und Realität.
- 2. Durch viele optische Hinweise in der virtuellen Welt ändert sich die Wahrnehmung von Geschwindigkeit und Abstand, was wiederum einen Einfluss auf die Fahrerleistung hat.
- 3. Mit einer Erhöhung der Anzahl an optischen Hinweisen ändern sich die Symptome der Simulatorkrankheit.

# 4.2 Methodik

Angelehnt an die Fahrversuche von Bock (2008) und Bock et al. (2007) zur Validierung des VILs im AR-Modus, wurden fünf Fahrmanöver in Längsrichtung ausgearbeitet, welche regelmäßig im Straßenverkehr auftreten. Dies sollte sicherstellen, dass die Probanden in den Manövern fertigkeits- und regelbasiertes Verhalten aus ihrer Erfahrung im Straßenverkehr anwenden (Rasmussen, 1983).

Für jedes Szenario wurden im Vorfeld die für das Manöver charakteristischen Fahrzeugkenngrößen bestimmt. Im Versuch mussten die Probanden jedes Szenario einmal in der Realität und zweimal im VIL fahren. Bei den zwei VIL-Fahrten wurde zwischen den beiden Fahrten das Erscheinungsbild der virtuellen Welt variiert. In einer Version der virtuellen Welt waren nur vereinzelte Objekte, die den Fahrer bei der Einschätzung von Entfernung und Geschwindigkeit unterstützen, vorhanden. Das Erscheinungsbild der virtuellen Welt ist dabei stark an die realen Gegebenheiten der Teststrecke an der UniBw angelehnt (vgl. Abbildung 4.1). In der zweiten Variante wurde die virtuelle Welt mit sehr vielen Objekten entlang der Straße versehen. Diese Welt entspricht keinem real existierenden Ort, sondern wurde im Rahmen einer Bachelorarbeit der UniBw erstellt (Elias, 2010). Aufbauend auf dem realen Straßennetz besteht diese virtuelle Welt aus einer Landstraße entlang derer Wälder, Wiesen, Aussiedlerhöfe und ein kleines Industriegebiet stehen. Zusätzlich wurde auf der Freifläche der realen Teststrecke ein virtuelles Dorf mit Kreuzungen, Bushaltestellen uvm. geschaffen. Die Fahreransichten aus den beiden virtuellen Welten sowie der realen Strecke sind exemplarisch in Abbildung 4.1 dargestellt.
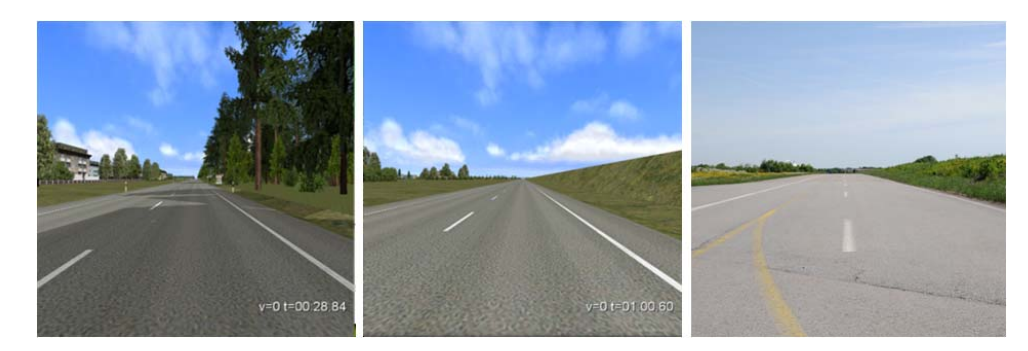

Abbildung 4.1: Bilder aus der Sicht des Probanden: v.l.n.r. Hohe Objektdichte; niedrige Objektdichte und Realität

## 4.2.1 Fahrmanöver und objektive Fahrerverhaltensparameter

Ausgangssituation für vier der fünf Szenarien war eine Folgefahrt. Für diese wurden die Probanden instruiert, dem vorausfahrenden Fahrzeug (VF) mit einem konstanten Abstand von 15 m zu folgen. Um den Probanden einen objektiven Anhaltspunkt für die Entfernungsschätzung zu geben und eine vergleichbare Ausgangsbasis für die im Folgenden beschriebenen Fahrmanöver zu schaffen, gab der Versuchsleiter den Probanden zu Beginn jedes Szenarios mit Folgefahrt in einer neutralen Zone Hilfestellung bei der Abschätzung des Abstands sowie Einstellung eines Abstands von 15 m. In den anschließenden Fahrmanövern erhielt der Fahrer keine weitere Hilfestellung beim Schätzen des Abstands.

Im Folgenden wird für jedes Szenario zunächst der Zusammenhang zur Verkehrssituation im alltäglichen Straßenverkehr aufgezeigt und anschließend das geplante Manöver im Versuch skizziert. Im Anschluss sind die objektiven Fahrerverhaltensparameter für die einzelnen Szenarien als Übersicht in Tabelle 4.1 zusammengefasst.

## 4.2.1.1 Situation: Folgefahrt konstant

Eine Situation, die jeder Autofahrer täglich erlebt: Man fährt auf einer Landstraße und schließt auf ein vorausfahrendes Fahrzeug auf. Da keine Möglichkeit zum Überholen besteht, muss man dem vorausfahrenden Fahrzeug folgen.

Der Proband stand zu Beginn des Manövers am Anfang der langen Gerade. In einiger Entfernung vor ihm hielt das vorausfahrende Fahrzeug, das darauf wartete, dass der Proband beschleunigte. In dem Moment als sich der Proband in Bewegung setzte, fuhr auch das vorausfahrende Fahrzeug los, beschleunigte auf  $50 \frac{\text{km}}{\text{h}}$  und behielt diese Geschwindigkeit konstant bei. Im neutralen Abschnitt half der Versuchsleiter dem Probanden zum vorausfahrenden Fahrzeug aufzuschließen und den Abstand von 15 m einzustellen. Der Proband wurde aufgefordert, dem vorausfahrenden Fahrzeug mit dem konstanten Abstand von 15 m zu folgen.

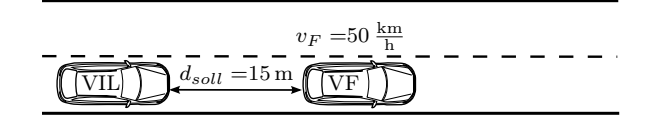

Abbildung 4.2: Folgefahrt mit konstanter Geschwindigkeit

Die Fähigkeit des Probanden, einen konstanten Abstand zum Vorderfahrzeug einzuhalten, wurde anhand der Standardabweichung der mittleren Entfernung auf einer Strecke von 500 m erfasst.

#### 4.2.1.2 Situation: Folgefahrt variierend

Bei großem Verkehrsaufkommen kommt es auf den Straßen immer wieder zu stockendem Verkehr. Alle Fahrstreifen sind belegt, so dass man dem vorausfahrenden Fahrzeug (VF) folgen muss. Man selbst passt sich dabei an die Geschwindigkeit des vorausfahrenden Fahrzeugs an und versucht den Abstand konstant zu halten. Abhängig von der Verkehrssituation beschleunigt oder verzögert das vorausfahrende Fahrzeug. Meist reicht bei der Verzögerung die Motorbremse aus, so dass die Bremslichter nicht aufleuchten.

Wie im ersten Manöver startete der Proband am Anfang der langen Gerade. Nach der neutralen Zone beschleunigte das vorausfahrende Fahrzeug plötzlich mit  $1 \frac{m}{s^2}$  auf 60 $\frac{km}{h}$ . Nach einer Weiterfahrt mit konstanter Geschwindigkeit verzögerte das vorausfahrende Fahrzeug ohne Vorwarnung mit Hilfe der Motorbremse auf 40  $\frac{\text{km}}{\text{h}}$ . Dabei wurde eine Verzögerung von  $1 \frac{m}{s^2}$  erreicht. Durch die Nutzung der Motorbremse leuchteten keine Bremslichter auf, was das Erkennen der Verzögerung für den Probanden erschwerte.

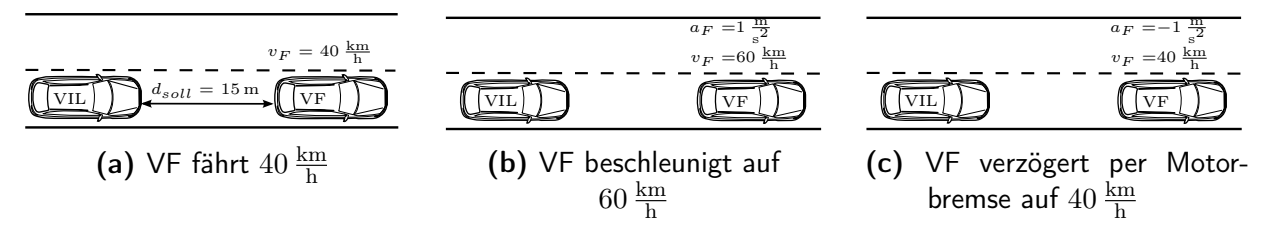

Abbildung 4.3: Folgefahrt mit variierender Geschwindigkeit

Zum Vergleich der beiden VIL-Fahrten sowie der Realität wurde nach der Beschleunigung des vorausfahrenden Fahrzeugs die maximale Fahrpedalstellung sowie die maximale Längsbeschleunigung des VIL-Fahrzeugs gemessen. Zur Bestimmung der Reaktionszeit des Probanden wurde zusätzlich die Zeit, ausgehend von der Beschleunigung des vorausfahrenden Fahrzeugs bis zur Reaktion des Probanden, mit einer Änderung der Fahrpedalstellung von mindestens 10 %, gemessen. Bei der Verzögerung des vorausfahrenden Fahrzeugs wurden der maximal aufgebrachte Bremsdruck sowie die maximale Verzögerung gemessen. Des Weiteren wurde die Reaktionszeit von der Bremsung des vorausfahrenden Fahrzeugs bis zur Reaktion des Probanden durch Betätigung der Bremse bestimmt.

### 4.2.1.3 Situation: Moderate Bremsung

Man fährt in einem Dorf hinter einem weiteren Verkehrsteilnehmer her. Plötzlich verzögert dieser mit einer moderaten Bremsung und setzt seine Fahrt mit gemäßigtem Tempo fort. Auch hier startete der Versuch mit der Aufforderung an den Probanden, dem vorausfahrenden Fahrzeug, welches mit 55  $\frac{\text{km}}{\text{h}}$  fuhr, in einem gleichbleibenden Abstand von 15 m zu folgen. Nach der neutralen Zone verzögerte das vorausfahrende Fahrzeug ohne Vorwarnung von 55  $\frac{\text{km}}{\text{h}}$  mit 3.5  $\frac{\text{m}}{\text{s}^2}$  auf 30  $\frac{\text{km}}{\text{h}}$  und hielt die Geschwindigkeit anschließend wieder konstant.

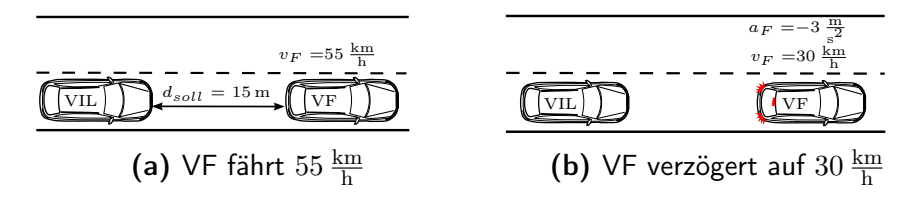

Abbildung 4.4: Folgefahrt mit plötzlicher moderater Bremsung des VF

Neben dem maximalen Bremsdruck wurden die maximale Verzögerung sowie die Reaktionszeit gemessen. Dabei war die Reaktionszeit wie bei der Folgefahrt mit variierender Geschwindigkeit definiert durch die Zeit vom Bremsbeginn des vorausfahrenden Fahrzeugs bis zur Betätigung der Bremse des Versuchsteilnehmers.

#### 4.2.1.4 Situation: Überholen

Viele Menschen sind täglich auf Landstraßen unterwegs. Dabei passiert es immer wieder, dass Verkehrsteilnehmer auf langsamere Fahrzeuge auflaufen. Ist die Straße gut einsehbar und es kommt kein Fahrzeug entgegen, entscheiden sich viele Fahrer das langsamere Auto zu überholen, um ihre Fahrt anschließend schneller fortsetzen zu können.

Für den Versuch wurde das gleiche Anfangsszenario wie bei den Folgefahrten gewählt. Hierfür sollten die Probanden dem vorausfahrenden Fahrzeug, welches mit 50  $\frac{\text{km}}{\text{h}}$  fuhr, in einem konstanten Abstand von 15 m folgen (siehe Abbildung 4.2). Nachdem die Probanden einige Zeit dem VF hinterher fuhren, wurden sie aufgefordert, an diesem vorbei zu fahren und die Fahrt nach eigenem Ermessen schneller fortzusetzen.

Während des Überholvorgangs wurden der maximale Lenkeinschlag, die maximale Fahrpedalstellung sowie die maximale Längsbeschleunigung der Probanden gemessen.

#### 4.2.1.5 Situation: Stoppschild

Im Straßenverkehr regeln Kreuzungen den Wechsel zwischen unterschiedlichen Straßen. Hierbei kann es vorkommen, dass bereits ein Teilnehmer an einer Kreuzung steht und auf die Möglichkeit zur Weiterfahrt wartet. Nähert man sich einer Kreuzung mit einem wartenden Verkehrsteilnehmer, so führt man für gewöhnlich eine komfortable Bremsung

durch, so dass man kurz hinter dem wartenden Fahrzeug zum Stehen kommt. Entscheidend hierbei ist, wann der Proband das stehende Fahrzeug erkennt, wie man die Distanz zu diesem einschätzt und wann man die Verzögerung des Fahrzeugs einleitet, so dass man rechtzeitig zum Stehen kommt.

Im Versuch wurden die Fahrer mit 50  $\frac{\text{km}}{\text{h}}$  eine Strecke entlang geleitet, die in eine Kreuzung mit einem Stoppschild mündete (siehe Abbildung 4.5). Da hier bereits ein Fahrzeug auf die Freigabe der Kreuzung wartete, wurden die Probanden gezwungen, hinter dem Fahrzeug zum Stillstand zu kommen.

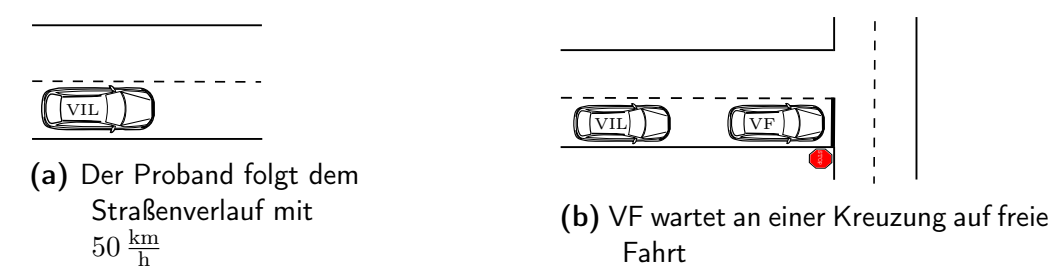

Abbildung 4.5: Folgefahrt mit plötzlicher moderater Bremsung des VF

Als Vergleichsmaß für die komfortable Annäherung an ein stehendes Fahrzeug wurde der maximale Bremsdruck während der Annäherung gemessen. Des Weiteren wurde die Entfernung bei Bremsbeginn sowie bei Stillstand hinter dem stehenden Fahrzeug gemessen.

#### 4.2.1.6 Zusammenfassung der erhobenen Fahrdaten

Die in den vorangehenden Beschreibungen der einzelnen Manöver aufgezählten Parameter zur Evaluierung des Fahrerverhaltens sind in Tabelle 4.1 zusammengefasst.

# 4.2.2 Fragebögen

Neben den objektiven Fahrdaten wurden mittels Fragebögen weitere subjektive Daten erhoben. Diese bestanden aus:

- Einem allgemeinen Fragebogen zur Person und Fahrerfahrung. Der Fragebogen ist in Anhang A.1 hinterlegt.
- Einem Präsenzfragebogen zur Beurteilung der virtuellen Welten. Hierfür wurden Teile des Präsenzfragebogens von Krauss, Scheuchenpflug, Piechulla und Zimmer (2001), welcher auf dem Fragebogen von Witmer und Singer (1998) beruht, verwendet. Der Fragebogen wurde entwickelt, um die Immersion sowie das Präsenzerleben in virtuellen Welten zu messen. Hierfür wird das Präsenzerleben in die Subskalen "Qualität der Schnittstelle", "räumliches Präsenzempfinden" und "Involvierung und Motivation" unterteilt. Bei der immersiven Tendenz wird zwischen der "emotionalen Involviertheit"

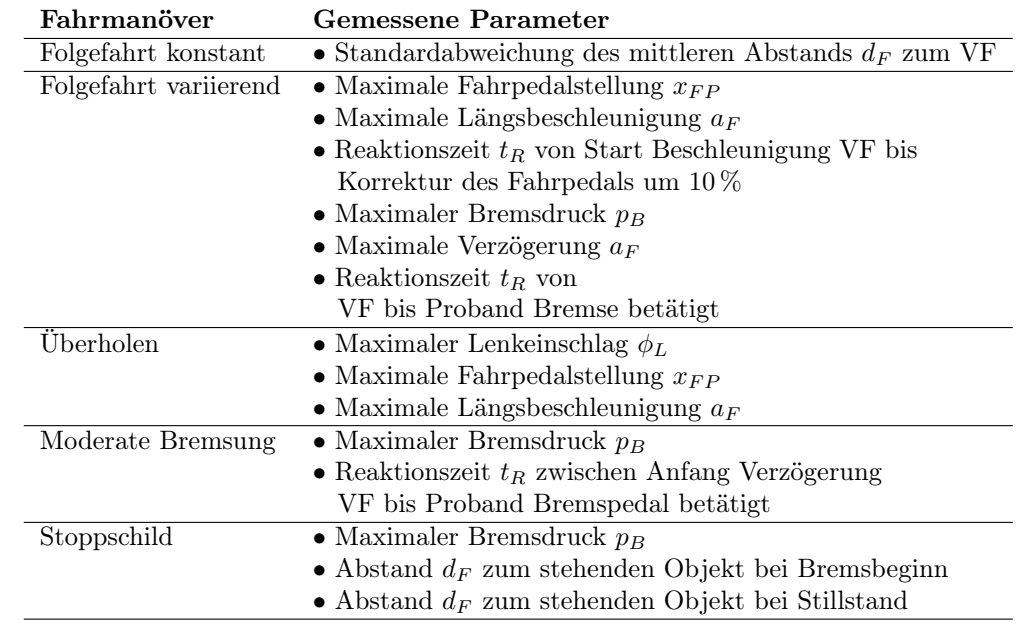

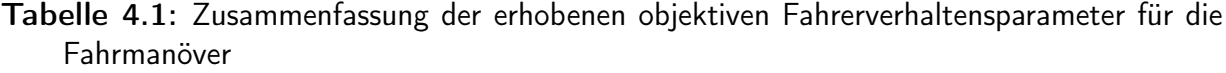

und dem "Grad der Involviertheit" unterschieden. Aus dem kompletten Fragebogen mit 51 Fragen wurden 45 Fragen ausgewählt. Der verwendete Fragebogen ist in Anhang A.3 beigefügt.

- Dem in Kapitel 3.1.3.2 beschriebenen "Simulation Sickness Questionnaire" (SSQ) zur Erhebung der aufgetretenen Simulatorkrankheit während des Versuchs. Der Fragebogen kann in Anhang A.2 eingesehen werden.
- Einem Interview, in dem der allgemeine Eindruck der Probanden zum VIL abgefragt wurde. Die Probanden erhielten die Gelegenheit, positive und negative Eindrücke zum VIL zu äußern. Die gestellten Fragen sind in Anhang A.4 aufgelistet.

# 4.2.3 Versuchsaufbau

Das VIL wurde für den Versuch in einem Audi A6 Avant der Baureihe C6 betrieben. Die komplette Technik befand sich dabei im Kofferraum, so dass die Probanden abgesehen von dem HMD und dem Headtracker, welcher auf dem Rücken der Rücksitzbank montiert war, ein Serienauto vorfanden. Für den Versuch wurde das NVIS nvisor SX111 HMD verwendet. Dieses hat, im Gegensatz zu dem in den vorangegangenen Studien von Bock (2008) und Starke und Hänsel (2011) verwendeten und aufgrund des geringen Blickfelds stark in die Kritik geratenen HMD, ein sehr großes Blickfeld von 110◦. Für den Versuch wurde die Simlationssoftware VTD in der Version 1.0 verwendet. Während der VIL-Fahrten wurden sämtliche Daten mit Hilfe der Simulationssoftware mit einer Frequenz von 60 Hz aufgezeichnet. Zu jedem Simulationsschritt wurden neben den Fahrzeugpositionen und Fahrzeugzuständen der sich in der Simulation befindlichen Fahrzeuge auch die CAN-Daten aus dem Versuchsträger synchron mit aufgezeichnet.

Neben dem VIL-Aufbau war ein weiterer Messrechner im Kofferraum installiert, welcher bei den Realfahrten die CAN-Daten und ein Video der Szene mitschnitt. Für die Datenaufzeichnung der Realfahrten wurde die Software CANape von Vector Informatik GmbH verwendet. Da es in dem realen Szenario keine Möglichkeit gab, Position und Fahrzeugdaten des vorausfahrenden Fahrzeugs synchron mit den Fahrzeugdaten des Versuchsfahrzeugs aufzuzeichnen, wurde der Abstand zum vorausfahrenden Fahrzeug über das Radar des im Versuchsträger verbauten ACC gemessen. Mit Hilfe des aufgezeichneten Videos wurde der Bremszeitpunkt des vorausfahrenden Fahrzeugs anhand von dessen aufleuchtenden Bremslichtern bestimmt. Zusätzlich waren versteckt am Straßenrand Marker hinterlegt, anhand welcher Brems-, bzw. Beschleunigungsbeginn bestimmt wurden, falls keine Bremslichter im Video zu erkennen waren.

Der komplette Versuch wurde, wie in Abbildung 4.6 dargestellt, auf dem abgesperrten Testgelände der UniBw durchgeführt. Bis auf das Stoppschild-Szenario wurden alle Manöver auf der langen Gerade durchgeführt. Hierbei wurden alle Manöver von West nach Ost gefahren. Dort wurde gewendet und die Probanden fuhren ohne weitere Vorgaben zurück zum Startpunkt. Für die Folgeszenarien wurde die Fahrstrecke mit einer gelb gepunkteten Linie markiert. Das Stoppschild-Szenario startete auf der langen Gerade und führte über eine Schleife wieder zurück zum Ausgangspunkt. Diese Streckenführung ist in Abbildung 4.6 mit einer grünen Linie dargestellt.

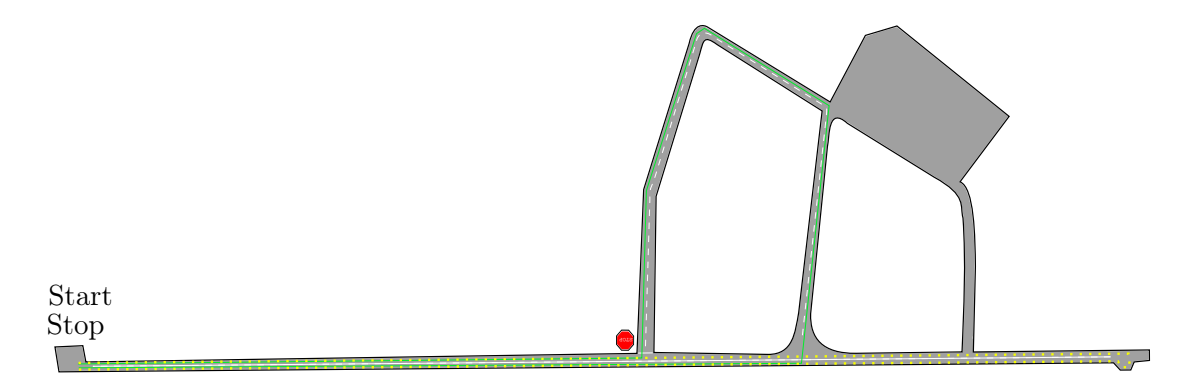

Abbildung 4.6: Skizze der Teststrecke mit den gefahrenen Strecken eingezeichnet. Die grüne Linie entspricht der Fahrstrecke für das Stoppschild-Manöver. Alle Folgefahrten wurden auf der gelb gepunkteten Strecke durchgeführt.

# 4.2.4 Stichprobe

Am Versuch nahmen 44 Personen im Alter von 24 bis 56 Jahren ( $M = 29a$ ,  $SD = 10a$ ) freiwillig teil. Die Stichprobe bestand aus 29 Männern und 15 Frauen. Die Probanden hatten in

den letzten zwölf Monaten vor dem Versuch im Schnitt ( $M = 23797 \text{ km}, SD = 14032 \text{ km}$ ) zurückgelegt. Die Teilnahme an dem Versuch wurde mit  $30 \in \text{entschädigt.}$  Zwei Probanden mussten die Versuche aufgrund von starken Symptomen von Simulatorkrankheit vorzeitig beenden und wurden bei der Auswertung nicht mehr berücksichtigt.

# 4.2.5 Versuchsablauf

Der Versuch war in drei Fahrabschnitte aufgeteilt, die jede Versuchsperson absolvieren musste. So fuhr jeder Teilnehmer einmal die Manöver in der Realität, einmal im VIL in der virtuellen Welt mit hoher Objektdichte sowie einmal im VIL mit einer der Realität entsprechenden virtuellen Welt. Um Positionseffekte auszuschließen, wurde die Reihenfolge der Fahrten sowie die Reihenfolge der zu fahrenden Manöver randomisiert. Um die Beanspruchung der Probanden im Rahmen zu halten, wurden die beiden VIL-Fahrten auf zwei Termine aufgeteilt. An einem der beiden Termine wurde zudem die Realfahrt durchgeführt. Beim ersten Termin wurde dem Probanden in einer zehnminütigen Eingewöhnungsphase die Möglichkeit geboten, das Versuchsfahrzeug kennen zu lernen. Vor den beiden VIL-Fahrten wurden die Probanden in das VIL eingewiesen und durften dieses kurz fahren, um sich daran zu gewöhnen.

Nach Abschluss einer Messfahrt (jeweils fünf Manöver) wurden die Probanden gebeten, den Fragebogen zur Beurteilung der Manöver auszufüllen. Bei VIL-Fahrten musste zudem der Simulation Sickness-Fragebogen wie auch der angepasste Präsenzfragebogen ausgefüllt werden. Nach Abschluss aller drei Messfahrten fragte der Versuchsleiter nach den Vor- und Nachteilen des VILs sowie dem allgemeinen Eindruck des Systems.

# 4.3 Ergebnisse

In der Interferenzstatistik wird mit Hilfe von Signifikanztests versucht zu widerlegen, dass die getesteten Stichproben einer gemeinsamen Population entstammen. Hierfür wird ein α-Fehlerniveau festgelegt, ab welchem von einem signifikanten Unterschied zwischen den Stichproben ausgegangen wird. Das α-Fehlerniveau entspricht dabei der maximalen Wahrscheinlichkeit, dass die Nullhypothese fälschlicherweise abgelehnt wird, und ist als Typ-I-Fehler definiert. Ist der gefundene Typ-I-Fehler größer als das festgelegte  $\alpha$ -Fehlerniveau, so kann kein Unterschied belegt werden (Field, 2009). Mit Hilfe dieser Tests werden im Folgenden die beiden verwendeten virtuellen Welten bezüglich Simulationskrankheit und Immersion miteinander verglichen.

Da die für den Versuch verwendete Stichprobe größer  $N = 30$  ist, wird mit Hilfe des zentralen Grenzwerttheorems davon ausgegangen, dass die Stichprobe normalverteilt ist, so dass für die Auswertung parametrische Tests verwendet werden (Bortz & Schuster, 2010). Für die Auswertung wird im Folgenden der t-Test für gepaarte Stichproben verwendet. Dieser prüft, ob sich die Mittelwerte der Bedingungen unterscheiden (Bortz & Schuster, 2010). Signifikante Unterschiede werden entsprechend der APA-Richtlinien (American Psychological Association, 2010) angegeben. Zusätzlich hierzu wird die Effektgröße r, welche die Größe des gefunden Unterschieds quantifiziert, angegeben. Für die Berechnung der Effektgröße wird die von Field (2009) vorgeschlagene Rechenvorschrift, dargstellt in Gl.4.1, verwendet.

$$
r = \sqrt{\frac{t^2}{t^2 + df}}
$$
\n
$$
\tag{4.1}
$$

# 4.3.1 VIL mit hoher Objektdichte versus VIL mit geringer Objektdichte

## 4.3.1.1 Simulatorkrankheit

Befragungen vor Beginn der VIL-Fahrten deuteten keine Anzeichen von Simulatorkrankheit unter den Probanden an. Bei zwei Probanden wurden die Versuchsfahrten abgebrochen, da diese während des Versuchs über starke Symptome von Simulatorkrankheit klagten. Da die beiden Probanden den Versuch nicht komplett beendeten, wurden diese Daten von der weiteren Auswertung ausgeschlossen. Nach Kennedy et al. (1993) werden aus den einzelnen Symptomen Aussagen zu den übergeordneten Gruppen Übelkeit, Blickmotorik und Desorientierung getroffen. Zusätzlich wird ein Gesamtwert für die Stärke der erlebten Simulatorkrankheit berechnet. Die Mittelwerte und Standardabweichungen der einzelnen Gruppen sowie der Gesamt-score sind in Abbildung 4.7 dargestellt. Aus der Abbildung geht hervor, dass die stärksten Symptome bei der Desorientierung auftreten und der Gesamtscore bei ( $M = 36.06$ ,  $SD = 28.52$ ) für die VR mit geringer Objektdichte und ( $M = 36.33$ ,  $SD = 26.20$ ) für die VR mit hoher Objektdichte liegt. Die statistische Auswertung ergab, dass es keinen signifikanten Unterschied für den Gesamtscore sowie für die einzelnen Gruppen Übelkeit, Blickmotorik und Desorientierung zwischen den beiden getesteten VR-Welten gibt. Die Ergebnisse sind in Tabelle B.2 im Anhang zusammengefasst. Auffällig allerdings sind die hohen Standardabweichungen in den einzelnen Symptomgruppen der Simulatorkrankheit, die anzeigen, dass die Probanden die Simulatorkrankheit unterschiedlich stark wahrgenommen haben. So wurden Gesamtscores der Simulatorkrankheit von 0 bis 75 bei der detailarmen, beziehungsweise 64 bei der detailreichen VR erreicht. Mittelwerte und Standardabweichungen der einzelnen Items aus dem SSQ sind in Tabelle B.1 im Anhang zusammengetragen.

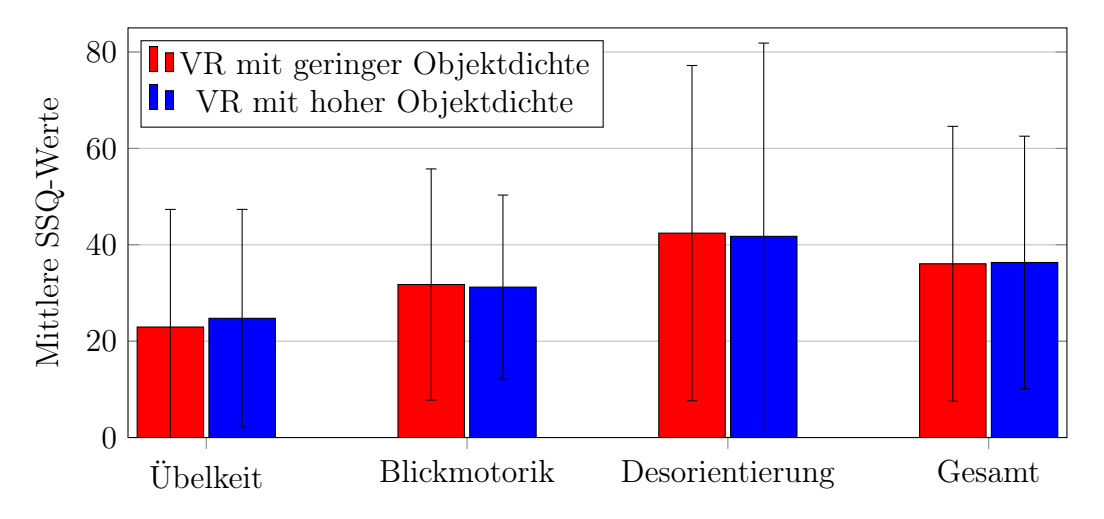

Abbildung 4.7: Vergleich der mittleren SSQ-Werte und deren Standardabweichungen für die verwendeten VR-Welten.

## 4.3.1.2 Vergleich der Immersion

Mit Hilfe des Präsenzfragebogens wurde geprüft, wie stark sich die Probanden in die beiden VIL-Welten hinein versetzen konnten. Die Ergebnisse für die Subskalen sind in Abbildung 4.8 dargestellt. Die Subskalen "Räumliche Präsenz" und "Qualität der Schnittstelle" wurden für die VR mit hoher Objektdichte signifikant besser bewertet als für die VR mit geringer Objektdichte. Für die "Involvierung und Motivation" wurde kein signifikanter Unterschied gefunden.

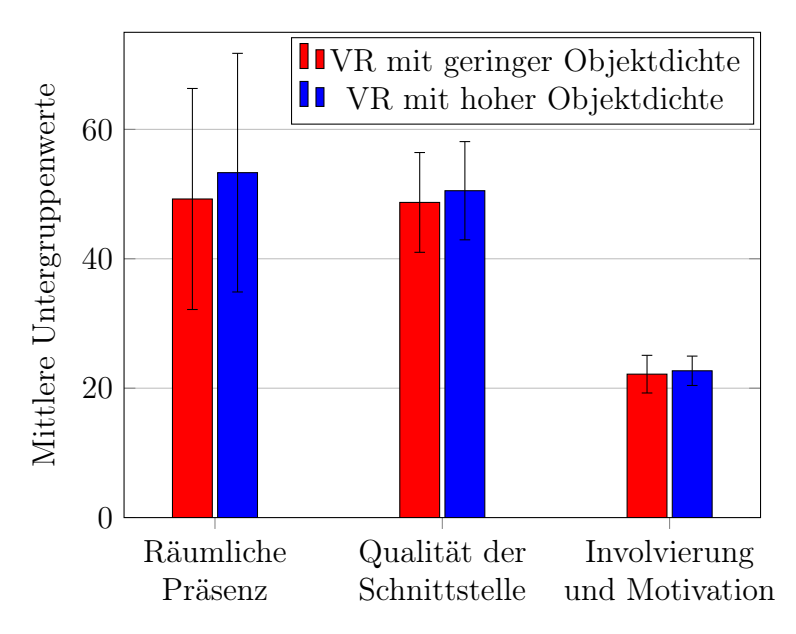

Abbildung 4.8: Vergleich der mittleren Präsenzwerte für die Untergruppen. Fehlerbalken: Standardabweichung.

Für den aus den Subskalen resultierenden Gesamtscore wurde die virtuelle Welt mit hoher Objektdichte (M = 156, SD = 27) signifikant besser (t(41) = −2.807, p < 0.01,  $r = -0.40$ ) beurteilt als die VR mit geringer Objektdichte ( $M = 148$ ,  $SD = 28$ ). Eine Zusammenfassung aller Ergebnisse findet sich in Tabelle B.3 im Anhang.

#### 4.3.1.3 Vergleich der Fahrerleistungen

Neben dem Vergleich der Simulatorkrankheit in Abhängigkeit der virtuellen Welten wurde auch der Einfluss der VR auf die Fahrleistung der Probanden untersucht. Das Fahrerverhalten wurde mittels t-Tests für gepaarte Stichproben in Abhängigkeit der VR mit hoher Objektdichte und der VR mit geringer Objektdichte verglichen (vgl. Tabelle B.4 im Anhang). Da kein Unterschied im Fahrerverhalten für die zwei unterschiedlichen VR-Welten gefunden wurde, sind die beiden VIL-Fahrten für den Vergleich vom VIL und der Realfahrt zu einer VIL-Fahrt zusammengefasst worden.

## 4.3.2 Vergleich Fahrerverhalten VIL vs. Real

Wie in Kapitel 3.1.1 beschrieben, wird absolute Validität angenommen, wenn es keinen Unterschied zwischen der realen und der simulierten Bedingung gibt. Hierfür muss im Gegensatz zur eigentlichen Herangehensweise das β-Fehlerniveau, welches fälschlicherweise die Nullhypothese bestätigt (Typ-II-Fehler), klein gehalten werden. Da mit Signifikanztests das α-Fehlerniveau geprüft wird, muss dieses, ausgehend vom festgelegten β-Fehlerniveau, bestimmt werden. Mit der Annahme, dass das β-Fehlerniveau auf 5 % festgelegt ist, eine Stichprobegröße von  $N = 42$  Probanden untersucht wird und eine a-priori mittlere Effektstärke von  $d_z \geq 0.5$  vorausgesetzt wird, ergibt sich ein  $\alpha$ -Niveau (Typ-I-Fehler) von  $\alpha = 20\%$ . Somit wird im Folgenden angenommen, dass sich zwei Stichproben voneinander unterscheiden, wenn der  $\alpha$ -Fehler unter 20 % liegt (Bortz & Döring, 2006).

#### 4.3.2.1 Situation: Folgefahrt konstant

Während der Folgefahrt mit konstanter Geschwindigkeit hielten die Probanden während der Realfahrt einen mittleren Abstand von  $(M = 18 \,\mathrm{m}, SD = 1.72 \,\mathrm{m})$ , während sie im VIL einen mittleren Abstand von  $(M = 17 \,\text{m}, SD = 2.57 \,\text{m})$  hielten. Wie in Abbildung 4.9 dargestellt, war die Abweichung vom mittleren Abstand im VIL signifikant größer als bei der Realfahrt ( $t(41) = -5.12$ ,  $p < 0.001$ ,  $r = 0.62$ ).

#### 4.3.2.2 Situation: Folgefahrt variierend

Da die Probanden angewiesen wurden, einen Abstand von 15 m zu halten, wurden nur die Fahrten ausgewertet, bei welchen die Probanden zu Beginn der Verzögerung beziehungsweise der Beschleunigung des vorausfahrenden Fahrzeugs einen Abstand von weniger als 20 m zu diesem einhielten. Zusätzlich wurden nur die Probanden in der Verzögerungsphase

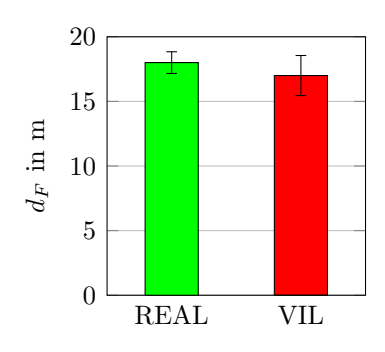

Abbildung 4.9: Mittlere Abstände zum VF und deren Standardabweichungen.

ausgewertet, welche zum Zeitpunkt der Verzögerung des vorausfahrenden Fahrzeugs das Fahrpedal aktiv betätigten.

Wie man der Abbildung 4.10c entnehmen kann, reagierten die Probanden ( $N = 39$ ) in der Realität mit ( $M = 1.09$  s,  $SD = 0.52$  s) doppelt so schnell auf die Beschleunigung des vorausfahrenden Fahrzeugs wie im VIL  $(M = 2.38 \text{ s}, SD = 0.85 \text{ s}), (t(38) = 10.86,$  $p < 0.001$ ,  $r = 0.47$ ). Darüber hinaus betätigten die Probanden ( $N = 41$ ) für die Korrektur des Abstandes in der Realität das Fahrpedal signifikant stärker  $(t(40) = 3.41, p < 0.01,$  $r = 0.28$ ) (vgl. Abbildung 4.10a) und erreichten eine höhere Längsbeschleunigung (vgl. Abbildung 4.10b) während der Annäherungsphase  $(t(40) = 5.20, p < 0.001, r = 0.34)$ .

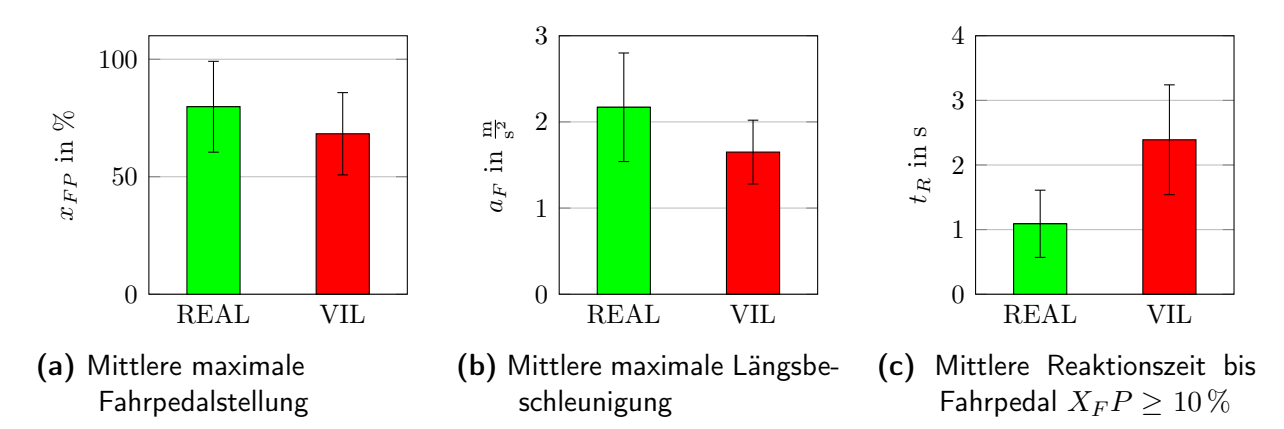

Abbildung 4.10: Objektive Fahrzeugkenngrößen für das Fahrmanöver Folgefahrt mit variierender Geschwindigkeit, wenn das VF beschleunigt. Über die Fehlerbalken sind die Standardabweichungen aufgetragen.

Ähnliche Ergebnisse zeigen sich bei der plötzlichen Verzögerung des vorausfahrenden Fahrzeugs, ohne dass dabei die Bremslichter aufleuchteten (vgl. Abbildung 4.11). Im Mittel reagierten die Probanden ( $N = 40$ ) mit ( $M = 1.17$ s,  $SD = 0.58$ s) mehr als doppelt so schnell in der Realität als im VIL  $(M = 2.74 s, SD = 0.59 s), (t(39) = 12.44, p < 0.001,$  $r = 0.89$ . Dafür bremsten die Probanden ( $N = 41$ ) im VIL stärker ( $t(40) = 2.47$ ,  $p < 0.02$ ,  $r = 0.24$ ) und erreichten eine höhere Verzögerung  $(t(40) = 4.05, p < 0.001, r = 0.3)$ .

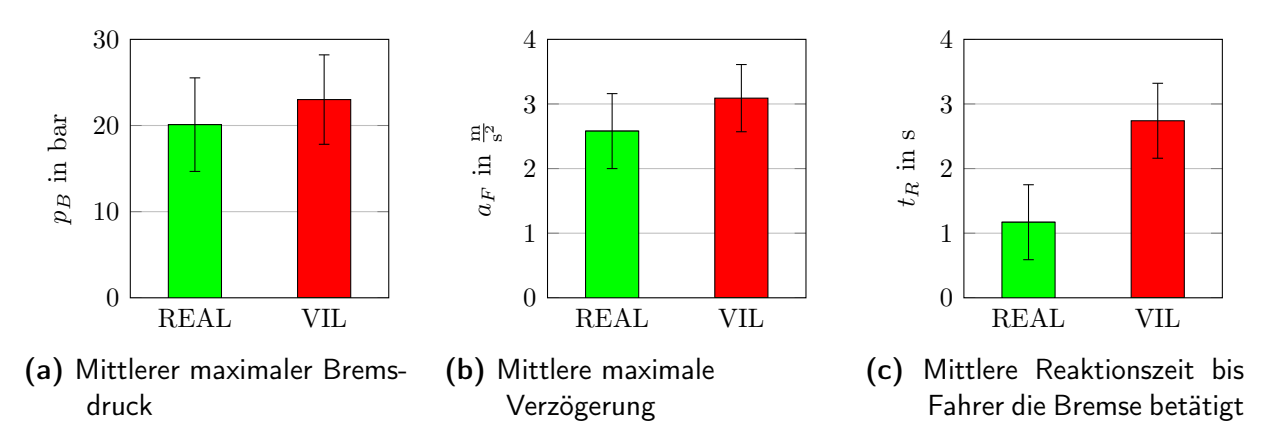

Abbildung 4.11: Objektive Fahrzeugkenngrößen für das Fahrmanöver Folgefahrt mit variierender Geschwindigkeit und das VF verzögert. Fehlerbalken: Standardabweichung.

## 4.3.2.3 Situation: Überholen

Die Ergebnisse der Folgefahrt mit Überholen sind in Abbildung 4.12 dargestellt. Es zeigt sich, dass die Probanden in der Realität das Fahrpedal während des Überholvorgangs stärker betätigten als im VIL  $(t(41) = 5.45, p < 0.001, r = 0.48)$ , so dass auch die Längsbeschleunigung in der Realität wesentlich höher war  $(t(41) = 10.86, p < 0.001, r = 0.86)$ . Dagegen konnte kein signifikanter Unterschied zwischen der Realität und dem VIL beim mittleren maximalen Lenkwinkel  $(t(41) = 0.15, p = 0.88)$  während des Fahrstreifenwechsels gefunden werden.

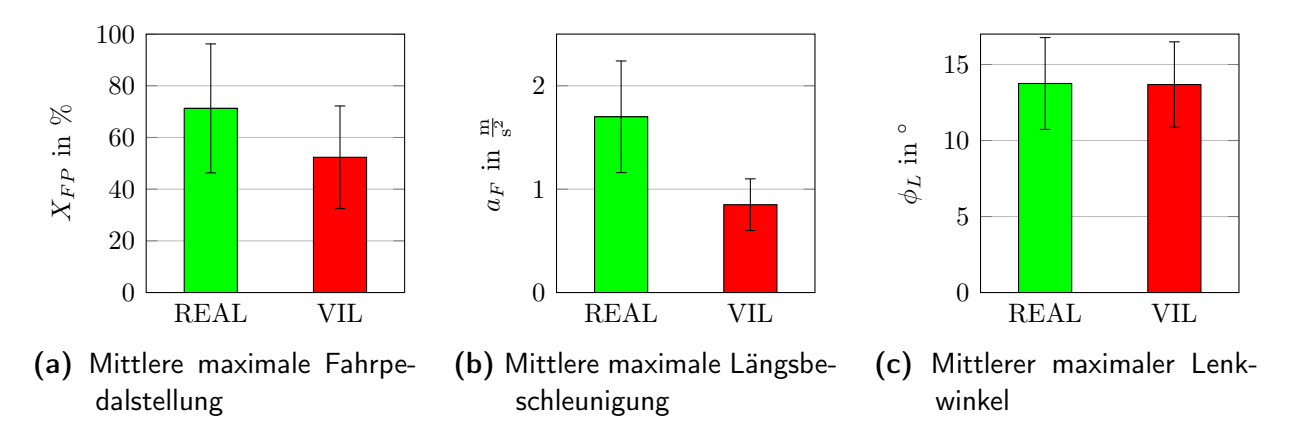

Abbildung 4.12: Objektive Fahrzeugkenngrößen für das Fahrmanöver Folgefahrt mit anschließendem Überholen des vorausfahrenden Fahrzeugs. Fehlerbalken: Standardabweichung.

#### 4.3.2.4 Situation: Moderate Bremsung

Für die unerwartete moderate Verzögerung des vorausfahrenden Fahrzeugs wurden die mittleren Reaktionszeiten, bis der Proband die Bremse betätigte, und der mittlere maximal erzeugte Bremsdruck ausgewertet. Die Ergebnisse sind in Abbildung 4.13 dargestellt.

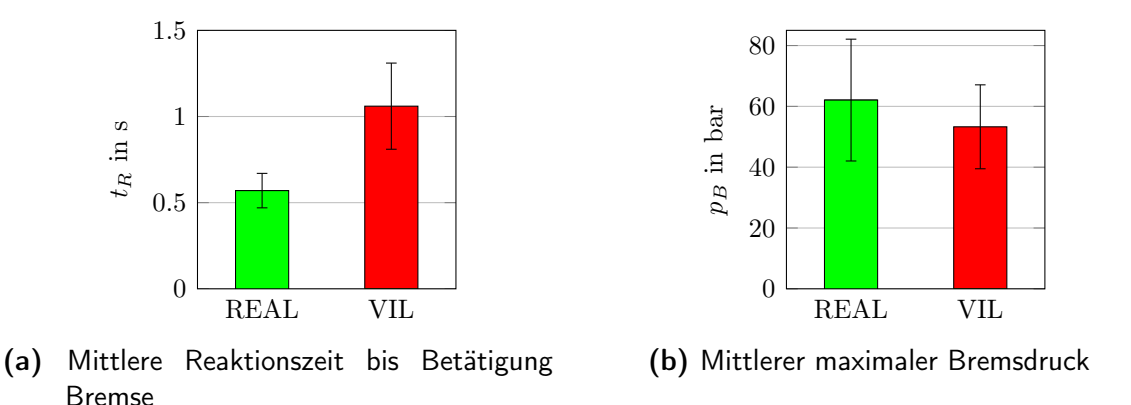

Abbildung 4.13: Objektive Fahrzeugkenngrößen für das Fahrmanöver Folgefahrt mit plötzlicher Verzögerung des vorausfahrenden Fahrzeugs. Fehlerbalken: Standardabweichung.

Alle Probanden reagierten der Situation angepasst, so dass es zu keinem Auffahrunfall kam. Allerdings reagierten die Probanden im Mittel schneller und leiteten die Bremsung somit auch viel schneller in der Realität als im VIL ein  $(t(39) = 11.99, p < 0.001, r =$ 0.89). Zusätzlich verzögerten die Probanden in der Realität signifikant stärker als im VIL  $(t(41) = 2.54, p < 0.05, r = 0.37).$ 

#### 4.3.2.5 Situation: Stoppschild

Für das Manöver Bremsen auf ein an einer Kreuzung stehendes Fahrzeug sind die Abstände zu diesem bei Bremsbeginn und bei Stillstand des Probanden sowie der mittlere, maximale Bremsdruck in Abbildung 4.14 dargestellt. Die Probanden leiteten im VIL die Verzögerung früher ein als in der Realität ( $t(41) = -14.41$ ,  $p < 0.001$ ,  $r = 0.91$ ). Zudem hielten sie im VIL in einem größeren Abstand hinter dem stehenden Fahrzeug als in der Realität  $(t(41) = 1.94, p < 0.1, r = 0.29)$ . Kein signifikanter Unterschied zwischen Realität und VIL wurde beim maximal aufgebrachten Bremsdruck während der Annäherungsphase an das stehende Fahrzeug gefunden  $(t(41) = 0.24, p = 0.81, r = 0.04)$ .

# 4.3.3 Beobachtungen des Versuchsleiters und Aussagen der Probanden

Der Versuchsleiter hat während der realen Fahrversuche und der Versuche im VIL das Verhalten der Probanden beobachtet und etwaige Veränderungen festgehalten. Im Unterschied zur realen Bedingung fiel deutlich auf, dass die Probanden Kopfbewegungen im VIL vermeiden. Während die Probanden beim realen Fahren mit Kopfbewegungen das Umfeld beobachten, versuchen sie im VIL wenn möglich auf Kopfbewegungen zu verzichten. Bei der anschließenden Befragung der Probanden meinten diese, dass sie aufgrund der wahr-

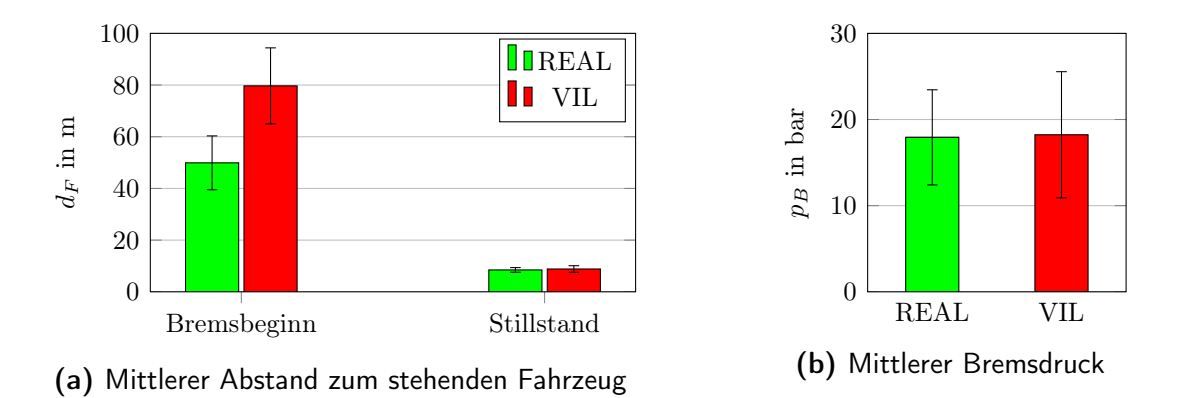

Abbildung 4.14: Objektive Fahrzeugkenngrößen für das Fahrmanöver Folgefahrt mit anschließendem Überholen des vorausfahrenden Fahrzeugs. Fehlerbalken: Standardabweichung.

genommenen Latenz bei der Bilddarstellung sowie der eingeschränkten Bewegungsfreiheit durch das HMD auf Kopfbewegungen verzichtet hätten.

Nach Abschluss des Versuchs durften die Probanden ihre Eindrücke über das VIL schildern. Eine Zusammenfassung der positiven und negativen Kommentare der Probanden über das VIL ist in Tabelle 4.2 zusammengetragen.

Tabelle 4.2: Zusammenfassung positiver und negativer Eindrücke der Probanden über das VIL

| Positiv                | Negativ                                |
|------------------------|----------------------------------------|
| Realitätsnah           | Latenz bei der Bilddarstellung         |
| Echte Fahrdynamik      | Innenraum und Armaturen nicht sichtbar |
| Authentisch            | Kopf bewegen fällt schwer              |
| Gefühl des Autofahrens | HMD unbequem                           |
| Schnelle Eingewöhnung  | Bild ruckelt                           |
| Genaue Simulation      | Kopfbewegung eingeschränkt             |

# 4.4 Diskussion

Ziel der vorgestellten Studie war eine Validierung des VILs im VR-Modus, um dieses als Entwicklungs- und Evaluationswerkzeug für Fahrerassistenzsysteme im Längsverkehr einzusetzen. Des Weiteren wurde untersucht, welchen Einfluss die Umstellung des VILs auf eine geschlossene VR, bei welcher der Fahrer komplett von der Realität entkoppelt ist, auf die Simulatorkrankheit hat. Zusätzlich wurde der Einfluss des Detaillierungsgrades in der virtuellen Welt auf Fahrerverhalten und Simulatorkrankheit im VIL untersucht, da die Literatur andeutete, dass eine zunehmende Anzahl von dargestellten Objekten zum einen die Tiefenwahrnehmung und Wahrnehmung der Geschwindigkeit des Fahrers verbessert, zum anderen aber dadurch auch die Symptome der Simulatorkrankheit verstärkt werden können.

Im Vergleich zu der VIL-Studie von Bock (2008) mit AR-Visualisierung trat in der hier durchgeführten Studie zum VIL mit VR-Visualisierung die Simulatorkrankheit verstärkt auf. Allerdings wurde entgegen der getroffenen Hypothese kein Unterschied bei der Stärke der aufgetretenen Simulatorkrankheit abhängig vom Detaillierungsgrad der VR-Welten gefunden. In beiden Varianten wurde ein Wert zwischen 35 und 40 für die Simulatorkrankheit festgestellt. Diese ermittelten Werte aus der Studie sind zwei bis drei Mal so hoch wie die in der von Kennedy et al. (1993) gegebenen Referenztabelle, welche die Symptomwerte für zehn Simulatoren mit Hilfe von über tausend Probanden getestet haben. Ein direkter Vergleich mit der Referenzprobe ist aber nur bedingt aussagekräftig. So handelte es sich bei allen von Kennedy et al. (1993) verwendeten Simulatoren um Flugsimulatoren, bei welchen die VR-Visualisierung nicht mit HMDs umgesetzt wurde. Durch das Gewicht des HMD und der unkomfortablen und ungewohnten Anbringung am Kopf, wurden Symptome wie Druckgefühl im Kopf ungleich höher bewertet, obwohl dies nicht direkt auf die Simulation zurückzuführen war. Zudem ist die Nutzung von HMDs ungleich anstrengender für die Augen, so dass auch hier die Symptome stärker auftreten als bei normalen Situationen. Des Weiteren sind durch die Fahrten im Fahrzeug und die vorherrschenden heißen Temperaturen während des Versuchs Symptome wie Schwitzen mit Vorsicht zu betrachten. Im Gegensatz zu großen Simulatoren, in denen man gute und vor allem gleichbleibende Bedingungen herstellen kann, ist dies im VIL aufgrund von äußeren Einflüssen sowie dem geringen Platzangebot im Versuchsfahrzeug nur bedingt möglich. Einen weiteren Einfluss haben die Probanden der Simulatoren. Während die Referenzwerte für die Simulatorkrankheit auf Schulungssimulatoren durchgeführt wurden und die Probanden somit sicher eine gewisse Simulatorerfahrung mitbrachten, wurden für die Validierung des VILs Laien, welche wenig bis gar keine Erfahrung mit Simulatoren hatten, eingesetzt. Da die Stärke der Simulatorkrankheit sich im ersten Quartil eines möglichen Bereichs von 0 bis 235 befindet, kann davon ausgegangen werden, dass ein allgemeines Unwohlsein während der Nutzung des VILs vorherrschte, sich dieses aber in Grenzen hielt. Es wird somit davon ausgegangen, dass das Fahrerverhalten nur in begrenztem Maße negativ von den Auswirkungen der Symptome von Simulatorkrankheit beeinflusst wird. Dieses Ergebnis stimmt auch mit den berichteten Ergebnissen von Starke und Hänsel (2011) überein, welche in ihrem Versuch nur Simulatorkrankheit in Form von leichtem Unwohlsein feststellten. Die ermittelten Ergebnisse sollen als erste Referenz für die erlebte Simulatorkrankheit bei der Nutzung des VILs und als Vergleichswert für Verbesserungen des VILs dienen.

Die hohe Standardabweichung bei den einzelnen Symptomen der Simulatorkrankheit lässt außerdem darauf schließen, dass die Stärke der Simulatorkrankheit sehr unterschiedlich wahrgenommen wird. Während manche Probanden den ganzen Versuch ohne jegliche Beschwerden fuhren, empfanden andere mittelstarke bis starke Symptome der Simulatorkrankheit. Dies bestätigt die Theorie, dass die Simulatorkrankheit von den einzelnen Menschen

sehr unterschiedlich wahrgenommen wird (Kennedy et al., 2000; Hoffmann et al., 2003). Diese Erkenntnis sollte für zukünftige Evaluationsstudien bei der Auswahl der Probanden berücksichtigt werden.

Dass kein Unterschied zwischen den virtuellen Welten für die Simulatorkrankheit gefunden wurde, widerspricht der Literatur, welche einen Unterschied der erlebten Simulatorkrankheit aufgrund der verwendeten Objektdichte kennt (Stoner et al., 2011). Da in der vorliegenden Studie allerdings keine Unterschiede gefunden wurden, deutet dies darauf hin, dass andere Faktoren einen wesentlich höheren Einfluss auf das Entstehen von Simulatorkrankheit haben könnten und den kleineren Effekt des Detaillierungsgrads der VR überlagern. Eine Möglichkeit hierfür könnte das verwendete HMD sein, welches von vielen Probanden kritisiert wurde. So wurde dieses als zu schwer und die Darstellung als unscharf empfunden. Viele Probanden fanden zudem, dass sie sich während der VIL-Fahrten viel mehr konzentrieren mussten als in den Realfahrten und dass das VIL-Fahren anstrengender für die Augen war.

Vergleicht man das Präsenzerleben der Probanden in den beiden VR-Welten, so zeigt sich, dass die Probanden sich in die detailreiche Welt signifikant stärker hinein versetzt fühlten als in die detailarme Welt. Da die höhere Objektdichte keinen Einfluss auf die Simulatorkrankheit hat, wird für zukünftige Versuche empfohlen, detailreiche virtuelle Welten zu verwenden. Allerdings sollte bei der Neugestaltung von virtuellen Welten beachtet werden, dass ein höherer Detaillierungsgrad mit mehr Rechenaufwand bei der Szenengenerierung einhergeht und dazu führen kann, dass die Bildberechnungsrate sinkt, weswegen ein Gleichgewicht zwischen Detaillierungsgrad und Rechenaufwand gefunden werden muss. Des Weiteren sollte auch die Stärke der auftretenden Simulatorkrankheit weiter beobachtet werden, da der Detaillierungsgrad in der Literatur als Einflussgröße auf die erlebte Stärke von Simulatorkrankheit identifiziert wurde. Werden die Faktoren, welche aktuell die Objektdichte überlagern, abgeschwächt oder beseitigt, könnte die Objektdichte einen Einfluss auf die Stärke der Simulatorkrankheit erhalten.

In den fünf untersuchten Fahrmanövern konnte mittels der aufgezeichneten Fahrdaten keine absolute Verhaltensvalidität nachgewiesen werden. Allerdings verhielten sich alle Probanden situationsangemessen, so dass davon ausgegangen werden kann, dass die Probanden die unterschiedlichen Situationen richtig erkannten und entsprechend reagierten. Dies zeigt auch die Befragung der Probanden, bei welcher 80 % angaben, dass sie das VIL als sehr realistisch empfanden. Alle bescheinigen dem VIL eine hohe Realitätsnähe, weshalb von einer hohen Augenscheinvalidität ausgegangen werden kann.

Betrachtet man die Fahrmanöver näher, bei welchen die Probanden durch aktives Bremsen einen Auffahrunfall vermeiden mussten, so ist ein möglicher Grund für die mangelnde absolute Validität des VILs in Bezug auf die Reaktionszeiten die Systemlatenz des VILs. Diese

setzt sich über die Verarbeitungskette von den Sensoreingängen über die Umsetzung in der Simulationssoftware VTD bis zur Anzeige des entsprechenden Bildes im HMD zusammen. Da die Probanden während der VIL-Fahrten aufgrund der erlebten Latenz bei der Umsetzung von Kopfbewegungen den Kopf still hielten und auf ein Erkunden der Umgebung verzichteten, war für die Probanden der für die Situation relevante Bildausschnitt immer sichtbar. Deswegen wird die Latenz des Headtrackers in diesem Fall ignoriert, so dass sich eine reine Systemlatenz durch die Simulationssoftware von 60 ms ergibt. Dies entspricht der Zeit, die vergeht, bis eine Änderung des Simulationszustands (z.B. Anzeige der Bremslichter des vorausfahrenden Fahrzeugs) dem Fahrer im HMD angezeigt wird. Jedoch sind auch unter Berücksichtigung der Latenz signifikante Unterschiede für die Reaktionszeit zwischen den in der Realität und im VIL durchgeführten Fahrmanövern "Folgefahrt variierend" und "moderate Bremsung" festzustellen, so dass neben der Systemlatenz zusätzliche Faktoren die Wahrnehmung der Probanden und somit die Validität des VILs beeinflussen könnten. So gaben die Probanden an, dass das unscharfe, wackelnde Bild des HMD als störend empfunden wurde. Dies lässt die Annahme zu, dass die visuelle Wahrnehmung der Probanden im VIL gegenüber der Wahrnehmung in der Realität getrübt war. Zusätzlich besteht die Möglichkeit, dass die erlebte Simulatorkrankheit die Wahrnehmung weiter negativ beeinflusste.

Vergleicht man in Abbildung 4.15 die realen Fahrszenarien "moderate Bremsung", "Folgefahrt variierend" und "Stoppschild" miteinander, erkennt man, dass mit nachlassender Kritikalität des Manövers im Durchschnitt auch der aufgebrachte Bremsdruck sank. Aufgrund dessen, dass die Probanden mehr Zeit hatten, um auf das Ereignis zu reagieren, sank die Kritikalität des Manövers und die Reaktionsstärke, die benötigt wurde, um adäquat auf die Situation zu reagieren, nahm ab. Ein ähnliches Verhalten wird im VIL beobachtet. Auch hier nahm der Bremsdruck mit sinkender Kritikalität ab. Betrachtet man die Reaktionszeiten bis zum Loslassen des Fahrpedals, verhalten sich diese für die Szenarien "moderate Bremsung" und "Folgefahrt variierend" in der realen Fahrsituation und im VIL ähnlich. Obwohl Unterschiede zwischen dem VIL und der Realität gefunden wurden, ist in Abbildung 4.15 deutlich die gleiche Richtung und Größenordnung der Reaktionszeiten und des Bremsdrucks erkennbar, was in Bezug auf diese Größen relative Validität andeutet. Nach Toernros (1998) ist relative Validität ausreichend, um den Einsatz als Evaluationswerkzeug zu rechtfertigen, um Systemauslegungen zu prüfen und unterschiedliche Ausprägungen von Systemen miteinander zu vergleichen. Somit ist die relative Validität hinreichend, um mit Hilfe des VIL Assistenzsysteme zu entwickeln und zu evaluieren.

Und auch die Rückmeldung der Probanden bezüglich des VILs rechtfertigt den Einsatz des VILs als Alternative zu vielen herkömmlichen Simulatoren. Viele Teilnehmer waren beeindruckt, wie realistisch das Fahrerlebnis im VIL ist. So wurden die erlebte Fahrzeugdynamik, Geräusche und Vibrationen oft im abschließenden Interview positiv hervorgehoben.

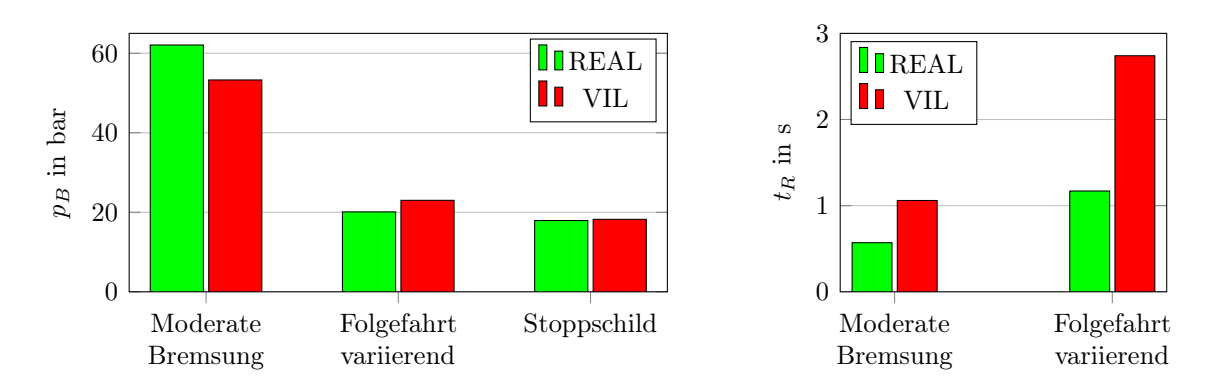

Abbildung 4.15: Vergleich des Bremsdrucks und der Reaktionszeit der Szenarien moderate Verzögerung und Stoppschild

So meinten Einige, dass durch die Kopplung einer Simulation mit einem realen Fahrzeug das Fahrerlebnis so real wahrgenommen wird, dass man sich automatisch wie im realen Straßenverkehr verhalten würde.

Die vorgestellte Validierungsstudie zeigt allerdings auch Potential für die Weiterentwicklung des VIL. So stellte sich die Wahl des neuen HMD als nicht optimal für das VIL heraus. Zwar wurde im Vergleich zu den vorhergehenden VIL-Aufbauten durch die Verwendung eines neuen HMDs das Blickfeld wesentlich vergrößert, allerdings überwiegen die hierfür in Kauf genommenen Nachteile wie Gewicht, Pixeldichte und Kontrast, so dass das neue HMD keinen Mehrgewinn darstellt. Hieraus ergibt sich aus der Validierungsstudie die Fragestellung, welchen Einfluss verschiedene HMD-Konfigurationen auf das Fahrerverhalten und die Simulatorkrankheit haben. Hierfür wird in Kapitel 5 ein HMD, welches die Nachteile des für die Validierungsstudie verwendeten SX111 aufwiegt, dafür aber ein wesentlich kleineres "field of view" hat, mit dem SX111 verglichen und eine optimale Konfiguration für Versuche mit dem VIL ermittelt.

Daneben wurde von den Probanden die verzögerte Bilddarstellung bei Kopfbewegungen bemängelt. Diese ist zum einen auf den verwendeten Headtracker zurückzuführen, der mit einem Filter betrieben werden muss, um hochfrequentes Rauschen und Ungenauigkeiten bei der Berechnung der aktuellen Kopflage zu kompensieren. Sowohl der von der Carmeq verwendete Laserbird2 wie auch der an der UniBw verwendete PST55 können die Realzeitanforderungen für das Verfolgen der Kopfbewegung nicht erfüllen. Zum anderen besitzt die Simulationssoftware eine Systemlatenz, so dass es zwischen Durchführung einer Bewegung und deren Umsetzung zu einer zusätzlichen Verzögerung kommt. Da eine natürliche Kopfbewegung die Immersion im VIL verbessern und somit das Fahrerverhalten positiv beeinflussen würde, wird in Kapitel 6 ein neues Verfahren für das Headtracking im VIL vorgestellt. Auf Grundlage unterschiedlicher Trackingverfahren wird ein Fusionsalgorithmus für mehrere Datenquellen vorgestellt und zusätzlich mit Hilfe der verfügbaren

Daten die Kopfbewegung des Fahrers prädiziert, um die Latenz zwischen dem Tracking und der Darstellung zu minimieren und dem Fahrer eine möglichst natürliche Darstellung der Bewegung zu bieten.

Ein weiterer Kritikpunkt der VR-Visualisierung ist der fehlende Fahrzeuginnenraum sowie die nicht vorhandene Darstellung des eigenen Körpers und dessen Gliedmaßen. Bedingt durch die VR Visualisierung ist der Proband komplett von der Realität entkoppelt und verliert jegliche Referenz zu sich selbst und dem Fahrzeug. Vor allem beim Drehen des Kopfes während der Fahrt bereitet es Schwierigkeiten sich zurechtzufinden und das Fahrzeug gerade auf der Straße zu halten. Hier fehlt die feste relative Referenz zu Objekten wie zum Beispiel der A-Säule des Fahrzeugs. Des Weiteren ist eine natürliche Interaktion mit dem Fahrzeug, wie in der Realität bekannt, nicht mehr möglich. Der Proband sieht seine eigenen Gliedmaßen nicht und erhält keine visuelle Rückmeldung über die Stellung des Lenkrades und des Schalthebels oder von der Anzeige im Armaturenbrett des Fahrzeugs. Um eine möglichst reale Interaktion im VIL zu gewährleisten, müsste dem Fahrer die Möglichkeit gegeben werden, mit dem realen Fahrzeug auf gewohnte Weise zu interagieren. Wie in Kapitel 2.2.1 beschrieben, ermöglicht der ursprüngliche AR-Ansatz von Bock dies, scheitert aber an der exakten und stabilen Positionierung der virtuellen Objekte im Realbild. In Kapitel 7 wird deswegen ein neues Konzept auf Basis einer Videoüberlagerung vorgestellt. Hierbei wird über eine am HMD befestigte Kamera die natürliche Sicht des Fahrers gefilmt und im HMD angezeigt. Vor der Darstellung im HMD wird allerdings die Windschutzscheibe im Videobild segmentiert und durch die aktuelle Sicht aus der VR ersetzt. Dies ermöglicht dem Fahrer mit dem Innenraum des realen Fahrzeugs zu interagieren, trotzdem sieht er außerhalb das Fahrzeugs eine in sich geschlossene und korrekt dargestellte virtuelle Umgebung.

# 4.5 Zusammenfassung

Mit Hilfe der durchgeführten Validierungsstudie für das VIL mit VR-Visualisierung wurde relative Validität für Längsszenarien im Straßenverkehr gefunden. Hierbei hat die Gestaltung der VR keinen Einfluss auf das Fahrerverhalten. Die Probanden empfanden das VIL als realitätsnah, so dass dem VIL Augenscheinvalidität bescheinigt wird. Somit sind alle wichtigen Voraussetzungen erfüllt, um das VIL mit VR-Darstellung als Werkzeug für die Entwicklung und Evaluation von Fahrerassistenzsystemen einzusetzen.

Neben der nachgewiesenen relativen Validität wurde mit Hilfe der Studie weiteres Entwicklungspotential für das VIL aufgezeigt. Damit das Fahrerlebnis im VIL noch realitätsnäher wird und das VIL das Fahrerverhalten noch realer abbildet, wird im Folgenden der Einfluss der Visualisierungsform untersucht, die Latenz bei der Darstellung reduziert und mit einem neuen Ansatz der Fahrzeuginnenraum mit in die Visualisierung eingebunden.

# 5 Auswirkungen unterschiedlicher HMD-Konfigurationen auf das Fahrerverhalten und die Simulatorkrankheit

Da viele Probanden in der Validierungsstudie in Kapitel 4 das verwendete HMD aufgrund der Visualisierung und des hohen Gewichts bemängelten, wurde ein zweites, leichteres HMD erworben. Nach einem Vergleich aktuell erhältlicher HMDs wurde sich für das nVisor ST50 der Firma NVIS entschieden. Im Gegensatz zu dem in der Validierungsstudie verwendeten SX111 ist das ST50 leichter, hat einen höheren Kontrast und kann sowohl Mono- als auch Stereobilder darstellen. Im Vergleich zum SX111 mit 110◦ horizontalem FoV besitzt das ST50 mit 40◦ horizontalem FoV allerdings ein wesentlich kleineres Blickfeld, welches vor allem das periphere Sehen erheblich einschränkt. In Tabelle 5.1 sind die beiden HMDs und deren wichtigste Eigenschaften gegenübergestellt.

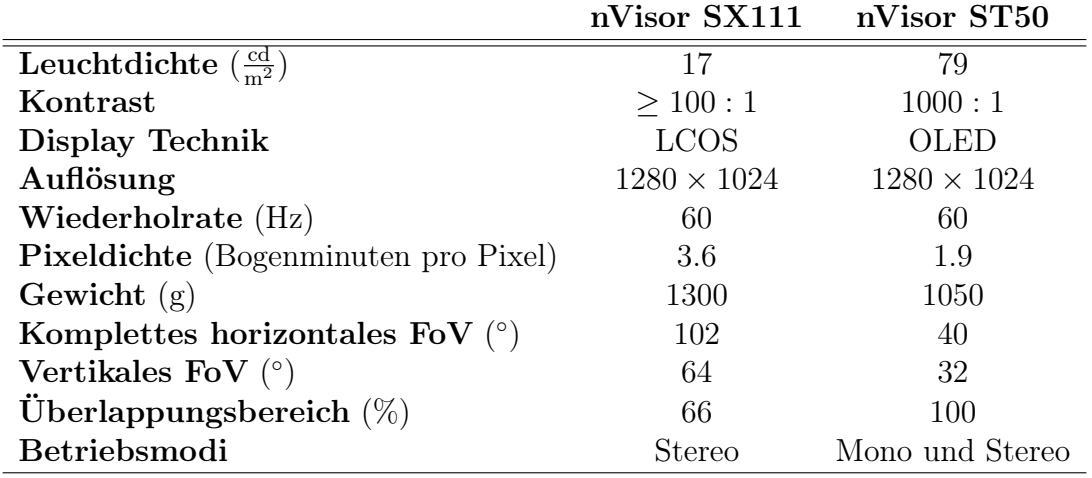

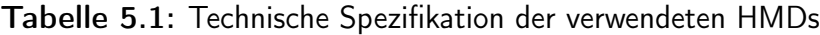

# 5.1 Fragestellung und Hypothesen

Aufgrund der Ergebnisse der Validierungsstudie stellte sich die Frage, welchen Einfluss die unterschiedlichen HMD-Eigenschaften auf Fahrerverhalten und Simulatorkrankheit haben.

Deswegen wurde ein zweiter Versuch durchgeführt, in welchem der Einfluss von Okularität, Kontrast, Öffnungswinkel, Pixeldichte sowie Gewicht der HMDs auf die Wahrnehmung des Fahrers sowie dessen Symptome von Simulatorkrankheit haben. Zusätzlich soll mit dem Fahrversuch ermittelt werden, welche der oben genannten HMD-Varianten sich am besten für den Einsatz im VIL eignet. Der Versuch wurde von S. Kiehm (2013) und M. Kiehm (2013) im Rahmen ihrer Masterarbeit durchgeführt. Teile der hier vorgestellten Ergebnisse finden sich in den genannten Masterarbeiten wieder.

Für die Wahrnehmung und somit auch die Fahrerleistung wird mit Hilfe des Versuchs der Einfluss der unterschiedlichen HMD-Varianten untersucht. So ist anzunehmen, dass aufgrund des größeren Sichtfelds des SX111 die Probanden früher auf Querverkehr reagieren als mit einem HMD mit kleinerem Blickfeld. Da hingegen ist anzunehmen, dass die Probanden, aufgrund der besseren Displayeigenschaften mit dem kleineren HMD, Manöver im Längsverkehr besser erkennen und schneller auf diese reagieren können als mit dem großen HMD. Hieraus ergeben sich folgende Hypothesen zur Wahrnehmung mit den unterschiedlichen HMD-Konfigurationen:

- 1. Die Sichtbarkeit von Objekten ist abhängig von der Visualisierungsform.
- 2. Die Reaktionszeit der Probanden ist abhängig von der Visualisierungsform.

Beeinflusst wird die Wahrnehmung zusätzlich durch die Simulatorkrankheit, welche bei der Verwendung von Simulatoren entsteht. Diese soll deswegen für die unterschiedlichen HMD-Konfigurationen untersucht werden. Aus der Theorie (vgl. Kap. 3.1) ist abzuleiten, dass die erlebte Stärke bei einer Visualisierung im Stereobetrieb stärker ausgeprägt ist als bei der Visualisierung im Monobetrieb<sup>1</sup>. Des Weiteren haben Gewicht, Kontrast und Öffnungswinkel einen Einfluss auf die Simulatorkrankheit, weswegen die HMDs diesbezüglich untersucht werden. Außerdem sollen allgemeine Fragen zur Simulatorkrankheit bezüglich ihrer Entstehung, Gewöhnung und Entwicklung über die Versuchsdauer weiter untersucht werden. Zusammengefasst ergeben sich für das Auftreten von Simulatorkrankheit folgende Hypothesen, die mit Hilfe dieses Versuchs untersucht werden:

- 1. Zwischen Mono- und Stereo-Visualisierung gibt es einen Unterschied bei der erlebten Simulatorkrankheit.
- 2. Das große HMD SX111 mit dem größeren FoV und der schlechteren Auflösung und das kleinere ST50 im Stereobetrieb unterscheiden sich bezüglich Simulatorkrankheit.
- 3. Die fortschreitende Versuchsdauer hat einen Einfluss auf die Symptome der Simulatorkrankheit.

<sup>1</sup>Für die leichtere Lesbarkeit und Unterscheidbarkeit werden im Folgenden die umgangssprachlichen Begriffe Mono und Stereo anstelle von Biokular und Binokular verwendet

4. Die Stärke der auftretenden Simulatorkrankheit ist unabhängig vom Versuchstag.

# 5.2 Methodik

Sechs Fahrmanöver, bestehend aus vier Längsszenarien und zwei Szenarien mit Querverkehr, wurden für die Beantwortung der Hypothesen ausgearbeitet. Diese wurden jeweils mit den drei HMD-Konfigurationen kleines HMD mit Stereo-Visualisierung  $(HMD_{KS})$ , kleines HMD mit Mono-Visualisierung  $(HMD_{KM})$  und großes HMD mit Stereo-Visualisierung  $(HMD_{GS})$  von allen Versuchsteilnehmern gefahren.

Um den Einfluss der HMD-Konfiguration und der Versuchsdauer auf die Simulatorkrankheit zu untersuchen, mussten die Probanden vor dem Versuch, nach der Einweisung und nach jeder Versuchsfahrt den SSQ-Fragebogen von Kennedy et al. (1993) beantworten.

Kennedy et al. (1993) und Kennedy et al. (2000) zeigten, dass die Probanden sich aufgrund wiederholter Nutzung an den Simulator gewöhnten. Wurde der Simulator von dem gleichen Probanden innerhalb von fünf Tagen nach der ersten Fahrt ein zweites Mal genutzt, so fiel die gemessene Simulatorkrankheit geringer aus. Erst nach fünf Tagen ohne Einsatz im Simulator erlebte der Proband wieder die gleiche Stärke der Simulatorkrankheit wie bei der ersten Nutzung. Um die durch die HMD-Konfiguration induzierte Simulatorkrankheit unabhängig voneinander messen zu können, wurde deswegen zwischen zwei Fahrten mit unterschiedlicher Visualisierungsform eine Pause von mindestens zwei Wochen eingelegt. Somit mussten die Probanden innerhalb von zwei Monaten zu drei unterschiedlichen Terminen für die Durchführung des Versuchs antreten. Durch die langen Pausen zwischen den Versuchen wurde zusätzlich versucht den Lern- und Gewöhnungseffekt für die gefahrenen Situationen möglichst klein zu halten. Des Weiteren wurden die einzelnen Szenarien für jede HMD-Konfiguration in unterschiedlichen Reihenfolgen - Permutation mittels lateinischem Quadrat - gefahren und, um Serieneffekte zu vermeiden, die Reihenfolge für die zu fahrenden HMD-Konfigurationen ausbalanciert.

## 5.2.1 Fahrmanöver und objektive Fahrerverhaltensparameter

Alle sechs Fahrmanöver wurden so gewählt, dass sie aus dem Verkehrsalltag bekannt sind, so dass die Probanden aufgrund ihrer Fahrerfahrung auf regel- und fertigkeitsbasiertes Wissen zurückgreifen konnten.

Ausgangspunkt aller Szenarien war eine Folgefahrt, bei welcher der Proband instruiert wurde, dem vorausfahrenden Fahrzeug in einem konstanten Abstand von 15 m zu folgen. Ähnlich wie beim Validierungsversuch half der Versuchsleiter dem Probanden beim Einstellen des Abstands, so dass bei Beginn des Manövers von einem Abstand von 15 m ausgegangen wurde. Bei allen Manövern stellte Bremsen situationsangepasstes Verhalten dar.

Um das Fahrerverhalten abhängig von der HMD-Konfiguration zu vergleichen, wurden die mittlere Reaktionszeit bis zur Betätigung des Bremspedals sowie der durchschnittliche maximale Bremsdruck als Parameter verwendet.

### 5.2.1.1 Situation: Bremsen

Nachdem das vorausfahrende Fahrzeug eine Zeit konstant mit 50  $\frac{\text{km}}{\text{h}}$  gefahren ist und der Proband diesem mit einem Abstand von 15 m folgte, verzögerte das vorausfahrende Fahrzeug plötzlich mit  $5\frac{\text{m}}{\text{s}^2}$  auf  $25\frac{\text{km}}{\text{h}}$  (vgl. Abbildung 5.1). Die Reaktionszeit wird, ausgehend vom Zeitpunkt, bei welchem das vorausfahrende Fahrzeug verzögert, bestimmt.

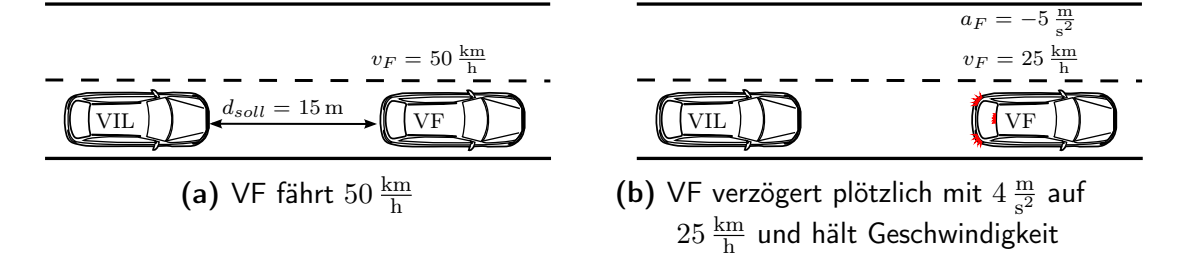

Abbildung 5.1: Folgefahrt mit plötzlicher Verzögerung des VF

## 5.2.1.2 Situation: Hindernis

Nach einer konstanten Folgefahrt von 50  $\frac{\text{km}}{\text{h}}$  schert das vorausfahrende Fahrzeug plötzlich auf den linken Fahrbahnstreifen aus und fährt an einem auf dem rechten Fahrstreifen stehenden Fahrzeug (SF) vorbei. Währenddessen nähert sich auf der Gegenspur ein Lkw mit einer Geschwindigkeit von 50  $\frac{\text{km}}{\text{h}}$ . Für das vorausfahrende Fahrzeug reicht der Abstand zum Lkw, um ohne Probleme am stehenden Fahrzeug vorbeizufahren. Für den Probanden ist es möglich am stehenden Fahrzeug vorbeizufahren, dafür müsste er allerdings zügig beschleunigen und den Abstand zum vorausfahrenden Fahrzeug verringern, damit er es gerade noch vor dem Lkw zurück auf seinen Fahrstreifen schafft. Die sichere Variante ist, zu verzögern, hinter dem stehenden Fahrzeug anzuhalten und zu warten, bis der Lkw vorbei gefahren ist. In dieser Situation wird die Reaktionszeit ausgehend vom Start des Ausweichsmanövers des vorausfahrenden Fahrzeugs bestimmt.

## 5.2.1.3 Situation: Geschwindigkeit

Dieses Manöver entspricht dem Manöver mit variierender Geschwindigkeit des vorausfahrenden Fahrzeugs aus der Validierungsstudie (vgl. 4.2.1.2). Ein vorausfahrendes Fahrzeug beschleunigt nach einer Folgefahrt von 40  $\frac{\text{km}}{\text{h}}$  auf 60  $\frac{\text{km}}{\text{h}}$ , bevor es nach einer weiteren Folgefahrt wieder auf 40 $\frac{\text{km}}{\text{h}}$  verzögert. Für beide Geschwindigkeitsanpassungen beträgt die Beschleunigung  $\pm 1 \frac{m}{s^2}$ . Das vorausfahrende Fahrzeug verzögert mit Hilfe der Motorbremse,

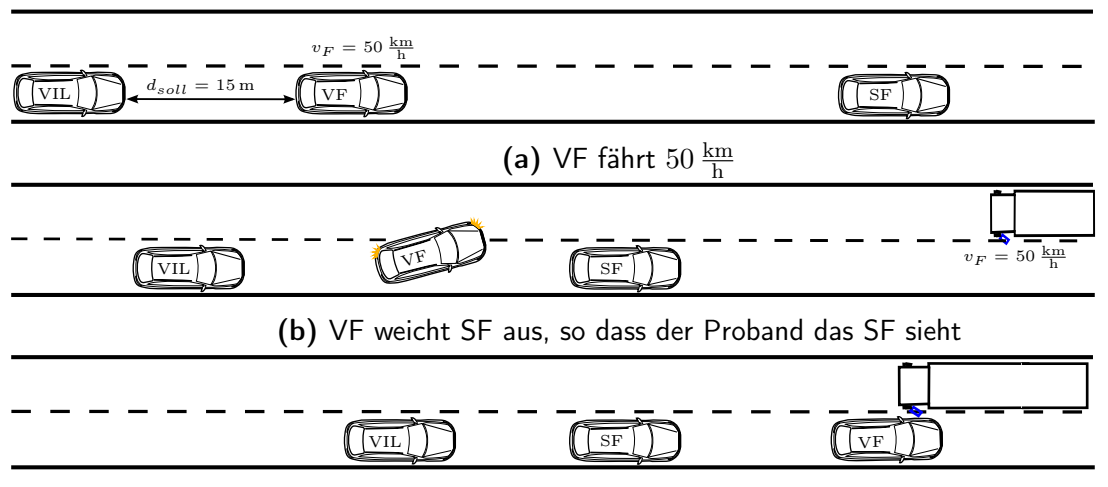

(c) Der Proband kann aber aufgrund eines herannahenden Lkws nicht vorbeifahren

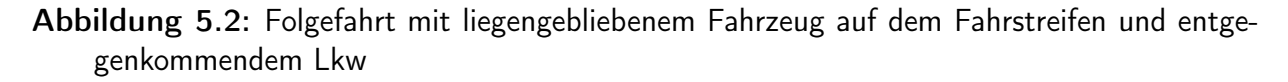

so dass keine Bremsleuchten aufleuchten. Aus versuchstechnischen Gründen wurde dieses Szenario zwei Mal pro Versuchstag gefahren. Im Folgenden wird zwischen den Wiederholungen mit Situation Geschwindigkeit 1 und Situation Geschwindigkeit 2 unterschieden. Hierbei werden die Rekationszeit des Probanden sowie der maximale Bremsdruck nur für die Verzögerungsphase ausgewertet. Dabei beginnt die Messung der Reaktionszeit bei Verzögerungsbeginn des vorausfahrenden Fahrzeugs.

## 5.2.1.4 Situation: Vorfahrt

Ausgangspunkt ist eine Folgefahrt auf der Vorfahrtstraße mit 50  $\frac{\text{km}}{\text{h}}$ . An einer Kreuzung nähert sich von rechts ein Pkw und biegt unter Missachtung der Vorfahrtregelung auf die Vorfahrtstraße, wo es sich zwischen dem vorausfahrenden Fahrzeug und dem Versuchsträger einreiht (vgl. Abbildung 5.3). Durch aktives Bremsen kann der Proband sichergehen einen Auffahrunfall zu vermeiden. Das Messen der Reaktionszeit des Probanden startet mit dem Beschleunigen des einscherenden Fahrzeugs.

## 5.2.1.5 Situation Wildwechsel

Der Proband folgt dem vorausfahrenden Fahrzeug, welches mit 50  $\frac{\text{km}}{\text{h}}$  fährt, mit der Anweisung diesem mit 15 m Abstand zu folgen. Nach einiger Zeit fährt die Kolonne an einem kleinen Waldstück auf der linken Fahrseite vorbei. Am Waldrand steht ein Hirsch, der, aufgeschreckt von den sich nähernden Fahrzeugen, losläuft. Hierbei läuft er zuerst ein kleines Stück parallel zur Straße, bevor er einen Haken nach rechts schlägt und zwischen dem vorausfahrenden und dem VIL-Fahrzeug die Straße überquert. Hält der Proband den Abstand zum vorausfahrenden Fahrzeug ein, schafft der Hirsch es die Straße zu überqueren, ohne

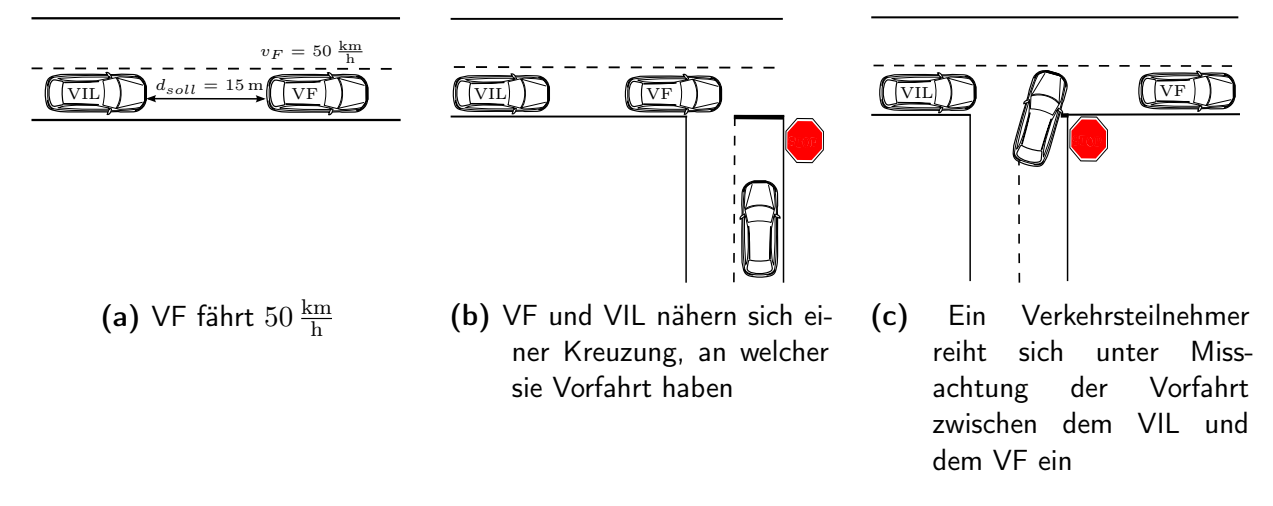

Abbildung 5.3: Folgefahrt mit Verkehrsteilnehmer, der die Vorfahrt missachtet

dass es zu einem Unfall kommt. Die situationsangepasste Lösung für den Probanden ist aber zu bremsen, da er nicht wissen kann, ob der Hirsch es schafft die Straße rechtzeitig zu überqueren. Die Reaktionszeit ist festgelegt durch die Zeit, da der Hirsch losläuft, bis zur Bremsbetätigung des Probanden.

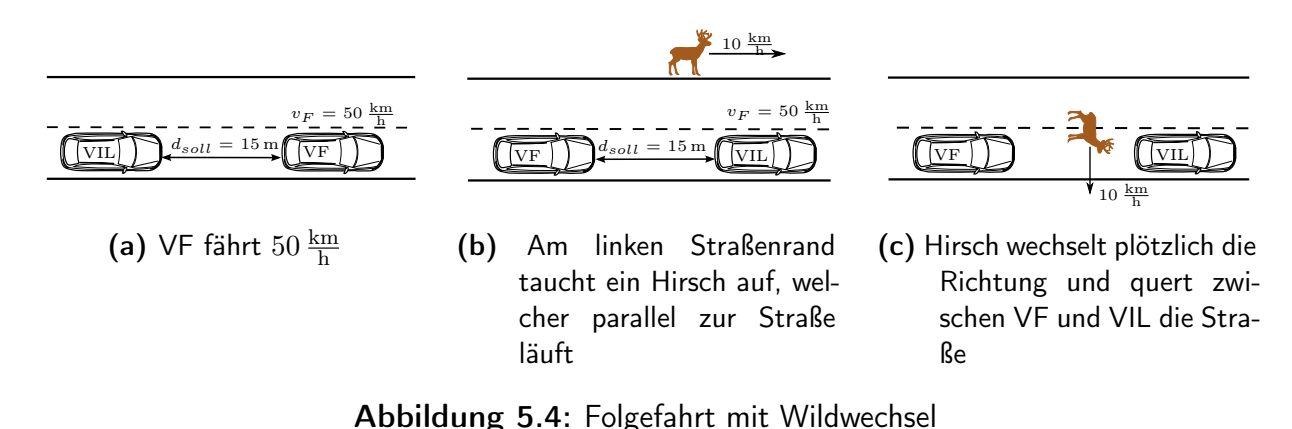

## 5.2.2 Zusätzliche Fragebögen

Neben den Fahrdaten zu Reaktionszeit und Bremsdruck wurden mittels Fragebögen weitere Daten und gewonnene Eindrücke der Situationen von den Probanden erhoben. Diese sind im Folgenden zusammengefasst:

- Allgemeiner Fragebogen über Person und Fahrerfahrung.
- Ein Fragebogen über die Eigenschaften des HMD. Die Probanden mussten die einzelnen Eigenschaften auf einer fünfstufigen Skala von sehr schlecht (1) bis sehr gut (5) bewerten. Gefragt wurde nach Helligkeit, Kontrast, zeitlicher Verzögerung, Kopffreiheit, Gewicht und immersiver Tendenz. Zusätzlich wurde den Probanden die Mög-

lichkeit gegeben, sich in zwei Textfeldern frei zu den Vor- und Nachteilen des gerade gefahrenen HMDs zu äußern. Der Fragebogen ist in Anhang A.5 hinterlegt.

- Der Simulation Sickness Questionaire (SSQ) von Kennedy et al. (1993), welcher das Auftreten und die empfundene Stärke von Simulatorkrankheit ermittelt. Der Fragebogen ist in Anhang A.2 hinterlegt.
- Fragebogen zur Bewertung der Kritikalität und Schwierigkeit zur Bewältigung des erlebten Szenarios (siehe Anhang A.6).

## 5.2.3 Versuchsaufbau

Das VIL wurde für diese Studie in einem Audi A6 Avant der Baureihe C7 betrieben. Der komplette VIL-Aufbau kann in Kapitel 2.1 nachgelesen werden. Die Visualisierung der Geschwindigkeit wurde deaktiviert, so dass die Probanden die Geschwindigkeit mit Hilfe der wahrgenommen Reize schätzen mussten und keine Hilfestellung für das Folgen des vorausfahrenden Fahrzeugs hatten. Als Simulationssoftware wurde VTD in der Version Version 1.1 verwendet, welche auch die komplette Datenaufzeichnung übernahm. Mit einer Frequenz von 60 Hz wurden der komplette Simulationszustand sowie die ausgewählten CAN-Signale des Versuchsträgers synchron gespeichert.

Der Versuch wurde auf der langen Gerade des UniBw Testgeländes durchgeführt. Als virtuelle Welt für das VIL wurde die Welt aus dem Validierungsversuch 4 mit der hohen Objektdichte verwendet. Die Fahrstrecke entspricht der im Versuch I gefahrenen Studie, mit dem Unterschied, dass dieses Mal in beide Richtungen gefahren wird (vgl. Kap. 4, Abbildung 4.6, Fahrstrecke ist durch die gelb gepunktete Linie markiert.)

## 5.2.4 Stichprobe

An der Untersuchung nahmen 48 Personen im Alter von 19 bis 56 Jahren freiwillig teil ( $M =$  $26$  a,  $SD = 7$  a). Die Stichprobe bestand aus 13 Frauen und 35 Männern. Im Schnitt legt die Stichprobe ( $M = 19365 \text{ km}$ ,  $SD = 11303 \text{ km}$ ) im Jahr zurück. 38% der Teilnehmer gaben an vor diesem Versuch schon einmal einen Simulator benutzt zu haben. Eine Teilnahme an der Untersuchung wurde mit  $50 \in \text{entschädigt.}$  Da das Tragen von Brillen unter dem HMD nur eingeschränkt möglich ist, wurden Brillenträger von der Studie ausgeschlossen. Es wurde angenommen, dass alle Probanden keine Einschränkungen beim Stereosehen hatten, weswegen dies nicht gesondert vor dem Versuchsbeginn überprüft wurde.

## 5.2.5 Versuchsablauf

Um Lerneffekte zwischen den HMDs zu vermeiden, mussten die Teilnehmer an drei Terminen, in einem Abstand von jeweils zwei Wochen den Versuch für eine HMD-Konfiguration fahren. Beim ersten Termin wurde dem Probanden in einer 10-minütigen Eingewöhnungsphase die Möglichkeit geboten die Bedienung des Versuchsfahrzeug (ohne VIL) kennenzulernen. Bis auf die Eingewöhnungsphase verliefen die drei Termine gleich. Vor dem Versuchsbeginn mussten die Probanden den SSQ-Fragebogen beantworten. Anschließend fuhren die Probanden eine Einführungsrunde mit der für den Termin ausgewählten HMD-Konfiguration. In dieser fuhren die Probanden einmal die lange Gerade in beiden Richtungen ab. In der ersten Richtung sollten sich die Probanden an das HMD und die Visualisierung gewöhnen und konnten die Geschwindigkeit frei wählen. Zurück am Ausgangspunkt folgten die Probanden einem vorausfahrenden Fahrzeug mit 50  $\frac{\text{km}}{\text{h}}$  und übten mit Hilfe des Versuchsleiters einen konstanten Abstand von 15 m zu halten. Nach der Einführungsrunde mussten die Probanden erneut den SSQ-Fragebogen beantworten. Anschließend wurden die sechs Manöver gefahren, wobei der Proband nach jedem Manöver den SSQ-Fragebogen beantworten und die gefahrene Situation bewerten musste. Während dieser Zeit war es dem Probanden frei gestellt, das HMD abzusetzen, und es wurde ihm ein Getränk zur Erfrischung angeboten. Nach dem letzten Manöver musste der Proband zusätzlich zum SSQ und der Manövereinschätzung die gefahrene HMD-Konfiguration bewerten.

# 5.3 Ergebnisse

Im Gegensatz zu Kapitel 4 wird im Folgenden eine abhängige Stichprobe mit mehreren Faktoren untersucht. Hierfür wird sich der einfaktoriellen Varianzanalyse (engl. Analysis Of Variance (ANOVA)) bedient, um zu überprüfen, ob es Unterschiede zwischen den einzelnen Faktoren gibt (Bortz & Schuster, 2010). Da die ANOVA jedoch nur eine Aussage darüber gibt, ob es Unterschiede zwischen den Faktoren gibt, nicht aber zwischen welchen Faktoren ein Unterschied besteht, werden bei Unterschieden zusätzlich t-Tests gerechnet, um die spezifischen Unterschiede zwischen den Faktoren zu finden. Um eine Inflation des Fehlers 1. Art zu vermeiden, wird bei den t-Tests eine Bonferroni-Anpassung durchgeführt (Bortz & Schuster, 2010).

Für die Auswertung der Fragebögen, welche non-parametrischen Daten enthalten, wurden analog zu den parametrischen Testverfahren ANOVA und t-Tests, Friedman- sowie Wilcoxon-Vorzeichen-Rang-Tests verwendet (Bortz & Schuster, 2010).

## 5.3.1 Simulatorkrankheit

Keine der Versuchsfahrten musste aufgrund zu starker Symptome der Simulatorkrankheit abgebrochen werden, so dass die Daten aller Teilnehmer bezüglich der Simulatorkrankheit ausgewertet wurden. In Tabelle C.1 im Anhang sind die Mittelwerte und Standardabweichungen der einzelnen SSQ-Items nach Abschluss der einzelnen Testfahrten mit der jeweiligen HMD-Konfiguration zusammengefasst.

Die Symptome der Simulatorkrankheit werden in die Gruppen Übelkeit, Blickmotorik, Desorientierung sowie Gesamtscore unterteilt. Mittelwert und Standardabweichung der Gruppen sind in Abbildung 5.5 dargestellt. Dabei sind die hohen Standardabweichungen in allen Gruppen unabhängig von der HMD-Konfiguration auffallend.

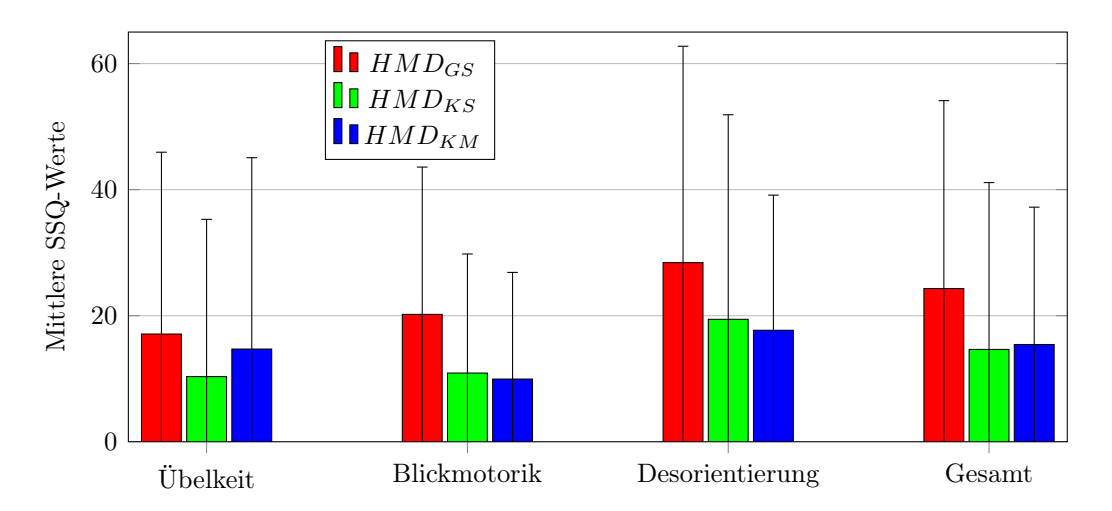

Abbildung 5.5: Vergleich der mittleren SSQ-Werte und deren Standardabweichungen nach Abschluss des Versuchs

Mittels einfaktorieller ANOVA für abhängige Stichproben wurden die drei HMD-Konfigurationen bezüglich der aufgetretenen Symptomgruppen miteinander verglichen. Hierbei konnte für die Übelkeit  $(F(2, 94) = 0.97, p = 0.38)$ , die Desorientierung  $(F(1.64, 77.01) = 2.04, p = 0.15)$  und den Gesamtscore  $(F(2, 94) = 2.710, p = 0.072)$  kein Unterschied zwischen den ermittelten Symptomstärken gefunden werden. Allerdings wurde für die Blickmotorik  $(F(1.75, 82.36) = 5.85, p < 0.01)$  ein signifikanter Unterschied zwischen den einzelnen HMD-Konfigurationen gefunden. Bei anschließenden post-hoc t-Tests wurde das  $HMD_{GS}$  mit dem  $HMD_{KS}$  sowie das  $HMD_{KS}$  mit dem  $HMD_{KM}$  verglichen. Hierfür wurde mit Hilfe einer Bonferroni-Anpassung das Signifikanzniveau auf  $\alpha = 2.5\%$ festgelegt. Während für die HMD-Konfigurationen  $HMD_{KS}$  und  $HMD_{KM}$  (t(47) = 0.31,  $p = 0.76$ ) kein signifikanter Unterschied gefunden wurde, zeigte sich das  $HMD_{GS}$  signifikant mehr Auswirkung auf die Blickmotorik hat als das  $HMD_{KS}$  ( $t(47) = 2.39$ ,  $p = 0.025$ ,  $r = 0.1$ ).

Um festzustellen, ob bei den Probanden zwischen den Versuchstagen eine Gewöhnung an das Fahren mit dem VIL stattfand, wurden die drei Versuchstage unabhängig von der HMD-Konfiguration miteinander verglichen. Hierfür wurde für jeden Versuchstag der Gesamtscore der Simulatorkrankheit aller Probanden nach dem letzten Manöver ausgewertet (vgl. Abbildung 5.6a). Eine einfaktorielle ANOVA zeigte, dass es einen signifikanten Unterschied der Simulatorkrankheit bezüglich der drei Tage gab  $(F(1.35, 94) = 28.2, p < 0.001)$ . Posthoc t-Tests mit einer Bonferroni-Anpassung des Signifikanzniveaus auf  $\alpha = 1.7\%$  ergaben, dass die Simulatorkrankheit nach Tag 2 ( $t(47) = 5.76$ ,  $p < 0.001$ ,  $r = 0.64$ ) und Tag 3  $(t/47) = 5.43$ ,  $p < 0.001$ ,  $r = 0.62$ ) signifikant kleiner waren als nach Tag 1. Zwischen Tag 2 und Tag 3 ( $t(47) = -0.711$ ,  $p = 0.481$ ) wurde kein signifikanter Unterschied gefunden. Somit zeigt sich, dass trotz der Zeitspanne von mindestens zwei Wochen zwischen zwei Versuchsfahrten eine Gewöhnung an das VIL stattfindet und diese bestehen bleibt.

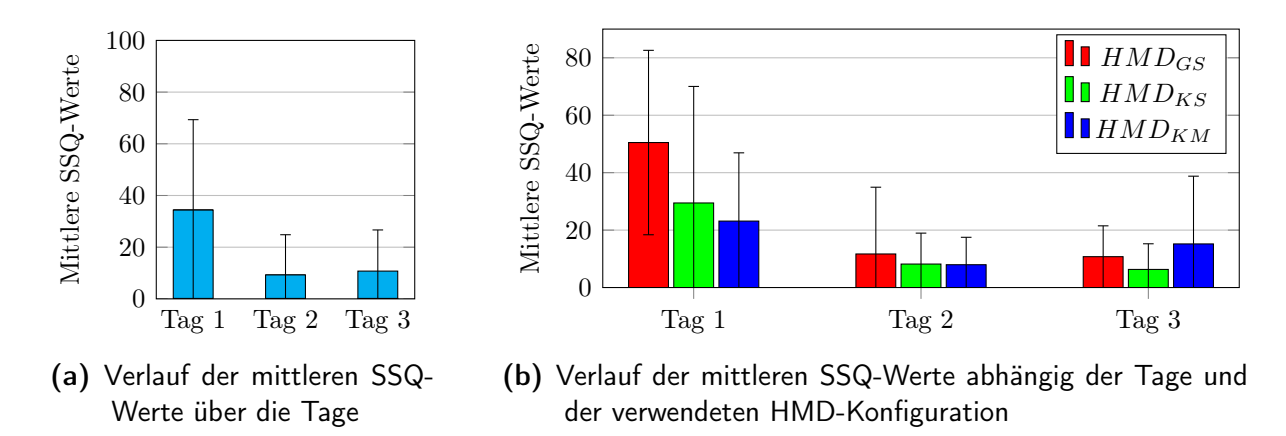

Abbildung 5.6: Vergleich der gemessenen Simulatorkrankheit abhängig der einzelnen Tage sowie der Reihenfolge der gefahrenen HMD-Konfigurationen. Fehlerbalken: Standardabweichung.

Eine weitere Sortierung der Daten nach Tag und HMD-Konfiguration soll zeigen, wie sich die Probanden abhängig von ihrer VIL-Erfahrung mit den einzelnen HMD-Konfigurationen zurechtkamen. Durch die mehrfache Sortierung reduzieren sich die jeweiligen Stichproben auf 16 Probanden je Gruppe. Wegen der geringen Stichprobengröße wird auf eine statistische Auswertung verzichtet. Die Daten werden qualitativ ausgewertet und es wird versucht einen Trend zu ermitteln, um mögliche Fragestellungen für weitere Untersuchungen zu eröffnen.

In Abbildung 5.6b sind die Ergebnisse nach Tagen sowie nach der Reihenfolge der gefahrenen HMD-Konfigurationen aufgeteilt. Am ersten Tag unterscheidet sich die erlebte Simulatorkrankheit von  $HMD_{GS}$  stark von  $HMD_{KS}$  und  $HMD_{KM}$ . Allerdings fallen die großen Standardabweichungen zwischen den unterschiedlichen HMD-Konfigurationen auf. Ab dem zweiten Tag sinkt für alle Konfigurationen die erlebte Simulatorkrankheit deutlich

und unterscheidet sich zwischen den Konfigurationen nicht mehr so stark wie noch am ersten Tag. Die relativ hohen Standardabweichungen der einzelnen Gruppen bleiben aber bestehen.

Neben den unterschiedlichen Ausprägungen der erlebten Simulatorkrankheit nach dem Versuch ist auch der Verlauf der Simulatorkrankheit während des Versuchs von Interesse. Um den Verlauf zu analysieren, wurde in Abbildung 5.7 die erlebte Simulatorkrankheit in Abhängigkeit der drei HMD-Konfigurationen und dem verwendeten Tag über die Versuchszeit aufgetragen. Um die drei Tage möglichst gut miteinander zu vergleichen, wurde die Skalierung über alle drei Tage konstant gehalten.

Es zeigt sich, dass die Probanden am ersten Tag bereits, vor dem eigentlichen Versuchsbeginn, als sie das VIL noch nicht erlebt hatten, Symptome der Simulatorkrankheit wahrnahmen. Diese Symptome wurde aber an den folgenden Tagen vor dem Beginn des Versuchs nicht mehr wahrgenommen.

Des Weiteren geht aus dem Verlauf des ersten Tages hervor, dass die Simulatorkrankheit mit dem Training bereits stark ansteigt und danach über die einzelnen Fahrten kontinuierlich ansteigt. Am zweiten und dritten Tag erkennt man, dass im Allgemeinen die Simulatorkrankheit mit dem Beginn des Versuchs ansteigt, die Symptome danach jedoch nur noch langsam zunehmen. Im Gegensatz zum ersten Tag verhält sich die Simulatorkrankheit ab dem zweiten Tag für alle HMD-Konfigurationen ähnlich und Unterschiede sind nur noch punktuell feststellbar.

# 5.3.2 Fahrerverhalten

Um zu prüfen, ob sich das Fahrerverhalten abhängig von der HMD Konfiguration verändert, werden die mittlere Reaktionszeit bis zur Betätigung des Bremspedals sowie der durchschnittliche maximale Bremsdruck für die Situationen für die drei HMD-Konfigurationen miteinander verglichen. Die Ergebnisse inklusive Standardabweichung sind für die mittlere Reaktionszeit in Abbildung 5.8 und für den mittleren maximalen Bremsdruck in Abbildung 5.9 dargestellt.

Für den mittleren maximalen Bremsdruck und die mittlere Reaktionszeit wurde eine einfaktorielle ANOVA mit Messwiederholung für jedes der sechs Manöver durchgeführt. Mit einem  $\alpha$ -Fehlerniveau von 0.5 % wurden für die Situationen Vorfahrt ( $F(2, 84) = 1.66$ ,  $p = 0.20$ , Hindernis ( $F(2, 62) = 0.27$ ,  $p = 0.77$ ) sowie für die Situationen Geschwindigkeit  $(F(2, 94) = 0.97, p = 0.38)$  und Geschwindigkeit 2  $(F(2, 94) = 0.84, p = 0.44)$  keine signifikanten Unterschiede zwischen den HMD-Konfigurationen gefunden. Allerdings wird für die Situationen Bremsen ( $F(1.66, 76.42) = 6.36, p \le 0.05$ ) und Wildwechsel ( $F(2, 82) = 4.95$ ,  $p < 0.05$ ) ein signifikanter Unterschied ermittelt. Mit Hilfe von Bonferroni angepassten post-hoc t-Tests auf ein Signifikanzniveau von  $\alpha = 2.5\%$  zeigt sich, dass die Probanden

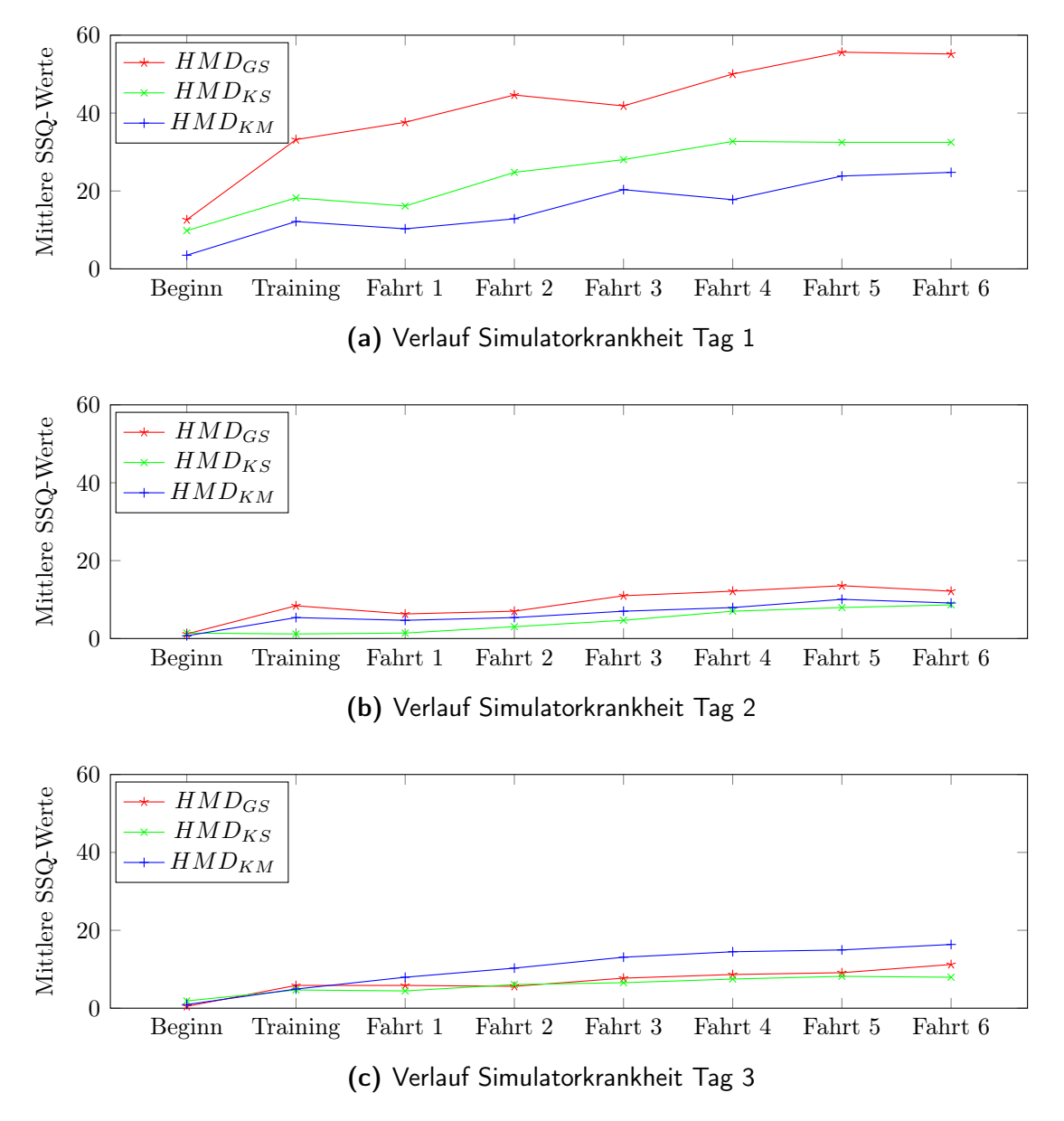

Abbildung 5.7: Verlauf der mittleren SSQ-Werte im Versuch

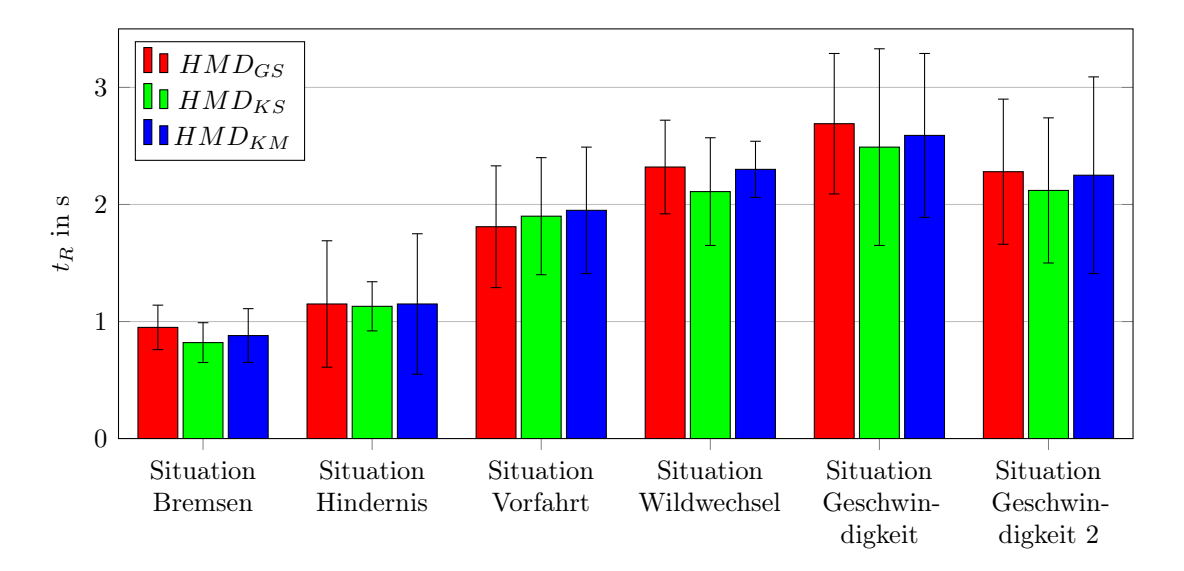

Abbildung 5.8: Vergleich der mittleren Reaktionszeit in Abhängigkeit der HMD-Konfiguration

in der Situation Bremsen mit dem  $HMD_{KS}$  signifikant schneller reagierten als mit dem  $HMD_{GS}$  (t(46) = 4.65,  $p < 0.001$ ,  $r = 0.57$ ). Eine genauere Betrachtung der Situation Wildwechsel mittels Bonferroni angepassten t-Tests auf ein Signifikanzniveau von  $\alpha = 2.5\%$ ergab eine signifikant schnellere Reaktionszeit für das  $HMD_{GS}$  gegenüber dem  $HMD_{KS}$  $(t(42) = 2.72, p < 0.025, r = 0.39).$ 

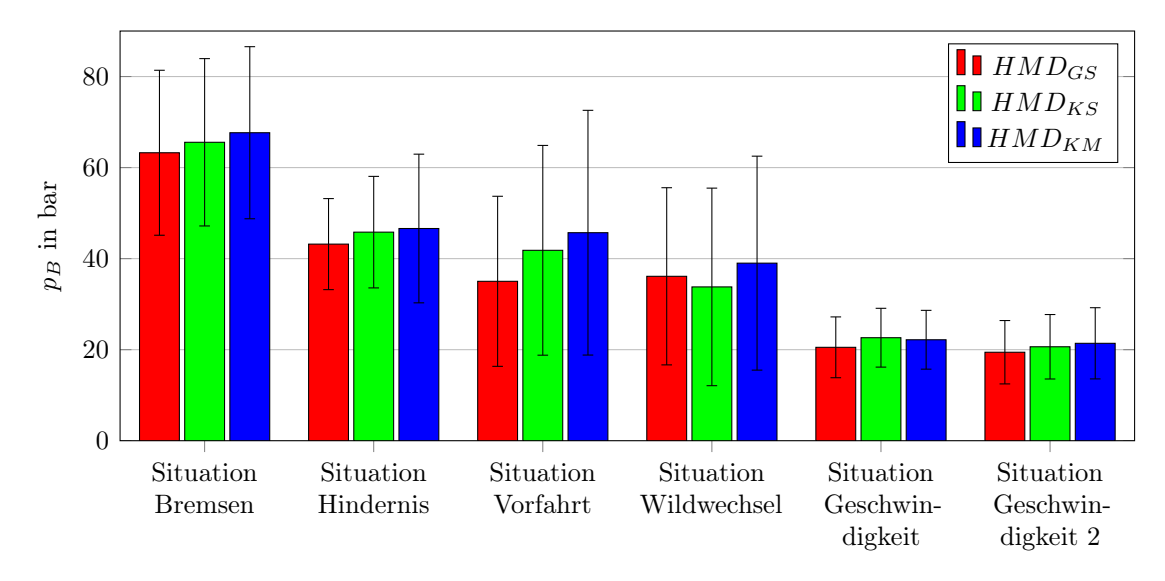

Abbildung 5.9: Vergleich der mittleren maximalen Bremsdrücke und deren Standardabweichungen abhängig von der HMD-Konfiguration über alle Manöver.

Ähnlich wie bei der mittleren Reaktionszeit verhält es sich bei der Analyse des mittleren maximalen Bremsdrucks. Eine einfaktorielle ANOVA mit Messwiederholung zeigte, dass es für die Situationen Bremsen  $(F(2, 94) = 1.17, p = 0.32)$ , Wildwechsel  $(F(2, 84) =$ 1.70,  $p = 0.19$ ), Hindernis ( $F(2, 72) = 2.35$ ,  $p = 0.10$ ) sowie Situation Geschwindigkeit 1  $(F(2, 94) = 1.52, p = 0.22)$  und Situation Geschwindigkeit 2  $(F(1.70, 80.10) = 1.10, p =$ 

0.33) keinen signifikanten Unterschied gibt. Allerdings wurde ein signifikanter Unterschied in der Situation Vorfahrt  $(F(2, 92) = 3.88, p < 0.05)$  gefunden. Mit Hilfe von Bonferroni angepassten post hoc t-Tests auf ein Signifikanzniveau von  $\alpha = 2.5\%$  zeigt sich jedoch, dass es keine signifikante Unterschiede zwischen dem  $HMD_{GS}$  und  $HMD_{KS}$  oder dem  $HMD_{KS}$  und dem  $HMD_{KM}$  gibt.

Die Ergebnisse aller post-hoc durchgeführten t-Tests für die Evaluierung des Fahrerverhaltens sind in Tabelle C.2 im Anhang zusammengefasst.

# 5.3.3 Visuelle Wahrnehmung

Neben dem gemessenen Verhalten aus den Fahrzeugdaten wurden die Probanden befragt, wie gut beziehungsweise wie früh sie die sechs Situationen - mit Hilfe einer Skala von 1 (sehr früh) bis 5 (sehr spät) - erkannt haben. Die Ergebnisse der Befragung nach den jeweiligen Situationen sind in Tabelle 5.2 zusammengetragen.

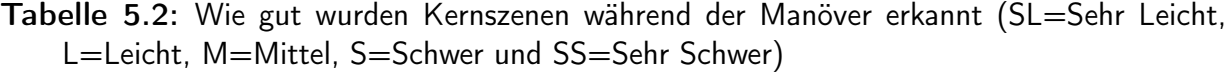

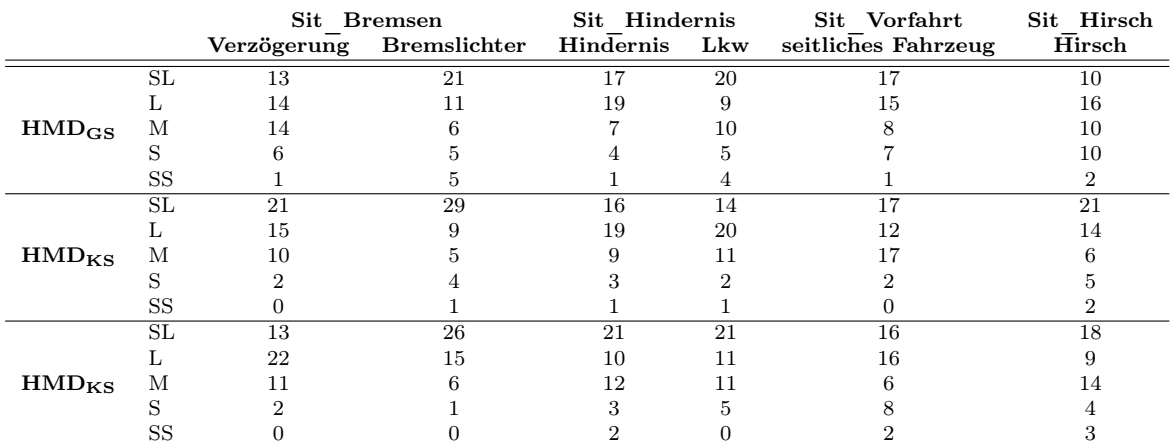

So waren die Probanden im allgemeinen der Meinung, die Gefahren unabhängig von der verwendeten HMD-Konfiguration leicht und frühzeitig erkannt zu haben.

Bei der Situation Bremsen, in welcher das vorausfahrende Fahrzeug plötzlich bremst, wurde ein signifikanter Unterschied beim Erkennen der Verzögerung zwischen den HMD-Konfigurationen gefunden ( $\chi^2(2) = 7.33$ ,  $p < 0.05$ ). Ein post-hoc Test zeigt, dass die Probanden mit dem  $HMD_{KS}$  die Verzögerungsbewegung signifikant besser erkannten als mit dem  $HMD_{GS}$  (Z = -2.635,  $p < 0.01$ ,  $r = -0.38$ ). Kein Unterschied wurde diesbezüglich zwischen dem  $HMD_{KS}$  und  $HMD_{KM}$  gefunden (Z = -1.154, p < 0.248). Das Erkennen der Bremslichter wurde in keiner der drei HMD-Konfigurationen signifikant unterschiedlich bewertet  $(\chi^2(2) = 3.98, p = 0.137)$ .

Für die Situation Hindernis wurde in Bezug auf die Erkennbarkeit kein signifikanter Unterschied zwischen den HMD Konfigurationen gefunden ( $\chi^2(2) = 0.14$ ,  $p = 0.932$ ). Auch bei der Frage, wie früh sie den entgegenkommenden Lkw erkannten, wurde kein Unterschied gefunden  $(\chi^2(2) = 0.852, p = 0.653)$ .

Bei den beiden Manövern mit Querverkehr wurde weder für die Situation Hirsch ( $\chi^2(2)$ ) 3.62,  $p = 0.163$ ) noch für die Situation Vorfahrt ( $\chi^2(2) = 0.27$ ,  $p = 0.874$ ) ein signifikanter Unterschied für die visuelle Wahrnehmung der Probanden gefunden.

# 5.4 Diskussion

Ziel der zweiten VIL-Studie war die Gegenüberstellung der unterschiedlichen HMD-Konfigurationen, um eine optimale Konfiguration für die Visualisierung im VIL zu finden. Hierfür wurde die entstandene Simulatorkrankheit, die Fahrerleistung sowie die visuelle Wahrnehmung der Probanden in Abhängigkeit von der HMD-Konfiguration miteinander verglichen.

Ein maßgeblicher Faktor bei der Auswahl der optimalen HMD-Konfiguration ist die erlebte Simulatorkrankheit während der Versuche. Im Zuge des durchgeführten Versuchs konnte kein signifikanter Unterschied zwischen den einzelnen HMD-Konfigurationen für den Gesamtscore der Simulatorkrankheit gefunden werden. Lediglich für  $HMD_{KS}$  besteht eine Tendenz, dass die Verträglichkeit bezüglich der Blickmotorik gegenüber dem  $HMD_{GS}$ besser ist, allerdings wird dieser Unterschied nicht signifikant, was auf die hohen Standardabweichungen zurückzuführen ist.

Wie im Kapitel 3.1.3.2 zum SSQ erläutert, fließen in die Gruppe der Blickmotorik die Symptome Augenbeanspruchung, Schwierigkeiten beim Scharfsehen, verschwommene Sicht sowie Kopfschmerzen ein. Vergleicht man die genannten Symptome mit dem von den Probanden ausgefüllten Fragebogen zu den HMD-Eigenschaften, so fällt auf, dass beim  $HMD_{GS}$ 35 % der Befragten angaben, dass der Kontrast zu schwach sei. Beim kleinen HMD waren es allerdings nur 5%. In Bezug auf die Helligkeit empfanden 35% das  $HMD_{GS}$  zu hell oder zu dunkel während nur 6 % dies beim kleinen HMD empfanden. Das Gewicht des  $HMD_{GS}$  empfanden 60% als nicht angenehm, während nur 35% das kleine HMD  $(HMD_{KS}$  und  $HMD_{KM}$ ) als nicht angenehm empfanden. Somit schneidet das  $HMD_{GS}$ bei allen Faktoren, welche die Blickmotorik beeinflussen, schlechter ab als das kleine HMD. Diese Ergebnisse sind kohärent mit den in der technischen Spezifikation angegebenen Eigenschaften der beiden HMDs. So hat das  $HMD_{GS}$  einen schwächeren Kontrast und eine geringe Pixeldichte, was zu einer zusätzlichen Anstrengung der Probanden beim Fahren mit dem  $HMD_{GS}$  führt. Zusätzlich hat das höhere Gewicht des  $HMD_{GS}$  einen Einfluss auf die Aussage über Druckgefühle im Kopf, da das hohe Gewicht auf den Kopf drückt

und das HMD fest am Kopf befestigt werden muss, um Rutschen und Eigenbewegung zu verhindern.

Vergleicht man den Gesamtscore der Simulatorkrankheit des  $HMD_{GS}$  aus dieser Studie mit dem Referenzwert aus der ersten Validierungsstudie (vgl. Kapitel 4), so fällt auf, dass der Gesamtscore mit 24.31 kleiner als der ermittelte Gesamtscore der Validierungsstudie ist (≈ 36). Neben der kürzeren Fahrzeit in diesem Versuch scheinen auch die von Vires eingeführten Verbesserungen in der Bildgenerierung durch eine Aktualisierung der Simulationssoftware auf die Version 1.1 zur Verbesserung der Simulatorkrankheitsymptome geführt zu haben. Aber wie im Validierungsversuch in Kap. 4 sind auch im zweiten Versuch die Standardabweichungen unabhängig von der HMD-Konfiguration sehr groß. Auch im zweiten Versuch wurde auf eine Auswahl und ein Training der Probanden vor dem Versuch verzichtet, so dass die hohen Standardabweichungen auf die unterschiedliche Verträglichkeit des VIL unter den Probanden hindeutet.

Vergleicht man die Entwicklung der Simulatorkrankheit über die drei Tage, so zeigt sich, dass die erlebte Simulatorkrankheit deutlich sinkt und die Standardabweichung mit jedem Fahrtag abnimmt. Dies belegt, dass die Probanden sich an das VIL-Fahren gewöhnen und mit weiterer Erfahrung im VIL besser zurecht kommen. Im Gegensatz zu den Ergebnissen von Kennedy et al. (1993) hält die Gewöhnung an das VIL auch über längere Zeiträume an. Fanden Kennedy et al. heraus, dass die Simulatorkrankheit nach fünf Tagen ohne Simulatorfahrten wieder ihr ursprüngliches Simulatorkrankheits-Niveau erreichte, so wurde in diesem Versuch festgestellt, dass die Anpassung an das VIL auch nach zwei Wochen anhält, so dass die Versuchsfahrten mit weniger Simulatorkrankheit abgeschlossen wurden.

Da die Symptome über den kompletten Versuch beim kleinen HMD am Geringsten ausfallen, empfiehlt sich zur Minimierung der Simulatorkrankheit das kleinere HMD zu verwenden. Aufgrund der besprochenen hohen Varianz zwischen den Probanden, welche auch schon im ersten Versuch in Kapitel 4 festgestellt wurde, empfiehlt sich vor Studien mit dem VIL aus dem Probandenpool geeignete Fahrer zu selektieren, beziehungsweise solche mit sehr starken Symptomen bei der ersten Fahrt auszuschließen. Unabhängig von der Probandenauswahl zeigen die Ergebnisse dieses Versuchs deutlich, dass sich Trainingsfahrten im Vorfeld des eigentlichen Versuchs lohnen, da der Fahrer sich an das VIL und das Tragen eines HMD gewöhnt und dadurch im eigentlichen Versuch wesentlich weniger an den Symptomen der Simulatorkrankheit leidet. In diesem Fall rechtfertigt sich auch der Einsatz des  $HMD_{GS}$ , da im Versuch gezeigt werden konnte, dass Probanden, welche an den ersten Versuchstagen ohne das  $HMD_{GS}$  fuhren, am dritten Tag nur wesentlich weniger Probleme mit diesem hatten. Bei vielen Fahrsimulatoren haben sich vor den eigentlichen Versuchsfahrten Eingewöhnungsfahrten bewährt. So empfiehlt sich, wie von Hoffmann et al. (2003) vorgeschlagen, ein Trainingsprogramm, in dem der Fahrer langsam an die Möglichkeiten
des Fahrsimulators herangeführt wird. Werden Versuche mit dem  $HMD_{GS}$  geplant, ist es eine gute Strategie die Probanden erst mit dem kleinen HMD fahren zu lassen, damit sie sich an die neue Umgebung gewöhnen können. Erst nachdem sich die Probanden an das VIL-Fahren gewöhnt haben, sollte auf das das große HMD gewechselt werden.

Die Ergebnisse des Fahrerverhaltens und der visuellen Wahrnehmung unterscheiden sich für die unterschiedlichen HMD-Konfigurationen im Allgemeinen nur wenig. Mit Hilfe der biokularen und binokularen Konfiguration des kleinen HMDs (ST50) zeigte sich, dass die biokulare Darstellung keinen Einfluss auf die Wahrnehmung und das Fahrerverhalten hat. Dieses Ergebnis entspricht der Theorie zum stereoskopischen Sehen, wonach dieses vor allem im Nahbereich (bis 10 m) von Bedeutung ist (Oehme, 2004). Da die für den Versuch relevanten Situationen sich alle in einer Entfernung von ungefähr 15 m abspielten, ist der Einfluss des stereoskopischen Sehens der Theorie entsprechend gering. Erst bei Versuchen im urbanen Bereich oder in Stausituationen, in denen zwischen zwei Fahrzeugen Distanzen von unter 10 m üblich sind, könnte eine binokulare Darstellung Vorteile gegenüber der biokularen Visualisierung aufgrund der verbesserten Tiefenwahrnehmung haben. Diese Hypothese sollte aber in einem gesonderten Versuch untersucht werden.

Vergleicht man das Fahrerverhalten der beiden kleinen HMD-Konfigurationen  $HMD_{KS}$ und  $HMD_{KM}$  mit dem  $HMD_{GS}$  so fällt auf, dass es meist keinen Unterschied im Fahrerverhalten der Probanden gibt und diese für die unterschiedlichen Konfigurationen ähnlich reagieren. Vergleicht man diese Ergebnisse mit der Validierungsstudie in Kapitel 4, in welcher für das  $HMD_{GS}$  relative Validität gegenüber der Realität gefunden wurde, so kann angenommen werden, dass die relative Validität auch für das HMD mit dem kleineren Blickfeld erhalten bleibt.

Nur bei dem Brems- und dem Hirschmanöver reagieren die Probanden schneller mit dem  $HMD_{KS}$  als mit dem  $HMD_{GS}$ . Eigentlich müsste aber gerade bei diesem Manöver das  $HMD_{GS}$ , wie auch bei dem Vorfahrtmanöver, im Vorteil sein. Durch das größere Blickfeld wird nämlich die von der Seite herannahende Gefahr früher dargestellt als bei dem kleinen HMD. Dies spiegelt sich allerdings nicht in den Fahrdaten wider. Während an der Kreuzung kein Unterschied gefunden wurde, reagieren die Probanden bei dem Hirschszenario sogar schneller mit dem  $HMD_{KS}$ . Vergleicht man diese Annahme mit den Beurteilungen der jeweiligen Situationen durch die Probanden, so fällt auf, dass die Probanden Gefahren, welche in Querrichtung aufkamen, mit dem  $HMD_{GS}$  nicht früher erkannten als mit dem kleinen HMD. Dies lässt darauf schließen, dass die Probanden den zusätzlichen seitlichen Bildausschnitt beim großen HMD nicht nutzen. Ob dieser Effekt auf den geringeren Kontrast, die schlechtere Auflösung oder noch unbekannte Faktoren zurückzuführen ist, konnte mit diesem Versuch nicht vollends geklärt werden und bedarf einer ausführlicheren Untersuchung.

Beim Bremsmanöver erkannten die Probanden die Bremsbewegung mit dem  $HMD_{KS}$ besser als mit dem  $HMD_{GS}$ , was mit den Fahrdaten übereinstimmt. Dies könnte auf den höheren Kontrast und die bessere Bilddarstellung zurückzuführen sein.

Im Allgemeinen lässt sich festhalten, dass das kleinere HMD mindestens genauso gut bei der Fahrerleistung abschneidet wie das  $HMD_{GS}$ , von den Probanden aber eindeutig bevorzugt wurde. So meinten viele Probanden, dass das kleinere HMD deutlich angenehmer zu tragen war, das Bild einen schärferen Kontrast hatte und nicht so verschwommen war wie beim  $HMD_{GS}$ . Zwar ist den Probanden aufgefallen, dass das  $HMD_{GS}$  ein größeres Blickfeld bietet, allerdings zeigte der Versuch, dass sie dieses nicht nutzten. Da die Probanden auch bei Querverkehr das zusätzliche Blickfeld nicht nutzen, sondern sich sehr stark auf den Mittelpunkt des Bildes konzentrieren, ist vom Einsatz des  $HMD_{GS}$  zur Zeit abzuraten, weil die Belastung für den Probanden steigt, ohne dass ein Mehrgewinn bei der Fahrerleistung zu erwarten ist. Vielmehr scheinen die negativen Eigenschaften des  $HMD_{GS}$  die Fahrerleistungen der Probanden so weit zu beeinflussen, dass die positiven Eigenschaften überschattet werden.

Da das Ziel darin besteht, das VIL zu einer möglichst großen Realitätsnähe weiterzuentwickeln, ist die Entscheidung für das kleine HMD der bestmögliche Kompromiss aus denen am Markt verfügbaren Geräten. Hierfür verglichen Sieber et al. (2013) in einer Validierungsstudie das Lenkverhalten in kritischen Verkehrssituationen mit Querverkehr in der Realität und dem VIL mit dem  $HMD_{KM}$ . Durch die Studie konnten sie relative Validität beim Lenkverhalten in den kritischen Szenarien nachweisen. Der begrenzte Sichtbereich schien dabei für die Probanden nicht störend gewesen zu sein. Ein wesentlicher Effekt warum keine absolute Validität gefunden wurde, wird abermals in der noch vorhandenen Latenz zwischen Kopfbewegung und Bilddarstellung vermutet.

Um eine weitere Verbesserung der visuellen Wahrnehmung bei der Verwendung von HMDs zu erreichen, muss sich die Visualisierungstechnik jedoch weiterentwickeln. Nach Jahren des Stillstands befindet sich das Thema der VR-Visualisierung durch neue Ansätze in der HMD-Technik wieder im Aufwind. So hat vor kurzem das Startup Unternehmen Oculus VR ihr HMD mit dem Namen Rift vorgestellt ("Oculus Rift", 2013). Im Gegensatz zu den bisherigen bekannten HMDs verzichtet das Rift auf komplexe optische Aufbauten und spezial angefertigte Displays sondern verwendet kostengünstige Displays aus dem Consumer-Bereich. Angetrieben durch den sich schnell entwickelnden Display-Markt für Smartphones, präsentierten diese ein leichtes HMD (≤0.5 kg) mit einem FoV von über 100◦. Leider ist das Rift erst als Prototyp erhältlich, mit welchem die Möglichkeiten des neuen Ansatzes aufgezeigt werden. Als Prototyp besitzt das HMD jedoch noch einige Defizite, wie eine zu geringe Auflösung und ein stark schlierendes Display bei Bewegungen. Nichtsdestotrotz zeigt der Prototyp aber bereits eindrücklich wo die Entwicklung hingeht und welches Po-

tential in dem neuen Ansatz steckt. Für Ende 2014 ist das Serienprodukt angekündigt, das Verbesserungen bei allen bekannten Problemen verspricht. Erlangt das vielversprechende HMD wirklich die Marktreife, so würde dieses sicherlich das Fahrerlebnis im VIL erheblich steigern, weswegen die Entwicklung der HMDs weiter verfolgt werden sollte.

## 5.5 Zusammenfassung

In der zweiten Studie zum VIL wurden unterschiedliche HMD-Konfigurationen und ihren Einfluss auf Simulatorkrankheit, Wahrnehmung und Fahrerverhalten untersucht. Kein Unterschied wurde für die erlebte Simulatorkrankheit in Abhängigkeit der vergleichbaren HMD-Konfigurationen gefunden. Des Weiteren zeigte sich, dass die erlebte Simulatorkrankheit durch Wiederholung des Versuchs signifikant abnahm, so dass für weitere Versuche mit dem VIL ein Training zur Gewöhnung an dieses empfohlen wird. Da für die Wahrnehmung und das Fahrerverhalten kaum Unterschiede gefunden wurden, die Probanden aber das kleinere und leichtere HMD bevorzugen, wird für die zukünftige Verwendung das ST50 empfohlen.

# 6 Weiterentwicklung des Headtrackings

Bei den in Kapitel 4 und 5 vorgestellten Studien mit dem VIL bemängelten die Probanden vor allem den Zeitverzug zwischen einer durchgeführten Kopfbewegung und der Darstellung dieser im HMD. Da der Mensch im Laufe seines Lebens einen sehr großen Erfahrungsschatz zur visuellen Wahrnehmung der Umwelt aufbaut, nimmt er bereits kleinste Unstimmigkeiten in simulierten Bewegungen wahr. So fanden Mania, Adelstein, Ellis und Hill (2004) heraus, dass der Mensch Unterschiede der Latenz von ungefähr 15 ms wahrnimmt.

Laut Welch (2009) hat Latenz bei der Darstellung einen Einfluss auf die immersive Tendenz und fördert im schlimmsten Fall Simulatorkrankheit, so dass das Präsenzempfinden sinkt. Damit das VIL möglichst valide ist und das reale Fahrerlebnis möglichst exakt abbildet, so dass die Fahrer ein der Realität ähnliches Fahrerverhalten zeigen, muss die Latenz reduziert werden. Einen Ansatz für die Reduktion der Latenz und die dadurch natürlichere Kopfbewegung im VIL wird im Folgenden vorgestellt.

Abbildung 6.1 zeigt die aktuelle Gesamtlatenz im VIL, aufgeteilt auf dessen Einzelkomponenten. Es stellt sich heraus, dass der größte Beitrag der Gesamtlatenz durch das Headtracking entsteht. Laut Angaben des Herstellers haben die Rohdaten des PST55 eine Latenz von 18 ms. Da die Daten jedoch stark verrauscht sind, müssen diese zusätzlich gefiltert werden, so dass im Betrieb eine Latenz von ungefähr 70 ms entsteht.

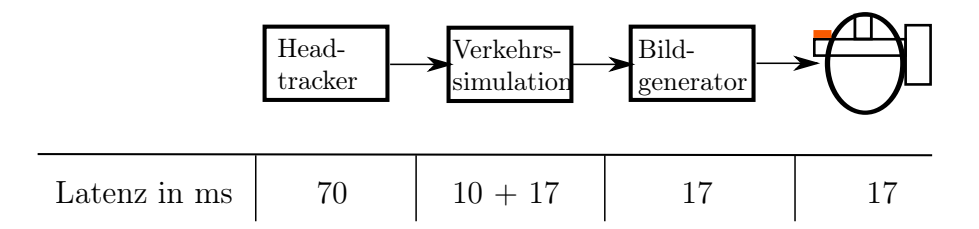

Abbildung 6.1: Aufschlüsselung der Gesamtlatenz der visuellen Darstellung auf die einzelnen Systemkomponenten

Da das Headtracking am meisten Einsparungspotential und Möglichkeiten zur Weiterentwicklung birgt, wird im folgenden Kapitel versucht die Latenz beim Headtracking zu minimieren. Mit einer zusätzlichen Prädiktion der Kopfbewegung wird ein Verfahren vorgestellt, mit welchem die durch die Verkehrssimulation und Bildgenerierung bedingte Latenz teilweise kompensiert wird.

Die einfachste und schnellste Möglichkeit das Headtracking weiterzuentwickeln ist die Verwendung des bestmöglichen Sensors. Da viele Sensoren, basierend auf unterschiedlichen physikalischen Verfahren, mit unterschiedlichen Vor- und Nachteilen existieren, werden im Folgenden die auf dem Markt erhältlichen Verfahren vorgestellt. Auf Basis der Gegenüberstellung soll ein optimales Verfahren für die Umsetzung des Headtrackings im VIL identifiziert werden.

## 6.1 Verfahren für Headtracking

### 6.1.1 Übersicht der Verfahren

Viele Veröffentlichungen befassen sich mit Erläuterungen und Vergleichen unterschiedlicher Trackingverfahren. Für die folgende Aufstellung wurden die Veröffentlichungen von Rolland, Baillot und Goon (2001), Foxlin (2002) sowie Welch und Foxlin (2002) als Referenzen verwendet.

#### Mechanisch

Bei diesem Verfahren wird eine mechanische Verbindung zum Zielobjekt mittels eines Gestänges hergestellt. Potentiometer in den Gelenken des Gestänges messen die Bewegung des Objektes. Sutherland (1968) verwendete ein solches System, um die Kopfposition in seinem Versuchsaufbau zu bestimmen.

Mechanische Tracker weisen fast keine Latenz auf und haben eine hohe Präzision. Allerdings bieten sie einen kleinen Arbeitsraum mit vergleichsweise großem Platzbedarf und haben ein hohes Eigengewicht.

#### Akustisch

Bei dem akustischen Trackingverfahren werden Entfernung und Lage des Zielobjekts mit Hilfe von Ultraschall gemessen. Hierfür wird ein akustisches Signal von einer Quelle ausgestrahlt und an einem Empfänger gemessen. Dieses Signal wird impulsweise oder kontinuierlich gesendet. Beim Senden von Impulsen wird per Laufzeitmessung die Distanz zwischen Sender und Empfänger gemessen (Foxlin, Harrington & Pfeifer, 1998), während beim kontinuierlichen Senden die Phasenverschiebung zwischen gesendetem und empfangenem Signal gemessen wird (Sutherland, 1968).

Akustische Tracker sind klein, leicht und kostengünstig, jedoch benötigt der Schall ein Übertragungsmedium (z.B. Luft). Verändern sich die Eigenschaften des Mediums, so hat dies auch einen Einfluss auf die Übertragungsgeschwindigkeit des Schalls, was zu Messfehlern führen kann. Des Weiteren haben akustische Tracking- Systeme meistens eine geringe

Wiederholungsrate und benötigen für eine fehlerfreie Messung eine direkte Sichtverbindung zwischen Sender und Empfänger.

#### Elektromagnetisch

Bei magnetischen Trackingverfahren werden mit Hilfe von elektrischen Spulen drei orthogonal zueinander ausgerichtete magnetische Felder erzeugt. So werden Position und Lage im erzeugten elektrischen Feld über den gemessenen Magnetfeldvektor mittels Sensor bestimmt.

Mit Hilfe von magnetischen Trackern ist es möglich Position und Lage zu messen, ohne dass Sender und Empfänger Sichtkontakt haben. Zudem stehen die Daten ohne große Latenz zur Verfügung. Jedoch nimmt die Stärke des erzeugten Magnetfelds und somit auch die Messgenauigkeit quadratisch zum Abstand der Quelle ab, so dass der Arbeitsbereich von magnetischen Trackern begrenzt ist. Zudem kann das erzeugte Magnetfeld von leitenden Metallen aus der Umgebung beeinflusst werden, was zu fehlerhaften Messungen führen kann.

#### Optisch

Optische Verfahren bestimmen Lage und Position von Objekten mit Hilfe von Lichtsensoren. Im einfachsten Fall bestehen die Tracker aus einer einfachen Photozelle, welche die empfangene Lichtintensität messen. Dieses Prinzip wird z.B. bei Lasertrackern angewendet. Bei diesem Verfahren scannt ein Laserstrahl den Arbeitsbereich. Am zu trackenden Objekt sind in einem definierten Abstand Photozellen angebracht, welche die eintreffende Lichtintensität des Laserstrahls messen. Nach einem Durchlauf des Laserstrahls werden anhand des Laserstrahlwinkels, bei welchem die gemessene Lichtintensität an den Photodioden maximal war, Position und Lage des Objekts berechnet.

Komplexer sind Tracker auf Basis von bildgebenden Verfahren. Diese segmentieren aus Kamerabildern vordefinierte Merkmale. Durch die räumliche Anordnung der extrahierten Merkmale werden Position und Lage des Objekts bestimmt. Hierfür muss allerdings im Vorfeld während einer Kalibrationsphase die räumliche Anordnung der Marker vom Tracker gelernt werden. Bildgebende Tracker können sowohl im Infrarotbereich als auch im für den Menschen sichtbaren Farbspektrum betrieben werden. Während Infrarottracker aus Bildern passive lichtreflektierende Marker oder aktive Leuchtdioden extrahieren, wird in normalen bildgebenden Verfahren nach allgemeinen Bildmerkmalen, wie Kanten oder künstlich im Bild angebrachten Markern (Fiducial Marker), gesucht. Mit Hilfe der räumlichen Anordnung der gefundenen Marker werden Position und Lage des Objekts bestimmt. Optische Tracker benötigen zwingend eine direkte Sichtverbindung und sind zum Teil empfindlich gegenüber wechselnden Lichtverhältnissen.

#### Inertial

Inertiale Messverfahren messen die aktuelle Beschleunigung und Drehgeschwindigkeit von Objekten und berechnen durch Integration der Messgrößen Position und Lage relativ zum Start der Messung. Für den Einsatz der Kopfverfolgung werden, im Gegensatz zum Einsatz in der Automobil- bzw. Luft- und Raumfahrttechnik, leichte und in ihrer Bauweise kompakte Mikro Elektro-Mechanische Systeme (MEMS) Sensoren eingesetzt.

Inertialsensoren auf MEMS-Basis arbeiten mit einer hohen Abtastfrequenz und weisen kaum Latenzzeit auf. Allerdings unterliegen sie aber Biasfehlern und Rauschen, wodurch die Position und Lage mit der Zeit driften. Zudem ist nur eine relative Ortung mit Hilfe der Sensoren möglich.

### 6.1.2 Bewertung und Auswahl der Verfahren zur Verbesserung des **Headtrackings**

Um das bestmögliche Headtrackingsystem für den Einsatz im VIL zu finden, wurde die von Bock (2008) erstellte Bewertungsmatrix für die einzelnen Verfahren in Bezug auf den Einsatz im Fahrzeug verwendet und die Bewertung anhand der zur Zeit verfügbaren Systeme aktualisiert (vgl. Tab. 6.1). In die Bewertungsmatrix flossen die Kriterien Messgenauigkeit, Aktualisierungsrate, Latenz, Größe, Robustheit gegen Umwelteinflüsse, Reichweite und die Möglichkeit des mobilen Einsatzes ein.

|                                                                                              | Ultraschall | Optisch          | Inertial     | Mechanisch | Magnetisch   |  |  |
|----------------------------------------------------------------------------------------------|-------------|------------------|--------------|------------|--------------|--|--|
| Genauigkeit/Auflösung                                                                        |             | $++$             | $\Omega$     | $++$       | $\Omega$     |  |  |
| Aktualisierungsrate                                                                          | $\Omega$    |                  | $++$         | $++$       |              |  |  |
| Latenz                                                                                       | $\Omega$    |                  | $++$         | $^{++}$    |              |  |  |
| Mobiler Einsatz                                                                              |             |                  | $++$         |            |              |  |  |
| Größe, Formfaktor                                                                            |             |                  | $++$         |            |              |  |  |
| Anforderung an                                                                               |             |                  | $++$         |            |              |  |  |
| Infrastruktur                                                                                |             |                  |              |            |              |  |  |
| Robustheit gegen                                                                             |             | $\Omega$         | $\Omega$     | $\Omega$   |              |  |  |
| Umwelteinflüsse                                                                              |             | $(\text{Licht})$ | Vibrationen) |            | (Störfelder) |  |  |
| Reichweite                                                                                   |             |                  |              |            |              |  |  |
| $++$ = sehr günstig, $+$ = günstig, $\circ$ = mittel, $-$ = ungünstig, $--$ = sehr ungünstig |             |                  |              |            |              |  |  |

Tabelle 6.1: Trackingverfahren im Vergleich

Mit der neu aufgestellten Bewertungsmatrix zeigt sich, dass nach wie vor optische Tracker für den Einsatz im VIL am besten geeignet sind. Wie die bisherigen Einsätze im VIL aber zeigten, reichen diese alleine nicht aus, um ein präzises, robustes und latenzfreies Tracking im VIL umzusetzen.

Nachdem die Verwendung einzelner Verfahren nicht zielführend ist, wird für die Weiterentwicklung des VIL eine Kombination von zwei Verfahren umgesetzt, welche die Vorteile

einzelner Messprinzipien vereint und die Nachteile der Nutzung einzelner Verfahren kompensiert.

So bieten Inertialsensoren viele Eigenschaften, welche die Nachteile optischer Trackingverfahren kompensieren. Durch ihre hohe Abtastrate und geringe Latenz sind sie eine gute Ergänzung zu den optischen Trackern, um Kopfbewegungen schnell und latenzfrei zu messen. In Kombination mit der Langzeitstabilität des optischen Trackers in der Bestimmung der absoluten Position und Lage des Fahrers im Fahrzeug entsteht so ein Headtrackingsystem, welches Bewegungen mit weniger Latenzzeit misst, ohne dabei an Präzision zu verlieren. Ähnliche Verfahren haben sich bei Lokalisierungsproblemen in der hochgenauen Ortung von Fahrzeugen durchgesetzt. Hier werden für eine kontinuierliche und latenzfreie Lokalisierung Inertialplattformen eingesetzt, welche mit Hilfe von DGPS-Daten gestützt werden, um eine Langzeitstabilität zu garantieren (vgl. Kapitel 2.1.2.2).

Da sich der in den vergangenen Studien verwendete optische Tracker PST55 der Firma Personal Space Technologies als robust und zuverlässig erwiesen hat, wird im Folgenden auf Grundlage von diesem ein um Inertial-Sensoren erweitertes Tracking-Verfahren vorgestellt, welches die Gesamtlatenz des VIL reduziert, ohne dass die Präzision des Trackings darunter leidet. Zentraler Bestandteil dieses Verfahrens ist der Einsatz eines Kalman-Filters, auf welchen im folgenden Abschnitt näher eingegangen werden soll.

# 6.2 Das Kalman-Filter und seine Anwendungen im Bereich Headtracking

Latenz und Fehler stellten lange Zeit eine große Herausforderung für die absolute Ortung von Kopf und Gliedmaßen dar. Unterschiedliche Ansätze zur Lösung dieses Problems wurden verfolgt, bis Ende der 1980er Jahre das Kalman-Filter Einzug in diesen Forschungsbereich fand, welches sich als ideales Werkzeug zur Fusion und Filterung gemessener Daten herausstellte. Bis heute ist das Kalman-Filter eine der am häufigsten verwendeten Methoden zur Sensorfusion und -filterung sowie zur Prädiktion von Headtrackingdaten (Welch, 2009).

Im Folgenden wird das Kalman-Filter und dessen Funktionsweise zusammengefasst. Für ausführliche Informationen und Herleitungen wird auf die Quellen (Kalman, 1960; Maybeck, 1979; Julier, Uhlmann & Durrant-Whyte, 1995; Welch & Bishop, 2004; Wendel, 2007) verwiesen.

#### 6.2.1 Das Kalman-Filter

Gegeben ist ein allgemeines lineares Systemmodell. Dabei wird der Zustand von **x**<sup>k</sup> mit Hilfe der Transitionsmatrix **A** aus dem vorhergehenden Zustand **x**<sup>k</sup>−<sup>1</sup> berechnet. Zusätzlich ist das Systemmodell mit einem mittelwertfreien, normalverteilten, bekannten, weißen Rauschen  $w_{k-1}$  überlagert.

$$
\mathbf{x}_{k} = \mathbf{A}\mathbf{x}_{k-1} + \mathbf{B}\mathbf{u}_{k-1} + \mathbf{w}_{k-1} \quad \text{mit} \quad \mathbf{Q} = E\{\mathbf{w}^{T}\mathbf{w}\}\tag{6.1}
$$

Der Zustand dieses Systems lässt sich mit Hilfe eines Messmodells komplett oder zumindest teilweise beobachten. Hierbei ist auch das Messmodell mit einem mittelwertfreien, normalverteilten, bekannten, weißen Rauschen **v**<sup>k</sup> überlagert.

$$
\mathbf{z}_k = \mathbf{H}\mathbf{x}_k + \mathbf{v}_k \qquad \text{mit} \qquad \mathbf{R} = E\{\mathbf{v}^T\mathbf{v}\} \tag{6.2}
$$

Das von Kalman (1960) vorgestellte rekursive Filterverfahren schätzt unter Verwendung des System- und Messmodells den Zustand des Systems. Zur Charakterisierung der Güte des geschätzten Systemzustands führt das Filter die Prozesskovarianzmatrix **P** mit. Während der Systemzustand den Mittelwert des geschätzten Zustands enthält, beschreibt die Prozesskovarianzmatrix die mögliche Abweichung des geschätzten Zustands vom realen Zustand. Mit Hilfe der angegebenen Varianz wird somit die Güte des geschätzten Zustands angegeben.

Sind alle genannten Voraussetzungen erfüllt, ist das Kalman-Filter ein optimaler, rekursiver Schätzer, der den mittleren quadratischen Fehler des geschätzten Zustands minimiert (Maybeck, 1979).

Zur Schätzung des Systemzustands teilt das Kalman-Filter eine Iteration des Filters in die Phasen Prädiktion und Korrektur auf, wie in Abbildung 6.2 dargestellt. Während der Prädiktion schätzt das Filter mit Hilfe des Systemmodells den a priori Zustand **x**<sup>−</sup> <sup>k</sup> . Aufgrund des Prozessrauschens ist dieser Schritt eine Schätzung des kommenden verrauschten Zustands und vergrößert somit die Prozesskovarianz  $P_k^-$ .

Im zweiten Schritt wird mit Hilfe einer aktuellen Messung der a priori Zustand **x**ˆ<sup>−</sup> <sup>k</sup> korrigiert. Hierfür wird anhand der Kovarianzmatrix  $\mathbf{P}_k^-$  und der Kovarianzmatrix des Messrauschens **R** eine Gewichtungsmatrix  $\mathbf{K}_{\mathbf{V}_k}$  berechnet, mit Hilfe welcher der a posteriori Zustand  $\hat{\mathbf{x}}_k$ und die a posteriori Prozesskovarianzmatrix  $P_k$  berechnet werden.

Da das Kalman-Filter auf lineare Systeme beschränkt ist, wurden Erweiterungen veröffentlicht, welche das Prinzip des Kalman-Filters auf nichtlineare Systeme erweitern.

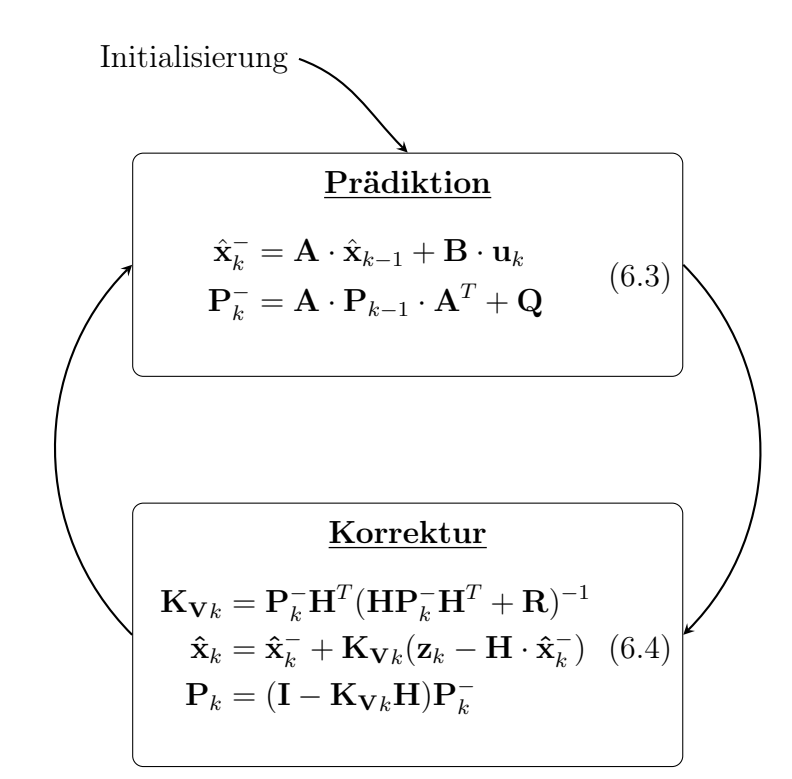

Abbildung 6.2: Algorithmus des Kalman-Filters. Nach der Initialisierung läuft das Kalman-Filter rekursiv durch die Phasen Prädiktion und Korrektur

#### 6.2.1.1 Das Extended Kalman-Filter (EKF)

Beim Extended Kalman-Filter (EKF) wird im Prädiktionsschritt der Zustand ähnlich wie beim Kalman-Filter vorhergesagt. Im Gegensatz zum Kalman-Filter wird das EKF aber bei nichtlinearen Systemmodellen und nichtlinearen Messmodellen angewendet. Hierfür müssen beim EKF die System- und die Messgleichung in jedem Durchlauf um den aktuellen Arbeitspunkt linearisiert werden. Durch die Linearisierung entsteht ein Fehler, so dass das EKF nur noch ein suboptimales Filter ist, das bei starken nichtlinearen Funktionen das Filter divergieren kann, so dass andere Filterverfahren eingesetzt werden müssen. In vielen Fällen sind die mit dem EKF gewonnenen Ergebnisse jedoch ausreichend. (Welch & Bishop, 2004).

#### 6.2.1.2 Das Unscented Kalman-Filter (UKF)

Julier et al. (1995) veröffentlichten mit dem Unscented Kalman-Filter (UKF) eine Alternative zum EKF. Ebenso wie das EKF ist das UKF geeignet, um nichtlineare System- und Messmodelle zu verarbeiten. Im Gegensatz zum EKF wird beim UKF nicht um den aktuellen Arbeitspunkt linearisiert. Stattdessen wird der Arbeitspunkt über eine Gauß-Verteilung des Zustandsvektors approximiert. Hierfür wird der aktuelle Zustandsvektor mit Hilfe von Mittelwert und Kovarianz durch Sigma-Punkte als Verteilungsfunktion dargestellt. Im Ge-

gensatz zum EKF, bei welchem während der Linearisierung durch Abbruch nach dem ersten Taylor-Glied Fehler entstehen können, schätzt das UKF Erwartungswert und Kovarianz richtig, sofern die Bedingung erfüllt ist, dass der Zustandsvektor einer gauß'schen Verteilung folgt. So sind die Ergebnisse des UKF bei hochkomplexen nichtlinearen Funktionen zumeist besser als bei der einfachen Näherung mittels EKF. Unterliegt das Rauschen jedoch keiner gauß'schen Verteilung unterliegt auch das UKF Schätzfehler.

### 6.2.2 Darstellung relevanter Filterverfahren für die Umsetzung des Headtrackings im VIL

Im Folgenden werden in einer kurzen Literaturübersicht die wichtigsten Entwicklungsschritte der Sensorfusion mittels Kalman-Filter im Bereich des "Human Motion Tracking", des Bestimmen von Position und Lage von Körperteilen des Menschen im Raum, aufgelistet.

Zu den ersten Veröffentlichungen zum Einsatz des Kalman-Filters für Headtrackingaufgaben zählen die Arbeiten von Rebo (1988) sowie Rebo und Amburn (1989). Sie nutzten das Kalman-Filter, um mit Hilfe von Trackerdaten die aktuelle Bewegung zu schätzen und so die künftige Position und Lage zu prädizieren um die Latenz des Systems zu verringern. Im gleichen Zeitraum beschrieben Friedmann, Starner und Pentland (1992) sowie Liang, Shaw und Green (1991) Trackingsysteme, bei welchen das Kalman-Filter als Schätzer zur Latenzminimierung eingesetzt wurde. Alle Autoren verwendeten für das verbesserte Headtracking einen einzelnen absoluten Tracker und leiteten die Bewegung aus den aktuellen Positionsdaten ab, um hieraus die nächste Position zu prädizieren.

Emura und Tachi (1994a, 1994b) zählten zu den ersten, welche fürs Headtracking mit Hilfe des Kalman-Filters Messdaten aus mehreren Quellen fusionierten. Ihre Idee besteht darin, mit Hilfe eines Gyroskops die niedrige Wiederholrate von einem magnetischen Tracker zu kompensieren. Da das Gyroskop eine wesentlich höhere Wiederholrate als der magnetische Tracker hat, formulieren Emura und Tachi ein Kalman-Filter, welches, abhängig von den zur Verfügung stehenden Messdaten, einen angepassten Korrekturschritt im Kalman-Filter durchführt. Sind nur Drehraten vorhanden, wird eine reduzierte Messgleichung verwendet, in welcher nur die Drehraten korrigiert werden. Liegen Daten aus beiden Trackern vor, so wird eine Korrektur mit dem kompletten Messmodell durchgeführt.

Zur gleichen Zeit wie Emura und Tachi forschten Azuma und Bishop (1994) an einer Lösung, um die Latenz ihres selbst entwickelten optischen Trackers zu minimieren. Hierbei war das Ziel, durch eine möglichst gute Prädiktion der Nutzerbewegung die Latenz im System bis zur Darstellung der durchgeführten Bewegung im HMD zu minimieren. Da absolute Trackingverfahren translatorische oder rotatorische Geschwindigkeiten nicht direkt messen, mussten diese aus den Positions- und Lagedaten abgeleitet werden. Die Güte der abgeleiteten Daten ist aber aufgrund der bereits vorhandenen Latenz sowie des durch die Ableitung entstehenden Rauschens gering. Deswegen entschieden Azuma und Bishop, die Drehgeschwindigkeit direkt über Drehratensensoren zu messen und diese für die Prädiktion mittels Kalman-Filter zu verwenden. Die Arbeit von Azuma wurde von Welch und Bishop fortgeführt, die 1997 das neues Headtracking-System SCAAT (Single-Constraint-At-A-Time), einen optischen Tracker mit Kopplung eines Drehratensensors über das Kalman-Filter, vorstellten (Welch & Bishop, 1997).

Foxlin (1996) stellte die erste speziell für "Human Motion Tracking" gebaute IMU vor. Die IMU von Foxlin bestand aus einem Drehraten- und einem Neigungssensor sowie einem Magnetometer. Mit Hilfe eines komplementären separaten Bias<sup>1</sup> Kalman-Filter schätzte Foxlin die aktuelle absolute Orientierung der IMU. Das Besondere an dem von Foxlin entworfenen Bias-Filter ist, dass nicht die gesuchte Lage selbst, sondern nur der Bias der Drehratensensoren mit dem Kalman-Filter geschätzt wird. Hierdurch läuft die Berechnung der aktuellen Ausrichtung außerhalb des Kalman-Filters mit der gleichen Taktrate wie das Gyroskop, und auch wenn das Kalman-Filter keine Korrekturdaten des Drifts liefert, wird die Ausrichtung, wenn auch mit wachsendem Fehler, aktualisiert.

In weiteren Arbeiten setzte Foxlin die Entwicklung von kleinen, leichten IMU's fort und entwickelte für das "human motion tracking" eine IMU bestehend aus Drehraten-, Beschleunigungssensoren und Magnetometer. Um neben der Kopforientierung zusätzlich die absolute Kopfposition bestimmen zu können, koppelte Foxlin die IMU mit optischen oder akustischen Trackern (Foxlin et al., 1998; Foxlin & Naimark, 2003a; Foxlin & Naimark, 2003b). In allen Veröffentlichungen kamen Bias Kalman-Filter zur Filterung und Fusion der Sensordaten zum Einsatz.

### 6.3 Sensorfusion für das Headtracking im VIL

Um die Bewegung des Fahrerkopfes zu messen, sollen neben dem bis jetzt verwendeten optischen Tracker PST55 Inertial-Sensoren den absoluten Tracker unterstützen. Da beim Autofahren wenige translatorische Bewegungen des Kopfes im Fahrzeug stattfinden, werden mit Hilfe der Inertial-Sensoren nur die Drehgeschwindigkeiten des Kopfes gemessen und diese mit den absoluten Lagedaten fusioniert. Die Positionsdaten werden weiterhin nur über den optischen Tracker gemessen und für die Simulation direkt bereitgestellt.

Im Gegensatz zum optischen Tracker, welcher die Lage des Kopfes relativ zur Sende-Empfangseinheit berechnet, messen Drehratensensoren die Drehgeschwindigkeit des Objektes, an welchem sie angebracht sind, relativ zur Erde. Befestigt man im VIL einen Inertial-Sensor am Kopf des Fahrers, so misst dieser die Gesamtdrehgeschwindigkeit des

<sup>1</sup>Quasi-konstanter Messfehler, die der Sensor in ruhendem Zustand ausgibt

Kopfes und des Fahrzeugs, so dass diese Daten nicht direkt zur Fusion mit den absoluten Lagedaten des optischen Trackers verwendet werden können. Deswegen muss vor der Fusion die Drehbewegung des Kopfes aus der gemessenen Bewegung extrahiert werden.

Foxlin (2000) beschreibt, wie mit Hilfe von Inertial-Sensoren die Kopfbewegung des Menschen auf einer bewegten Plattform gemessen wird. 2004 folgte eine zweite Veröffentlichung von Foxlin, Altshuler, Naimark und Harrington (2004), in welcher ein neuer Tracker als Gesamtlösung für die Problemstellung vorgestellt wird. Da dieses System aufgrund der Größe und des verwendeten akustischen Trackers nur bedingt für den Einsatz im VIL geeignet ist, wird ein eigenes Verfahren zur Bestimmung der Kopforientierung mit Hilfe von Inertial-Sensoren und einem optischen Tracker erarbeitet.

Die Berechnungen der Kopforientierung aus den Daten des absoluten Trackers sowie der Inertial-Sensoren verwenden unter anderem die in Foxlin (2000), Foxlin et al. (2004) erarbeiteten Algorithmen.

## 6.3.1 Bestimmung der Kopfrichtung mit Hilfe der Drehgeschwindigkeit

Für die Herleitung der Gleichungen zur Berechnung der Kopfrichtung mit Hilfe von Drehratensensoren wird angenommen, dass die Kopfrichtung zu Beginn bekannt ist und ideale Drehgeschwindigkeiten von den Inertial-Sensoren geliefert werden.

#### 6.3.1.1 Bestimmung der Kopfrichtung für eine statische Plattform

In einem einfachen statischen Simulator sitzt der Fahrer auf einem Stuhl und betätigt Lenkrad und Pedalerie, um ein virtuelles Fahrzeug zu steuern, während ihm die virtuelle Umgebung über ein HMD angezeigt wird. Durch Drehen des Kopfes kann der Fahrer seine Kopfrichtung  $\mathbf{\Omega}_{N}^{K}$  im Raum und kongruent im virtuellen Fahrzeug bestimmen. Wie in Abbildung 6.3 gezeigt, ist zum Messen der Kopfbewegung am HMD ein Inertial-Sensor befestigt, welcher die Drehgeschwindigkeit  $\boldsymbol{\omega}_N^K$  des Kopfes unter Verwendung eines Drehratensensors misst.

Um von der Anfangslage ausgehend die Kopfrichtung des Fahrers zu verfolgen, muss für jede Messung des Inertial-Sensors die durchgeführte Lageänderung des Fahrerkopfes in diesem Zeitschritt unter Berücksichtigung zur aktuellen Kopfrichtung  $\mathbf{\Omega}_{N}^{K}$  berechnet werden. Allerdings misst der Sensor nicht die Drehgeschwindigkeit  $d\Omega_N^K$  der einzelnen Achsen des Referenzkoordinatensystems  $\mathbf{S}_N$ , sondern die Drehgeschwindigkeit  $\boldsymbol{\omega}_N^K$  der Achsen in Abhängigkeit der aktuellen Ausrichtung  $\mathbf{\Omega}_N^K$ . Mit der in Kapitel 2.1.2.1 eingeführten Rechenvorschrift zur Lagebestimmung (vgl. Gl. 2.1) bedeutet dies, dass der gemessene Gierwinkel  $\psi_N^K$  der z-Achse nicht direkt gemessen wird, da dieser um die aktuellen Roll- und Nickwinkel

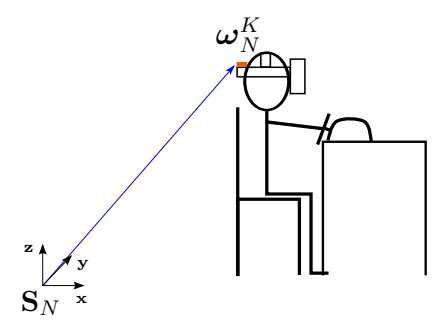

Abbildung 6.3: Messen der Drehgeschwindigkeit des Kopfes mit einer festen Position relativ zum Ursprung

gedreht ist. Deswegen muss zur Bestimmung der Lageänderung um die z-Achse die bereits enthaltene Drehung um die y'- und x"-Achse berücksichtigt werden. Analog muss für die Bestimmung der Lageänderung um die y'-Achse die Drehung um die x"-Achse berücksichtigt werden, wohingegen die Lageänderung um die x-Achse direkt gemessen wird. Unter Berücksichtigung der aktuellen Ausrichtung ergibt sich für die Bestimmung der Drehgeschwindigkeit um das Referenzkoordinatsystem:

$$
\omega_{N}^{K} = \begin{pmatrix} \frac{d\phi}{dt} \\ 0 \\ 0 \end{pmatrix} + \mathbf{R}_{\mathbf{R}}(x, \phi) \begin{pmatrix} 0 \\ \frac{d\theta}{dt} \\ 0 \end{pmatrix} + \mathbf{R}_{\mathbf{R}}(x, \phi) \mathbf{R}_{\mathbf{R}}(y, \theta) \begin{pmatrix} 0 \\ 0 \\ \frac{d\psi}{dt} \end{pmatrix}
$$
  

$$
\omega_{N}^{K} = \begin{pmatrix} 1 & 0 & -\sin(\theta) \\ 0 & \cos(\phi) & \sin(\phi)\cos(\theta) \\ 0 & -\sin(\phi) & \cos(\phi)\cos(\theta) \end{pmatrix} \begin{pmatrix} \frac{d\phi}{dt} \\ \frac{d\theta}{dt} \\ \frac{d\psi}{dt} \end{pmatrix}
$$
 (6.5)

Durch Umstellen der Gleichung erhält man aus den gemessenen Drehraten die Lageänderung in Eulerwinkel pro Zeitschritt.

$$
\begin{pmatrix}\n\frac{d\phi}{dt} \\
\frac{d\theta}{dt} \\
\frac{d\psi}{dt}\n\end{pmatrix} = \begin{pmatrix}\n1 & 0 & -\sin(\theta) \\
0 & \cos(\phi) & \sin(\phi)\cos(\theta) \\
0 & -\sin(\phi) & \cos(\phi)\cos(\theta)\n\end{pmatrix}^{-1} \cdot \boldsymbol{\omega}_{N}^{K}
$$
\n
$$
\begin{pmatrix}\n\frac{d\phi}{dt} \\
\frac{d\theta}{dt} \\
\frac{d\psi}{dt}\n\end{pmatrix} = \begin{pmatrix}\n1 & \sin(\phi)\tan(\theta) & \cos(\phi)\tan(\theta) \\
0 & \cos(\phi) & -\sin(\phi) \\
0 & \frac{\sin(\phi)}{\cos(\theta)} & \frac{\cos(\phi)}{\cos(\theta)}\n\end{pmatrix} \cdot \boldsymbol{\omega}_{N}^{K}
$$
\n(6.6)

Durch Integration der berechneten Lageänderungen nach Gleichung 6.6 wird die inkrementelle Änderung der absoluten Kopfrichtung des Fahrers bestimmt:

$$
d\Omega_N^K = \begin{pmatrix} d\phi \\ d\theta \\ d\psi \end{pmatrix} = (\mathbf{M} \cdot \boldsymbol{\omega}_N^K) \cdot \Delta T. \tag{6.7}
$$

Dabei entspricht ΔT der Zeit zwischen zwei Messungen, wobei die Drehgeschwindigkeit zwischen den diskreten Messzeitpunkten als konstant angenommen wird.

Um die aktuelle Drehgeschwindigkeit des Kopfes zu messen, kommt der Inertial-Sensor MTx der Firma Xsens (Xsens, 2014) zum Einsatz. Dieser kleine, leichte, auf MEMS-Basis gefertigte Inertial-Sensor hat sich aufgrund der genannten Eigenschaften zum Verfolgen von Kopf und Gliedmaßen bewährt (Sun, Naghdy & Stirling, 2006; Frank, Nadales, Robertson & Angermann, 2010). In Tabelle 6.2 sind die Spezifikationen des verwendeten Inertial-Sensors fürs Headtracking zusammengefasst. Ihr ist die Spezifikation der verwendeten IMU zur Fahrzeuglokalisierung auf Basis von faseroptischen Kreiseln gegenübergestellt. Aus der Tabelle geht hervor, dass die MEMS-Sensoren stärker rauschen, dafür aber Vorzüge in Bezug auf Gewicht und Größe aufweisen, die den Einsatz für das Kopftracking ermöglichen.

Tabelle 6.2: Vergleich der in der Xsens MTx und der IMAR iTraceRT verbauten Drehratensensoren

|                           | Xsens MTx                              | iTraceRT-F200          |
|---------------------------|----------------------------------------|------------------------|
| Auflösung                 | $\pm 12\overline{00\frac{6}{5}}$       | $\pm 450^{\circ}$      |
| <b>Interne Abtastrate</b> | $120\,\mathrm{Hz}$                     | $200\,\mathrm{Hz}$     |
| Aktualisierungsrate       | $1\,\mathrm{Hz}$ -512 $\,\mathrm{Hz}$  | 1 Hz-200 Hz            |
| Rauschen                  | $0.05\degree\sqrt{\text{Hz}}/\text{s}$ | $0.1^{\circ}/\sqrt{h}$ |
| Genauigkeit $(\sigma)$    | $1\frac{6}{s}$                         | $0.75\frac{6}{h}$      |
| Gewicht                   | 30 g                                   | $2.4 \text{ kg}$       |
| Abmaße (BxLxH)            | (38x53x21)mm                           | (148x148x104)mm        |

#### 6.3.1.2 Bestimmung der Kopfrichtung bei einer sich bewegenden Plattform

Im Fall des VIL fährt der Proband in einem realen Fahrzeug über die Teststrecke und steuert so das Fahrzeug in der Simulation, welche ihm über ein HMD angezeigt wird. Auch hier kann der Proband den Bildausschnitt der VR über die Kopfbewegung steuern (vgl. Abbildung 6.4). Der am Kopf befestigte Inertial-Sensor misst, wie im Fall des statischen Simulators, die Bewegung des Kopfes relativ zur Erde. Da sich das Fahrzeug in diesem Fall jedoch mitbewegt, ist die gemessene Kopfbewegung von der Bewegung des Fahrzeugs überlagert. Somit ist die von dem Inertial-Sensor gemessene Bewegung  $\boldsymbol{\omega}_N^K$  die Summe der

Kopfbewegung  $\boldsymbol{\omega}_F^K$  und der Fahrzeugbewegung  $\boldsymbol{\omega}_N^F$ :

$$
\boldsymbol{\omega}_N^K = \boldsymbol{\omega}_F^K + \boldsymbol{\omega}_N^F. \tag{6.8}
$$

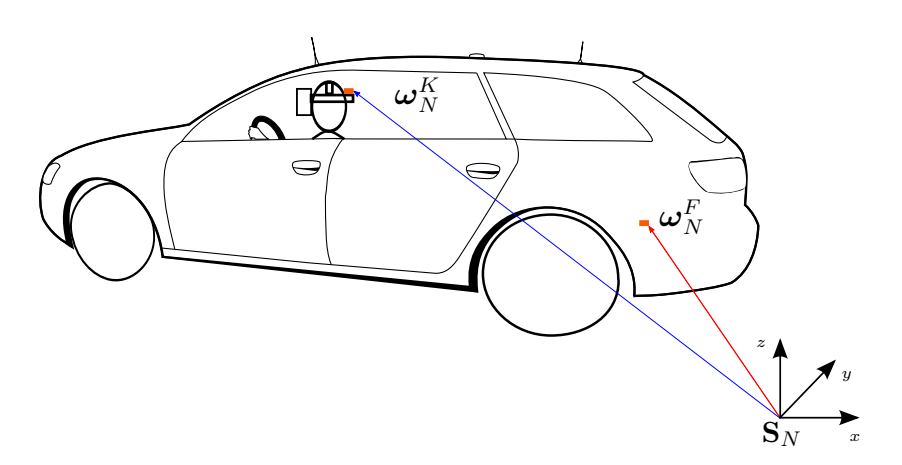

Abbildung 6.4: Lageänderung relativ zu einem festen Bezugspunkt

Um die aktuelle Lageänderung des Kopfes zu bestimmen, muss deswegen von den gemessenen Drehraten am Fahrerkopf  $\omega_N^K$  der Bewegungsanteil des Fahrzeugs  $\omega_N^F$  abgezogen werden. Hierfür wird ein zweiter Inertial-Sensor im Fahrzeug angebracht, welche die aktuellen Drehraten des Fahrzeugs misst. Durch Subtraktion der gemessenen Drehraten des Fahrzeugs von der gemessenen Kopfbewegung wird die Drehrate des Fahrerkopfs relativ zur Erde bestimmt. Um die Anteile der Fahrzeugbewegung von der Fahrerkopfbewegung zu subtrahieren, muss die gemessene Fahrzeugbewegung der aktuellen Fahrerkopfausrichtung angepasst werden. Hierfür wird die gemessene Fahrzeugbewegung  $ω_N^F$  entsprechend der aktuellen Fahrerkopfausrichtung transformiert und anschließend von der am Fahrerkopf gemessenen Bewegung subtrahiert:

$$
\boldsymbol{\omega}_{F}^{K} = \boldsymbol{\omega}_{N}^{K} - \mathbf{R}_{\mathbf{R}K} \cdot \boldsymbol{\omega}_{N}^{F}.
$$
\n(6.9)

Die allgemeine Rotationsmatrix  $\mathbf{R}_{\mathbf{R}K}$  des Fahrkopfs ergibt sich aus den aufeinanderfolgenden Drehungen um die aktuellen Winkel des Fahrerkopfs  $\psi_K$ ,  $\theta_K$  und  $\phi_K$  entlang der Achsen  $x, y$  und  $z$  (siehe Kapitel 2.1.2.1).

Um die aktuelle Kopfrichtung des Fahrers im Fahrzeug in Abhängigkeit der Lageänderungen bei einer bewegten Plattform zu berechnen, gilt für Gleichung 6.9 analog zu der Gleichung 6.7, für die inkrementelle Änderung der Kopfrichtung im Fahrzeug:

$$
\begin{pmatrix} d\phi_K \\ d\theta_K \\ d\psi_K \end{pmatrix} = (\mathbf{M} \cdot (\boldsymbol{\omega}_N^K - \mathbf{R}_{\mathbf{R}K} \cdot \boldsymbol{\omega}_N^F)) \cdot \Delta T. \tag{6.10}
$$

Abbildung 6.5 zeigt exemplarisch die resultierende Gierrate des Kopfes relativ zum Fahrzeug, welche aus den gemessenen Gierraten des Fahrerkopfs und des Fahrzeugs relativ zur Erde berechnet wird. Zwischen Sekunde 14 und 24 fährt das Fahrzeug eine Kurve, welche von beiden Inertial-Sensoren gemessen wird. Durch die Subtraktion der gemessenen Winkelgeschwindigkeit des Fahrzeugs vom Fahrerkopf ergibt sich die reine, vom Fahrer durchgeführte Kopfbewegung. Zusätzlich geht aus der Grafik hervor, dass die gemessene Kopfbewegung vom Fahrer wesentlich dynamischer ist als die Fahrzeugbewegung. Während der Fahrer schnell und spontan seinen Kopf in unterschiedliche Richtung bewegen kann, ist die Bewegung des Fahrzeugs wesentlich träger.

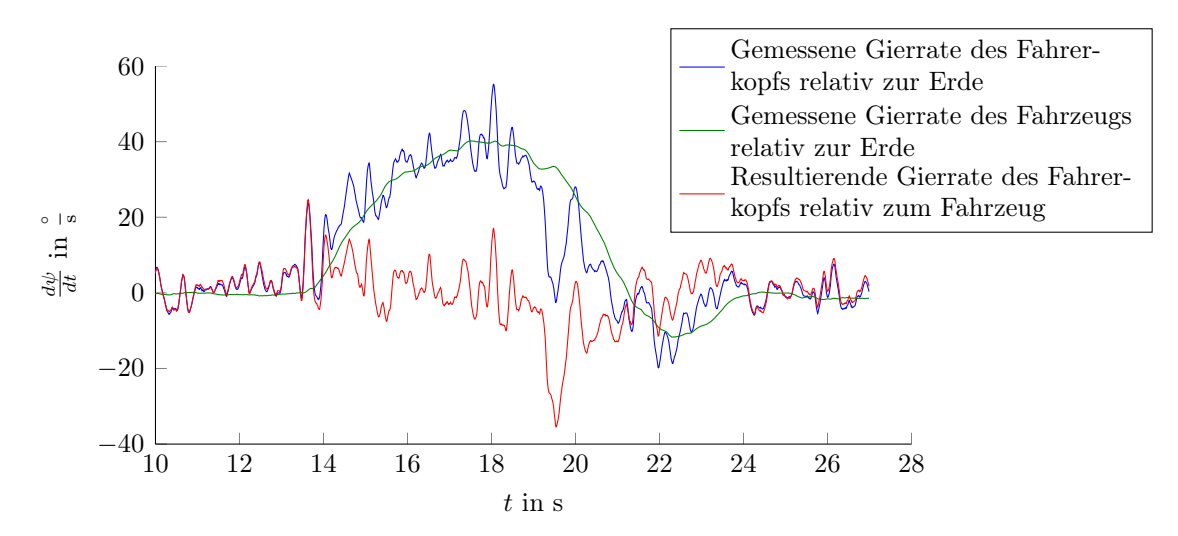

Abbildung 6.5: Resultierenden Gierrate des Fahrerkopfs aus den gemessenen Gierraten der am Fahrerkopf und im Fahrzeug angebrachten Sensoren.

Bei der Auswahl des passenden Inertialsensors für die Messung der Fahrzeugbewegung besteht die Möglichkeit, mit Hilfe einer zweiten MTx von Xsens die Drehgeschwindigkeiten über einen von Xsens zur Verfügung gestellten XBus synchron mit der am Fahrerkopf montierten MTx zu messen. Alternativ kann die iTraceRT-F200 von IMAR, welche im Fahrzeug zur Lokalisierung in der realen Welt fest verbaut ist, zum Messen der Fahrzeugbewegung verwendet werden. Vorteil der Verwendung einer zweiten MTx ist die synchrone Aufzeichnung der Kopf- und Fahrzeugdaten, wohingegen die iTrace die rauschärmeren Daten liefert (vgl. Tab. 6.2).

### 6.3.2 Fusion der Drehgeschwindigkeiten und der absoluten Lagedaten des Fahrerkopfes

Die in Kapitel 6.3.1 getroffenen Annahmen, dass die von den Inertial-Sensoren gelieferten Drehgeschwindigkeiten keinem Rauschen unterliegen und mit dem Start der Messung die Kopfrichtung des Fahrers bekannt ist, entsprechen nicht der Realität. Wie bereits beschrieben wird deswegen das vorgestellte Konzept der Kopfverfolgung auf Basis von Inertial-Sensoren mit dem Tracking mittels des absoluten optischen Trackers PST55 fusioniert. Hieraus entsteht eine Kopfverfolgung mit einer höheren Aktualisierungsrate und geringerer Latenz bei anhaltender Langzeitstabilität. Für die Fusion der Daten wird ein UKF (vgl. Kap. 6.2.1.2) eingesetzt, dessen Umsetzung im Folgenden vorgestellt wird. Die Umsetzung erfolgte hierbei auf den vom Institut Technik Autonomer Systeme (TAS) der Universität der Bundeswehr München zur Verfügung gestellten Filterbibliotheken (Technik Autonomer Systeme, Universität der Bundeswehr München, 2014).

Gegeben seien ein zeitdiskretes nichtlineares System- und Messmodell ohne Eingangsgröße, mit der Annahme, dass die Messungen synchron und latenzfrei vorliegen:

$$
\mathbf{x}_{k} = \mathbf{f}(\mathbf{x}_{k-1}, \mathbf{w}_{k-1})
$$
  

$$
\mathbf{y}_{k} = \mathbf{h}(\mathbf{x}_{k}) + \mathbf{v}_{k}
$$
 (6.11)

Für die Systemmodellierung werden die Drehbeschleunigungen des Fahrerkopfes  $a_K$  und des Fahrzeugs  $a_F$  in den Systemzustand aufgenommen. Es wird angenommen, dass diese schrittweise konstant sind. Die Veränderung der Drehbeschleunigung wird über das Prozessrauschen modelliert. Zusätzlich werden die Drehgeschwindigkeiten des Fahrerkopfs  $ω<sub>K</sub>$ und des Fahrzeugs  $\omega_F$  in den Zustandsvektor aufgenommen. Diese berechnen sich durch die schrittweise Integration der Drehbeschleunigung. Als letzter Zustand wird die absolute Fahrerkopfausrichtung  $\Omega_K$ , welche mit Hilfe von Gl. 6.10 berechnet wird, aufgenommen. Dabei wird die Fahrerkopfausrichtung mit den Winkel  $\phi_K$ ,  $\theta_K$  und  $\psi_K$  beschrieben. Die Systemzustände und deren Bedeutung sind in Tabelle 6.3 zusammengefasst.

|                                                          | Zustand Bedeutung                                        | Einheit                             |
|----------------------------------------------------------|----------------------------------------------------------|-------------------------------------|
| $\overline{\mathbf{a}_N^K}$                              | Drehbeschleunigungsvektor des Kopfes relativ zur Erde    | $\frac{\text{rad}}{\text{s}^2}$     |
| $\smash{\frac{\pmb{\omega}^K_N}{\pmb{a}^F_N}}$           | Drehratenvektor des Kopfes relativ zur Erde              |                                     |
|                                                          | Drehbeschleunigungsvektor des Fahrzeugs relativ zur Erde | $\frac{\text{rad}}{\text{s}^2}$ rad |
|                                                          | Drehratenvektor des Fahrzeugs relativ zur Erde           | s                                   |
|                                                          | Rollwinkel des Kopfs relativ zum Fahrzeug                | rad                                 |
| $\omega_{N}^{\tilde{F}} \ \phi_{F}^{K} \ \theta_{F}^{K}$ | Nickwinkel des Kopfs relativ zum Fahrzeug                | rad                                 |
| $\psi^K_F$                                               | Gierwinkel des Kopfs relativ zum Fahrzeug                | rad                                 |

Tabelle 6.3: Zusammenfassung des Zustandsvektors

Gegeben sei der Systemzustand:

$$
\mathbf{x}_k = \mathbf{f}(\mathbf{x}_{k-1}) \tag{6.12}
$$

Im vorliegenden Fall ist dabei der Zustandsvektor durch die in Tabelle 6.3 zusammengefassten Zustände definiert:  $\mathbf{r} \times \mathbf{A}$ 

$$
\mathbf{x}_{k} = \mathbf{f} \begin{pmatrix} \mathbf{a}_{N}^{K} \\ \boldsymbol{\omega}_{N}^{K} \\ \mathbf{a}_{N}^{F} \\ \boldsymbol{\omega}_{N}^{F} \\ \boldsymbol{\Omega}_{F}^{K} \end{pmatrix}
$$
(6.13)

Hierbei sind die einzelnen Zustände durch die Systemgleichungen 6.14 bis 6.20 beschrieben:

$$
\mathbf{a}_{Nk}^{K} = \mathbf{a}_{Nk-1}^{K} \tag{6.14}
$$

$$
\boldsymbol{\omega}_{Nk}^{K} = \mathbf{a}_{Nk-1}^{K} \cdot \Delta T + \boldsymbol{\omega}_{Nk-1}^{K} \tag{6.15}
$$

$$
\mathbf{a}_{Nk}^F = \mathbf{a}_{Nk-1}^F \tag{6.16}
$$

$$
\boldsymbol{\omega}_{Nk}^F = \mathbf{a}_{Nk-1}^F \cdot \Delta T + \boldsymbol{\omega}_{Nk-1}^F \tag{6.17}
$$

$$
\phi_{Fk}^{K} = \begin{pmatrix} 1 \\ -\sin\phi_{Fk-1}^{K} \tan\theta_{Fk-1}^{K} \\ \cos\phi_{Fk-1}^{K} \tan\theta_{Fk-1}^{K} \end{pmatrix}^{T} \cdot \omega_{Nk-1}^{K} \cdot \Delta T + \begin{pmatrix} -\frac{\cos\psi_{Fk-1}^{K}}{\cos\theta_{Fk-1}^{K}} \\ \frac{\sin\psi_{Fk-1}^{K}}{\cos\theta_{Fk-1}^{K}} \\ 0 \end{pmatrix}^{T} \cdot \omega_{Nk-1}^{K} \cdot \Delta T + \phi_{Fk-1}^{K}
$$
(6.18)

$$
\theta_{Fk}^{K} = \begin{pmatrix} 0\\ \cos \phi_{Fk-1}^{K} \\ -\sin \phi_{Fk-1}^{K} \end{pmatrix}^{T} \cdot \omega_{Nk-1}^{K} \cdot \Delta T - \begin{pmatrix} \sin \psi_{Fk-1}^{K} \\ \cos \theta_{Fk-1}^{K} \\ 0 \end{pmatrix}^{T} \cdot \omega_{Nk-1}^{F} \cdot \Delta T + \theta_{Fk-1}^{K} \qquad (6.19)
$$

$$
\psi_{Fk}^{K} = \begin{pmatrix} 0\\ \frac{\sin \phi_{Fk-1}^{K}}{\cos \theta_{Fk-1}^{K}}\\ \frac{\cos \phi_{Fk-1}^{K}}{\cos \theta_{Fk-1}^{K}} \end{pmatrix}^{T} \cdot \omega_{Nk-1}^{K} \cdot \Delta T - \begin{pmatrix} \cos \psi_{Fk-1}^{K} \cos \theta_{Fk-1}^{K} \\ \tan \theta_{Fk-1}^{K} \sin \psi_{Fk-1}^{K} \\ 1 \end{pmatrix}^{T} \cdot \omega_{Nk-1}^{F} \cdot \Delta T + \psi_{Fk-1}^{K}
$$
\n(6.20)

Durch die Verwendung der Drehgeschwindigkeit und -beschleunigung des Fahrerkopfs relativ zum Fahrzeug anstelle der Drehgeschwindigkeiten und -beschleunigungen des Fahrerkopfs und Fahrzeugs relativ zur Erde könnte die Dimension des Systemzustands von 15 auf 9 reduziert werden. Diese Reduktion des Systemzustands würde zwar aufgrund des resultierenden kleineren Systemzustands Vorteile beim Rechenaufwand mit sich bringen, erschwert aber die Beschreibung der unterschiedlichen Dynamiken von Fahrzeug und Kopfbewegung.

Durch die verwendeten Drehgeschwindigkeitssensoren und den absoluten optischen Tracker liegen die Drehgeschwindigkeiten des Fahrerkopfs und des Fahrzeugs relativ zur Erde sowie die absolute Ausrichtung des Fahrkopfs relativ zum Fahrzeug vor. Mit der Messgleichung 6.11 ergibt sich diese zu:

$$
\mathbf{y} = \mathbf{h}(\mathbf{x}) = \begin{pmatrix} \omega_{N}^{K} \\ \omega_{F}^{K} \\ \Omega_{F}^{K} \end{pmatrix} = \begin{pmatrix} 0_{3\times3} & I_{3\times3} & 0_{3\times3} & 0_{3\times3} & 0_{3\times3} \\ 0_{3\times3} & 0_{3\times3} & I_{3\times3} & 0_{3\times3} \\ 0_{3\times3} & 0_{3\times3} & 0_{3\times3} & I_{3\times3} \end{pmatrix} \mathbf{x}_{k}.
$$
 (6.21)

Für die Modellierung des Prozessrauschens wird eine schrittweise konstante Störung angenommen, was einem zeitdiskreten Wiener'schen Prozess entspricht (Bar-Shalom, Li & Kirubarajan, 2001). Gegeben seien zwei unabhängige Beschleunigungsprozesse für den Fahrerkopf und das Fahrzeug. Für die vereinfachte Darstellung wird hierbei der eindimensionale Fall betrachtet und muss für die Umsetzung des Filters auf den dreidimensionalen Fall erweitert werden.

$$
\mathbf{\Gamma} = \begin{pmatrix} 1 & 0 \\ \Delta T & 0 \\ 0 & 1 \\ 0 & T \\ \frac{\Delta T^2}{2} & \frac{\Delta T^2}{2} \end{pmatrix}
$$
 (6.22)

Die Bewegungsterme des Fahrzeugs fließen mit negativem Vorzeichen in die Bewegungsgleichung zur Bestimmung der Kopflage ein. Dies würde aber zu einer Verkleinerung des Prozessrauschens führen, was aber aufgrund der Kombination von zwei Rauschtermen widersprüchlich ist. Deswegen werden diese Terme ebenfalls als positiv angenommen. Mit **w**<sup>k</sup> ergibt sich für die 5-dimensionale Prozesskovarianzmatrix **Q**:

$$
\mathbf{Q}_{k} = \mathbf{\Gamma} \mathbf{w}_{k} \mathbf{\Gamma}^{T}
$$
\n
$$
= \begin{pmatrix}\n1 & \Delta T & 0 & 0 & \frac{\Delta T^{2}}{2} \\
\Delta T & \Delta T^{2} & 0 & 0 & \frac{\Delta T^{3}}{2} \\
0 & 0 & 1 & \Delta T & \frac{\Delta T^{2}}{2} \\
0 & 0 & \Delta T & \Delta T^{2} & \frac{\Delta T^{3}}{2} \\
\frac{\Delta T^{2}}{2} & \frac{\Delta T^{3}}{2} & \frac{\Delta T^{2}}{2} & \frac{\Delta T^{3}}{2} & \frac{\Delta T^{4}}{4}\n\end{pmatrix}
$$
\n(6.23)

Das Messrauschen der Messgleichung ist abhängig von den verwendeten Sensoren und muss entsprechend den Angaben der Spezifikationen berücksichtigt werden.

### 6.3.3 Berücksichtigung der Abtastfrequenzen und Latenzen der verwendeten Tracker

Für die Formulierung des System- und Messmodells wurden in Kapitel 6.3.2 Annahmen bezüglich Synchronität und Latenz der verwendeten Sensoren getroffen. Auch diese Annahmen entsprechen jedoch nicht der Realität. Nur selten gibt es perfekte Rahmenbedingungen, in denen alle Tracker mit der gleichen Frequenz und ohne Verzögerung die Messungen zur Verfügung stellen. So haben auch die hier verwendeten Sensoren PST55 und Xsens MTx unterschiedliche Abtastraten und Verzögerungen. Die hierfür notwendigen Anpassungen des Kalman-Filters werden im Folgenden erklärt.

Während der verwendete absolute optische Tracker mit einer Wiederholrate von 50 Hz sendet, werden die Drehgeschwindigkeiten mit 100 Hz aktualisiert. Somit liegen doppelt so oft neue Drehgeschwindigkeiten wie Lagedaten des Fahrerkopfes vor. Möchte man eine möglichst exakte Lage bestimmen, so sollte das Kalman-Filter beim Eintreffen einer neuen Messung den Zustand des Kalman-Filters aktualisieren. Emura und Tachi (1994a, 1994b), welche auch mehrere Datenquellen mit unterschiedlichen Abtastfrequenzen synchronisieren mussten, lösten dieses Problem durch die Einführung zweier Messmodelle zur Durchführung des Korrekturschritts im Kalman-Filter. In diesem Fall bedeutet dies, dass beim Eintreffen einer Messung die Beobachtungsmatrix aus Gleichung 6.21 in Abhängigkeit des vorliegenden Messungstyps entsprechend aktualisiert wird. Liegt eine neue Messung der Drehgeschwindigkeiten vor, werden diese mit Hilfe eines Korrekturschritts in das Kalman-Filter eingebunden:

$$
\begin{pmatrix}\n\omega_N^K \\
\omega_N^F\n\end{pmatrix} = \begin{pmatrix}\n0_{3\times3} & I_{3\times3} & 0_{3\times3} & 0_{3\times3} & 0_{3\times3} \\
0_{3\times3} & 0_{3\times3} & 0_{3\times3} & I_{3\times3} & 0_{3\times3} \\
0_{3\times3} & 0_{3\times3} & 0_{3\times3} & 0_{3\times3} & 0_{3\times3}\n\end{pmatrix} \mathbf{x}_k
$$
\n(6.24)

Hierbei wird die Differenz aus prädizierter und echter Messsung im Korrekturschritt mit der Kalman-Filtermatrix - dem Kalman-Gain **K<sup>V</sup>** - eingefiltert. Analog lautet die Messgleichung für den Korrekturschritt bei neuen absoluten Lagedaten:

$$
\left(\Omega_{F}^{K}\right) = \begin{pmatrix} 0_{3\times3} & 0_{3\times3} & 0_{3\times3} & 0_{3\times3} & 0_{3\times3} \\ 0_{3\times3} & 0_{3\times3} & 0_{3\times3} & 0_{3\times3} & 0_{3\times3} \\ 0_{3\times3} & 0_{3\times3} & 0_{3\times3} & 0_{3\times3} & I_{3\times3} \end{pmatrix} \mathbf{x}_{k} \tag{6.25}
$$

Dies bringt zwei Vorteile mit sich. Durch Aktualisierung des Filters mit Hilfe der neuesten Daten wird die Genauigkeit maximiert, während die Latenz minimiert wird. Unter der Annahme, dass die Daten verzögerungsfrei vorliegen und die schnellste Abtastrate bei 100 Hz liegt, sind die Daten höchstens um 10 ms veraltet, bevor es zu einer Aktualisierung kommt.

Des Weiteren wird die Kopflage auch dann noch weiter aktualisiert, wenn einer der beiden Sensoren keine Daten mehr sendet. Ist dies für die Drehratensensoren eher unwahrscheinlich, kann der optische Tracker das zu verfolgende Modell, z.B. bei großen Winkeln, verlieren. In diesem Fall sendet der optische Tracker keine Lagedaten mehr. Im Alleinbetrieb führt dies dazu, dass - obwohl der Fahrer den Kopf bewegt - diese Bewegung vom optischen Tracker nicht dargestellt wird. Durch die Nutzung des Kalman-Filters wird in diesem Fall die Lage weiterhin mit Hilfe der Drehgeschwindigkeiten geschätzt. Aufgrund des Drifts bei der Integration der Drehgeschwindigkeiten verliert die Lage mit der Zeit zwar an Genauigkeit. Trotzdem reicht dies aus, um kurze Aussetzer des optischen Trackers zu kompensieren. Ein Aussetzer des optischen Trackers wird in Abbildung 6.6 exemplarisch dargestellt. Hierbei entspricht  $\dot{\psi}_F^K$  der Gierrate des Fahrerkopfes im Fahrzeug,  $\psi_{PST55}$  dem vom PST55 gemessenen Gierwinkel des Fahrers und  $\psi_{Kalman}$  dem resultierenden Gierwinkel des Kalman Filters. Bei  $t = 58$ s sendet der optische Tracker keine Daten mehr, da er das zu verfolgende Modell nicht mehr sieht. Erst bei  $t = 61$  s findet er dieses wieder und sendet wieder aktuelle Lagedaten. Da die Gyroskope weiterhin Daten mit den gemessenen Drehgeschwindigkeiten senden, wird die Lage nur mit Hilfe dieser weiter berechnet, so dass der Fahrer den temporären Verlust eines Sensors nicht wahrnimmt.

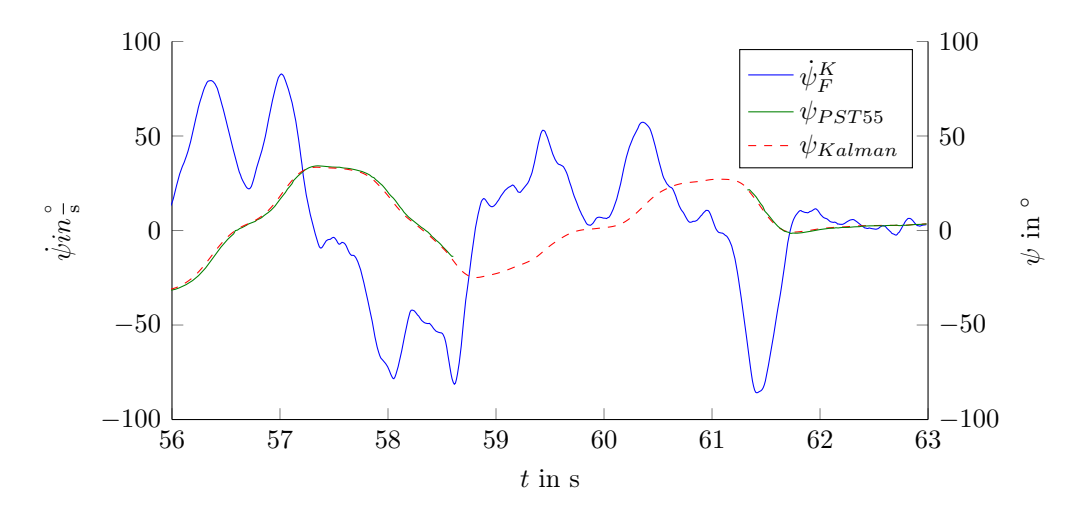

Abbildung 6.6: Resultierende Winkelgeschwindigkeit aus den gemessenen Fahrzeug- und Fahrerkopf-Winkelgeschwindigkeiten

Neben den ungleichen Abtastraten der beiden Sensoren unterscheiden sich diese auch bei der Verzögerung, bis die gemessenen Daten im System vorliegen. Während beim PST55 eine Latenz von 18 ms vorliegt, stehen die Daten der Gyratoren bereits nach 2 ms dem System zur Verfügung. Das zeitliche Eintreffen der Daten ist in in Abbildung 6.7 dargestellt. Hierfür sind die entsprechenden Datenströme zwischen den Sensoren und dem System auf einem Zeitstrahl aufgetragen. Dabei wird angenommen, dass der PST55 und der Xsens gleichzeitig mit dem Messen und Senden von Daten beginnen.

Obwohl beide Sensoren zum Zeitpunkt  $t = 0$  ms synchron eine Messung durchführen, liegen dem System die Daten des Xsens früher vor als die Daten des PST55. Durch die hohe Latenz des PST55 liegt sogar bereits eine zweite Messung des Xsens vor, bevor die erste Messung des PST55 zur Verfügung steht. Da die Daten, wie im vorherigen Abschnitt beschrieben,

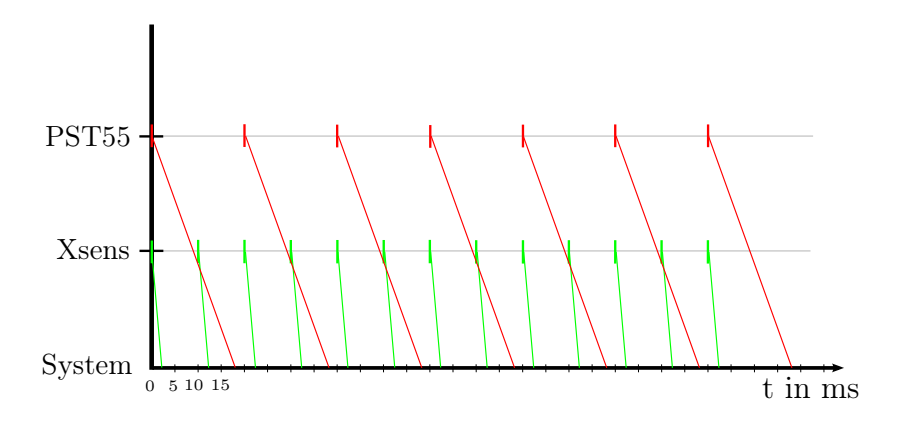

Abbildung 6.7: Darstellung der zeitlichen Verzögerung zwischen dem Messen und dem Zurverfügungstellen von Sensordaten

beim Eintreffen entsprechend der jeweiligen Messung in das System eingefiltert werden, ist die Messung des PST55 bei Ankunft bereits veraltet und verfälscht die Schätzung der aktuellen Kopflage.

Werden die Daten nicht entsprechend ihres Messzeitpunktes empfangen, spricht man in der Literatur von einer Messung außerhalb der Reihenfolge (engl. "Out Of Sequence Measurements (OOSM)"). Da die Daten des PST55 aber unabdingbar für die Langzeitstabilität sind, dürfen diese Messungen nicht einfach aufgrund ihres Alters verworfen werden, sondern müssen berücksichtigt werden, um die Drift der Kopflage durch die Integration der Drehgeschwindigkeiten zu begrenzen.

Da die Dimension des verwendeten Zustandsvektors für heutige Rechner keine Probleme an die Realzeitfähigkeit stellt, wurde zur Synchronisierung der Daten der Zeitpunkt der Messung berücksichtigt. Hierbei werden die Daten dem Zeitstempel ihrer Messung entsprechend in den zeitlichen Verlauf des Kalman-Filters eingepflegt. Dafür werden der aktuelle Zustand und die Kovarianz des Kalman-Filters sowie die empfangenen Daten für jeden Schritt abgespeichert. Werden Daten empfangen, die älter als der aktuelle Systemzustand sind, so wird der Systemzustand auf den letzten gespeicherten Wert vor dem neu empfangenen Zeitstempel zurückgesetzt. Anschließend werden die neue Messung sowie alle weiteren bereits empfangenen und zwischengespeicherten Messungen schrittweise durch Prädiktion und Korrektur verwendet, um den Systemzustand bestmöglich zu bestimmen (Alcocer, Oliveira & Pascoal, 2007). Diese Methode wird in verschiedenen Quellen auch als "Brute Force"-Methode bezeichnet (Besada-Portas, Lopez-Orozco, Lanillos & de la Cruz, 2012; Wünsche, 2012).

Die Wirkungsweise des Filters mit der "Brute Force"-Methode für Daten, die nicht entsprechend dem Messzeitpunkt empfangen werden, ist in Abbildung 6.8 dargestellt. Taktgeber des Filters sind die Daten, welche vom Drehratensensor Xsens gemessen werden (grüne Pfeile). Stehen neue Daten von diesem zur Verfügung, wird ein Prädiktions- und Korrekturschritt durchgeführt (gelbe Pfeile). Auch wenn keine Daten des PST55 empfangen werden, ist somit sichergestellt, dass die Lage des Kopfes kontinuierlich aktualisiert wird. Nach Durchführung des Korrekturschritts werden der aktuelle Zustandsvektor, die Prozesskovarianzmatrix und die empfangene Messung in einer fortlaufenden Liste abgespeichert, so dass die zurückliegenden Zustände des Filters sowie die Messungen für die Korrekturschritte nicht verloren gehen.

Werden vom System neue, absolute Orientierungsdaten vom PST55 empfangen (rote Pfeile), werden diese nicht entsprechend ihrem Empfangszeitpunkt, sondern anhand ihres Messzeitpunkts integriert. Hierfür wird mit Hilfe der Liste mit den abgespeicherten Zuständen des Kalman-Filters der Zustand des Filters vor dem Zeitpunkt der PST55-Messung wiederhergestellt und anschließend die Messung in das Filter eingespeist. Ausgehend von dem korrigierten Zustand nach der letzten PST55-Messung, wird der Filterzustand zum aktuellen Zeitpunkt durch Iteration des Prädiktions- und Korrekturschritts mit den bereits empfangenen Xsens-Messungen berechnet (blaue Pfeile).

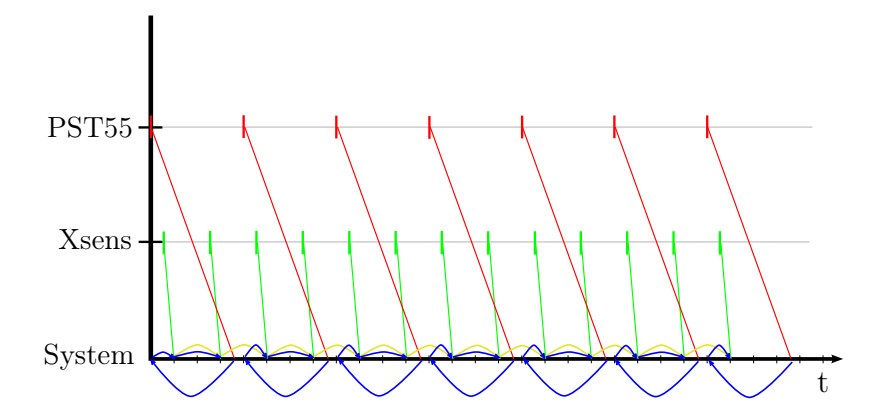

Abbildung 6.8: Anwendung des "Brute Force"-Algorithmus zur Einfilterung von Daten in der Reihenfolge der Messung

In Abbildung 6.9 ist der Systemzustand von "Out Of Sequence"-Daten in der Schätzung des Gierwinkels  $\psi$  dargestellt. Hierfür sind in Abbildung 6.9a die einzelnen Schritte innerhalb des Kalman-Filters aufgetragen. Nachdem zwei Datensätze der Gyratoren eingetroffen sind und verarbeitet wurden, trifft eine Messung mit dem veralteten Zeitstempel der absoluten Kopflage ein. Mit Hilfe des Zeitstempels der Messung springt das Filter zurück an die entsprechende Stelle und korrigiert den Zustand, bevor es wieder den aktuellen, verbesserten Zustand unter Berücksichtigung der bereits gemessenen Daten schätzt. In Abbildung 6.9b ist der äquivalente nach außen sichtbare Gierwinkel  $\psi$  dargestellt.

Durch dieses Verfahren wird die Latenz des optischen Trackers kompensiert. Dies ist in Abbildung 6.10 dargestellt. Das nicht gefilterte PST55-Signal ist hierfür mit Hilfe des Zeitstempels vom Eintreffen der jeweiligen Messung aufgetragen, wohingegen das Ergebnis aus dem Kalman-Filter entsprechend der aktuellen Systemzeit aufgetragen ist. Neben der

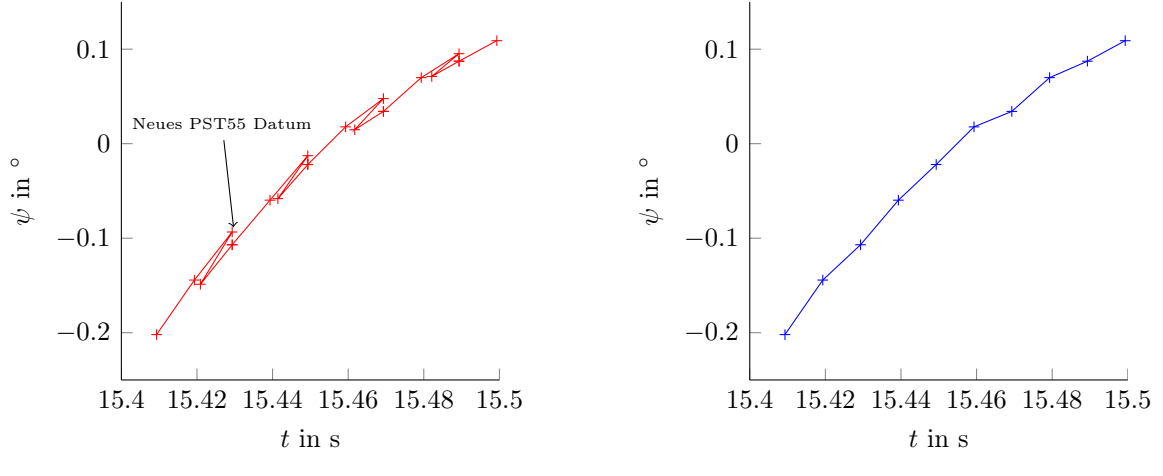

(a) Entwicklung des Systemzustands bei der Integration einer PST55-Messung

(b) Nach außen sichtbarer Systemzustand

Abbildung 6.9: Funktionsweise des "Brute Force"-Ansatzes

Latenzkompensation ist zu sehen, dass die PST55-Daten aufgrund der ausgeschalteten Mittelwertsfilterung, welche die Latenz des PST55 möglichst gering hält, stark verrauscht sind, jedoch durch den Einsatz des Filters zusätzlich geglättet werden.

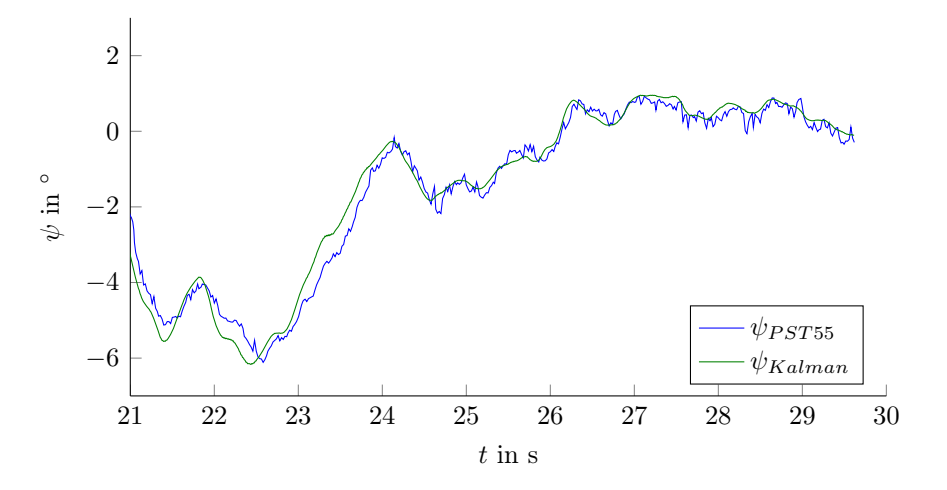

Abbildung 6.10: Kompensation der PST55-Latenz duch Nutzung des Kalman-Filters mit "Out of Sequence"-Messungen

Eine Analyse der Systemlaufzeit des Filters zeigte, dass das Filter im schlimmsten Fall, nämlich wenn eine neue PST55-Messung eintrifft und das Filter diese Messung entsprechend ihrem Zeitstempel integrieren muss,  $(M = 0.74 \text{ms}, SD = 0.16 \text{ms})$  für einen Iterationsschritt benötigt. Beim Eintreffen einer neuen Messung der aktuellen Drehgeschwindigkeiten benötigt das Filter ( $M = 0.32$ ms,  $SD = 0.02$ ms). Arbeiten die Drehratensensoren wie oben beschrieben mit 100 Hz, so ist die Laufzeit des Filters in diesem Fall wesentlich kleiner als die Zeitspanne zwischen zwei Messungen. Somit ist ein sicherer Ablauf des Filters gewährleistet.

## 6.4 Prädiktion der Kopfbewegung

Durch die Datenfusion des optischen Trackers mit den Drehratensensoren mit Hilfe des beschriebenen Kalman-Filters wird ein Großteil der vorhandenen Latenz im Headtracking eliminiert. Von der ehemaligen Trackerlatenz von 70 ms, hervorgegangen aus der Systemlatenz des PST55-Trackers, der Abtastrate sowie der benötigten Zeit zur Glättung der Daten, bleibt nur noch die Systemlatenz und die Latenz bedingt durch die Abtastrate der verwendeten Inertial-Sensoren sowie die Laufzeit des Kalman-Filters übrig. Dies entspricht einer Latenz von ungefähr 14 ms, was einem erheblichen Fortschritt gegenüber dem Aufbau mit ausschließlicher Nutzung des PST55-Trackers ist.

Neben dem Headtracking besitzen aber auch die Simulationssoftware, die Bildgenerierung und das HMD eine Signallaufzeit, so dass weiterhin eine Latenz bei der Darstellung von Kopfbewegungen wahrgenommen wird. Deswegen wird versucht, die noch vorhandene Latenz zusätzlich durch Prädiktion der Kopfbewegung zu kompensieren.

Ein weit verbreiteter Ansatz zur Prädiktion der Kopfbewegung ist die Extrapolation der aktuellen Lage mit Hilfe der aktuellen Bewegung des Kopfes. Dieser Ansatz ist unter anderem von Rebo, 1988, Emura und Tachi, 1994a, Azuma, 1995 sowie Azuma und Bishop, 1994; Azuma und Bishop, 1995 ausführlich untersucht worden. Es zeigte sich, dass mit einer Bewegungsgleichung ersten bzw. zweiten Grades, entsprechend Gleichung 6.26, sich die zukünftige Position des Kopfes vorhersagen lässt.

$$
\Omega_k = \Omega_{k-1} + \omega_{k-1} \cdot \Delta T
$$
 *Prädiktion 1. Ordnung*  
\n
$$
\Omega_k = \Omega_{k-1} + \omega_{k-1} \cdot \Delta T + \frac{1}{2} \mathbf{a}_{k-1} \cdot \Delta T^2
$$
 *Prädiktion 2. Ordnung* (6.26)

Aufgrund der hohen Dynamik der Kopfbewegung nimmt die Güte der Prädiktion aber mit zunehmender Prädiktionszeit schnell ab. So gibt Azuma (1995) eine maximale Prädiktionszeit von 30 ms bis 80 ms an. Daneben ist die Güte der Prädiktion stark abhängig von den verwendeten Daten, die für die Vorhersage der Kopfbewegung herangezogen werden. Azuma (1995) zeigte, dass die Nutzung von direkt gemessenen Größen bessere Ergebnisse erzeugt als die Berechnung von Bewegungen aufgrund von vorhandenen Daten, wie z.B. das Berechnen der Geschwindigkeit durch die Ableitung der Position.

### 6.4.1 Prädiktion der Kopfbewegung im VIL

Durch die Systemmodellierung für das in Kapitel 6.2.1 vorgestellte Kalman-Filter für das Headtracking im VIL liegen mit der aktuellen Lage des Fahrerkopfes zugleich die aktuelle Drehbeschleunigung und Drehgeschwindigkeit des Fahrerkopfs und des Fahrzeugs vor. Für die Prädiktion der Kopflage wurden die in Gleichung 6.26 formulierten Bewegungsgleichungen ersten und zweiten Grades unter Verwendung der Daten aus dem Systemzustand umgesetzt.

Mit Hilfe einer Expertengruppe wurden die beiden Prädiktionsansätze mit unterschiedlichen Prädiktionshorizonten evaluiert. Hierfür mussten die Experten VIL-Fahrten durchführen und unterschiedliche Prädiktionszeiten zwischen 20 ms und 80 ms auf Basis der Positionierungsgenauigkeit und der wahrgenommenen Latenz bei der Darstellung bewerten.

Es zeigte sich, dass die Bewegungsgleichung 2. Ordnung stark zum Überschwingen tendiert, so dass diese verworfen wurde. Dieser Effekt stellte sich auch bei der Prädiktion der Kopflage mittels Bewegungsgleichung 1. Ordnung bei Prädiktionsschritten von  $\Delta T \geq 60 \,\text{ms}$ heraus (vgl. Abbildung 6.11).

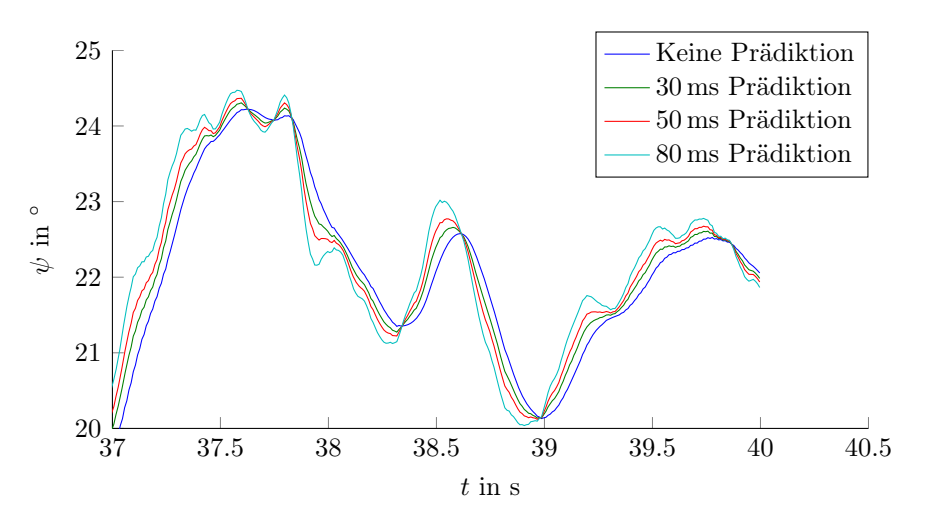

Abbildung 6.11: Vergleich unterschiedlicher Prädiktionsschrittweiten auf Basis der Bewegungsgleichung 1. Ordnung

Im Allgemeinen gut bewertet wurden Prädiktionszeiten zwischen 30 ms und 50 ms. Allerdings wird mit einer Prädiktionsweite von 50 ms nicht die komplette Systemlatenz kompensiert, so dass noch eine leichte Verzögerung der Bewegungsdarstellung wahrgenommen wird.

# 6.5 Evaluation des vorgestellten Headtracking-Verfahrens

Da weder ein hochgenaues, verzögerungsfreies, im Fahrzeug einsetzbares Headtrackingsystem noch eine Apparatur wie z.B. ein Roboterarm, der vorprogrammierte Bewegungen durchführt, zur Verfügung stehen, um die Verbesserung der implementierten Fusion und

Prädiktion objektiv mit dem vorherigen System zu vergleichen, und zudem das Empfinden der Nutzer entscheidend ist, wurde das neue Headtracking-Verfahren mit Hilfe einer Probandenstudie evaluiert. Da der vorgestellte Headtracking-Ansatz vor allem die visuelle Wahrnehmung, die Immersion und das Präsenzerleben im VIL steigern und gleichzeitig die wahrgenommene Simulatorkrankheit reduzieren soll, ist das Urteil der Fahrer wichtiger als eine exakte technische Leistungsanalyse.

Für den Vergleich der Verfahren wird im Rahmen einer weiteren Validierungsstudie, welche die Validität des VIL bezüglich Wahrnehmung und Fahrerverhalten prüft, die in Kapitel 5 empfohlene Gewöhnungsfahrt genutzt, um das Headtracking mittels Sensorfusion zu evaluieren. Die nach der Evaluation des Headtrackings durchgeführte Validierungsstudie, welche eine Verbesserung der Wahrnehmung und des Fahrerverhaltens aufgrund des neuen Headtracking-Verfahrens nachweisen soll, ist nicht mehr Bestandteil dieser Arbeit.

### 6.5.1 Fragestellung

Es wird untersucht, ob die Probanden Unterschiede zwischen drei unterschiedlichen Headtracking-Konfigurationen wahrnehmen und diese Unterschiede beurteilen können, so dass sie mit Hilfe einer Rangreihe die Qualität der unterschiedlichen Verfahren einordnen können.

Das neue Headtracking-Verfahren führt zu einer Reduktion der wahrgenommenen Latenz, so dass die vom Fahrer durchgeführte Kopfbewegung realistischer umgesetzt wird. Dies sollte dazu führen, dass der Fahrer sich mit dem neuen Verfahren natürlicher in der virtuellen Welt bewegen kann und das neue Verfahren mit der Fusion und Prädiktion auf Grundlage zweier Quellen dem alten Tracking mit der Nutzung einer Quelle ohne Prädiktion vorzieht.

### 6.5.2 Methodik

Im Rahmen der Evaluierung des Headtrackings mussten die Probanden die drei folgenden Headtracker-Konfigurationen fahren und miteinander vergleichen:

- PST55 Ist das bis jetzt verwendete Verfahren fürs Headtracking mit dem absoluten Tracker PST55, welcher auch in der Validierungsstudie (Kap. 4) und der HMD-Vergleichsstudie (Kap. 5) verwendet wurde.
- PST55\_Xsens Verwendet das vorgestellte Fusionsverfahren, um die Kopflage zu bestimmen. Hierbei wird jeweils ein Xsens MTx-Sensor für die Kopfbewegung und die Fahrzeugbewegung verwendet. Zusätzlich wird eine Prädiktion von 50 ms eingesetzt, um die Systemlatenz weiter zu reduzieren.

PST55 Xsens Itrace Bei dieser Konfiguration wird die Kopflage aus dem vorgestellten Fusionsalgorithmus und einer Prädiktion von 50 ms berechnet. Allerdings wird in diesem Fall die Drehgeschwindigkeit des Fahrzeugs mit Hilfe der im Fahrzeug verbauten IMU iTrace RT-F200, welche die Position des Fahrzeugs in der realen Welt bestimmt, gemessen.

Die Probanden mussten mit jeder Headtracking-Konfiguration einmal die lange Gerade der Teststrecke fahren (vgl. Abbildung 4.6). Um einen möglichst guten Eindruck von der jeweiligen Headtracking-Konfiguration zu erhalten, war die virtuelle Welt so gestaltet, dass die Probanden zu häufigen Kopfbewegungen gezwungen waren. Auf dem ersten Drittel der Strecke wurden die Probanden aufgefordert Schilder am Rand der Strecke zu lesen. Diese waren aber um 90◦ verdreht angebracht, so dass der Text parallel zur Straße war.

Nach dem ersten Drittel näherten sich die Probanden einer Kreuzung, wo sie die Vorfahrt abtreten mussten. Der querende Verkehr war zeitlich so simuliert, dass die Probanden mehrfach den Kopf in beide Richtungen drehen mussten um sicherzustellen, dass die Kreuzung frei und eine Weiterfahrt möglich war.

Direkt nach der Kreuzung wurden die Probanden im zweiten Drittel der langen Gerade mit Hilfe einer Pylonengasse durch einen Slalomparcours geleitet, den sie im zügigen Tempo bewältigen sollten.

Im letzten Drittel der Strecke fuhren die Probanden durch ein kleines Wohngebiet, in dem die Geschwindigkeit auf 30  $\frac{\text{km}}{\text{h}}$  begrenzt war. Wie in Wohngebieten üblich, wurde von den Probanden erhöhte Aufmerksamkeit gefordert, da zufällig Fußgänger oder Hunde die Straße überquerten.

Um Trainingseffekte bei den Probanden zu vermeiden, wurden der Textinhalt der Schilder für jede Fahrt geändert sowie im Wohngebiet Ort und Art des Vorfalls variiert.

Vor den drei Vergleichsfahrten fuhren die Probanden mit der für sie jeweils ersten Headtracker-Konfiguration eine Eingewöhnung, um sich mit dem VIL und dessen Funktionsweise vertraut zu machen. Die Gewöhnungsfahrt bestand aus einer Leerfahrt, bei welcher die Probanden die lange Gerade einmal fuhren, um sich an das Gefühl und die Wahrnehmung im VIL zu gewöhnen. Im zweiten Teil der Gewöhnungsphase übte der Versuchsleiter mit dem Probanden das Folgen eines vorausfahrenden Fahrzeugs mit einem konstanten Abstand von 15 m. Dabei fuhr das vorausfahrende Fahrzeug  $50 \frac{\text{km}}{\text{h}}$ .

Anschließend musste jeder Proband jeweils eine Fahrt mit den drei unterschiedlichen Headtracker-Konfigurationen fahren. Hierbei wurden wie oben beschrieben Szenarien und Headtracker-Konfigurationen permutiert, um mögliche Reihenfolgeeffekte zu vermeiden. Nachdem die Probanden die drei Headtracker-Konfigurationen gefahren waren, wurden sie aufgefordert, die drei unterschiedlichen Konfigurationen in eine Rangreihe zu setzen und diese zu begründen.

### 6.5.3 Ergebnisse

35 Probanden im Alter von 20 bis 58 Jahren ( $M = 30$ a,  $SD = 10$ a) nahmen am Versuch teil. Die Stichprobe bestand aus 16 Frauen und 19 Männern, die im Mittel zwischen 15 000 und 25 000 km in den zwölf Monaten vor dem Versuch gefahren waren.

Die Ergebnisse der von den Probanden zu bildenden Rangreihe der drei Headtracker-Konfigurationen sind in Tabelle 6.4 abgebildet. Es zeigt sich, dass fast alle Probanden die Headtracker-Konfigurationen mit Datenfusion und Prädiktion bevorzugen. Gleichzeitig schneidet das Headtracking, welches nur den PST55 nutzt, am schlechtesten ab und wird am häufigsten von den Probanden auf den dritten Platz gewählt. Eine Fahrt mit der Konfiguration PST55 musste aufgrund von Übelkeit abgebrochen werden. Als Grund gab der Proband an, dass er durch die Latenz zwischen der Kopfbewegung und der Darstellung ein flaues Gefühl im Magen bekam. Davor war er allerdings schon die Konfiguration PST55\_Xsens gefahren und nach einer Pause konnte er auch die Fahrt mit der Konfiguration PST55\_Xsens\_Itrace erfolgreich absolvieren.

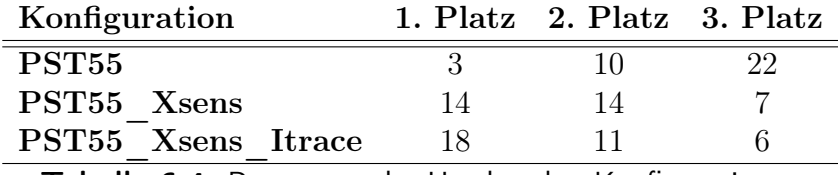

Tabelle 6.4: Bewertung der Headtracker-Konfigurationen

Bei der Beurteilung der beiden Headtracker-Konfigurationen auf Basis des Fusions- und Prädiktionsalgorithmus gibt es keinen eindeutigen Unterschied. Die Anzahl der erzielten Platzierungen ist für beide Methoden über die drei Plätze fast gleich verteilt, wobei die Konfiguration PST55\_Xsens\_Itrace am häufigsten auf den ersten Platz gewählt wurde. Die meisten genannten Vor- und Nachteile der jeweiligen Konfigurationen sind in Tabelle 6.5 zusammengefasst.

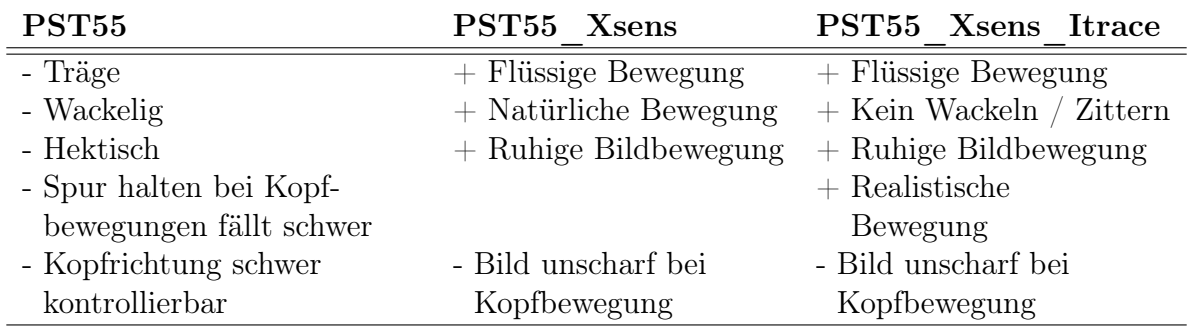

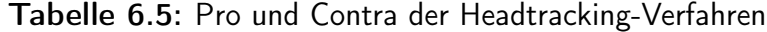

### 6.6 Diskussion

Mit einer ersten kleinen Evaluierung des neuen Headtracking-Verfahrens zeigen sowohl die Rangreihe als auch die Kommentare der Probanden, dass die Probanden einen Unterschied zum alten Headtracking-Verfahren erkennen und die neue Version mit der Fusion von mehreren Datenquellen und der Prädiktion mit einer reduzierten Systemlatenz bevorzugen. Dies deckt sich auch mit dem Urteil der Experten, die seit der Inbetriebnahme des neuen Headtracking-Verfahrens mit dem VIL gefahren sind. Alle bescheinigten einen deutlichen Fortschritt bei der Systemlatenz.

Durch die verbesserte Umsetzung der Kopfbewegung tritt jedoch eine Unschärfe des Bildes bei Kopfbewegungen auf, welche das Lesen von Schildern erschwert. Die Unschärfe ist jedoch nicht durch das neue Trackingverfahren bedingt, sondern ist auf das verwendete HMD zurückzuführen. Die im HMD verbauten Displays glühen aufgrund der Pixelumschaltzeiten nach, so dass die Displays zum Schlieren neigen. Vor allem bei Detailaufgaben, wie dem Lesen von Schildern, erweist sich dies als Problem. Da dies aber auf das verwendete HMD zurückzuführen ist und hierauf kein Einfluss genommen werden kann, muss auf neue HMD-Technik gewartet werden, bei welchen Pixel mit besseren Umschaltzeiten verbaut sind.

Nachdem die Probanden das Hardwaresetup mit der IMAR iTrace zur Bewegungsverfolgung des Fahrzeugs leicht bevorzugen und diese Konfiguration mit einem Minimum an Sensoren auskommt, wird für die weitere VIL-Nutzung die Konfiguration mit einem absoluten Tracker, einem Xsens Inertial-Sensor für die Verfolgung der Kopfbewegung und einer iTrace IMU zum Messen der Fahrzeugbewegung empfohlen.

Der Prädiktionsansatz, welcher die aktuelle Kopflage um 50 ms prädiziert, zeigt, dass die Bewegung natürlicher wird. Allerdings ist die aktuelle Prädiktionszeit nicht ausreichend, um die Systemlatenz komplett zu kompensieren. Hier könnte ein Algorithmus, der die Prädiktionszeit abhängig von der aktuellen Bewegung anpasst, weiteren Erfolg bringen. Während beim aktuellen Verfahren die Prädiktionszeit konstant ist, würde in einem adaptiven Verfahren die Prädiktionszeit bei Richtungswechsel der Bewegung reduziert werden, um ein Überschwingen zu vermeiden. Bei der normalen Bewegung ist es dann möglich, die Prädiktionszeit weiter zu erhöhen, so dass eine noch natürlichere Bewegung dargestellt werden kann.

Wie viel Einfluss das neue Headtracking-Verfahren auf die Validität des VILs hat, wird in einer Validierungsstudie im Zuge des nationalen Forschungsprojekt UR:BAN untersucht. Im Teilprojekt Kontrollierbarkeit wird eine neue Validierung des VIL durchgeführt und der mögliche Mehrgewinn des neuen Headtrackings für die visuelle Wahrnehmung, die Simulatorkrankheit und das Fahrerverhalten gegenüber der in Kapitel 4 geprüft.

# 6.7 Zusammenfassung

Es wurde ein neues Headtracking-Verfahren vorgestellt, welches die Latenz bei der Darstellung von Kopfbewegungen reduziert. Hierfür wurde eine Sensorfusion von einem absoluten Lagesensor und Drehratensensoren mit Hilfe eines Kalman-Filters umgesetzt. Durch das direkte Messen der Drehraten ist es zusätzlich möglich, die Kopflage des Fahrers zu prädizieren, so dass auch Teile der Systemlatenz kompensiert werden.

Eine erste Evaluierung zeigte, dass die Fahrer den Unterschied zwischen dem bisherigen und dem neuen Headtracking-Verfahren erkennen und das neue Verfahren als besser, weil natürlicher, einstufen. Dies lässt den Schluss zu, dass mit Hilfe des neuen Headtracking-Verfahrens das Fahrerverhalten im VIL noch realer und somit auch valider wird.

# 7 Ein Konzept zur erweiterten Realität auf Basis von "video-see-through"

Nachdem sich der von Bock (2008) gewählte Ansatz einer erweiterten Realität auf Basis von "optical-see-through" aufgrund der in Kapitel 2.2.1 beschriebenen Probleme nicht durchsetzte, wurde das VIL seither mit einer VR-Visualisierung betrieben. Hierbei ist der Fahrer visuell komplett von der realen Umgebung entkoppelt und sieht nur die virtuelle Welt vor sich. Wie in den Fahrversuchen aus Kapitel 4 und Kapitel 5 nachgewiesen wurde, fehlt dem Fahrer so jedoch die Sicht auf den Innenraum des Fahrzeugs, so dass eine Interaktion mit diesem nicht möglich ist. Um das Fahrerlebnis noch realistischer zu gestalten und somit die Validität des VIL zu erhöhen, wird die Sicht auf den Innenraum des verwendeten Fahrzeugs benötigt. So ist es bei einem vorhandenen Innenraum wieder möglich, dem Fahrer Informationen zum aktuellen Fahrzeugzustand darzustellen oder ihn über Nebenaufgaben am Bordcomputer von dem eigentlichen Fahrgeschehen abzulenken.

Eine Möglichkeit ist die virtuelle Darstellung des Fahrzeuginnenraums wie in Abbildung7.1 dargestellt. Allerdings müsste sich dieser dann auch wie der reale Innenraum verhalten; z.B. Kombiinstrument und Lenkrad müssten der Realität der aktuellen Fahrsituation entsprechen. Wird nur eine statische Visualisierung des Innenraums verwendet, so trübt dieser den Eindruck des Fahrers, da die vom Fahrer durchgeführten Bewegungen nicht visuell rückgemeldet werden. Der hierfür nötige Aufwand ist sehr hoch und nur schwer umzusetzen, weswegen die Umsetzung eines virtuellen Cockpits verworfen wird.

Ein weiterer Ansatz zur Darstellung des Fahrzeuginnenraums ist eine erweiterte Realität auf Basis von "video-see-through". Hierfür wird eine Kamera am HMD zentral auf Höhe der Augen montiert, so dass diese die aktuelle Fahrersicht filmt (vgl. Abbildung 7.2a). Im aufgenommen Videobild aus der Perspektive des Fahrers wird die Windschutzscheibe segmentiert und durch die VR ersetzt, so dass der Fahrer die Möglichkeit hat, sowohl den Innenraum des Fahrzeugs als auch die Umgebung in der VR zu explorieren (vgl. Abbildung 7.2b).

Da dieser Ansatz einer AR-Visualisierung auf Basis von "video-see-through" bereits auf ähnliche Weise in anderen Projekten verwendet wurde, werden im Folgenden die bereits veröffentlichten Ansätze sowie deren Vor- und Nachteile miteinander verglichen. Im Anschluss wird der eigene Ansatz für die Umsetzung des AR-Konzepts im VIL auf Basis von "video-see-through" vorgestellt und im Zuge einer heuristischen Evaluation das Potential

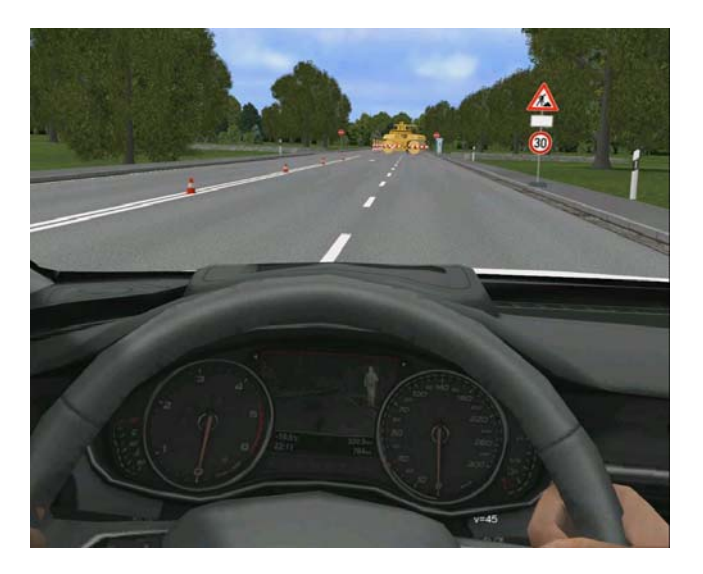

Abbildung 7.1: Darstellung eines virtuellen Innenraums

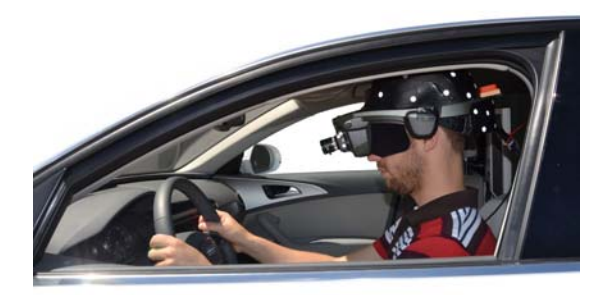

(a) Fahrer im VIL mit "video-see-through" Aufbau

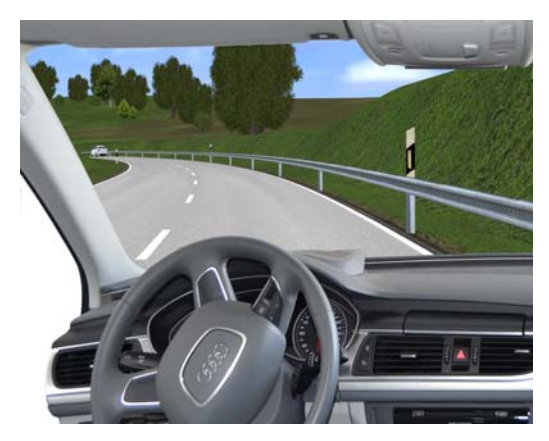

(b) Sicht des Fahrers im VIL mit "video-seethrough"-Visualisierung
für die Tauglichkeit im VIL geprüft. Das vorgestellte Konzept und die Evaluation wurden zusammen mit Millhoff (2013) im Zuge seiner Masterarbeit erarbeitet und in Berg, Millhoff und Färber (2013) veröffentlicht.

## 7.1 "Video-see-through"-Ansätze im Automobilbereich

Wie in Berg et al. (2013) erwähnt, sind drei Arbeiten aus dem Automobilbereich bekannt, welche über "video-see-though"-Verfahren Visualisierungen auf Basis von erweiterten Realitäten in vergleichbaren Versuchsaufbauten einsetzen.

Moussa et al. (2012) entwickelten das "Augmented Reality Vehicle" (ARV) mit einer erweiterten Realität auf Basis von "video-see-through" als Visualisierungsform. Mit einer in der Windschutzscheibe montierten Kamera wird die reale Umgebung aufgenommen und dem Fahrer über ein HMD dargestellt. Bevor dem Fahrer das Videobild dargeboten wird, segmentieren Moussa et al. die Fahrbahn aus dem Videobild und überlagern diese mit virtuellen Fahrzeugen. Die Segmentierung der Fahrbahn wird hierbei mit Hilfe einer Farbdekomposition des Videobildes und einer geometrischen Suche durchgeführt. Im Ergebnis sieht der Fahrer des ARV ein Videobild der realen Umgebung mit virtuellen Fahrzeugen auf der Fahrbahn. Die daraus resultierende Fahrersicht ähnelt der des VIL mit "opticalsee-through". Durch die feste Montage der Kamera in der Windschutzscheibe werden jedoch die Kopfbewegungen des Fahrers nicht umgesetzt. Dies führt dazu, dass das Blickfeld des Fahrers auf die Blickrichtung der Kamera begrenzt ist und nicht die Möglichkeit bietet Kreuzungen einzusehen, womit die natürliche Exploration der Umgebung unterdrückt wird.

Gausemeier et al. (2005) stellten mit der "Mobile Augmented Reality Versuchsplattform" ein Fahrzeug zur Evaluierung der Ergonomie des Fahrzeuginnenraums vor. Hierfür sitzt der Fahrer in einem speziell angefertigten Versuchsträger, aus welchem der serienmäßig vorhandene Innenraum entfernt wurde, während er den virtuell dargestellten Innenraum über ein HMD mit "video-see-through" sieht. Durch exakte Kenntnis der Fahrzeuggeometrie und durch Lokalisierung der Position und Lage des Fahrerkopfes im Fahrzeug wird das virtuelle Cockpit perspektivisch korrekt im Videobild überlagert. So sieht der Fahrer die reale Umwelt, hat aber gleichzeitig den virtuellen Fahrzeuginnenraum vor sich, um diesen auf seine Alltagstauglichkeit zu prüfen. Durch den Einsatz der "Mobile Augmented Reality Versuchsplattform" wird der teure und zeitintensive Aufbau von Prototypen des Innenraums in Form von Sitzkisten überflüssig. Durch die Positionierung des virtuellen Modells, abhängig von der Kopfrichtung des Fahrers, wird keine rechenintensive Bildverarbeitung benötigt und das virtuelle Modell wird unabhängig von den Lichtverhältnissen richtig angezeigt. Allerdings wird für die Umsetzung ein maßstabgetreues dreidimensionales Modell des realen Fahrzeugs benötigt, um eine kongruente Überlagerung von virtuellem und realem Modell zu erreichen.

Regenbrecht, Baratoff und Wilke (2005) beschreiben ein System, mit welchem kritische Verkehrssituationen mit z.B. Fahranfängern gefahrlos geübt werden. Hierbei trägt der Fahrer ein HMD, an welchem eine Kamera befestigt ist. Diese filmt die reale Sicht des Fahrers und stellt sie im HMD dar, so dass eine natürliche Interaktion mit der Umgebung möglich ist. Mit Hilfe von an der Windschutzscheibe angebrachten Referenzmarkern wird im Videobild die Fahrbahn detektiert und mit virtuellen Objekten überlagert. So sieht der Fahrer im HMD eine erweiterte Realität, welche kritische Verkehrsszenarien darstellt und ein gefahrloses Üben dieser Szenarien ermöglicht. Da die Kamera am HMD befestigt ist, besteht für den Fahrer die Möglichkeit sich frei zu bewegen. Virtuelle Objekte werden nur dann im Videobild überlagert, wenn die Referenzmarker erkannt werden und damit die Position und Lage für die virtuellen Objekte berechnet werden können. Die Idee des Markertrackings wurde auch von Gausemeier et al. (2005) für die Visualisierung des virtuellen Cockpits getestet. Allerdings stellte sich heraus, dass das Ergebnis stark von den Lichtverhältnissen abhängig ist, so dass eine kontinuierliche Segmentierung im Freien nicht gewährleistet ist. Im Gegensatz zu den Umsetzungen von Moussa et al. (2012) und Regenbrecht et al. (2005) soll im VIL das Videobild nicht von einzelnen virtuellen Objekten überlagert werden, sondern die Windschutzscheibe vollständig durch die VR ersetzt werden. Dies hat den Vorteil, dass die VR in sich selbst geschlossen bleibt und die Immersion des Fahrers nicht aufgrund der von Fehlern im Headtracking verursachten Fehlplatzierungen von virtuellen Objekten, wie sie auch bei Bock (2008) auftraten, gemindert wird.

Wie bereits von Gausemeier et al. (2005) festgestellt, ist eine Segmentierung der Windschutzscheibe zur Laufzeit mit Hilfe von Bildverarbeitung aufgrund der dynamischen Lichtverhältnisse während der Fahrt nur schwer realisierbar. Erste eigene Versuche bestätigten, dass eine kontinuierliche Segmentierung der Windschutzscheibe auf Basis von Bildverarbeitungsalgorithmen nicht immer funktioniert und es zu Aussetzern bei der Segmentierung kam. So wurden in Laborbedingungen sehr gute Ergebnisse für eine Segmentierung mit Hilfe von Bildverarbeitung erzielt. Jedoch scheiterten diese Verfahren im realen Umfeld aufgrund der schnell wechselnden Lichtverhältnisse (Millhoff, 2012a; Millhoff, 2012b).

Deswegen wurde wie auch von Gausemeier et al. (2005) die Segmentierung auf Grundlage von Bildverarbeitung verworfen und stattdessen ein Konzept entworfen, bei welchem die Windschutzscheibe über ein dreidimensionales Modell lokalisiert wird. Mit dem VIL ist der hierfür benötigte Tracker für die Lokalisierung der Kamera und die Berechnung der aktuellen Lage der Windschutzscheibe im Kamerabild vorhanden, so dass ohne viel Mehraufwand eine erweiterte Realität generiert werden kann.

## 7.2 Segmentierung der Windschutzscheibe zur Laufzeit

Gegeben sei ein dreidimensionales Modell, welches das Fahrzeug im Headtracker-Koordinatensystem beschreibt. Bewegt der Fahrer seinen Kopf, so verändert sich entsprechend auch die relative Position und Lage der Windschutzscheibe zum Fahrer (vgl. Bild 7.3).

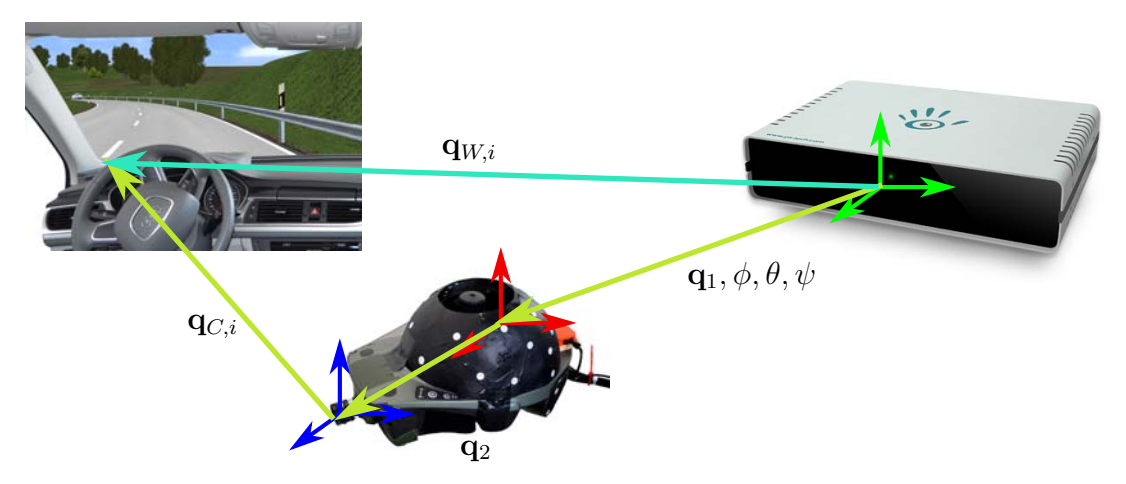

Abbildung 7.3: Transformation des dreidimensionalen Fahrzeugmodells vom Headtracker-Koordinatensystem ins Kamerabild unter Berücksichtigung der aktuellen Position und Lage des Fahrers

Die perspektivisch korrekte Lage der Windschutzscheibe im Kamera-Koordinatensystem wird unter Berücksichtigung der aktuellen Position und Lage des Fahrerkopfs im Headtracker-Koordinatensystem, dem Versatz der Kamera zum Fahrerkopf sowie mit Hilfe der intrinsischen Kameraparameter berechnet. Hierbei werden sogenannte homogene Koordinaten und Transformationsmatrizen verwendet, welche eine Berechnung nur auf Basis von Vektor/Matrix-Multiplikationen ermöglichen (Van Verth, James M. and Bishop, Lars M., 2008; Buss, 2005).

Entsprechend der Transformationsvorschrift in Gl. 7.1 wird jeder zu transformierende Punkt **q**W,i als erstes um die Position des Fahrerkopfes im Headtracker-Koordinatensystem **q**<sub>1</sub> verschoben sowie um die aktuelle Lage des Fahrerkopfes  $\phi$ ,  $\theta$ ,  $\psi$  gedreht. Anschließend wird jeder Punkt um den Versatz der Kamera zum Kopfmittelpunkt **q**<sup>2</sup> versetzt und mit Hilfe der Kameratransformationsmatrix in das Kamera-Koordinatensystem transformiert.

$$
\mathbf{q}_{C,i} = \mathbf{KT}(\mathbf{q}_2)\mathbf{D}_x(\phi)\mathbf{D}_y(\theta)\mathbf{D}_z(\psi)\mathbf{T}(\mathbf{q}_1)\mathbf{q}_{W,i}
$$
(7.1)

mit

$$
\mathbf{q}_{C,i} = \begin{pmatrix} u \\ v \\ 1 \end{pmatrix} \quad \text{und} \quad \mathbf{q}_{W,i} = \begin{pmatrix} x \\ y \\ z \\ 1 \end{pmatrix} . \tag{7.2}
$$

**K** entspricht der Kameratransformationsmatrix, in welcher die intrinsischen Parameter der Kamera enthalten sind (vgl. 7.3). In dieser sind zum Einen die Brennweite f sowie zum Anderen die horizontale und vertikale Pixeldichte  $(k_u, k_v)$  des Kamerasensors enthalten. Zusätzlich wird der Kamerahauptpunkt über den Pixelversatz  $(c_u, c_v)$  in den Ursprung des Bild-Koordinatensystems verschoben (Diepold, 2008).

$$
\mathbf{K} = \begin{pmatrix} 0 & f k_u & 0 & c_u \\ 0 & 0 & f k_v & c_v \\ 1 & 0 & 0 & 0 \end{pmatrix}
$$
 (7.3)

Führt man die Transformation aller im dreidimensionalen Modell enthaltenen Punkte für die aktuelle Orientierung und Position des Fahrerkopfs durch, erhält man im Kamerabild die perspektivisch korrekte Pixelregion, in welcher die Windschutzscheibe enthalten ist.

Zur Generierung des AR Bildes wird die gefundene Pixelregion durch den entsprechenden Bildausschnitt aus der VR ersetzt, so dass ein Bild mit dem realen Fahrzeuginnenraum und der VR mit der virtuellen Umgebung entsteht, das dem Fahrer über das HMD dargestellt wird. Die Zusammensetzung des AR Bildes aus dem Kamera- und Simulationsbild ist in Abbildung 7.4 dargestellt.

Das dreidimensionale Fahrzeugmodell und der Headtracker ermöglichen somit eine vom Videobild unabhängige, exakte Segmentierung der Windschutzscheibe. Hierdurch werden rechenintensive und lichtabhängige Bildverarbeitungsalgorithmen vermieden. Da in diesem Fall nur die Windschutzscheibe segmentiert wird, muss kein komplettes Fahrzeugmodell vorhanden sein. Um die Rechenleistung möglichst gering zu halten, reicht ein Modell der Windschutzscheibe und der angrenzenden Anbauteile, da so nur ein Minimum an Transformationen pro Bild berechnet werden müssen. Um ein möglichst realistisches Fahrerlebnis zu gewährleisten, müssen aber alle im Fahrzeug vorhandenen Scheiben im Modell enthalten sein, so dass unabhängig von der Kopflage des Fahrers die reale Sicht der Außenwelt durch die VR ersetzt wird.

Während die Segmentierung zur Laufzeit einfach umzusetzen ist, stellt die Bereitstellung des benötigten Fahrzeugmodells eine größere Herausforderung dar. Ein exaktes dreidimensionales Modell des jeweils genutzten VIL-Fahrzeugs besitzen nur die Fahrzeughersteller. Da diese Modelle nicht frei zugänglich sind und dadurch die Portabilität des VIL zwischen unterschiedlichen Fahrzeugmodellen eingeschränkt ist, wird ein Verfahren benötigt, um

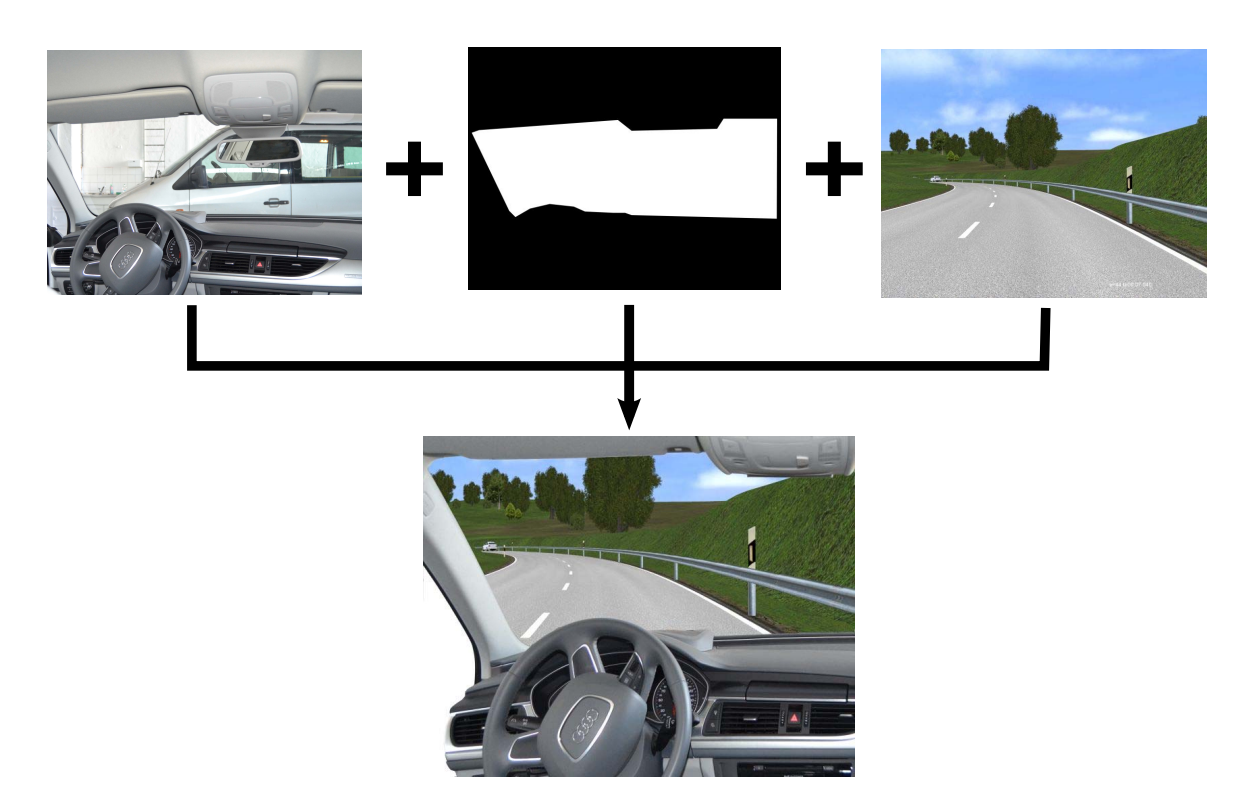

Abbildung 7.4: Generierung der erweiterten Realität aus Kamerabild, dreidimensionalem Modell und Simulationsbild

ein eigenes dreidimensionales Modell des Fahrzeugs zu generieren. Mit Hilfe eines Lernverfahrens besteht die Möglichkeit beliebige Fahrzeugmodelle zu vermessen, so dass das VIL auch ohne vom Hersteller zur Verfügung gestellte Modelle mit einer erweiterten Realität betrieben werden kann. Hierbei kann das Lernverfahren abhängig von der gewünschten Detaillierungsstufe unterschiedliche Komplexität besitzen.

Um die Machbarkeit des vorgestellten Konzepts zur "video-see-through"-Visualisierung im VIL zu belegen, wurde ein einfaches, auf Marker basierendes Lernverfahren implementiert.

# 7.3 Generierung eines dreidimensionales Fahrzeugmodells

## 7.3.1 Ansatz

Um das dreidimensionale Modell des Fahrzeuginnenraums zu erstellen, wurden, wie in Regenbrecht et al. (2005) vorgestellt, Referenzmarker verwendet. Bei diesem markerbasierten Trackingverfahren werden die Positionen der im Bild erkannten Referenzmarker und im Kamera Koordinatensystem zurückgegeben. Hierfür sind eindeutig definierte Marker in der Umgebung verteilt. Mit Hilfe einer Kamera werden die Marker über Bildverarbeitungsalgorithmen im Bild segmentiert. Da die Kameraeigenschaften sowie die Größe der Marker

bekannt sind, ist es möglich Position und Lage der Marker im dreidimensionalen Raum relativ zur Kamera zu berechnen (Kato, Tachibana, Billinghurst & Grafe, 2003). Durch die Kopplung des Headtrackers an das markerbasierte Trackingverfahren sind neben der aktuellen Markerposition auch Position und Lage des Fahrerkopfs im Headtracker-Koordinatensystem bekannt. Über eine Rücktransformation werden die Koordinaten des Referenzmarkers vom Kamera-Koordinatensystem in das Headtracker-Koordinatensystem transformiert (vgl. Bild 7.5).

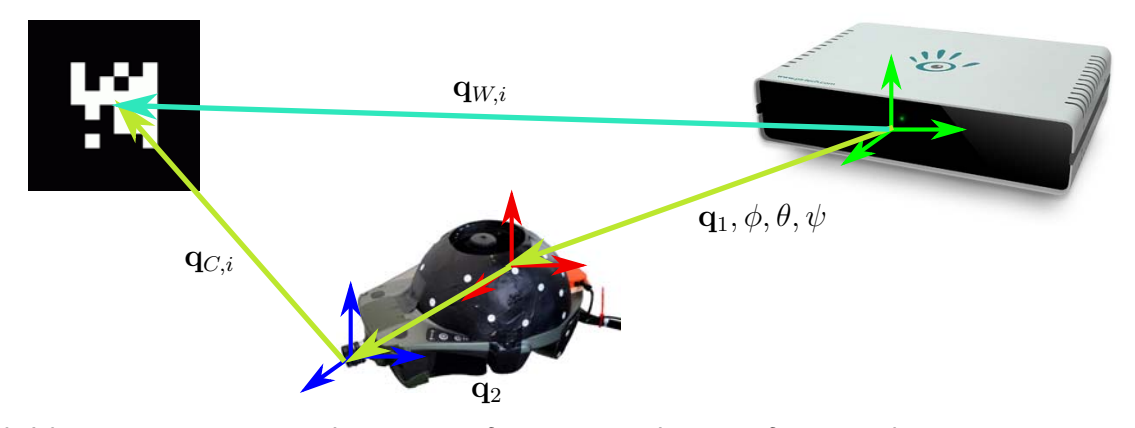

Abbildung 7.5: Koordinatentransformation des Referenzmarkers vom Kamera-Koordinatensystem in das Headtracker-Koordinatensystem

Die hierfür nötige Rechenvorschrift lautet:

$$
\mathbf{q}_{W,i} = \mathbf{T}^{-1}(\mathbf{q}_2)\mathbf{D}_x^{-1}(\phi)\mathbf{D}_y^{-1}(\theta)\mathbf{D}_z^{-1}(\psi)\mathbf{T}^{-1}(\mathbf{q}_1)\mathbf{q}_{C,i}
$$
\n(7.4)

## 7.3.2 Umsetzung

Für das Erstellen des dreidimensionalen Fahrzeuginnenraummodells wurden entlang der Windschutzscheibe Referenzmarker angebracht, sodass die Marker ein Polygon bilden, welches näherungsweise die Windschutzscheibe abbildet (vgl. Abbildung 7.6). Über die am HMD angebrachte Kamera wird ein Bild aufgenommen und gleichzeitig Lage und Position des HMD im Headtracker-Koordinatensystem gespeichert. Im aufgenommenen Bild werden mit dem von Wagner und Schmalstieg (2007) entwickelten ARToolkitPlus erkannte Marker angezeigt. Anschließend hat der Benutzer die Möglichkeit, die Eckpunkte der erkannten Marker als Kontur miteinander zu verbinden, so dass die Windschutzscheibe am besten abgebildet wird (vgl. Abbildung 7.6). Aus den ausgewählten Eckpunkten wird mit Hilfe der in 7.4 eingeführten Gleichung ein dreidimensionales Fahrzeugmodell im Headtracker-Koordinatensystem berechnet. Wie man in Abbildung 7.6 jedoch erkennt, ist nicht die komplette Windschutzscheibe im Kamerabild enthalten. Deswegen müssen mehrere Bilder aus unterschiedlichen Perspektiven aufgenommen und die jeweilige Kontur um den

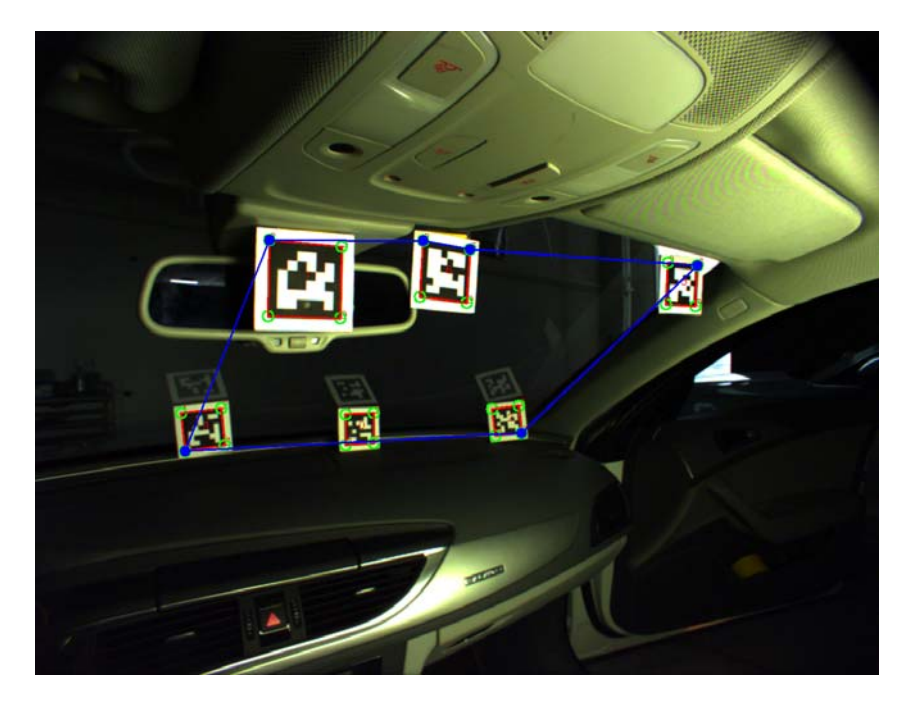

Abbildung 7.6: Kamerabild mit den erkannten Markern (rote Umrandung), den auswählbaren Eckpunkten (grüne Kreise) sowie die Hülle als Annäherung an die Windschutzscheibe (blaues Polygon)

sichtbaren Teil der Windschutzscheibe eingezeichnet werden. Durch Zusammenfügen der einzelnen Konturen entsteht ein komplettes Modell der Windschutzscheibe, welches für die spätere Verwendung in der Betriebsphase hinterlegt wird. Da aus mehreren Perspektiven unterschiedliche Konturen erzeugt werden können, ist es bereits mit dem sehr einfach gehaltenen Lernverfahren möglich, neben der Windschutzscheibe auch die Seitenscheiben in das dreidimensionale Modell aufzunehmen.

## 7.4 Heuristische Expertenevaluation

Um zu prüfen, ob das vorgestellte Konzept des "video-see-through"-Ansatzes im VIL zu einem realistischeren Fahrerlebnis und zur Steigerung der Immersion führt, wurde eine heuristische Expertenevaluation (Zühlke, 2012) mit  $(N = 5)$  Experten aus dem Automobilund Simulationsbereich durchgeführt. Diese soll erörtern, ob eine Weiterentwicklung des "video-see-through"-Ansatzes hin zu einem im Fahrversuch einsetzbaren System möglich ist. Zusätzlich sollen die hierfür notwendigen Schritte identifiziert werden.

## 7.4.1 Versuchsaufbau und Versuchsdurchführung

Zum Einsatz kam das in Kapitel 2.3 vorgestellte VIL der UniBw mit dem verbesserten Headtracking-Verfahren aus Kapitel 6. Zusätzlich zum normalen VIL-Aufbau wurde eine UI-1240LE Industriekamera von Imaging Development Systems am HMD montiert (vgl. Abbildung 7.2a). Die Kamera ist über eine USB-Schnittstelle mit dem VIL-Rechner verbunden und liefert Bilder mit einer Auflösung von 1280×1024 Pixel bei einer Wiederholrate von 25.8 Bilder pro Sekunde. Damit entspricht die Kameraauflösung exakt der HMD-Auflösung und somit der Auflösung der Bilder aus der Simulationssoftware, so dass keine weiteren Skalierungen für die Überlagerung des Kamerabilds und des Simulationsbilds benötigt werden. Als Kameraobjektiv wurde ein Objektiv von Pentax mit 6 mm Brennweite ausgewählt, da bei diesem die Darstellung des Innenraums im Bild ungefähr der realen Größe entspricht. Die fest einstellbare Blende wurde so gewählt, dass der Innenraum sichtbar ist und alle Bedienelemente gut ablesbar sind. Dies führt dazu, dass bei starker Sonneneinstrahlung die Windschutzscheibe im Videobild stark überblendet ist.

Vor der Evaluation des Visualisierungskonzepts durch die Experten wurde mit Hilfe des vorgestellten Lernverfahrens ein einfaches Modell der Windschutzscheibe erstellt. Dieses Modell wurde von allen Experten gefahren, da dessen Generierung unabhängig vom Fahrer ist. Das Modell muss nur bei einem Fahrzeugwechsel oder bei einer Veränderung der Transformation zwischen Headtracker- und Kamera-Koordinatensystem neu erstellt werden. Die Experten konnten sich frei in der virtuellen Welt bewegen, den Innenraum und die VR explorieren sowie mit dem Multimediasystem und dem Fahrzeugcockpit interagieren.

### 7.4.2 Ergebnisse

Abbildung 7.7 zeigt das im HMD dargestellte Bild, bestehend aus dem Kamerabild und dem VR-Bild anstelle der, durch das dreidimensionale Fahrzeugmodell, segmentierten Windschutzscheibe. Alle Experten gaben an, dass das Kombiinstrument wie auch das MMI gut ablesbar und bedienbar waren. Ebenso waren die Experten der Meinung, dass das Fahren im VIL durch die visuelle Darstellung der eigenen Hände und Lenkradstellung sowie das Abschätzen der Fahrzeugbreite durch die Anzeige der A Säule erleichtert wurde. Auch der Realismus habe sich durch die Visualisierung des Innenraums deutlich erhöht. Allerdings wurde von den Fahrern die im System vorhandene Latenz bei der Darstellung bemängelt. So ist sowohl bei der Darstellung des Kamerabildes als auch bei der VR in der Windschutzscheibe eine große Latenz wahrnehmbar, welche das Fahrgefühl negativ beeinflusste. Des Weiteren wurde die sehr eckige und nicht komplett verdeckende Segmentierung der Windschutzscheibe, wie in Abbildung 7.7a gezeigt, bemängelt. Durch das sehr einfach gehaltene Modell für den Fahrzeuginnenraum wurde die Kontur der Fenster nicht gut nachgebildet, so dass Einflüsse von der realen Windschutzscheibe den Eindruck der AR störten. Durch das verwendete unvollständige Modell kam es des Weiteren bei der Visualisierung zu unge-

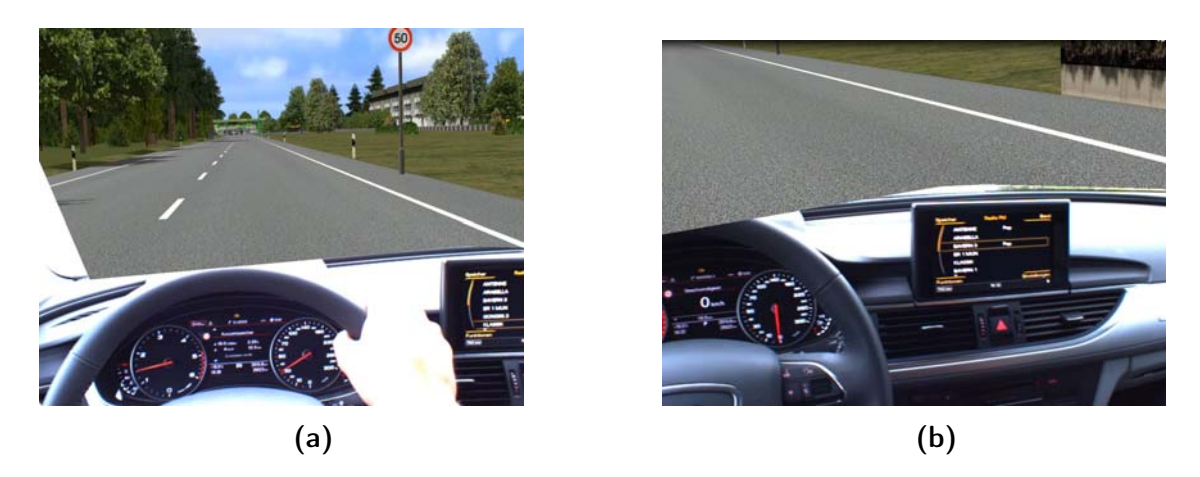

Abbildung 7.7: Fahrersicht im VIL mit AR-Visualisierung auf Basis von video-see-through"

wollten Überdeckungen von Teilen des Fahrzeuginnenraums, was die Immersion zusätzlich negativ beeinflusste 7.7b.

## 7.4.3 Diskussion

Die Expertenevaluation zeigte, dass durch das "video-see-through"-Konzept das Fahrerlebnis im VIL noch realistischer wird. Die visuelle Rückmeldung des Fahrzeuginnnenraums führt zu einer höheren Immersion im VIL und ermöglicht eine bessere Evaluation von Fahrerassistenzsystemen, da auch die optische Rückmeldung des Systems vom Fahrer wahrgenommen wird. Im Gegensatz zu dem von Bock (2008) entwickelten "optical-see-through"-Ansatz ist die VR-Visualisierung im "video-see-through"-Konzept unabhängig von der Sonneneinstrahlung und durch die Darstellung einer in sich geschlossenen VR kommt es nicht zu Fehlpositionierungen des Fahrzeugs. Kommt es zu Fehlern bei der Lokalisierung des Fahrerkopfs, wird mit dem "video-see-through"-Ansatz die Lage des Fahrzeugmodells im Kamerabild falsch berechnet, so dass es zu leichten Fehlplatzierungen kommt; da jedoch die Distanz zwischen Fahrer und Windschutzscheibe nur sehr klein ist, sind die Fehler bei der Positionierung geringer als beim Ansatz von Bock.

Allerdings hat das hier vorgestellte Konzept noch Verbesserungspotential. So ist die wahrgenommene Latenz des angezeigten Bildes noch deutlich wahrnehmbar. Hierfür muss durch geeignete Maßnahmen, wie eine effizientere Kameranbindung und Berechnung des AR-Bildes, die Latenz minimiert werden. Des Weiteren wurde für den Nachweis der Machbarkeit des vorgestellten "video-see-through"-Konzepts auf Basis eines dreidimensionalen Modells ein sehr einfaches Verfahren implementiert. Dieses Verfahren, bei welchem einfache Polygone als Annäherung der dreidimensionalen Position und Lage der Windschutzscheibe im Fahrzeug erstellt werden, reicht nicht aus, um ein gutes Modell des Fahrzeuginnenraums zu erzeugen. Während der Ansatz des markerbasierten Trackings durchaus zielführend sein

kann, muss das Verfahren zur Erstellung des dreidimensionalen Modells noch erheblich verbessert werden. Anstelle von einfachen Polygonen könnte z.B. die Verwendung von Splines in der Generierung des dreidimensionalen Modells die Windschutzscheibe besser abbilden. Zusätzlich müssen bei der Modellgenerierung mögliche Überlagerungen der Windschutzscheibe von dem Innenraum durch die perspektivische Sicht berücksichtigt werden, weswegen ein besseres, detailreicheres Modell des Innenraums benötigt wird. Hierbei stößt man mit dem gewählten markerbasierten Tracking an die Grenzen. Andere Verfahren zum Erstellen von dreidimensionalen Modellen durch den Einsatz anderer dreidimensionaler Sensoren, wie z.B. der Kinect von Microsoft, könnten hierfür besser geeignet sein. Diese ermöglichen die synchrone Aufnahme von Farb- und Tiefenbildern, so dass Farbe und Position im Raum bekannt sind. Durch die Auswahl der Pixel, welche die Windschutzscheibe beinhalten, wird ein dreidimensionales Modell generiert, das die Windschutzscheibe überdeckende Objekte zusätzlich berücksichtigt.

## 7.5 Zusammenfassung

Mit dem "video-see-through"-Ansatz zur Darstellung einer erweiterten Realität wird ein Konzept vorgestellt, welches es ermöglicht, den realen Innenraum des Fahrzeugs und eine VR als Umgebung gleichzeitig zu visualisieren. Durch eine Segmentierung der Windschutzscheibe im Kamerabild wird diese durch die VR-Welt der Simulation ersetzt, so dass der Fahrer sich weiterhin in einer virtuellen Umgebung bewegt. Die perspektivisch korrekte Lage der Windschutzscheibe wird dabei mit Hilfe der aktuellen Kopfrichtung und eines dreidimensionalen Modells des Innenraums berechnet. Dieses Modell muss dafür für das verwendete Auto mit Hilfe eines Lernverfahrens erstellt werden.

Durch das Einblenden des realen Innenraums konnte gezeigt werden, dass durch die erweiterte Realität nicht nur die bereits gut umgesetzte haptische Rückmeldung, sondern auch die visuelle Rückmeldung die Realität besser abbildet. Allerdings ist das Konzept noch nicht reif für den direkten Einsatz, sondern ein Ansatz für die zukünftige Weiterentwicklung des VIL. Damit der "video-see-through"-Ansatz im VIL verwendet werden kann, muss die durch den neuen Ansatz entstandene Latenz verringert und ein besseres Verfahren für die Erstellung des Fahrzeuginnenraums entwickelt werden.

# 8 Zusammenfassung und Ausblick

Aufbauend auf den Entwicklungen und Erkenntnissen von Bock (2008) sowie Starke und Hänsel (2011), wurde das VIL an der Universität der Bundeswehr München neu aufgebaut und in Betrieb genommen. Im Zuge des Neuaufbaus wurden der Headtracker zur Verfolgung der Kopfrichtung des Fahrers sowie das HMD zur Visualisierung durch andere Komponenten ersetzt.

Durch die Verwendung einer neuen Hardwarekonfiguration und die Nutzung einer reinen VR-Visualisierung war die von Bock et al. (2007) durchgeführte Validierungsstudie nicht mehr aussagekräftig. Daher wurde die Validität des überarbeiteten VIL-Aufbaus erneut empirisch überprüft. Hierbei zeigen die Ergebnisse, dass relative Validität des VIL bezüglich Reaktionszeit und Bremsverhalten erreicht wird. Somit ist das VIL ein valides Werkzeug für die Bewertung von Fahrerassistenzsystemen wie z.B. Notbremsassistenten.

Wie aus der Literatur bereits mehrfach nachgewiesen, zeigte sich auch in den VIL-Versuchen, dass die Simulatorkrankheit bei Wiederholungsfahrten deutlich sank. Aus diesem Grund wird vorgeschlagen die Probanden vor zukünftigen Studien ein Training durchlaufen zu lassen, so dass sie sich an das VIL-Fahren gewöhnen. Hierfür sollte ein geeignetes Traininig entwickelt werden, bei welchem auf die Besonderheiten des VIL (Kopfbewegungen, erlebte Dynamik, ...) eingegangen wird.

Daneben liefert die Validierungsstudie aber auch wichtige Anhaltspunkte für eine sinnvolle Weiterentwicklung des VIL. So konnte mit dem Versuch gezeigt werden, dass das verwendete HMD, die hohe Latenz bei der Darstellung von Kopfbewegungen sowie die fehlende Darstellung des Innenraums viel Potential für die Weiterentwicklung des VIL bereit hält.

Wurde beim Neuaufbau des VIL ein HMD mit möglichst großem Blickfeld ausgewählt, empfanden die Probanden dieses jedoch als zu schwer und unkomfortabel. Daneben fühlten sie sich in ihrer Bewegungsfreiheit stark eingeschränkt. Deswegen wurde ein zweites, leichteres HMD, welches jedoch auch ein wesentlich kleineres Blickfeld besitzt, angeschafft. Um den Einfluss des Blickfelds sowie der Okularität auf das Fahrerverhalten und die subjektive Bewertung der Probanden für die unterschiedlichen HMDs zu untersuchen, wurde ein zweiter Fahrversuch durchgeführt. Es zeigte sich, dass die Probanden das leichtere HMD mit dem kleineren Blickfeld deutlich bevorzugten, da dieses die Bewegungsfreiheit nicht so stark einschränkt und angenehmer zu tragen ist. Zudem hatte das kleinere Blickfeld keinen messbaren Einfluss auf das Fahrerverhalten. Des Weiteren wurde nachgewiesen, dass eine

binokulare Darstellung zu keiner signifikanten Verbesserung des Fahrerverhaltens gegenüber der biokularen Darstellung führt, so dass für die weitere Nutzung des VIL das kleine HMD mit biokularer Visualisierung empfohlen wird.

Allerdings ist auch die Umstellung auf das kleinere HMD keine optimale Lösung, da der Fahrer noch immer in seiner Bewegungsfreiheit eingeschränkt wird. Aktuelle Weiterentwicklungen lassen hier auf kleinere und bessere HMDs hoffen.

Für die Nutzung eines HMD zur Darstellung der VR im VIL wird ein Headtracker benötigt, der die aktuelle Kopfrichtung erfasst und unter deren Berücksichtigung das entsprechende Bild aus der VR-Welt anzeigt. Die Darstellung der Kopfbewegung über einen einfachen optischen Headtracker führt jedoch aufgrund von Latenzen des Headtrackers und der Simulationssoftware zu einer verzögerten Darstellung der Kopfbewegung, was in der Validierungsstudie von den Probanden kritisiert wurde. So empfanden sie die Darstellung der Kopfbewegungen als unnatürlich und gaben an, dass dies das Fahren erschwert. Damit die Kopfbewegung beim VIL-Fahren natürlicher dargestellt wird, wurde ein neues Verfahren zur Kopfverfolgung auf Basis von zwei Sensorquellen entwickelt. Dieses fusioniert mit Hilfe eines Kalman Filters die Lagedaten eines absoluten Trackers mit den Drehraten von Gyroskopen. Das Besondere an dem vorgestellten Verfahren ist, dass durch den Einsatz der beweglichen Plattform des Fahrzeugs, neben der Drehbewegung des Fahrerkopfs auch die Drehbewegung des Fahrzeugs beobachtet werden muss, um die Drehrate des Kopfs relativ zum Fahrzeug zu bestimmen. Durch das Fusionsverfahren wird die Latenz des Headtracking-Systems erheblich reduziert, jedoch ist die Darstellung der Kopfbewegung aufgrund der vorhandenen Latenz in der Simulationssoftware noch wahrnehmbar. Durch eine Prädiktion der Kopfbewegung wird die Latenz bei der Darstellung der Bewegung weiter reduziert, so dass nur noch eine kaum wahrnehmbare Verzögerung bei der Darstellung von Kopfbewegungen übrig bleibt. Erste Voruntersuchungen zeigten, dass die Probanden das neue Headtracking gegenüber dem alten Verfahren bevorzugen. Die Auswirkungen der verbesserten Darstellung auf das Fahrerverhalten und die Simulatorkrankheit wird im Rahmen des UR:BAN Projekts genauer untersucht und erneut validiert.

Um den fehlendem Innenraum bei der VR-Visualisierung im VIL entgegenzuwirken, wurde ein Konzept erarbeitet, das auf Basis einer erweiterten Realität mittels "video-see-through" den realen Innenraum und die virtuelle Umgebung im HMD anzeigt. Hierfür wurde am HMD eine Kamera befestigt, welche das aktuelle Sichtfeld des Fahrers filmt. Um neben dem Innenraum auch die VR darzustellen, wird die Windschutzscheibe im aktuellen Videobild segmentiert und durch den entsprechenden Ausschnitt aus der VR-Umgebung ersetzt. Das hieraus resultierende Bild wird dem Fahrer im HMD angezeigt. Hierfür wurde über den im VIL vorhandenen Headtracker, das dreidimensionale Fahrzeugmodell und die Kameraeigenschaften die perspektivisch korrekte Lage der Windschutzscheibe im Videobild

berechnet. Dieser Ansatz bietet den Vorteil, dass er unabhängig von den vorherrschenden Lichtverhältnissen ist. In einer Expertenevaluation wurde gezeigt, dass das Konzept großes Potential hat, um den Innenraum in die VR-Darstellung zu integrieren, so dass das Fahrerlebnis im VIL noch realistischer wird.

Allerdings sollten mit dem Konzept nur neue Wege für die Darstellung des Innenraums exploriert werden. So ist die Latenz bei der Darstellung des Videobildes sowie der VR momentan noch sehr groß und muss für den Einsatz in Probandenstudien erheblich reduziert werden. Des Weiteren wird ein Lernverfahren benötigt, welches ein exakteres Modell des Fahrzeuginnenraums inklusive möglicher Überdeckungsprobleme der Windschutzscheibe durch andere Objekte auf Grund der Perspektive berücksichtigt. Werden diese Schwierigkeiten behoben, bietet das VIL eine visuelle Darstellung, welche in vieler Hinsicht vergleichbar mit der Darstellung beim realen Fahren ist. Durch die Integration des realen Cockpits entstehen so neue Möglichkeiten, um mit Hilfe des VIL Fahrerassistenzsysteme unter möglichst realen Bedingungen mit optischer Rückmeldung zu evaluieren.

Neben der Weiterentwicklung der Visualisierung über ein HMD sollten auch andere Visualisierungstechniken weiterhin beobachtet werden. Denn obwohl das HMD einen hohen Immersionsgrad bietet, hat diese Methode den Nachteil, dass der Nutzer das Gerät tragen muss. Dies ist für diesen ungewohnt und schränkt ihn in seiner Bewegungsfreiheit ein. Waren bis jetzt keine Visualisierungstechniken soweit ausgereift, dass ein Verzicht des HMD in Betracht gezogen wurde, könnte die kontinuierliche Weiterentwicklung der Visualisierungstechniken neue Visualisierungsformen im VIL bald ermöglichen. So hält AR auf Basis von Head-Up Displays, die große Teile der Windschutzscheibe zur Darstellung verwenden, immer stärker Einzug in die Automobilindustrie (Jansen, 2013). Einen weiteren Ansatz verfolgen Ferreira, Gomes, Kruger Silveria und Vieira (2013), die mit Hilfe einer transparenten Display-Folie Inhalte auf der Windschutzscheibe darstellen können. Diese oder ähnliche Verfahren könnten in Zukunft HMDs überflüssig machen.

Während der Weiterentwicklung wurde sich vor allem auf der Verbesserung der Visualisierung konzentriert. Diese ist jedoch nicht die einzige Modalität, welche im VIL simuliert werden muss. So hört der Fahrer zwar aufgrund des Funktionsprinzips des VIL die Geräusche des eigenen Fahrzeugs, der Fremdverkehr jedoch ist für ihn nicht wahrnehmbar. Ob und wie dies das Fahrerverhalten beeinflusst, wurde bisher nicht untersucht bzw. berücksichtigt. Für einen möglichst hohen Immersionsgrad des Fahrers in die virtuelle Welt sollte deswegen auch die akustische Darstellung des Fremdverkehrs im VIL detaillierter betrachtet und simuliert werden.

Mit dem VIL wurde ein valides Werkzeug für die Evaluation von Sicherheitsfunktionen neu aufgebaut und weiterentwickelt. Durch die Erkenntnisse über die Wahrnehmung mit unterschiedlichen HMDs wurde das VIL für die Probanden wesentlich angenehmer, ohne

dass es zu Einbußen im Fahrerverhalten kam. Zudem konnten die anfänglichen Probleme der Latenz zwischen Kopfbewegung und der Darstellung dieser durch ein verbessertes Headtrackingverfahren gelöst werden. Hierdurch wurde das Fahrerlebnis und der Immersionsgrad um ein Vielfaches gesteigert. Um die erreichte Leistungsfähigkeit des VIL mit VR-Visualisierung objektiv zu messen und das VIL als Prüfwerkzeug für die Beurteilung der Kontrollierbarkeit von Sicherheitsfunktionen zu legitimieren, werden die hier erzeugten Ergebnisse im Zuge des UR:BAN Projekts validiert und eingesetzt. Auch für die Automobilindustrie hat das VIL mittlerweile eine Leistungsstärke erreicht, so dass den Herstellern ein valides, sicheres Simulationswerkzeug zur Verfügung steht, mit welchem kostengünstig, reproduzierbar Verkehrsszenarien getestet werden können, ohne dass Kompromisse bei der Darstellung der Fahrdynamik eingegangen werden müssen. Hierbei eignet sich das VIL vor allem bei der Prüfung der Gebrauchssicherheit von Sicherheitsfunktionen die Unfälle vermeiden sollen, da diese nur schwer in Realität getestet werden können und dynamische Fahrsimulatoren an die Grenzen der darstellbaren Dynamik gelangen.

Das vorgestellte Konzept zur AR zeigt, dass die Entwicklung des VIL noch immer nicht abgeschlossen ist. Mit dem AR-Konzept wurde eine Möglichkeit der Weiterentwicklung aufgezeigt, die das Fahrererlebnis im VIL noch realistischer wirken lässt, da sie dem Fahrer die Möglichkeit bietet, wie beim realen Fahren, mit dem Fahrzeug zu interagieren.

Somit wurden große Schritte bei der kontinuierlichen Weiterentwicklung des VIL gemacht. Dennoch bietet die Visualisierung sowie die akustische Darstellung des Fremdverkehrs weiterhin Potential, um das VIL noch realistischer wirken zu lassen.

# A Verwendete Fragebögen

# A.1 Demographie-Fragebogen und Probandenerklärung

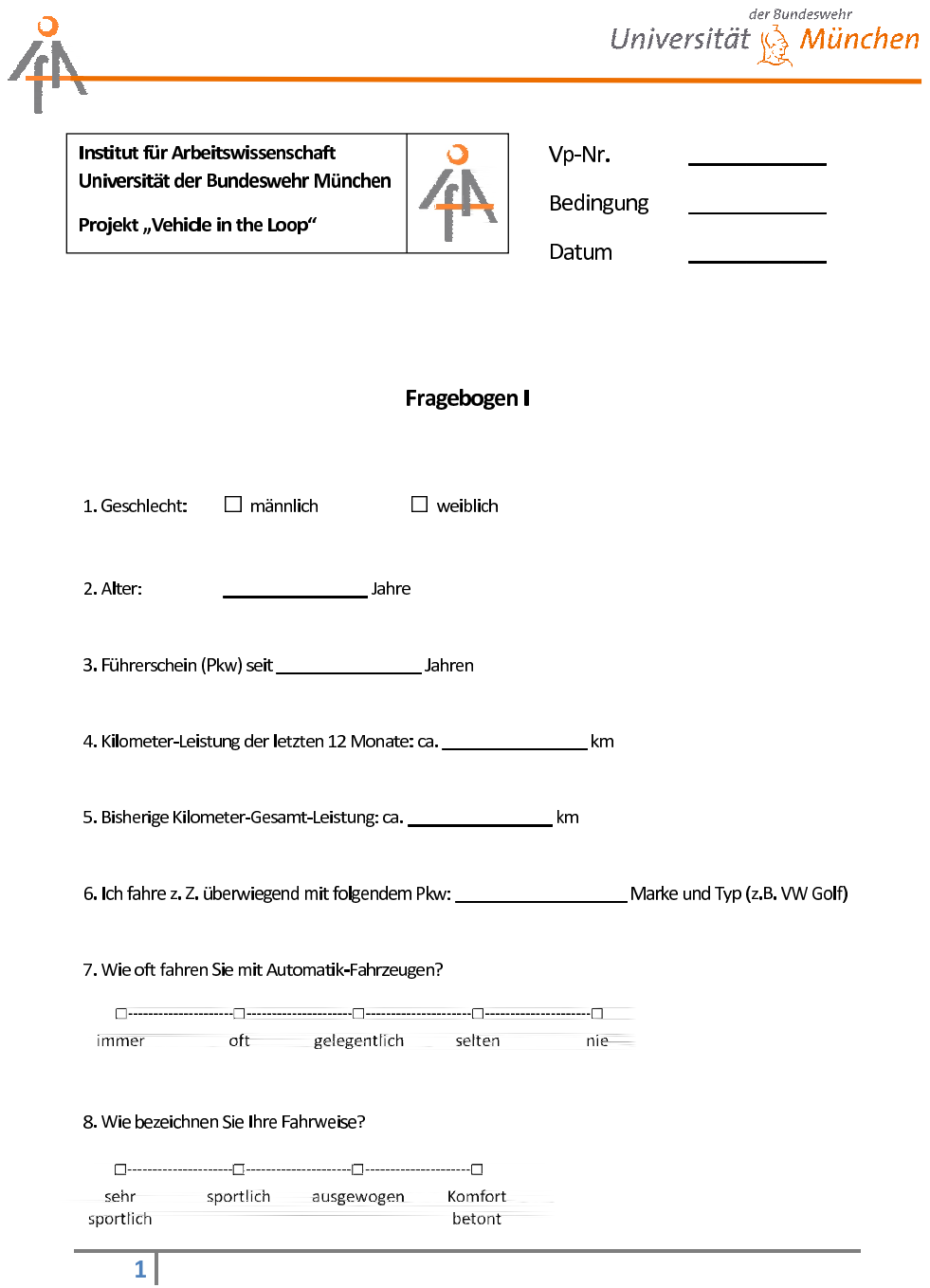

der Bundeswehr<br>Universität & München 9. Ist Ihre Sehfähigkeit eingeschränkt? □ ja  $\Box$  nein 9a. Wenn ja, welche Art von Sehbeeinträchtigung liegt bei Ihnen vor?  $\Box$  Weitsichtigkeit  $\Box$  Kurzsichtigkeit 9b. Wie korrigieren Sie im Normalfall Ihre Sehbeeinträchtigung?  $\Box$  Brille  $\Box$  Kontaktlinsen 10. Sind Sie bzgl. der folgenden Farben farbenblind bzw. besitzen Sie eine Farbschwäche?  $\Box$  ja: rot / grün  $\Box$  ja: blau / gelb  $\Box$  nein 11. Wie häufig spielen Sie Computerspiele? sehr oft e gelegentlich selten nie 12. Haben Sie Erfahrung mit dem Fahren im Fahrsimulator?  $\Box$  ja  $\Box$  nein 12a. Wenn ja, wie oft sind Sie bereits mit einem Fahrsimulator gefahren?  $\Box$  nein 13. Haben Sie Erfahrung mit anderen Arten von Simulatoren?  $\Box$  ja 13a. Wenn ja, mit welchen Simulatoren? Vielen Dank für das Ausfüllen unseres Fragebogens. Lesen und unterschreiben Sie nun bitte die folgende Erklärung. Anschließend lernen Sie das Versuchsfahrzeug kennen. Ihr Versuchsteam von LRT 11

 $\overline{2}$ 

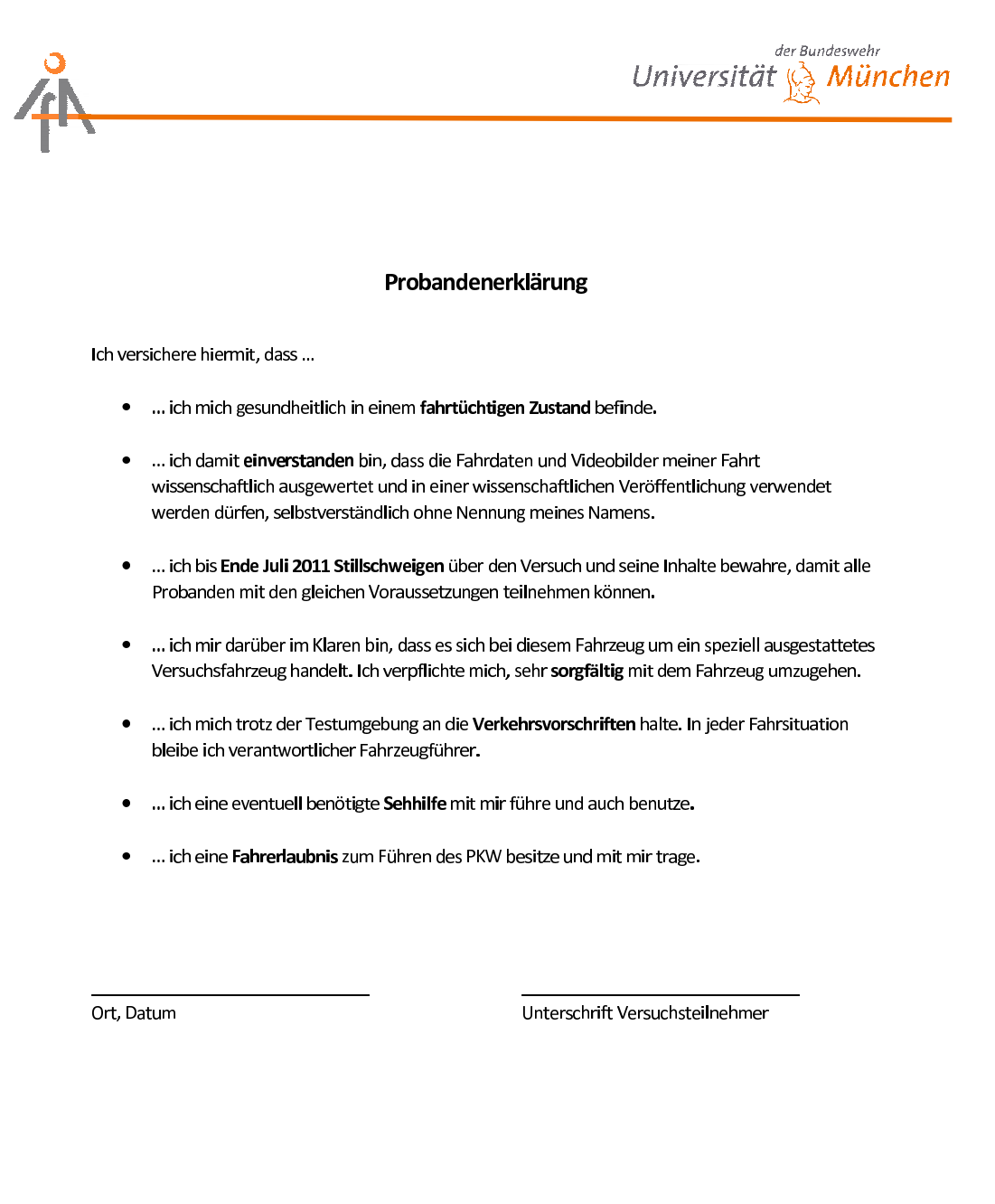

 $3<sup>1</sup>$ 

## A.2 Simulation Sickness Questionnaire

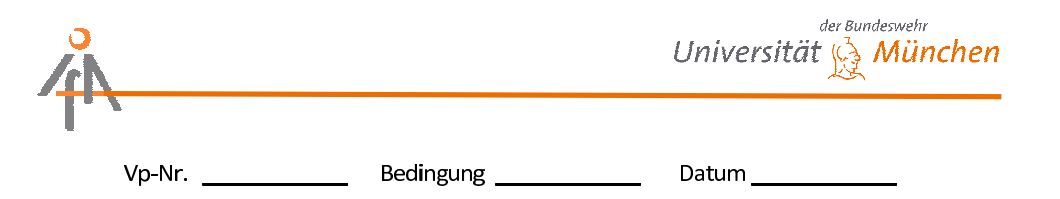

#### Fragebogen zur Simulatorkrankheit

Bitte füllen Sie den folgenden Fragebogen aus. Dieser führt verschiedene Symptome auf, die bei der Benutzung von virtuellen Umgebungen auftreten können. Falls Sie Fragen zu den einzelnen Symptomen haben, sprechen Sie bitte Ihren Testleiter an. Alle Daten werden vertraulich behandelt und anonym ausgewertet.

Bitte kreuzen Sie bei jedem Symptom an, ob dieses bei Ihnen während der Fahrt im VIL aufgetreten ist.

Beispiel:

Wenn bei Ihnen während der Fahrt starke Kopfschmerzen aufgetreten sind, kreuzen Sie bitte folgendes an:

Kopfschmerzen

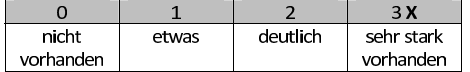

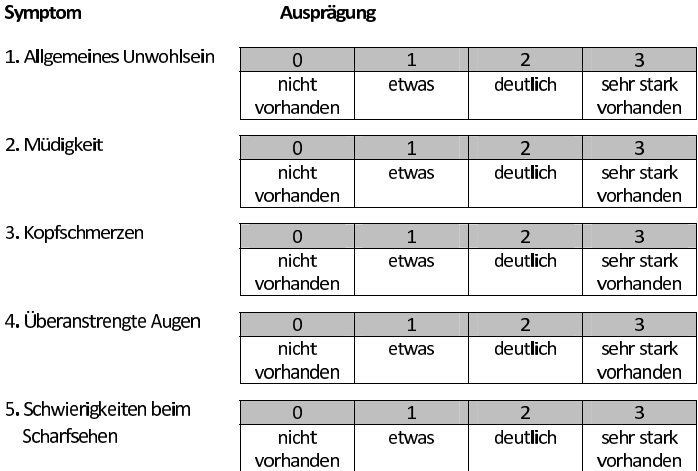

 $1$ 

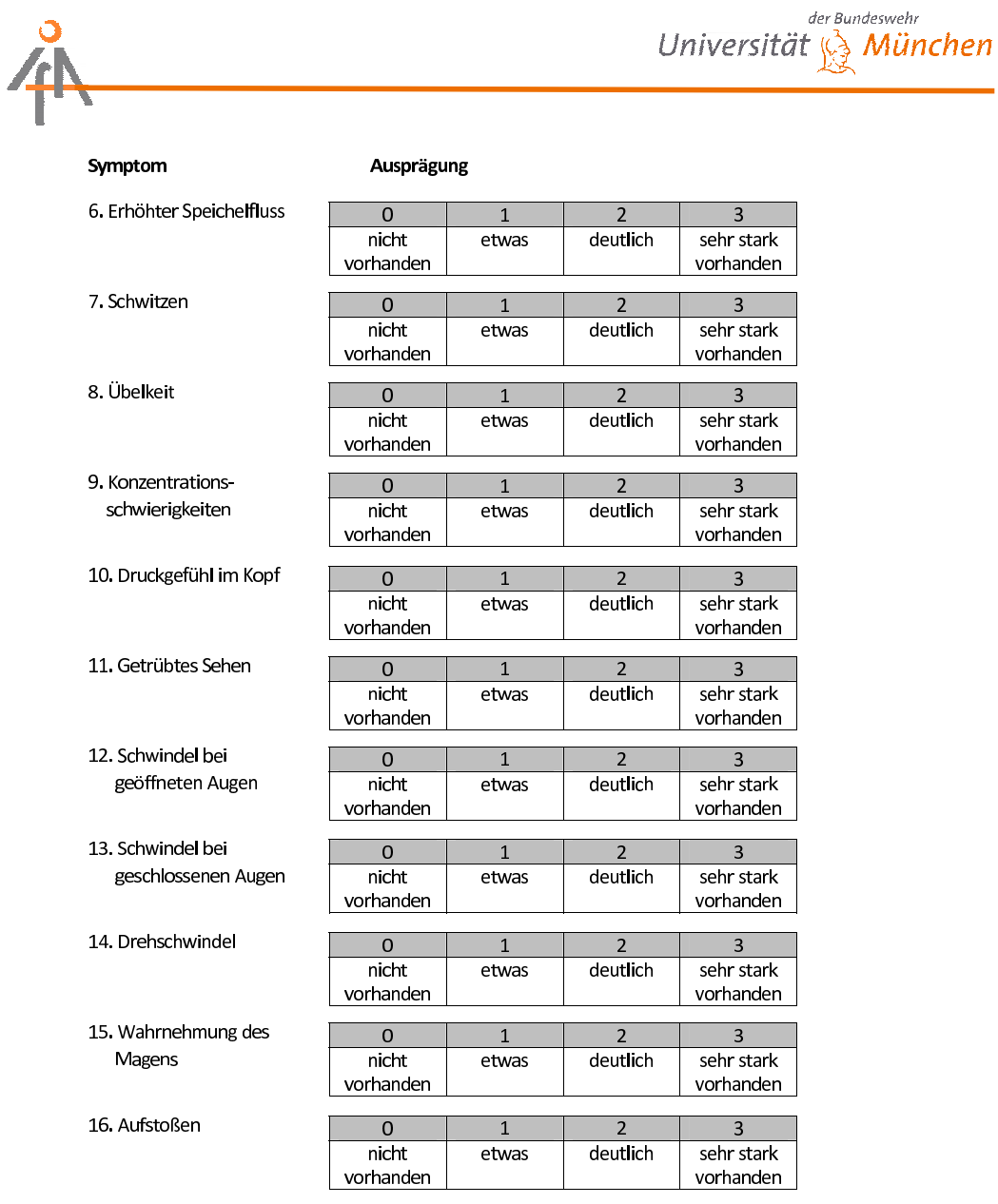

Herzlichen Dank für die Beantwortung dieser Fragen!

 $\overline{2}$ 

# A.3 Angepasster Präsenzfragebogen von Scheuchenpflug

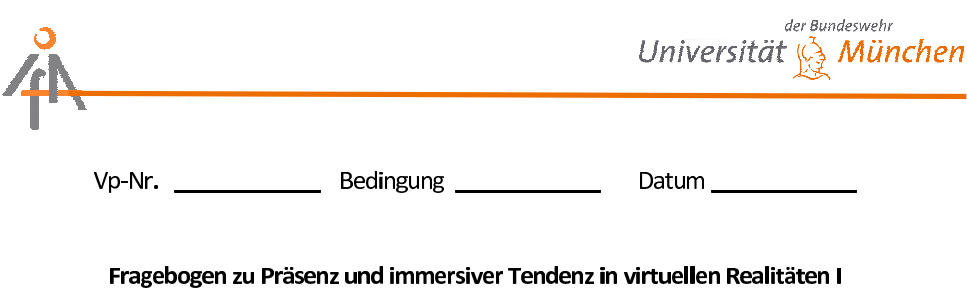

Die folgenden Fragen erkundigen sich nach der Qualität Ihres Erlebnisses einer virtuellen Realität. Abhängig von der Technik, die zur Darstellung und Steuerung der virtuellen Umgebung benutzt wird sowie anderen Faktoren, erleben verschiedene Personen virtuelle Umgebungen realistisch. Dieser Fragebogen misst den Einfluss verschiedener Faktoren auf Ihr Erleben der virtuellen Umgebung.

Bitte denken Sie bei der Beantwortung der Fragen an alle Aufgaben, die Sie während des gesamten Experiments durchlaufen haben.

Beispiel:

Wenn Sie das Gefühl hatten, dass Sie in der virtuellen Umgebung sehr natürlich fahren und verhalten konnten, dann kreuzen Sie bitte bei Frage 1 das Feld ganz links an.

Wie natürlich erschien Ihnen die Interaktion mit der Umgebung?

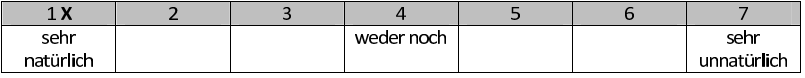

Wenn Sie das Gefühl hatten, dass Sie in der virtuellen Umgebung eher unnatürlich fahren und verhalten konnten, dann kreuzen Sie bitte die 5 an.

Wie natürlich erschien Ihnen die Interaktion mit der Umgebung?

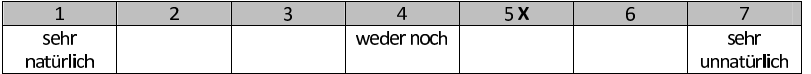

 $1$ 

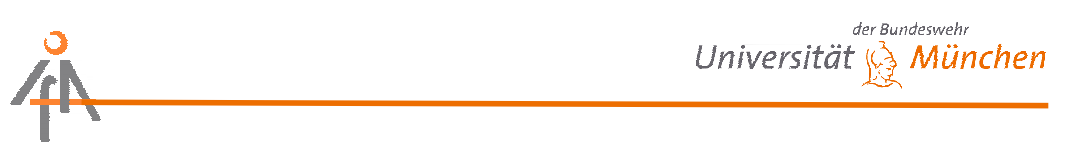

1. Wie natürlich erschien Ihnen die Interaktion mit der Umgebung?

|           | ∽ |       |  |             |
|-----------|---|-------|--|-------------|
| sehr      |   | weder |  | sehr        |
| natürlich |   | noch  |  | unnatürlich |

2. Wie stark trug das, was Sie gesehen haben, dazu bei, dass Sie sich in die virtuelle Umgebung hineinversetzt fühlten?

| sehr stark |  | weder |  | sehr wenig |
|------------|--|-------|--|------------|
|            |  | noch  |  |            |

3. Wie stark trug das, was Sie gehört haben, dazu bei, dass Sie sich in die virtuelle Umgebung hineinversetzt fühlten?

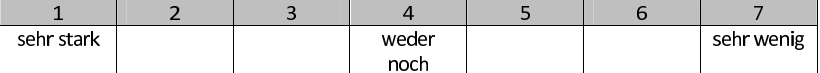

4. Wie natürlich erschien Ihnen der Mechanismus, der die Bewegung in der Umgebung  $\sim$ k

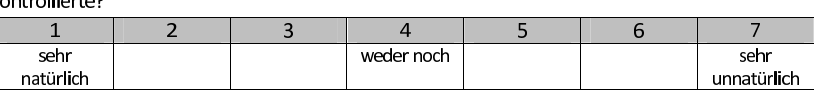

5. Wie überzeugend war Ihr Eindruck von sich im virtuellen Raum bewegenden Objekten?

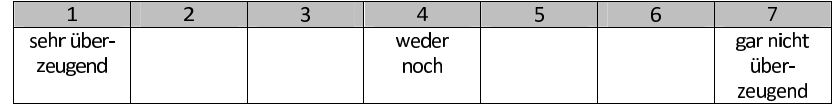

#### 6. Wie stark stimmte Ihre Erfahrung in der virtuellen Realität mit Ihren Erfahrungen in der realen Welt überein?

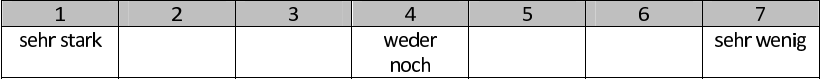

7. Wie gut konnten Sie vorhersehen, was als Reaktion auf Ihre Handlungen folgen würde?

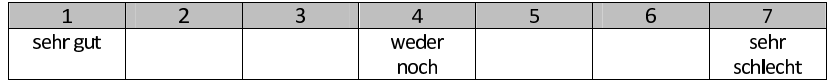

8. Wie gut waren Sie in der Lage, die Umgebung visuell zu überblicken oder zu untersuchen?

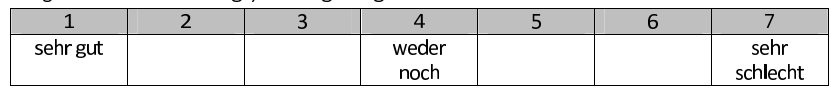

# der Bundeswehr Universität  $\mathbb{Q}$  München

9. Wie real erschienen Ihnen Ihre Bewegungen durch den virtuellen Raum?

|           | - |       |  |             |
|-----------|---|-------|--|-------------|
| sehr real |   | weder |  | sehr irreal |
|           |   | noch  |  |             |

10. Wie stark fühlten Sie sich in die virtuelle Realität hineinversetzt?

| sehr stark |  | weder |  | sehr wenig |
|------------|--|-------|--|------------|
|            |  | noch  |  |            |

11. Wie groß war die Verzögerung zwischen Ihren Aktionen und den erwarteten Reaktionen?

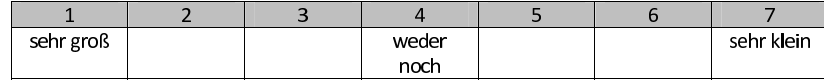

#### 12. Wie schnell gewöhnten Sie sich an die virtuelle Umgebung?

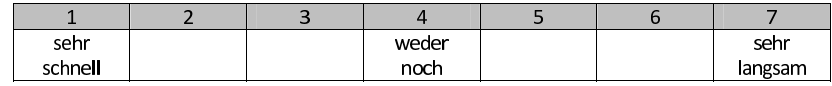

#### 13. Konnten Sie sich eher auf die Ausführung Ihrer Aufgaben konzentrieren oder mussten Sie sich eher auf die Bedienelemente konzentrieren?

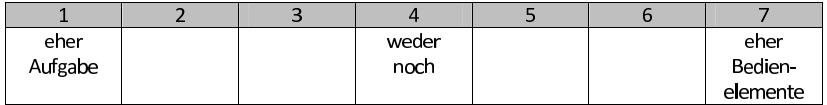

Mit den folgenden Fragen soll ermittelt werden, wie stark Sie sich im Allgemeinen in Ereignisse hineinversetzen (immersive Tendenz).

#### 14. Lassen Sie sich leicht tief in Spiel- oder Fernsehfilme hineinziehen?

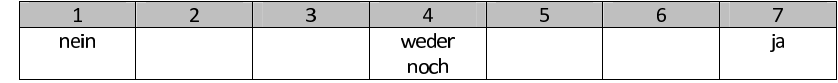

15. Sind Sie manchmal so sehr in eine Fernsehsendung oder in ein Buch vertieft, dass andere Menschen nur schwer Ihre Aufmerksamkeit auf sich ziehen können?

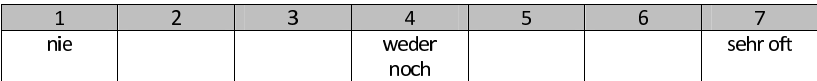

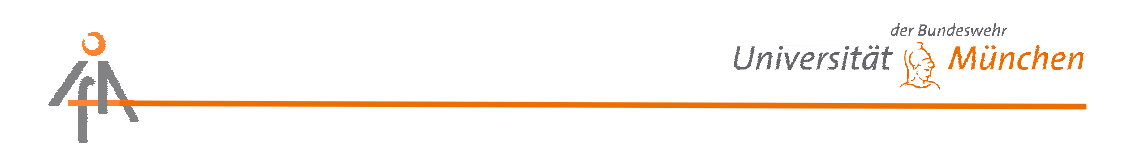

16. Waren Sie jemals so sehr in einen Film vertieft, dass Ihnen die Dinge, die um Sie herum passierten, nicht mehr bewusst waren?

| nein, nie |  | weder<br>noch |  | ja, sehr oft |
|-----------|--|---------------|--|--------------|

17. Wie oft identifizieren Sie sich stark mit den Charakteren einer Geschichte?

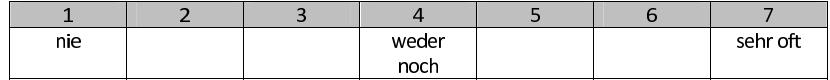

18. Fühlten Sie sich jemals so sehr in ein Computerspiel verwickelt, dass Sie eher das Gefühl hatten, Sie seien Teil des Spiels, als dass Sie nur einen Joystick bewegen und einen Bildschirm beobachten?

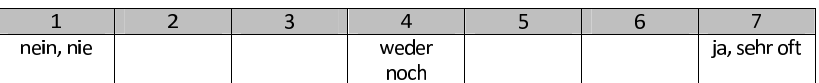

19. Wenn sie sich Sportübertragungen ansehen: Sind Sie bisweilen so sehr in ein Spiel vertieft, dass Sie wie einer der Spieler handeln?

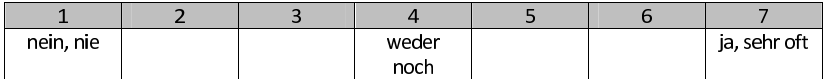

20. Werden Sie manchmal so sehr in einen Tagtraum hineingezogen, dass Sie sich der Dinge um Sie herum nicht mehr bewusst sind?

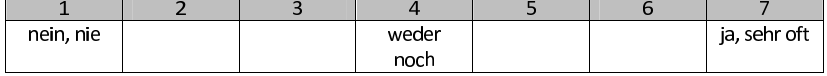

21. Haben Sie manchmal Träume, die so real sind, dass Sie sich beim Erwachen desorientiert fühlen?

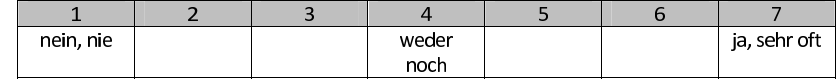

22. Hat jemals eine Jagd- oder Kampfszene in Film oder Fernsehen Aufregung bei Ihnen ausgelöst?

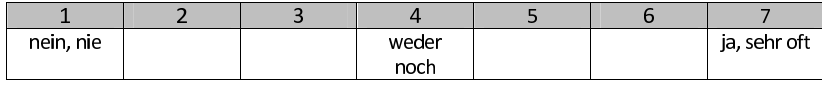

 $\vert$ 

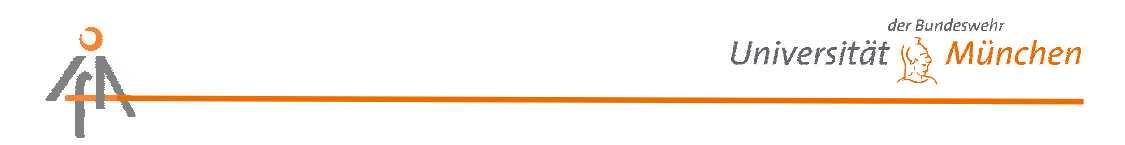

23. Hat Sie jemals etwas in einer Fernsehsendung oder in einem Spielfilm geängstigt?

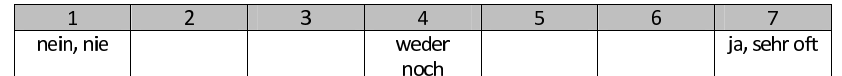

24. Ist es Ihnen jemals passiert, dass Sie nach einem beängstigenden Film lange Zeit besorgt oder

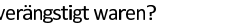

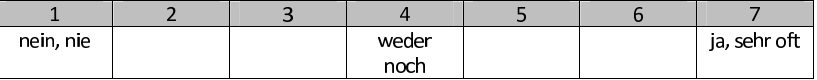

25. Sind Sie manchmal so mit einer Sache beschäftigt, dass Sie die Zeit vergessen?

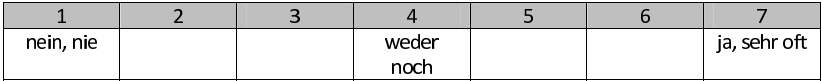

Bitte geben Sie an, inwieweit Sie diesen Aussagen zustimmen oder Sie diese ablehnen.

26. Die Simulation kam auf mich zu und erschuf mir eine neue Welt, die plötzlich verschwand, als die Simulation endete.

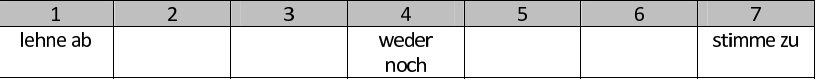

27. Während der Simulation hatte ich das Gefühl, ich sei in der Welt, die die Simulation erschuf.

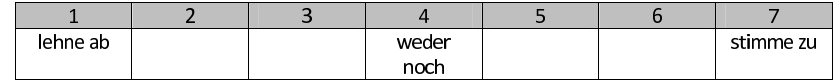

28. Während der Simulation war mein Körper im Raum, mein Bewusstsein aber war in der Welt, die die Simulation erschuf.

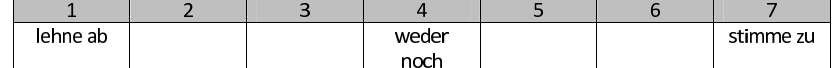

29. Während der Simulation war die durch sie erschaffene Welt realer oder präsenter als die reale Welt.

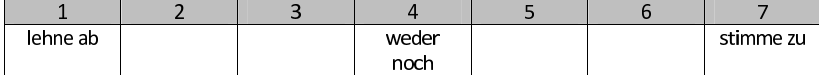

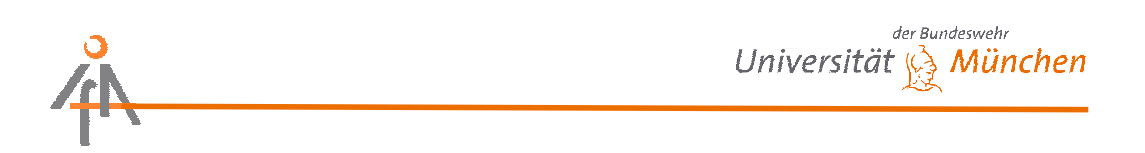

30. Die durch die Simulation erschaffene Welt war für mich eher "etwas, das ich sah" als "ein Ort, den ich besuchte".

| lehne ab |  | weder |  | stimme zu |
|----------|--|-------|--|-----------|
|          |  | noch  |  |           |

31. Während der Simulation war mein Bewusstsein im realen Raum, nicht in der Welt, die die Simulation erschuf.

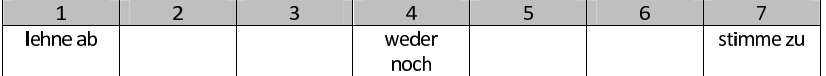

#### 32. Die virtuelle Welt erschien mir wirklicher als die reale Welt.

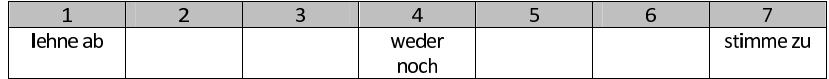

#### 33. Ich hatte das Gefühl, nur Bilder zu sehen.

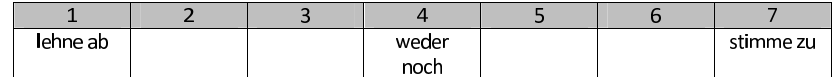

#### 34. Ich hatte das Gefühl, in der virtuellen Welt zu sein.

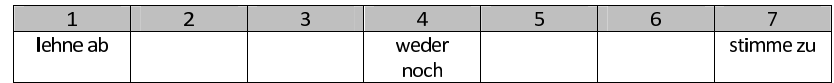

#### 35. Ich vergaß, dass noch eine andere Person in dem Auto anwesend war.

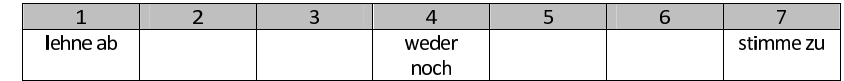

#### 36. Ich fühlte mich in der virtuellen Welt anwesend.

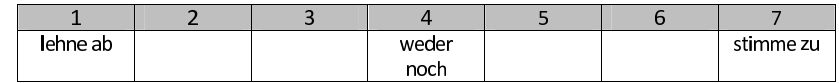

#### 37. Ich fühlte mich wie in einer anderen Welt.

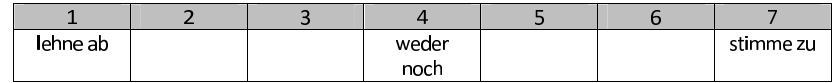

#### $6<sup>1</sup>$

# der Bundeswehr<br>Universität & München

#### 38. Ich konnte mir die virtuelle Welt vorstellen.

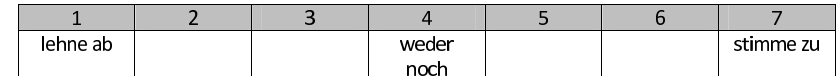

#### 39. Ich hielt die virtuelle Welt für wirklich.

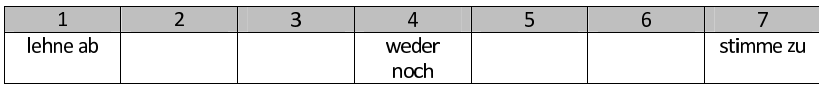

#### 40. Ich empfand die Situation als albern.

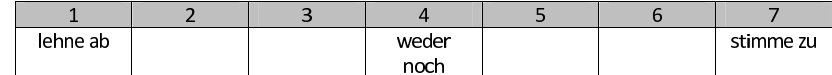

#### 41. Meine reale Umgebung war mir nicht mehr bewusst.

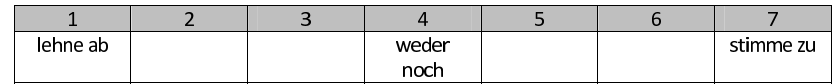

#### 42. In gefährlichen Situationen fühlte ich mich tatsächlich bedroht.

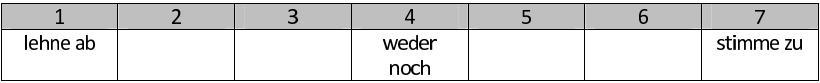

#### 43. Mein Wille, die mir in der virtuellen Welt gestellten Aufgaben zu meistern, war so stark wie im realen Leben.

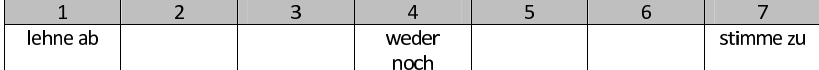

#### 44. Nachdem ich Aufgaben erfolgreich gemeistert hatte, fühlte ich mich erleichtert.

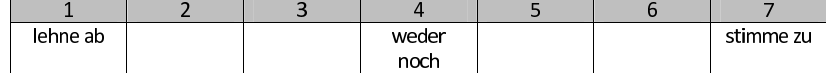

#### 45. Das Eintauchen in die virtuelle Welt war für mich nur ein Spiel.

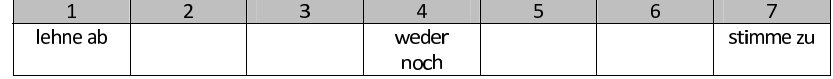

#### Herzlichen Dank für die Beantwortung unserer Fragen!

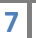

# A.4 Fragebogen zur Bewertung des VIL

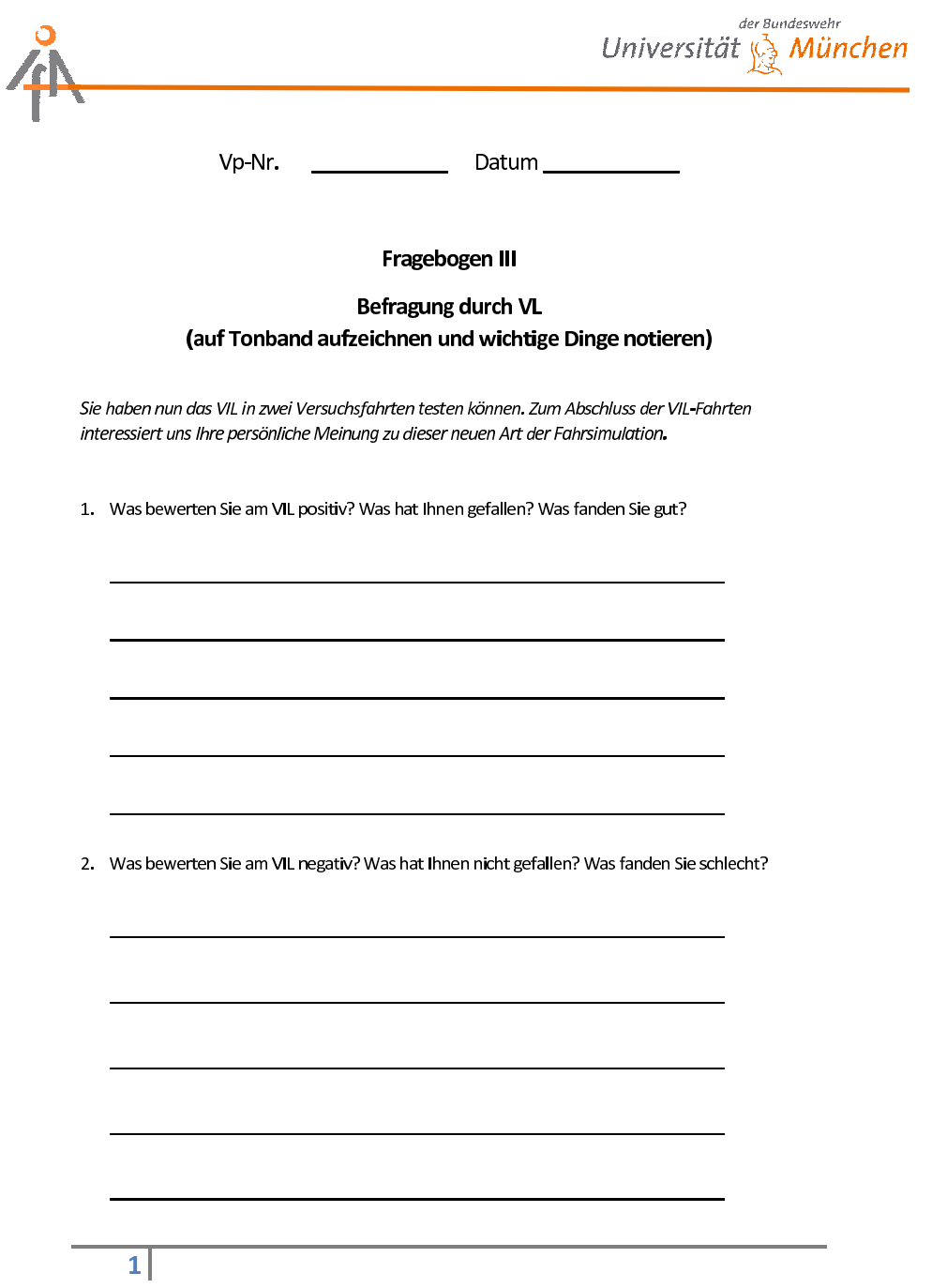

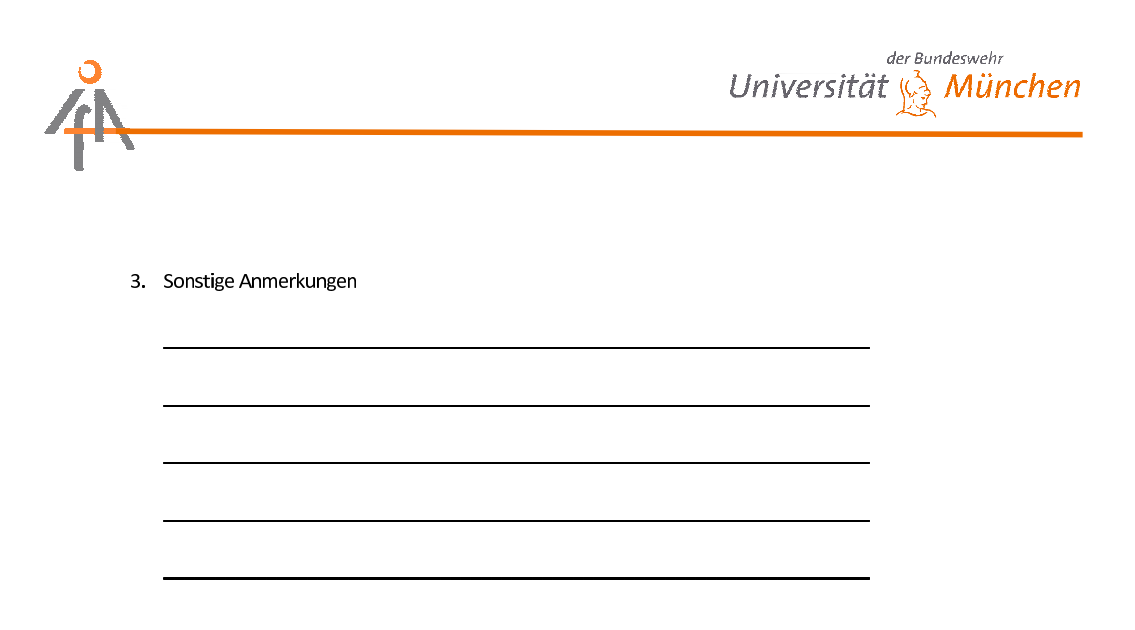

Herzlichen Dank für die Beantwortung unserer Fragen!

# A.5 Fragebogen zur Bewertung des verwendeten HMDs

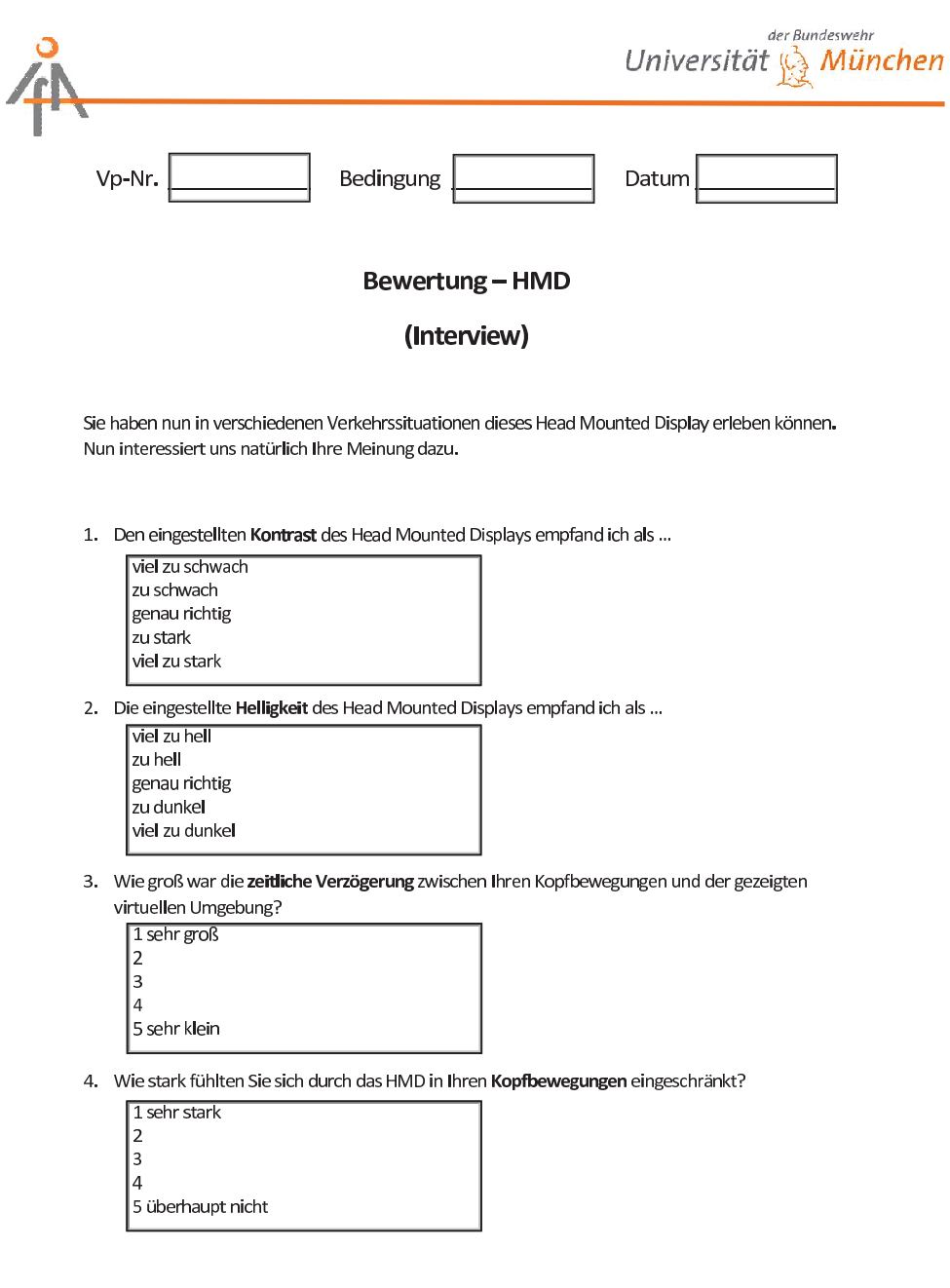

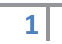

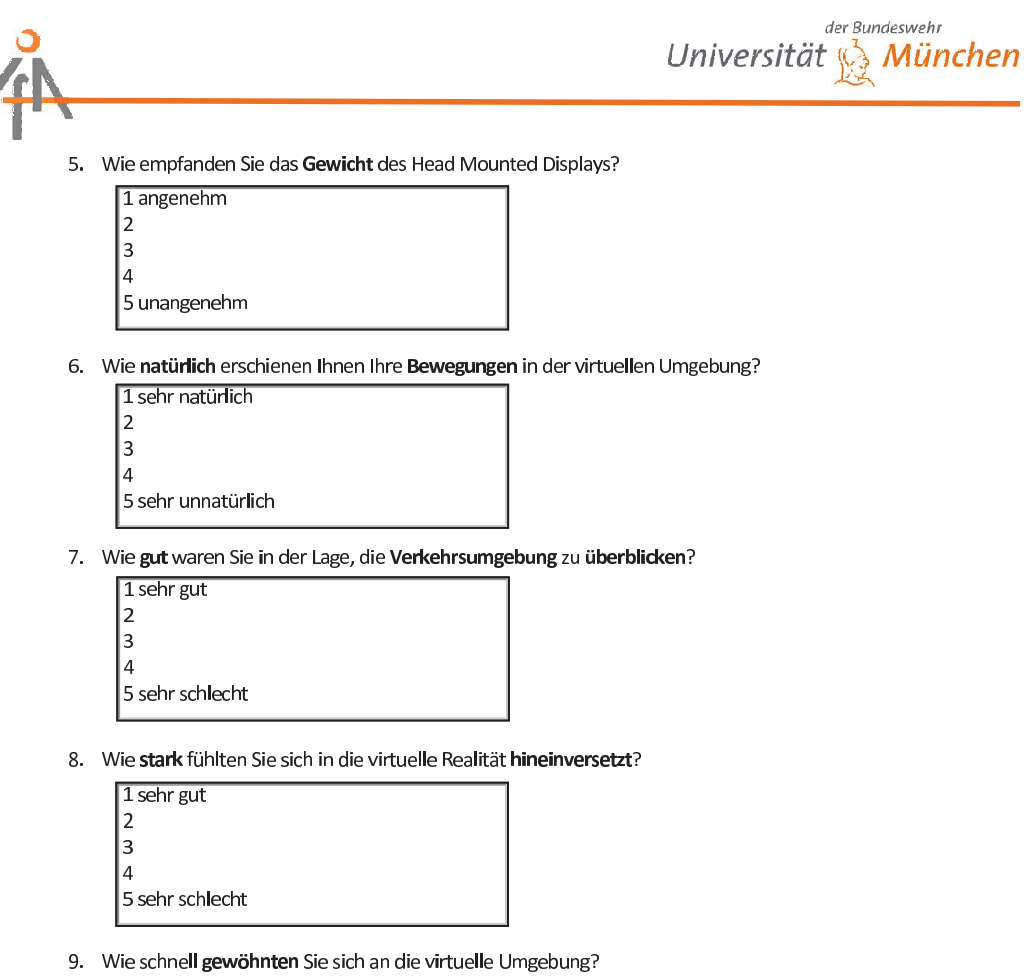

1 sehr schnell  $\vert$ 2 3 4 5 sehr langsam

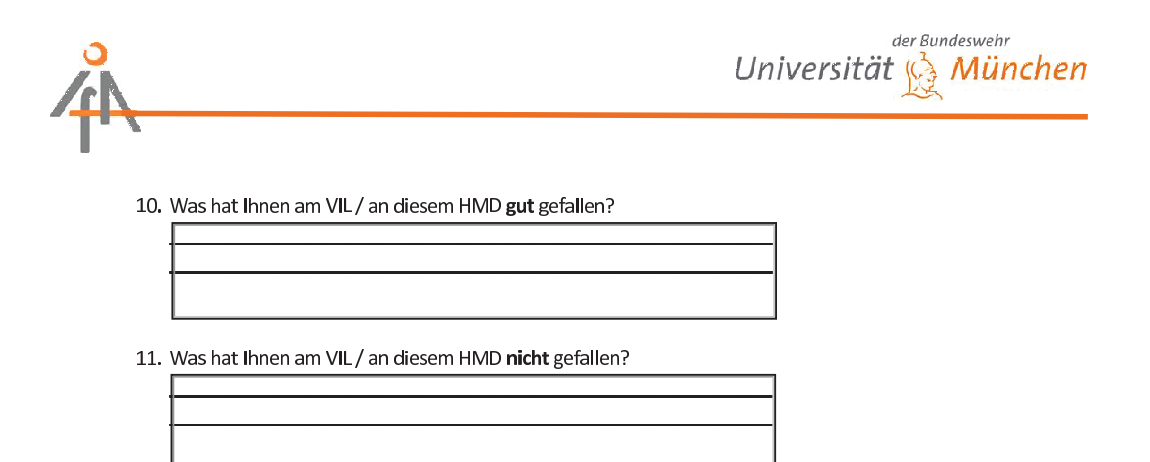

# A.6 Fragebögen zur Bewertung des Szenarios

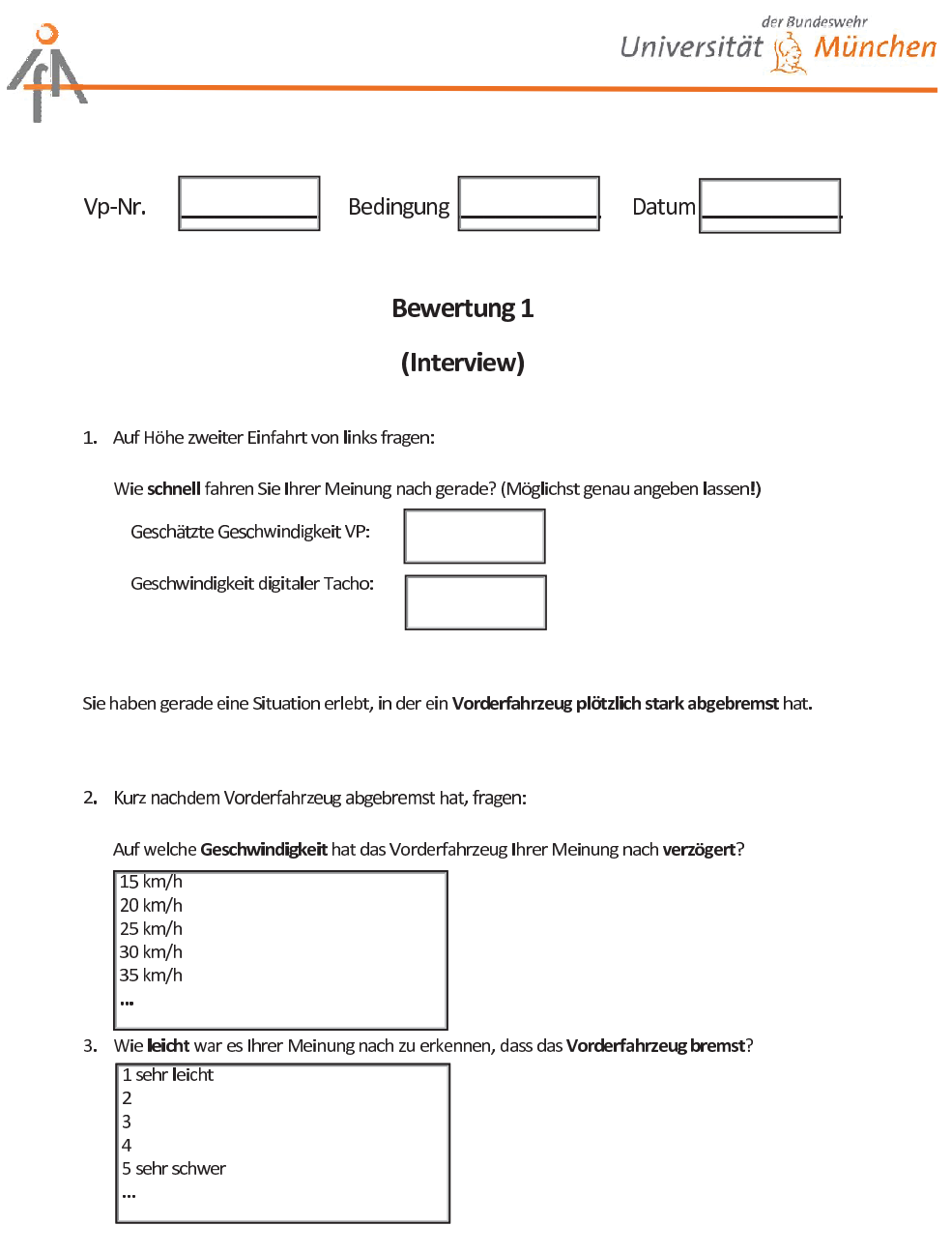

 $\overline{1}$ 

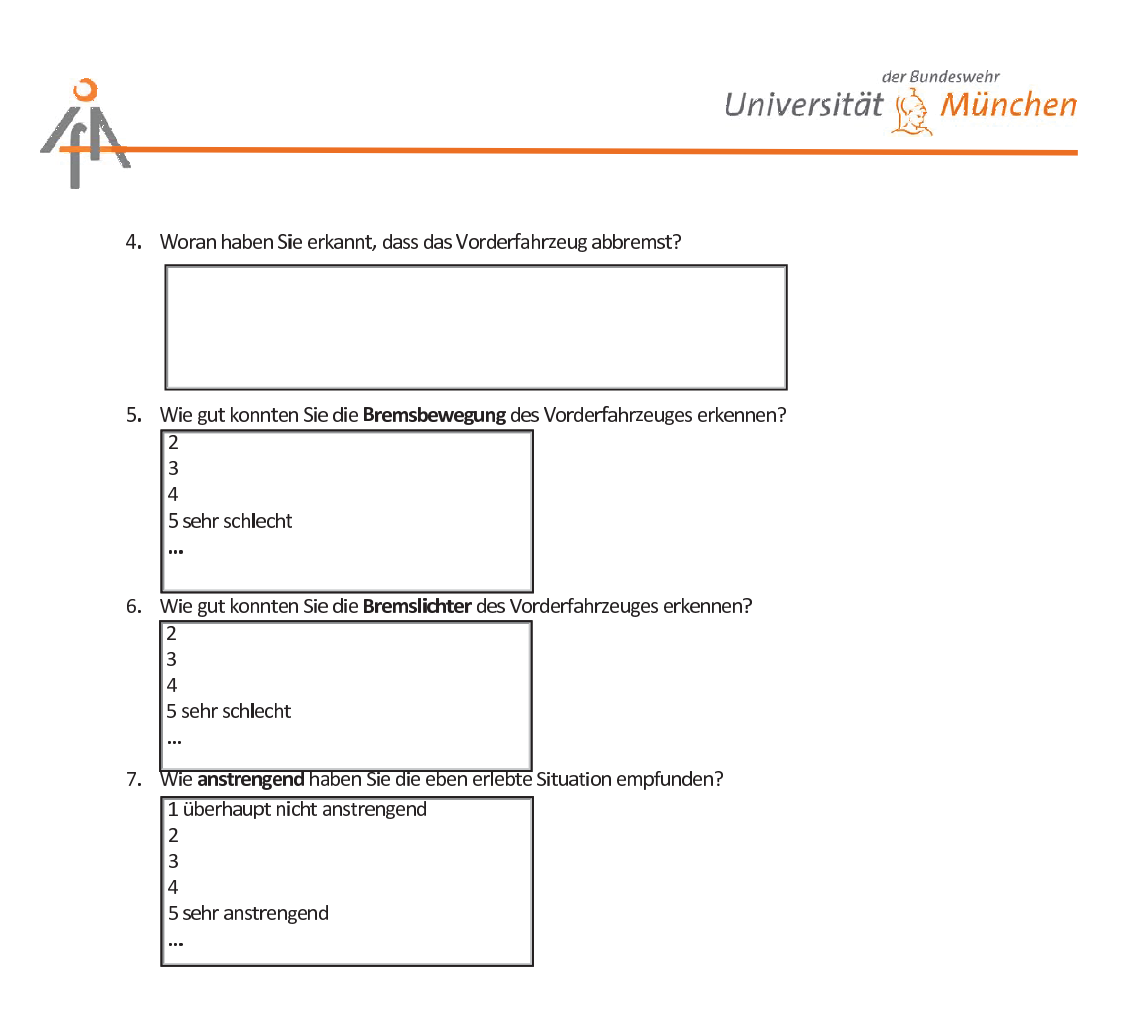

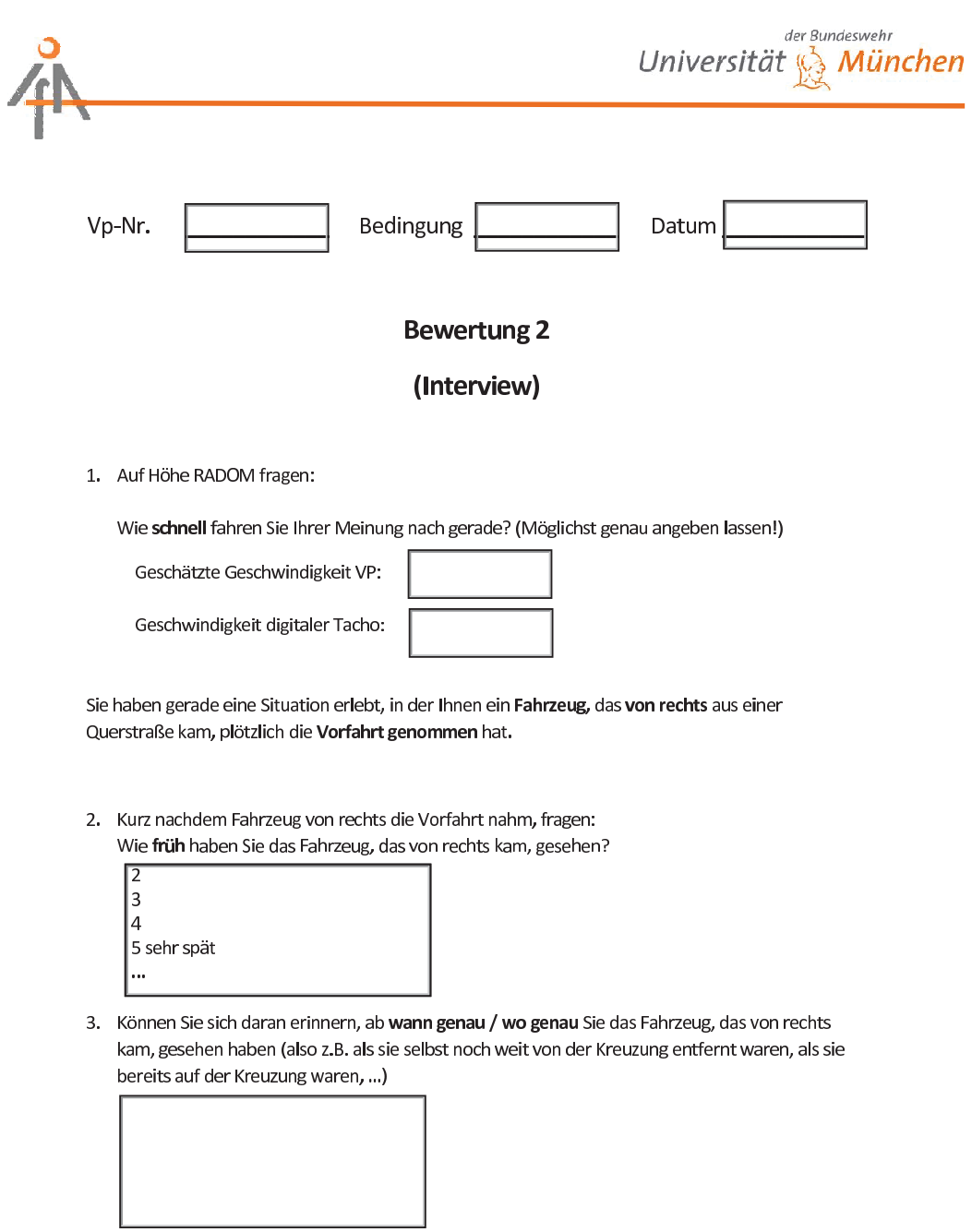

 $\overline{1}$ 

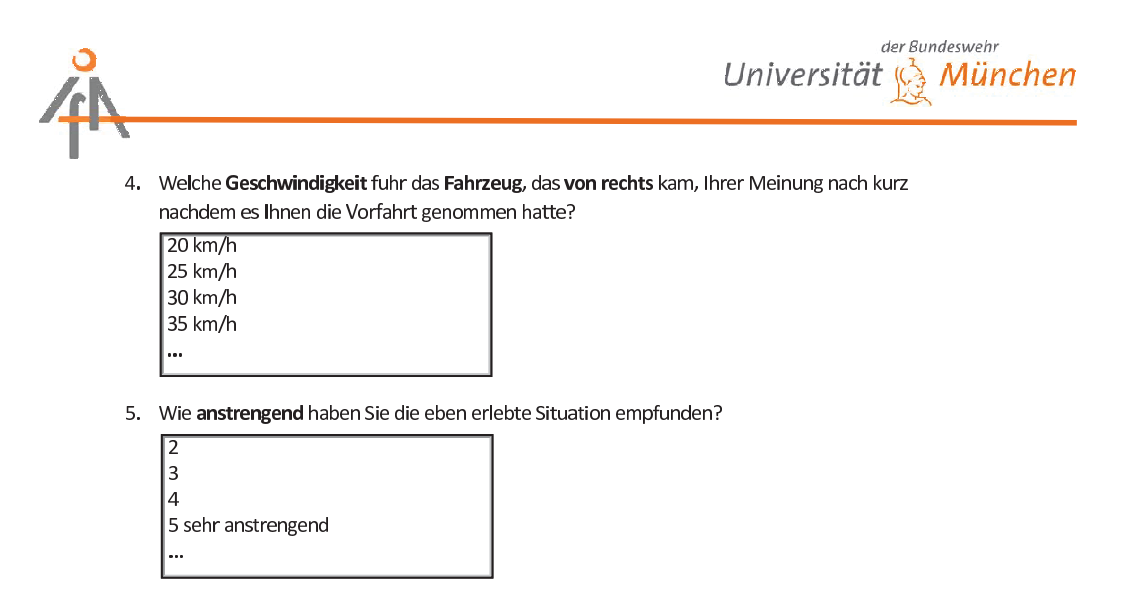

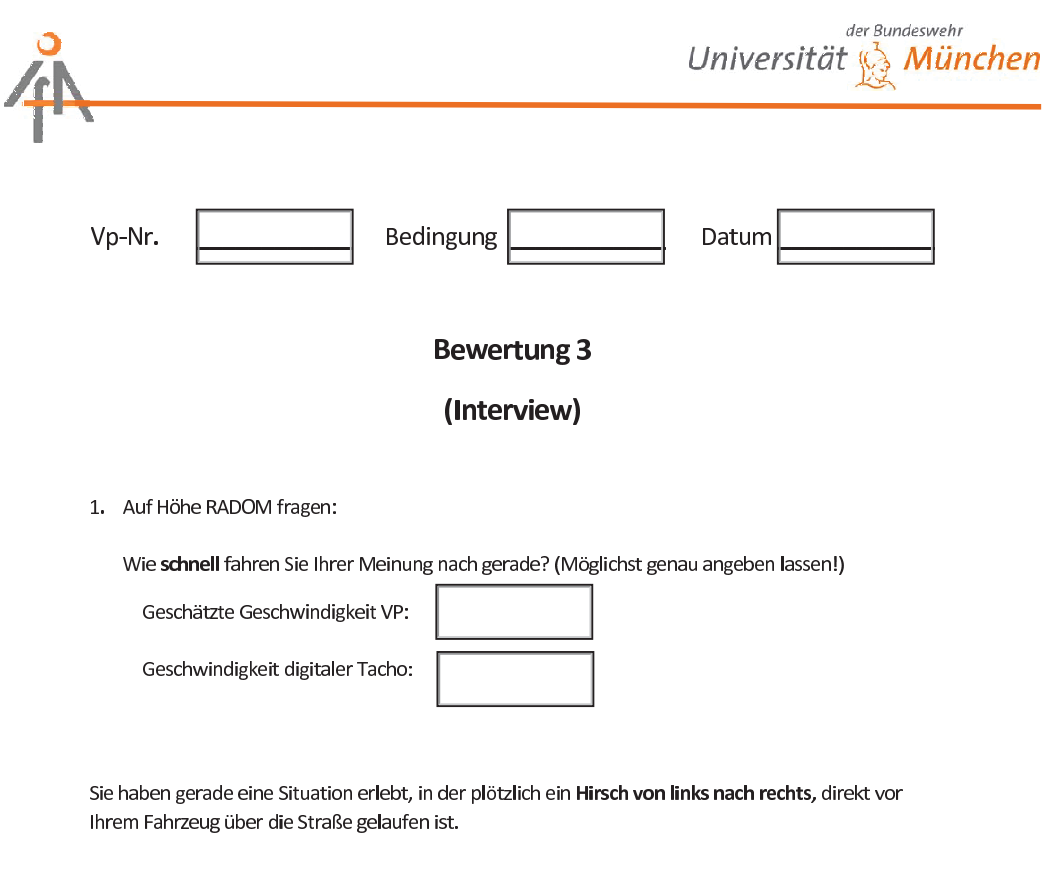

2. Kurz nachdem der Hirsch von links über die Straße lief, fragen:<br>Wie früh haben Sie den Hirsch, der von links kam, gesehen?

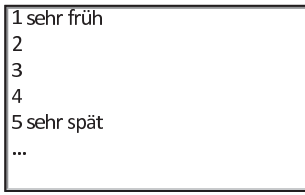

3. Können Sie sich daran erinnern, ab wann genau / wo genau Sie den Hirsch, der von links über die Straße lief, gesehen haben (also z.B. erst als er auf der Straße war oder schon als er links neben der Straße her lief, ...)?

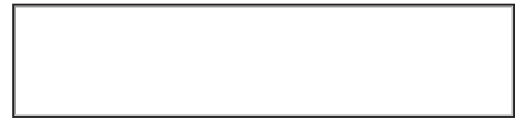

 $\overline{1}$
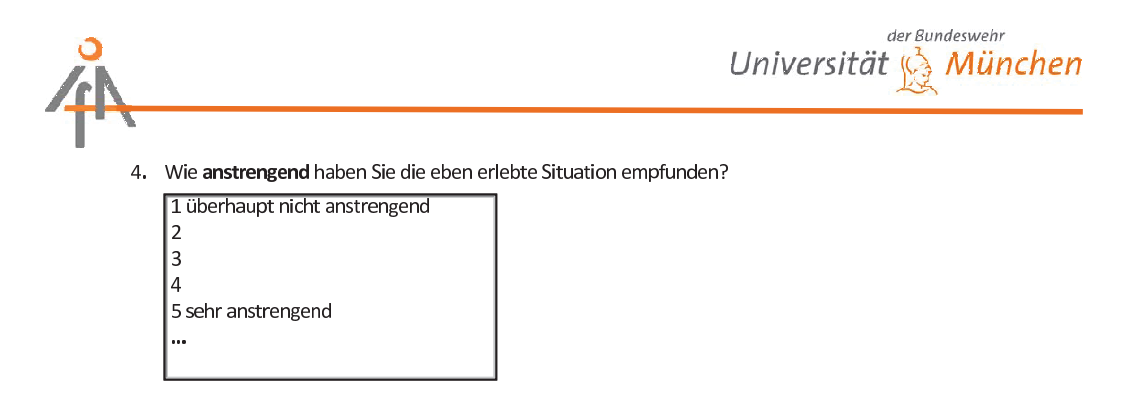

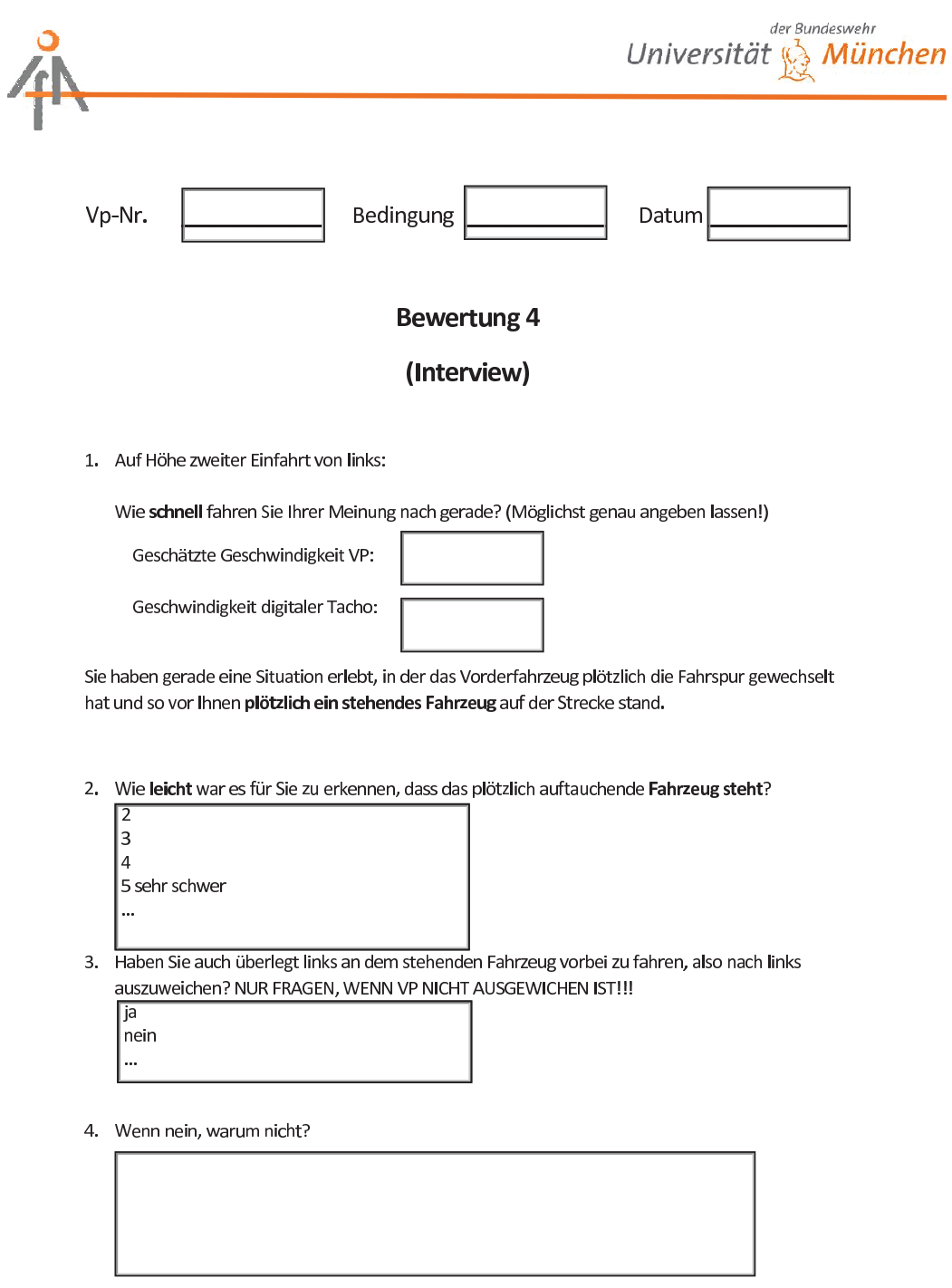

 $\overline{1}$ 

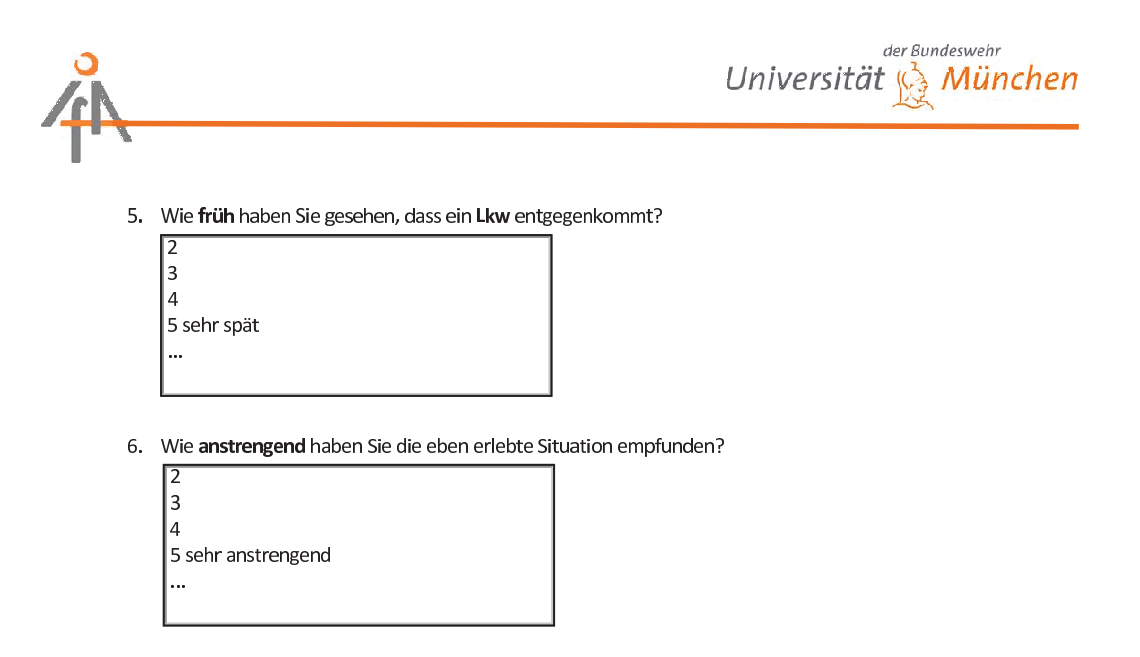

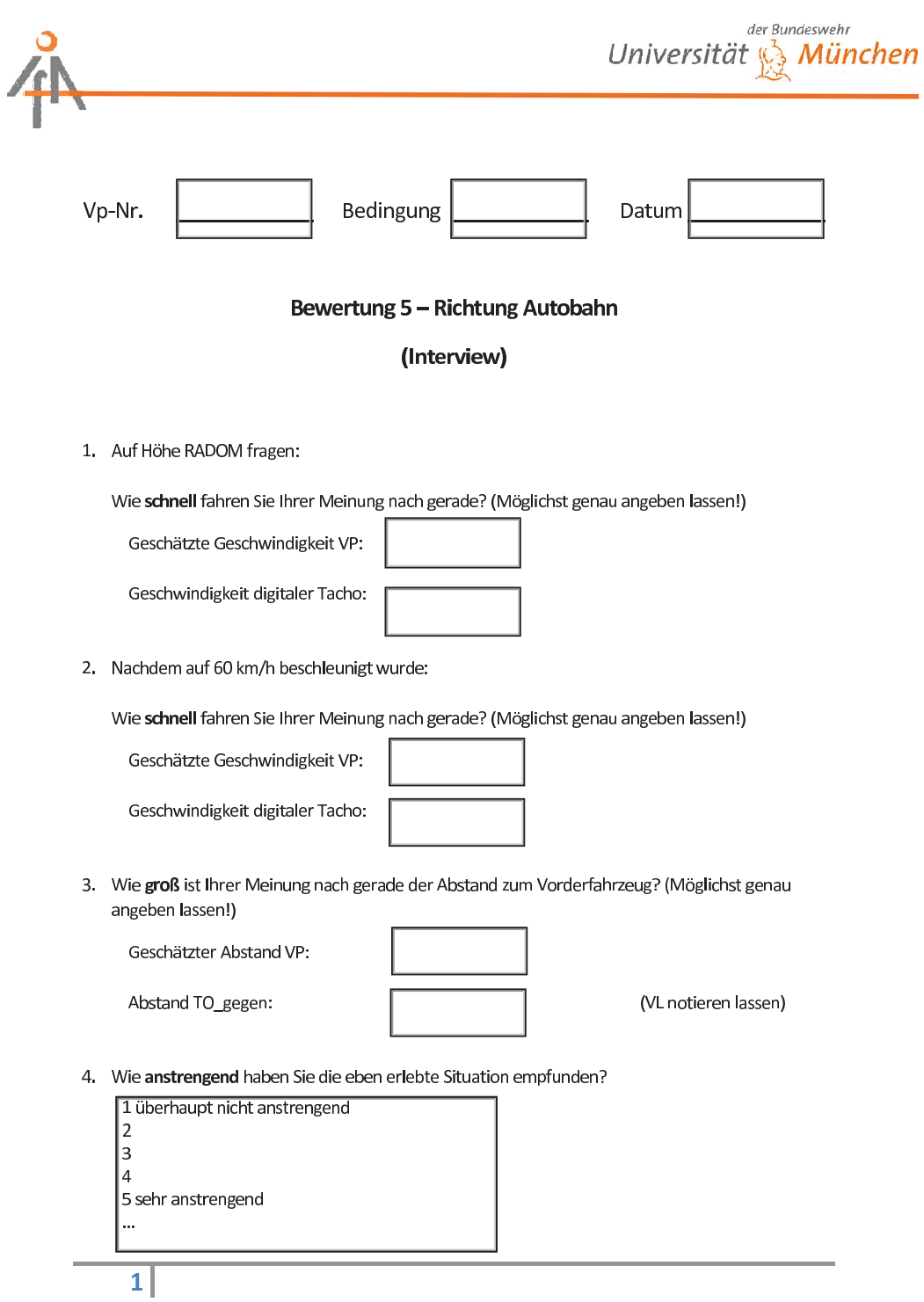

## B Ergebnisse Validierungsversuch

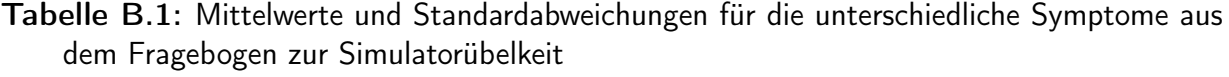

|                                     |      | VR mit geringer | VR mit hoher |      |  |
|-------------------------------------|------|-----------------|--------------|------|--|
|                                     |      | Objektdichte    | Objektdichte |      |  |
| Symptome SSQ                        | М    | SD              | М            | SD   |  |
| Unbehagen                           | 0.60 | 0.63            | 0.79         | 0.75 |  |
| Müdigkeit                           | 0.24 | 0.48            | 0.24         | 0.48 |  |
| Kopfschmerzen                       | 0.33 | 0.57            | 0.26         | 0.50 |  |
| Augenbelastung                      | 0.98 | 0.90            | 0.81         | 0.63 |  |
| Probleme beim Scharf sehen          | 1.02 | 0.84            | 0.98         | 0.81 |  |
| Erhöhter Speichelfluss              | 0.05 | 0.22            | 0.05         | 0.22 |  |
| Schwitzen                           | 0.40 | 0.63            | 0.40         | 0.63 |  |
| Übelkeit                            | 0.48 | 0.71            | 0.45         | 0.71 |  |
| Konzentrationsprobleme              | 0.55 | 0.74            | 0.48         | 0.63 |  |
| Druckgefühl im Kopf                 | 0.48 | 0.74            | 0.33         | 0.61 |  |
| Verschwommene Sicht                 | 0.48 | 0.67            | 0.57         | 0.67 |  |
| Schwindel (mit offenen Augen)       | 0.29 | 0.55            | 0.26         | 0.63 |  |
| Schwindel (mit geschlossenen Augen) | 0.05 | 0.22            | 0.12         | 0.40 |  |
| Vertigo                             | 0.26 | 0.50            | 0.29         | 0.60 |  |
| Magen                               | 0.31 | 0.68            | 0.36         | 0.66 |  |
| Aufstoßen                           | 0.02 | 0.15            | 0.07         | 0.34 |  |

Tabelle B.2: Mittelwerte und Standardabweichungen der Simulatorübelkeitgruppen sowie die Ergebnisse des Vergleichs der Gruppen für die VR mit hoher Objektdichte und die VR mit geringer Objektdichte

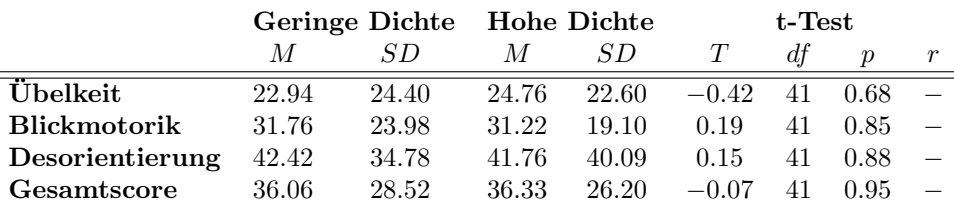

Tabelle B.3: Mittelwerte, Standardabweichungen und t-Tests für die Subskalen des Präsenzfragebogen und der Vergleich der VR mit hoher Objektdichte und der VR mit geringer Objektdichte

|                              | Geringe Dichte |       | Hohe Dichte |       | $t$ -Test |     |       |                          |
|------------------------------|----------------|-------|-------------|-------|-----------|-----|-------|--------------------------|
|                              | M              | S D   | M           | SD    |           |     |       |                          |
| Räumliche Präsenz            | 49.24          | 17.08 | 53.31       | 18.44 | $-2,45$   | -41 | 0.019 | 0, 36                    |
| Qualität der Schnittstelle   | 48.71          | 7.71  | 50.52       | 7.59  | $-2.34$   | 41  | 0.02  | 0.34                     |
| Involvierung und Motivation  | 22.17          | 2.91  | 22.69       | 2.27  | $-1,33$   | 41  | 0.19  | $\overline{\phantom{0}}$ |
| $\operatorname{Gesamtscore}$ | 148.36         | 27.58 | 15.55       | 27.46 | $-2.81$   | 41  | 0.08  | 0.40                     |

Tabelle B.4: Mittelwerte und Standardabweichungen sowie t-Tests der Fahrdaten für die VR mit hoher und geringer Objektdichte sowie der Vergleich dieser

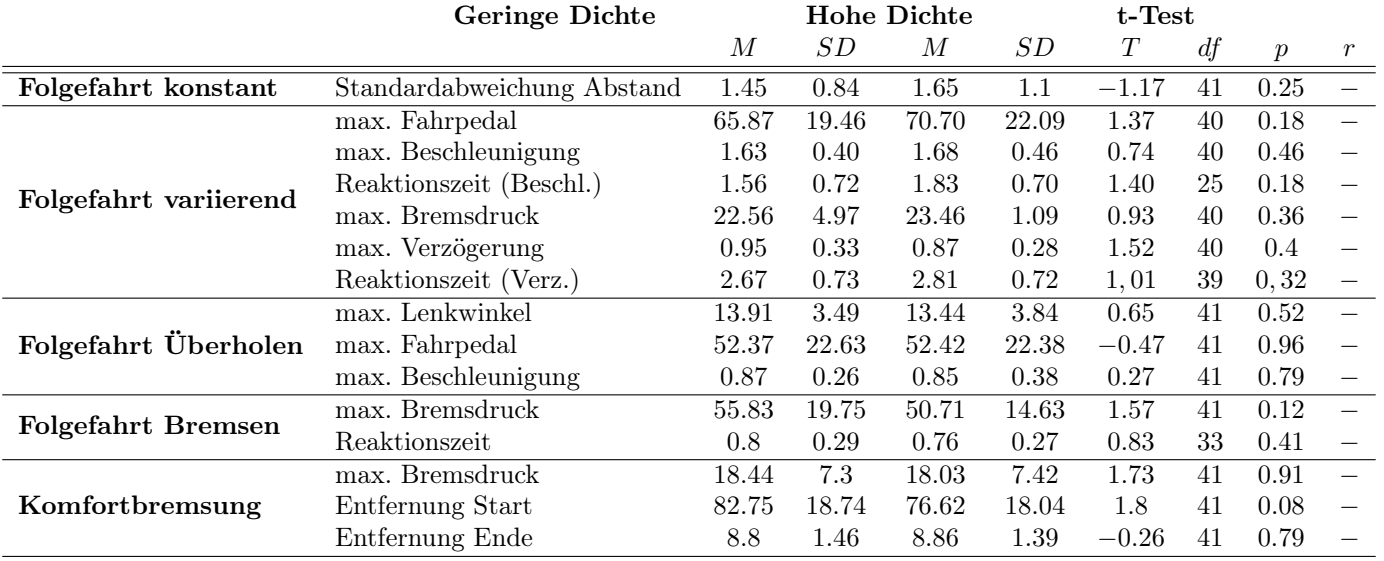

## C Ergebnisse HMD Vergleich

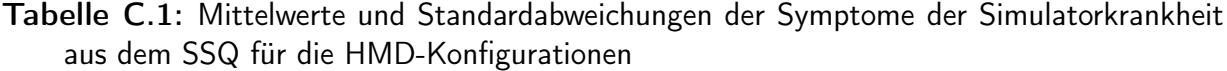

|                                     | $HMD_{GS}$ |      | $HMD_{KS}$ |      | $HMD_{KM}$ |      |
|-------------------------------------|------------|------|------------|------|------------|------|
| Symptome SSQ                        | М          | SD   | М          | SD   | М          | SD   |
| Unbehagen                           | 0.46       | 0.80 | 0.27       | 0.68 | 0.35       | 0.73 |
| Müdigkeit                           | 0.04       | 0.20 | 0.06       | 0.25 | 0.02       | 0.14 |
| Kopfschmerzen                       | 0.44       | 0.80 | 0.17       | 0.43 | 0.23       | 0.56 |
| Augenbelastung                      | 0.67       | 0.78 | 0.27       | 0.57 | 0.35       | 0.60 |
| Probleme beim Scharf sehen          | 0.58       | 0.85 | 0.29       | 0.50 | 0.19       | 0.45 |
| Erhöhter Speichelfluss              | 0.1        | 0.31 | 0.02       | 0.14 | 0.15       | 0.55 |
| Schwitzen                           | 0.42       | 0.77 | 0.19       | 0.45 | 0.31       | 0.59 |
| Übelkeit                            | 0.31       | 0.69 | 0.17       | 0.63 | 0.29       | 0.74 |
| Konzentrationsprobleme              | 0.25       | 0.44 | 0.21       | 0.50 | 0.04       | 0.20 |
| Druckgefühl im Kopf                 | 0.50       | 0.85 | 0.46       | 0.82 | 0.35       | 0.76 |
| Verschwommene Sicht                 | 0.23       | 0.56 | 0.17       | 0.43 | 0.12       | 0.39 |
| Schwindel (mit offenen Augen)       | 0.21       | 0.46 | 0.17       | 0.48 | 0.15       | 0.41 |
| Schwindel (mit geschlossenen Augen) | 0.13       | 0.33 | 0.06       | 0.32 | 0.08       | 0.28 |
| Vertigo                             | 0.08       | 0.28 | 0.08       | 0.35 | 0.08       | 0.28 |
| Magen                               | 0.21       | 0.62 | 0.21       | 0.65 | 0.31       | 0.75 |
| $\mathbf{Aut}$ stoßen               | 0.04       | 0.20 | 0.02       | 0.14 | 0.08       | 0.45 |

Tabelle C.2: Ergebnisse der post-hoc t-Tests für das Fahrerverhalten im HMD Vergleich

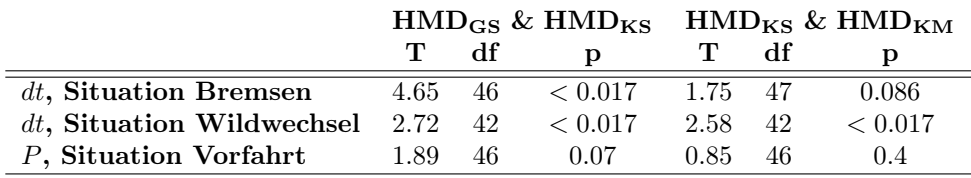

## Literatur

- ADAC. (2012). ADAC Pkw-Monitor. http://www.adac.de/infotestrat/adac-im-einsatz/ motorwelt/Pkw-Monitor.aspx. [Besucht am 05. März 2013].
- Alcocer, A., Oliveira, P. & Pascoal, A. (2007). Study and Implementation of an EKF GIBbased Underwater Positioning System. *Control Engineering Practice*, *15* (6), 689–701.
- Allen, R., Mitchel, D., Stein, A. & Hogue, J. (1991). *Validation Of Real-time Man-in-theloop Simulation*. Swedish National Road und Transportation Institute (VTI).
- American Psychological Association. (2010). *Publication Manual of the American Psychological Association* (6. Aufl.). Washington, D.C.: American Psychological Association.
- Azuma, R. (1995). *Predictive Tracking for Augmented Reality*. Dissertation, The University of North Carolina, Chapel Hill.
- Azuma, R. & Bishop, G. (1994). Improving Static and Dynamic Registration in an Optical See-Through HMD. *Proceedings of SIGGRAPH 94, Annual Conference Series*, 197– 204.
- Azuma, R. & Bishop, G. (1995). A Frequency-Domain Analysis of Head-Motion Prediction. *Proceedings of SIGGRAPH 95, Annual Conference Series*, 401–408.
- Bar-Shalom, Y., Li, X. & Kirubarajan, T. (2001). *Estimation with Applications to Tracking and Navigation* (1. Aufl.). New York: Wiley-Interscience.
- Berg, G., Karl, I. & Färber, B. (2011). Vehicle in the Loop Validierung der virtuellen Realität. In *Fahrer im 21. Jahrhundert* (S. 143–154). Düsseldorf: VDI-Verlag.
- Berg, G., Millhoff, T. & Färber, B. (2013). Vehicle in the Loop Zurück zur erweiterten Realität mittels video-see-through. In *Fahrer im 21. Jahrhundert* (S. 225–236). Düsseldorf: VDI-Verlag.
- Besada-Portas, E., Lopez-Orozco, J., Lanillos, P. & de la Cruz, J. (2012). Localization of Non-Linearly Modeled Autonomous Mobile Robots Using Out-of-Sequence Measurements. *Sensors*, *12* (3), 2487–2518.
- Bittner, A. C. J., Gore, B. F. & Hooey, B. L. (1997). Meaningful Assessments of Simulator Performance and Sickness: Can't Have One without the Other? In *41st Human Factors and Ergonomics Society Annual Meeting* (S. 1089–1093).
- Blaauw, G. J. (1982). Driving Experience and Task Demands in Simulator and Instrumented Car: A Validation Study. *Human Factors and Ergonomics Society*, *24* (4), 473– 486.
- Blana, E. (1996). *Driving simulator validation studies : A literature review*. Arbeitsbericht 480, Institute of Transport Studies, University Leeds.
- Bock, T. (2008). Vehicle in the Loop Test- und Simulationsumgebung für Fahrerassistenzsysteme. In *AUDI Dissertationsreihe* (1. Aufl., Bd. 10). Göttingen: Cuvillier Verlag.
- Bock, T. (2009). Bewertung von Fahrerassistenzsystemen mittels der Vehicle in the Loop-Simulation. In H. Winner, S. Hakuli & G. Wolf (Hrsg.), *Handbuch Fahrerassistenzsysteme* (1. Aufl., Kap. 8, S. 76–83). Wiesbaden: Vieweg+Teubner.
- Bock, T., Maurer, M. & Färber, G. (2007). Validation of the Vehicle in the Loop (VIL); A milestone for the simulation of driver assistance systems. In *IEEE Intelligent Vehicles Symposium* (S. 612–617). IV '07.
- Bock, T., Maurer, M., van Meel, F. & Müller, T. (2008). Vehicle in the Loop Ein innovativer Ansatz zur Kopplung virtueller mit realer Erprobung. *ATZ-Automobiltechnische Zeitschrift*, *110* (1), 10–17.
- Bock, T., Siedersberger, K.-H. & Maurer, M. (2005). Vehicle in the Loop Augmented Reality Application for Collision Mitigation Systems. In *4th IEEE and ACM International Symposium on Mixed and Augmented Reality*. ISMAR '05. Wien.
- Bock, T., Siedersberger, K.-H., Zavrel, M., Breu, A. & Maurer, M. (2005). Simulations- und Testumgebung für Fahrerassistenzsysteme Vehicle in the Loop ( VIL ). In *Erprobung und Simulation in der Fahrzeugentwicklung – Mess- und Versuchstechnik* (1900, S. 1– 16). Düsseldorf: VDI-Verlag.
- Bortz, J. & Döring, N. (2006). *Forschungsmethoden und Evaluation: für Human- und Sozialwissenschaftler* (4. Aufl.). Berlin Heidelberg New York: Springer.
- Bortz, J. & Schuster, C. (2010). *Statistik für Human- und Sozialwissenschaftler* (7. Aufl.). Berlin Heidelberg New York: Springer.
- Brown, J. L. (1975). *Visual Elements In Flight*. Arbeitsbericht, Comittee on Vision, Assembly of Behavioral und Social Sciences, National Reasearch Council, National Academy of Science.
- Buss, M. (2005). *Grundlagen intelligenter Roboter*. Unterrichtsunterlagen, Lehrstuhl für Steuerungs- und Regelungstechnik der Technischen Universität München.
- Cobb, S. V. G., Nichols, S., Ramsey, A. & Wilson, J. R. (1999). Virtual Reality-Induced Symptoms and Effects (VRISE). *Presence: Teleoperators and Virtual Environments*, *8* (2), 169–186.
- Coelingh, E., Eidehall, A. & Bengtsson, M. (2010). Collision Warning with Full Auto Brake and Pedestrian Detection - a practical example of Automatic Emergency Braking. In *13th International IEEE Conference on Intelligent Transportation Systems* (S. 155– 160). ITSC '10.
- Cunningham, D. W., Chatziastros, A., von der Heyde, M. & Bülthoff, H. H. (2001). Driving in the future: Temporal visuomotor adaptation and generalization. *Journal of Vision*, *1* (2), 88–98.
- Diepold, K. (2008). *Computer Vision (Kapitel 2)*. Unterrichtsunterlagen, Lehrstuhl für Datenverarbeitung der Technischen Universität München.
- Dupuis, M. (2010). *ROD User Manual*. Software Benutzerhandbuch, VIRES Simulationstechnologie GmbH.
- Dupuis, M. (2012). *Virtual Test Drive User Manual*. Software Benutzerhandbuch, VIRES Simulationstechnologie GmbH.
- Eidehall, A., Pohl, J., Gustafsson, F. & Ekmark, J. (2007). Toward Autonomous Collision Avoidance by Steering. *IEEE Transactions on Intelligent Transportation Systems*, *8* (1), 84–94.
- Elias, C. J. (2010). *Erstellen einer virtuellen Teststrecke für das VIL*. Unveröffentlichte Bachelorarbeit, Universität der Bundeswehr München.
- Emura, S. & Tachi, S. (1994a). Compensation of time lag between actual and virtual spaces by multi-sensor integration. In *Proceedings of 1994 IEEE International Conference on Multisensor Fusion and Integration for Intelligent Systems* (S. 463–469). MFI '94.
- Emura, S. & Tachi, S. (1994b). Sensor fusion based measurement of human head motion. In *Proceedings of 3rd IEEE International Workshop on Robot and Human Communication* (S. 124–129). RO-MAN '94.
- Endsley, M. R. (1995). Toward a Theory of Situation Awareness in Dynamic Systems. *Human Factors: The Journal of the Human Factors and Ergonomics Society*, *37* (1), 32–64.
- Färber, B. (1986). Abstandswahrnehmung und Bremsverhalten von Kraftfahrern im fliessenden Verkehr. *Zeitschrift für Verkehrssicherheit*, *32* (1), 9–13.
- Ferreira, M., Gomes, P., Kruger Silveria, M. & Vieira, F. (2013). Augmented Reality driving supported by Vehicular Ad Hoc Networking. In *2013 IEEE International on Mixed and Augmented Reality* (S. 253–254). ISMAR'13.
- Field, A. (2009). *Discovering Statistics Using SPSS* (3. Aufl.) (D. Wright, Hrsg.). London: Sage.
- Foxlin, E. (1996). Inertial head-tracker sensor fusion by a complementary separate-bias Kalman filter. In *Proceedings of the IEEE 1996 Virtual Reality Annual International Symposium* (S. 185–194). VRAIS '96.
- Foxlin, E. (2000). Head-tracking relative to a Moving Vehicle or Simulator Platform Using Differential Inertial Sensors. *Proceedings of SPIE*, *4021*, 133–144.
- Foxlin, E. (2002). Motion Tracking Requirements and Technologies. In K. M. Stanney (Hrsg.), *Handbook of virtual environments: design, implementation and applications* (1. Aufl., Kap. 8, S. 163–210). Mahwah: Lawrence Erlbaum Associates.
- Foxlin, E., Altshuler, Y., Naimark, L. & Harrington, M. (2004). FlightTracker: A Novel Optical/Inertial Tracker for Cockpit Enhanced Vision. In *Proceedings of the 3rd IEEE/ACM International Symposium on Mixed and Augmented Reality* (S. 212–221). ISMAR '04. IEEE Computer Society.
- Foxlin, E., Harrington, M. & Pfeifer, G. (1998). Constellation: A Wide-Range Wireless Motion-Tracking System for Augmented Reality and Virtual Sets. *Proceedings of SIGGRAPH 98, Annual Conference Series*, *98*, 371–378.
- Foxlin, E. & Naimark, L. (2003a). Miniaturization, Calibration & Accuracy Evaluation of a Hybrid Self-Tracker. In *Proceedings of the second IEEE/ACM International Symposium on Mixed and Augmented Reality* (S. 151–160). ISMAR '03. IEEE Computer Society.
- Foxlin, E. & Naimark, L. (2003b). VIS-Tracker: A Wearable Vision-Inertial Self-Tracker. In *IEEE Proceedings of Virtual Reality* (S. 199–206). IEEE Comput. Soc.
- Frank, K., Nadales, M. J. V., Robertson, P. & Angermann, M. (2010). Reliable Real-Time Recognition of Motion Related Human Activities Using MEMS Inertial Sensors. In *ION GNSS 2010*. ION.
- Freyer, J., Winkler, L., Warnecke, M. & Duba, G.-P. (2010). Eine Spur Aufmerksamer der Audi Active Lane Assist. *ATZ - Automobiltechnische Zeitschrift*, *112* (12), 926–930.
- Friedmann, M., Starner, T. & Pentland, A. (1992). Device Synchronization Using an Optimal Linear Filter. In *Proceedings of the 1992 Symposium on Interactive 3D Graphics* (S. 57–62). ACM Press.
- Gausemeier, J., Grafe, M., Matysczok, C., Radkowski, R., Oehlschlaeger, H. & Krebs, J. (2005). Eine mobile Augmented Reality Versuchsplattform zur Untersuchung und Evaluation von Fahrzeugergonomien. In T. Schulze, G. Horton, B. Preim & S. Schlechtweg (Hrsg.), *Simulation und Visualisierung 2005* (S. 185–194). Magdeburg.
- Giordano, P. R., Masone, C., Tesch, J., Breidt, M. & Pollini, L. (2010). A Novel Framework for Closed-Loop Robotic Motion Simulation - Part I : Inverse Kinematics Design. In *Conference on Robotics and Automation* (S. 3876–3883). ICRA 10. IEEE International.
- Goldstein, E. B. (2009). *Sensation and Perception* (8. Aufl.) (J.-D. Hague & J. A. Perkins, Hrsg.). Belmont: Wadsworth Publishing.
- Greenberg, J. & Blommer, M. (2011). Physical Fidelity of Driving Simulators. In D. L. Fisher, M. Rizzo, J. K. Caird & J. D. Lee (Hrsg.), *Handbook of Driving Simulation for Engineering, Medicine and Psychology* (1. Aufl., Kap. 7). Boca Raton: CRC Press.
- Gunia, D. & Schüling, J. (2011). Model-based Testing of Ford' s Lane Keeping System. *ATZ-Automobiltechnische Zeitschrift*, *113* (11), 28–31.
- Hager, J. W., Behensky, J. F. & Drew, B. W. (1989). *The Universal Grids: Universal Transverse Mercator (UTM) and Universal Polar Stereographic (UPS)*. Defense Mapping Agency Hydrographic/Topographic Center.
- Hancock, P. A. & Sheridan, T. B. (2009). The Future of Driving Simulation. In D. L. Fisher, M. Rizzo, J. K. Caird & J. D. Lee (Hrsg.), *Handbook of Driving Simulation for Engineering, Medicine and Psychology* (1. Aufl., Kap. 4, S. 4.1–4.10). Boca Raton: CRC Press.
- Hoffmann, S., Krüger, H.-P. & Buld, S. (2003). Vermeidung von Simulator Sickness anhand eines Trainings zur Gewöhnung an die Fahrsimulation. In *Simulation und Simulatoren - Mobilität virtuell gestalten* (Bd. 1745, *1745* ). Düsseldorf: VDI-Verlag.
- iMAR Navigation GmbH. (2014). http://imar-navigation.de/index.php/de/. [Besucht am 27. November 2014].
- Jansen, A. (2013). Augmented Reality Navigation in zukünftigen Head-UP Displays Prototypische kontaktanaloge Navigationsdarstellung im Versuchsfahrzeug. In *Fahrer im 21. Jahrhundert* (S. 189–200). Düsseldorf: VDI-Verlag.
- Johnson, D. M. (2005). *Introduction to and Review of Simulator Sickness Research*. Forschungsbericht 1832, U.S. Army Research Insitute for the Behavioral and Social Science.
- Julier, S., Uhlmann, J. & Durrant-Whyte, H. (1995). A new approach for filtering nonlinear systems. In *Proceedings of 1995 American Control Conference* (Bd. 3, *3*, S. 1628– 1632). ACC'95. IEEE International.
- Kalman, R. E. (1960). A New Approach to Linear Filtering and Prediction Problems. *Journal of Basic Engineering*, *82* (Series D), 35–45.
- Kaptein, N., Theeuwes, J. & Van Der Horst, R. (1996). Driving Simulator Validity: Some Considerations. *Transportation Research Record*, *1550* (1), 30–36.
- Karl, I., Berg, G., Rüger, F. & Färber, B. (2013). Driving Behavior and Simulator Sickness While Driving the Vehicle in the Loop: Validation of Longitudinal Driving Behavior. *IEEE Intelligent Transportation Systems Magazine*, *5* (1), 42–57.
- Kato, H., Tachibana, K., Billinghurst, M. & Grafe, M. (2003). A registration method based on texture tracking using ARToolKit. In *Augmented Reality Toolkit Workshop* (S. 77– 85). IEEE International.
- Kellogg, R., Kennedy, R. S. & Graybiel, A. (1965). Motion Sickness Symptomatology Of Labyrinthine Detective And Normal Subjects During Zero Gravity Maneuvers. *Aerospace Medicine*, *36*, 315–318.
- Kemeny, A. (2000). Simulation and Perception of Movement. In *Proceedings of Driving Simulation Conference Europe* (S. 13–22).
- Kennedy, R. S. (1992). Profile Analysis of Simulator Sickness Symptoms: Application to Virtual Environment Systems. *Presence: Teleoperators and Virtual Environments*, *1* (3), 295–301.
- Kennedy, R. S., Fowlkes, J. E., Berbaum, K. S. & Lilienthal, M. G. (1992). Use of a motion sickness history questionnaire for prediction of simulator sickness. *Aviation Space and Environmental Medicine*, *63* (7), 588–593.
- Kennedy, R. S., Lane, N. E., Berbaum, K. S. & Lilienthal, M. G. (1993). Simulator Sickness Questionnaire: An Enhanced Method for Quantifying Simulator Sickness. *The International Journal of Aviation Psychology*, *3* (3), 203–220.
- Kennedy, R. S., Stanney, K. M. & Dunlap, W. P. (2000). Duration and Exposure to Virtual Environments Sickness Curves. *Presence: Teleoperators and Virtual Environments*, *9* (5), 463–472.
- Kiehm, M. (2013). *Simulator Sickness in Abhängigkeit der Visualisierungsform im VIL*. Unveröffentlichte Masterarbeit, Universität der Bundeswehr München.
- Kiehm, S. (2013). *VIL Visualisierungsformen und ihre Auswirkungen auf die Wahrnehmung*. Unveröffentlichte Masterarbeit, Universität der Bundeswehr München.
- Klein, T., Ortmann, S., Müller, J., Radimirsch, M. & Hauptvogel, A. (2009). Funktionsentwicklung für Fahrerassistenzsysteme: Modellbasierte Entwicklung und innovative Simualtionswerkzeuge zur Sicherung des Wettbewerbsvorsprung. In *14. Internationaler Kongress Elektronik im Kraftfahrzeug* (S. 613–624). Düsseldorf: VDI-Verlag.
- Knerr, M. (2011). *Software Benutzerhandbuch, Traffic Simulation Software User Manual*. VIRES Simulationstechnologie GmbH.
- Knust, D. (2011). *Validierung der virtuellen Realität im Vehicle in the Loop*. Unveröffentlichte Masterarbeit, Universität der Bundeswehr München.
- Kolasinski, E. M. (1995). *Simulator Sickness in Virtual Environments*. Forschungsbericht 1027, Army Research Insitute for the Behavioral und Social Sciences.
- Krauss, M., Scheuchenpflug, R., Piechulla, W. & Zimmer, A. (2001). Measurement of presence in virtual environments. In *Experimentelle Psychologie im Spannungsfeld von Grundlagenforschung und Anwendung. Proceedings 43. Tagung experimentell arbeitender Psychologen* (S. 56–58).
- Laschinsky, Y., von Neumann-Cosel, K., Gonter, M., Wegwerth, C., Dubitzky, R. & Knoll, A. (2010). Evaluation of an Active Safety Light using Virtual Test Drive within Vehicle in the Loop. In *IEEE International Conference on Industrial Technology* (S. 1119–1112).
- LaViola, J. J. (2000). A Discussion of Cybersickness in Virtual Environments. *ACM SIG-CHI Bulletin*, *32* (1), 47–56.
- Liang, J., Shaw, C. & Green, M. (1991). On Temporal-spatial Realism in the Virtual Reality Environment. In *Proceedings of the 4th Annual ACM Symposium on User Interface Software and Technology* (S. 19–25). UIST '91. ACM Press.
- Mania, K., Adelstein, B., Ellis, S. & Hill, M. (2004). Perceptual Sensitivity to Head Tracking Latency in Virtual Environments with Varying Degrees of Scene Complexity. In *Proceedings of the 1st Symposium on Applied Perception in Graphics and Visualization* (S. 39–48). APGV '04. ACM Press.
- Maybeck, P. S. (1979). *Stochastic Models, Estimation, and Control Volume 1*. Mathematics in Science and Engineering. New York: Academic Press.
- Millhoff, T. (2012a). *Automatische Erkennung und Extraktion der Fahrzeugwindschutzscheibe aus einem Video Livestream*. Unveröffentlichte Bachelorarbeit, Universität der Bundeswehr München.
- Millhoff, T. (2012b). *Vehicle in the Loop Reales Cockpit in virtueller Umgebung*. Unveröffentlichte Projektarbeit, Universität der Bundeswehr München.
- Millhoff, T. (2013). *Vehicle in the Loop Augmented Reality auf Basis von Video-See-Through*. Unveröffentlichte Masterarbeit, Universität der Bundeswehr München.
- Moss, J. D., Austin, J., Salley, J., Coats, J., Williams, K. & Muth, E. R. (2011). The effects of display delay on simulator sickness. *Displays*, *32* (4), 159–168.
- Mourant, R. R., Rengarajan, P., Cox, D., Lin, Y. & Jaeger, B. K. (2007). The Effect of Driving Environments on Simulator Sickness. In *Proceedings of the Human Factors and Ergonomics Society 51. Annual Meeting* (S. 1232–1236).
- Moussa, G., Radwan, E. & Hussain, K. (2012). Augmented Reality Vehicle system: Leftturn maneuver study. *Transportation Research Part C: Emerging Technologies*, *21* (1), 1–16.
- Mudd, S. (1968). Assessment of the Fidelity of Dynamic Flight Simulators. *The Journal of the Human Factors and Ergonomics Society*, *10* (4), 351–358.
- Mullen, N., Judith, C., Devlin, A. & Bédard, M. (2009). Simulator Validity: Behaviors Observed on the Simulator and on the Road. In D. L. Fisher, M. Rizzo, J. K. Caird & J. D. Lee (Hrsg.), *Handbook of Driving Simulation for Engineering, Medicine and Psychology* (1. Aufl., Kap. 13, S. 13.2–13.17). Boca Raton: CRC Press.
- Negele, H. J. (2007). *Anwendungsgerechte Konzipierung von Fahrsimulatoren für die Fahrzeugentwicklung*. Dissertation, Techniche Universität München.
- Nordmark, S., Jansson, H., Palmkvist, G. & Sehammar, H. (2004). The new VTI Driving Simulator. Multi purpose moving base with high performance linear motion. In *Proceedings of driving simulation conference europe*. Paris.
- N-tv. (2013). Mehr Sicherheit bringt Pfunde Sind Assistenzsysteme Spritfresser? http: / / www. n - tv. de / auto / Sind - Assistenzsysteme - Spritfresser - article10732886. html. [Besucht am 11. Juni 2013].

Oculus Rift. (2013). http://www.oculusvr.com/. [Besucht am 26. August 2013].

- Oehme, O. (2004). *Ergonomische Untersuchung von kopfbasierten Displays für Anwendungen der erweiterten Realität in Produktion und Service*. Dissertation, RWTH Aachen.
- Prothero, J. D. (1998). *The Role of Rest Frames in Vection, Presence and Motion Sickness*. Dissertation, University of Washington, Washington.
- Prothero, J. D., Draper, M. H., Furness, T. A., Parker, D. E. & Wells, M. J. (1999). The use of an independent visual background to reduce Simulator side-effects. *Aviation, Space and Environmental Medicine*, *70* (3), 277–283.
- Rasmussen, J. (1983). Skills, rules, and knowledge; signals, signs, and symbols, and other distinctions in human performance models. In *IEEE Transactions on Man and Cybernetics* (3, S. 257–266). SMC '13.
- Rassl, R. (2004). *Ablenkungswirkung tertiärer Aufgaben im Pkw*. Dissertation, Technische Universität München.
- Reason, J. T. & Brand, J. J. (1975). *Motion Sickness*. Oxford: Academic Press.
- Rebo, R. K. (1988). *A helmet-mounted virtual environment system*. Masterarbeit, Air Force Institute of Technology, Ohio.
- Rebo, R. K. & Amburn, P. (1989). A Helmet-Mounted Virtual Environment Display System. In J. Carollo (Hrsg.), *Proceedings of SPIE* (Bd. 1116, S. 80–84). Orlando.
- Regenbrecht, H., Baratoff, G. & Wilke, W. (2005). Augmented Reality Projects in the Automotive and Aerospace Industries. *IEEE Computer Graphics and Applications*, *25* (6), 48–56.
- Rolfe, J., Hammerton-Fraser, A., Poulter, R. & Smith, E. (1970). Pilot response in flight and simulated flight. *Ergonomics*, *13* (6), 761–768.
- Rolland, J., Baillot, Y. & Goon, A. (2001). A Survey of Tracking Technology for Virtual Environments. In *Fundamentals of wearable computers and augmented reality* (1. Aufl., Kap. 3, S. 67–112). Lawrence Erlbaum Assoc Inc.
- Rüger, F. (2011). *Vehicle in the Loop Validierung der virtuellen Welt* (Techn. Ber. Nr. August 2011). Unveröffentlichte Masterarbeit, Universität der Bundeswehr München.
- Sattler, K., Raith, A., Brandmeier, T., Schyr, C. & Sadou, D. (2012). Maneuver-Based Testing of Integrated, Highly Interconnected Safety Systems. In *Proceedings of the FISITA 2012 World Automotive Congress* (Bd. 196, S. 1677–1689). Peking: Springer Berlin Heidelberg.
- Schadeck, M. & Mirko, L. (2010). Virtuelle Methoden zur Bewertung und Funktionsentwicklung von Fahrerbeobachtungssystemen. In *Erprobung und Simulation in der Fahrzeugenwicklung* (S. 373–392). Düsseldorf: VDI-Verlag.
- Schöner, H.-P., Neads, S. & Schretter, N. (2009). Testing and verification of active safety systems with coordinated automated driving. In *21st International Technical Conference on the Enhanced Safety of Vehicles*. ESV '09.
- Sheridan, T. (2007). Vehicle operations simulator with augmented reality. US Patent 7,246,050.
- Sieber, M., Berg, G., Karl, I., Siedersberger, K.-H., Siegel, A. & Färber, B. (2013). Validation of Driving Behavior in the Vehicle in the Loop : Steering Responses in Critical Situations. In *16th International IEEE Conference on Intelligent Transportation Systems* (S. 1101–1106). ITSC'13.
- Silverman, D. R. & Slaughter, R. A. (1995). *An Exploration of Simulator Sickness in the MH-60G Operational Flight Trainer, An Advanced Wide Field-of-View Helicopter Trainer*. Technischer Bericht, Human Resources Directorate Aircrew Training Research Division.
- Slob, J. (2008). *State-of-the-art driving simulators, a literature survey*. Technischer Bericht DCT2008.107, Department Mechanical Engineering, Eindhoven University of Technology. Eindhoven.
- Stanney, K. M., Mourant, R. R. & Kennedy, R. S. (1998). Human Factors Issues in Virtual Environments: A Review of the Literature. *Presence: Telepresence and Virtual Reality*, *7* (4), 327–351.
- Starke, A. & Hänsel, F. (2011). Vehicle in the Loop Fahrerassistenzsysteme mit Virtual Reality im realen Fahrzeug testen, entwickeln und erleben. In *Automatisierungssysteme, Assistenzsysteme und eingebettete Systeme fuer Transportmittel Symposium* (S. 230–244). AAET '11. ITS-Niedersachsen.
- Stoffregen, T. A. & Riccio, G. E. (1991). An Ecological Critique of the Sensory Conflict Theory of Motion Sickness. *Ecological Psychology*, *3* (3), 159–194.
- Stoner, H. A., Fisher, D. L. & Mollenhauer, M. J. (2011). Simulator and Scenario Factors influencing simulator sickness. In D. L. Fisher, M. Rizzo, J. K. Caird & J. D. Lee (Hrsg.), *Handbook of Driving Simulation for Engineering, Medicine and Psychology* (1. Aufl., Kap. 14). Boca Raton: CRC Press.
- Sun, C., Naghdy, F. & Stirling, D. (2006). Application of MML to Motor Skills Acquisition. In *International Conference on Computational Intelligence for Modelling Control and Automation and International Conference on Intelligent Agents Web Technologies and International Commerce* (S. 77–82). CIMCA-IAWTIC'06. Sydney.
- Sutherland, I. E. (1968). A head-mounted three dimensional display. In *Proceedings of the Fall Joint Computer Conference, Part I* (S. 757–764). AFIPS '68 (Fall, part I). ACM Press.
- PS-Tech. (2014). http://www.ps-tech.com/. [Besucht am 27. November 2014].
- Technik Autonomer Systeme, Universität der Bundeswehr München. (2014). http://www. unibw.de/tas/institut. [Besucht am 27. November 2014].
- Toernros, J. (1998). Driving behaviour in a real and a simulated road tunnel a validation study. *Accident Analysis & Prevention*, *30* (4), 497–503.
- Treisman, M. (1977). Motion sickness: an evolutionary hypothesis. *Science*, *197* (4302), 493–495.
- Tüschen, T. (2013). *Konzeptionierung und Aufbau eines Motion-Cueing Algorithmus für einen selbstfahrenden Fahrsimulator*. Diplomarbeit, Technische Universität Dresden.
- Tüschen, T. & Prokop, G. (2013). Development of a highly dynamic driving simulator. In *16th ITI Symposium* (S. 81–86).
- Van Verth, James M. and Bishop, Lars M. (2008). *Essential Mathematics for Games and Interactive Applications: A Programmer's Guide* (2. Aufl.). San Francisco: Morgan Kaufmann Publishers Inc.
- Verburg, D., van der Knaap, A. & Ploeg, J. (2002). VEHIL: Developing and Testing Intelligent Vehicles. In *Intelligent Vehicle Symposium* (Bd. 2, S. 537–544). IV '02. IEEE International.
- Von Hebenstreit, B. (1961). *Grundzüge einer Verkehrspsychologie*. München: Johann Ambrosius Barth Verlag.
- von Neumann-Cosel, K., Dupuis, M. & Weiss, C. (2009). Virtual Test Drive provision of a consistent tool-set for [D,H,S,V]-in-the-Loop. In *Driving simulation conference*.
- Wagner, D. & Schmalstieg, D. (2007). Artoolkitplus for pose tracking on mobile devices. In *Proceedings of 12th Computer Vision Winter Workshop*. CVWW '07.
- Welch, G. (2009). HISTORY : The Use of the Kalman Filter for Human Motion Tracking in Virtual Reality. *Presence: Telepresence and Virtual Reality*, *18* (1), 72–91.
- Welch, G. & Bishop, G. (1997). SCAAT: incremental tracking with incomplete information. In *Proceedings of the 24th Annual Conference on Computer graphics and interactive techniques* (S. 333–344). SIGGRAPH '97.
- Welch, G. & Bishop, G. (2004). *An Introduction to the Kalman Filter*. Technischer Bericht 95-041, Department of Computer Science, University of North Carolina at Chapel Hill.
- Welch, G. & Foxlin, E. (2002). Motion tracking: no silver bullet, but a respectable arsenal. *IEEE Computer Graphics and Applications*, *22* (6), 24–38.
- Wendel, J. (2007). *Integrierte Navigationssysteme*. München: Oldenbourg Wissenschaftsverlag GmbH.
- Wikipedia. (2014). Darstellung des UTM Zonengitter. http://de.wikipedia.org/w/index. php?title=UTM-Koordinatensystem&oldid=128840674. [Besucht am 24. März 2014].
- Winner, H. (2009). Frontalkollisionsschutzsysteme. In H. Winner, S. Hakuli & G. Wolf (Hrsg.), *Handbuch Fahrerassistenzsysteme* (1. Aufl., Kap. 33, S. 522–542). Wiesbaden: Vieweg+Teubner.
- Winner, H., Danner, B. & Steinle, J. (2009). Adaptive Cruise Control. In H. Winner, S. Hakuli & G. Wolf (Hrsg.), *Handbuch Fahrerassistenzsysteme* (1. Aufl., Kap. 32, S. 478–521). Wiesbaden: Vieweg+Teubner.
- Witmer, B. G. & Singer, M. J. (1998). Measuring Presence in Virtual Environments: A Presence Questionnaire. *Presence: Teleoperators and Virtual Environments*, *7* (3), 225– 240.
- Wünsche, H.-J. (2012). *Filter und Schätzverfahren (9. Vorlesung)*. Unterrichtsunterlagen, Institut für Technik Autonomer Systeme der Universität der Bundeswehr München.
- Xsens. (2014). https://www.xsens.com/. [Besucht am 27. November 2014].
- Zühlke, D. (2012). *Nutzergerechte Entwicklung von Mensch-Maschine-Systemen* (2. Aufl.). Berlin, Heidelberg: Springer.